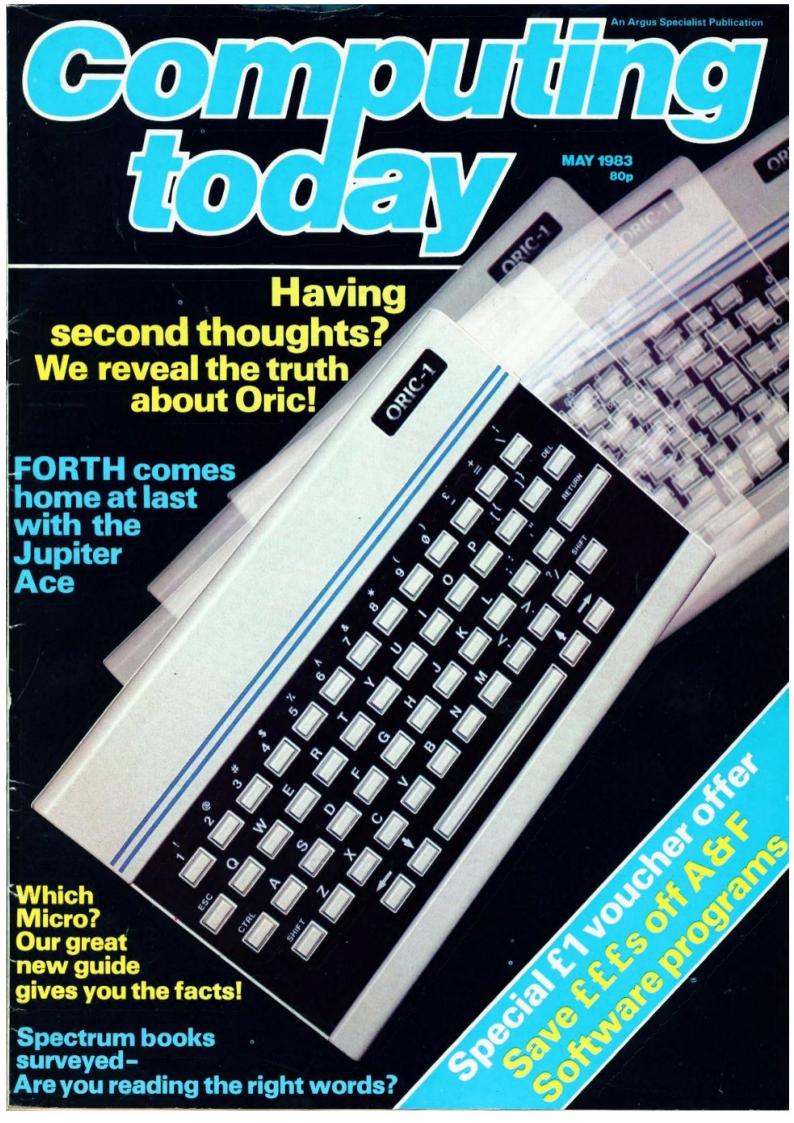

64K RAM AS STANDARD!

SELF-ASSEMBLY RRIAGE FREE

> MASSES OF SOFTWARE Pascal, Forth, Mdex, Nos, Meta CP/M compatible QBasic, SPL,

> Microprocessor Engineering Ltd, 21 Hanley Road, Southampton SO1 5AP 0703 775482

> > READY

RS232C interface kit £9.20 Floppy disc interface £86.50 Pair of 51" disc drives & hardware kit £355.00

CORTEX 8 - Basic machine + RS232C £410.00 CORTEX C — As above + disc drives All items carriage free - prices exclusive of VAT

**OPTIONAL EXTRAS** 

**READY BUILT** 

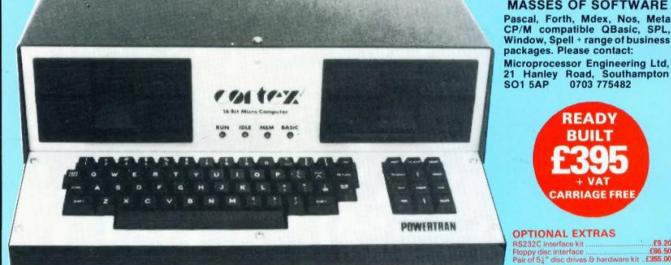

CORTEX WITH OPTIONAL DISC DRIVES FITTED

#### **ALL THESE FEATURES PROVIDED AS STANDARD!**

High speed 24K byte extended basic interpreter Powerful TMS9995 16 bit microprocessor 48 bit floating point gives 11 digit accuracy High resolution (256 × 192) colour graphics Memory-mapped video controller for 3D simulation Independent 16K video RAM

16 colours available on the screen together in Graphic mode

Fast line drawing and point plotting basic commands High speed colour shape manipulation from basic Full textural error messages

String and Array size limited only by memory size Real time clock included in basic

Powerful machine code monitor

Interval timing with 10mS resolution via TIC function Named load and save of basic or machine code programs Auto-run available for any program

#### **ULTRA POWERFUL 24K BASIC**

| COMMANDS  | LOG        | KEY.       | 2                      | RANDOM               | SGET |
|-----------|------------|------------|------------------------|----------------------|------|
| RUN       | SOR        |            |                        | ENTER                | MAG  |
| SIZE      | SYS        | STATEMENTS | UNIT                   | LIST                 | TOF  |
| CONT      | TIC        | IF.        | BAUD                   | PURGE                | TON  |
| MON       | SQN        | ELSE       | CALL                   | NUMBER               | DIM  |
|           | BIT        | ON         | DATA                   | RENUM                | DEF  |
| FUNCTIONS | CRB        | GOTO       | READ                   | BOOT                 | NEW  |
| ABS       | CRF        | GOSUB      | RESTOR                 | GRAPH                | END  |
| ADR       | MEM        | POP        | RETURN                 | TEXT                 | BIT  |
| ASC       | MWD        | REM        | STOP                   | PLOT                 | CRB  |
| ATN       | LEN        | FOR        | TIME                   | UNPLOT               | CRF  |
| SIN       | MCH        | NEXT       | WAIT                   | COLOUR               | MEM  |
| COS       | POS        | ERROR      | SAVE                   | CHAR                 | MWD  |
| EXP       | COL        | INPUT      | LOAD                   | SPRITE               | BASE |
| FRA       | MOD        | PRINT      | ESCAPE                 | SHAPE                |      |
| TA CT     | PRINCIPLE. |            | to a visit of the last | Alle Alle Alle State |      |

Export enquiries to: Powertran International, Hollom Down Farm. Lopcombe, Salisbury, Wilts SP5 1BP 0264 781545 Telex 477407 Zenmon Assembler & Disassembler Auto line numbering facility Full renumber command Simple but powerful line editor Buffered i/o allows you to continue executing the program while still printing Flexible CALL statement allows linkage to machine code routines with upto 12 parameters

Basic programs may contain spaces between keywords to make programs readable without using more memory 64K RAM using latest technology 64K DRAMS Over 34K bytes available for basic programs even when extended basic includes IF-THEN-ELSE Supports up to 16 output devices Screen and cassette included as standard Supports bit manipulation of variables from basic Error trapping to a basic routine included Basic supports Hexadecimal numbers

|               | wertran Cybernetics, Portway Industrial Estate,<br>ndover, Hants. SP10 3CT, 0264 64455 |  |
|---------------|----------------------------------------------------------------------------------------|--|
| Please        | send me:                                                                               |  |
| I enclos      | se a cheque for                                                                        |  |
| Please        | charge to my Access/Barclay Card no                                                    |  |
| Name          |                                                                                        |  |
| Addres        | 38                                                                                     |  |
| ***********   |                                                                                        |  |
| The same same |                                                                                        |  |

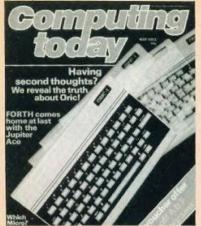

Editor:

Henry Budgett

Assistant Editor:

Wendy J Palmer

Advertisement Manager:

Neil Johnson

Advertisement Copy Control:

Sue Couchman, Sonia Hunt

Managing Editor: Ron Harris BSc

Managing Director:

Origination and design by MM Design & Print.

ABC Member of the Audit Bureau of Circulation ISSN 0142-7210

Computing Today is normally published on the second Friday in the month preceding cover date. Distributed by: Argus Press Sales & Distribution Ltd, 12-18 Paul Street, London EC2A 4JS, 01-247 8233. Printed by: Alabaster Passmore & Sons Ltd, Maidstone, Kent.

The contents of this publication including all articles, designs, plans, drawings and programs and all copyright and other intellectual property rights therein belong to Argus Specialist Publications Limited. All rights conferred by the Law of Copyright and other intellectual property rights and by virtue of international copyright conventions are specifically reserved to Argus Specialist Publications Limited and any reproduction requires the prior written consent of the Company. © 1983 Argus Specialist Publications Limited.

Subscription Rates: UK £12.70 including postage. Airmail and other rates upon application to Computing Today Subscriptions Department, 513 London Rd, Thornton Heath, Surrey CR4 6AR.

Computing Today is constantly on the look-out for well written articles and programs. If you think that your efforts meet our standards, please feel free to submit your work to us for consideration.

All material should be typed. Any programs submitted must be listed (cassette tapes and discs will not be accepted) and should be accompanied by sufficient documentation to enable their implementation. Please enclose an SAE if you want your manuscript returned, all submissions will be acknowledged. Any published work will be paid for.

All work for consideration should be sent to the Editor at our Charing Cross Road address. CONTENTS

**VOL 5 NO 3 MAY 1983** 

EDITORIAL & ADVERTISEMENT OFFICE 145 Charing Cross Road, London WC2H 0EE. Telephone 01-437 1002-7. Telex 8811896.

#### CONSUMER NEWS .....6

A plethora of products for the home computer user.

#### **BUSINESS NEWS . . . . 12**

Up-market offerings for the small business environment.

#### SOFT WARES .....16

More programming power for your micro.

#### INTO ATARI'S BASIC 20

We take a further look at the way Atari have arranged the BASIC language on their 400 and 800 systems.

#### SPECTRUM BOOK SURVEY .....24

Every time Sinclair launch a new machine the market is flooded with books, the ZX Spectrum's no exception!

#### GETTING ADVENTUROUS . . . . . 32

This month our bold adventurer takes a look at the world of text-only adventures as created by the daddy of them all, Scott Adams.

#### ORIC ORATORY ....37

Launched to challenge the ZX Spectrum the Oric appears to offer excellent value for money. Our reviewer gets under its skin for a close look.

## SPECIAL SOFTWARE OFFER .....40

Software going cheap if you take advantage of our money saving coupon.

#### GOING FORTH AGAIN .....45

Following our series on the language last year we take another look at some of the more advanced features.

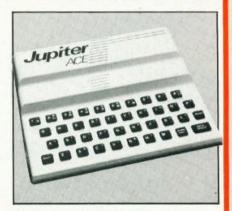

#### FORTH COMES HOME .....53

The Jupiter Ace offers FORTH as its standard language so it could be an ideal machine for those of you wishing to go your own way.

#### MICRO DATA BASE .61

In the second part of our data base feature we add the finishing touches to the package with the necessary machine code program.

#### PRINTOUT ...........68

An open space to air your views

#### MARKET SURVEY ... 75

Eight pages of facts and figures to help you unravel the information you need to make the best choice of micro.

#### CLUB CALL ......86

All the latest from your local.

#### CT STANDARDS ....89

Our symbolic code for graphics characters explained.

| Computing Today Bo |   |   |   |    |    |   |   |   |   |   |   |    |
|--------------------|---|---|---|----|----|---|---|---|---|---|---|----|
| The Valley         |   | 4 | 4 |    |    |   | 1 | V |   |   | á | 36 |
| Froglet            | 4 |   |   |    | 6  |   | 4 | + | 4 | 4 | 4 | 60 |
| Mini Calc on Apple | 4 | 4 |   |    | ·  | * |   |   | 0 |   | 4 | 74 |
| Special Subs Offer |   |   |   |    |    |   |   |   |   |   |   |    |
| The ASP Adventures |   |   |   |    |    |   |   |   |   |   |   |    |
| Apple Adventures . |   |   |   |    |    |   |   |   |   |   |   |    |
| Home Computing W   | e |   | 1 | c. | ly | 7 | 4 | 4 |   |   |   | 98 |

## There's a lot more to selling computers than giving the best deals around!

#### Everything you could possibly need...

When you leave one of our showrooms, the proud owner of a brand-new micro-computer, we are confident that it will not be very long before you're back! For the simple reason that we stock one of the most comprehensive ranges of accessories, add-ons and Software available in the South-West. Our friendly and experienced staff are always available to answer any questions you may have, and know that the purchase of one of our machines is just the first step in the fascinating field of micro-computers. At Microstyle we care about our customers.

#### Full technical back-up...

We care about your computer as much as you do, and we care for it too. Our experienced technical staff are on hand to solve any problem that might arise and to offer a full technical service. We can repair or maintain your system, supply spares and parts and upgrade your Model A BBC to the latest B specification. We can also install your choice of peripherals. All our work is tested and guaranteed; and as an Acorn approved service dealer you can be sure our service is second to none.

#### Keep your Micro fit...

Are you interested in keeping you BBC and peripherals in tip-top condition? Then why not find out more about a Microstyle Service Contract......Regular service and preventative maintenance will mean that your system will last longer, retain its value longer and offer top-level reliability.

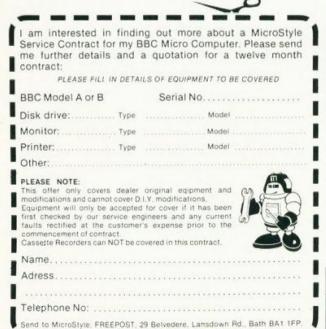

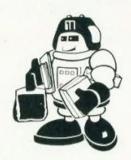

Well over 100 software titles available for the BBC. Our range is chosen from the very

our range is chosen from the very best available and includes Acornsoft, I.J.K., A&F, Bugbyte, Software for All, Gemini, M.P. and many others. We also stock a comprehensive range of software for ZX81, ZX Spectrum, Vic 20, Colour Genie etc. MONITORS from £90.00 CASSETTE DECKS from £33.65 JOYSTICKS FROM £13.00 PRINTERS from £149.00 BOOKS. Keep up to date with the latest developments. Our stock of books and publications is changing all the time, there's always something

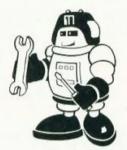

BBC Model A to B upgrade

This valuable modification offers an extra 16K memory, hi-resolution graphics plus 'user ports' for printer, monitor etc.

Fully installed and tested

Torch twin disk drives

'The ultimate peripheral' for your BBC.
Z80 processor, additional 64K memory
and CPN compatability. 800K storage.
£895.00 inc VAT

TORCH DISK DRIVES FULLY INSTALLED AND TESTED ON YOUR BBC MODEL B add £75.00 inc VAT

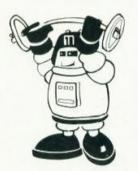

Don't run the risk of being let

down...
Fill in the enquiry coupon at the foot of this advertisement and send it off without delay, you don't even need a stamp, to:

MICROSTYLE, Freepost, 29 Belvedere Lansdown Road, Bath BA1 1FP.

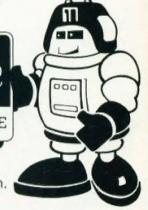

THE HOME COMPUTER PEOPLE

The Bath Computer Centre

29 Belvedere, Lansdown Road, Bath. Telephone; Bath (0225) 334659

The Newbury Computer Centre

47 Cheap Street, Newbury.

Telephone: Newbury (0635) 41929

Contact us now for your B.B.C Microcomputer available ex-stock at £399.00

We also stock a wide selection of other systems COMMODORE, SPECTRUM, ZX81, and COLOUR GENIE

All prices advertised include VAT

## New-Brain

#### professional quality and features — — hobby price!

- \* 40/80 character line, full screen editor
- Keyboard with standard key spacing and nice feel.
- \* 32K RAM and 29K ROM. Both expandable
- \* High resolution graphics, graph plotting etc.
- \* CP/M and networking capability.
- Compact will fit neatly on your desk or lab bench
- \* High quality construction Made in Britain

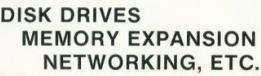

Please contact us for availability

## angela enterprises support the New Brain

#### HARDWARE

Prices include delivery in UK. All with 12 month warranty (not the more usual 90 days!)

| NewBrain | Model A             | Please ring for |
|----------|---------------------|-----------------|
| Model AD | (with line display) | current price   |

Free delivery (UK), 130 page guide (in addition to handbook) and tape of 23 programmes free with every machine.

| Battery module               | £59.00 + VAT<br>£55.00 + VAT |
|------------------------------|------------------------------|
| EPROM box                    | £55.00 + VAT                 |
| Sanyo monitor (Hi-res. 12" g | 0000                         |
| phosphor)                    | £99.00 + VAT                 |
| Phys 00 A countries          | 6370 00 - WAT                |

phosphor) £99.00 + VAT
Oki 82A printer £370.00 + VAT
(Please ring about special graphics version and other Oki models)

 Seikosha GP250X
 £260.00 + VAT

 Printer cable
 £6.50 + VAT

 Monifor cable (BNC)
 £4.50 + VAT

 Monifor cable (phono-phono)
 £2.00 + VAT

Expansion Module RAM expansions

Floopy controller please
Disk Drives enquire
Concentrator box

#### SOFTWARE

Prices include VAT (orders under £5 please add 50p postage)

| GAMES                 |       |
|-----------------------|-------|
| Star Trek (W)         | £9.00 |
| Life Search (W)       | £9.95 |
| Othello (W)           | £7.00 |
| Gabbler (K)           | £9.20 |
| Tycoon/Pelmanism (Gr) | £9.95 |

#### UTILITY PROGRAMS

| £9.95 |
|-------|
| £9.95 |
|       |

#### GENERAL PROGRAMS

| Pages (B)                   | £35.00 |
|-----------------------------|--------|
| Work Worker (B)             | £25.00 |
| Database (Ge)               | £19.95 |
| Mail List (8)               | £20.00 |
| Telephone (B)               | £10.00 |
| Diary (B)                   | £10.00 |
| Directory (Library List)(B) | £10.00 |
|                             |        |

#### EDUCATIONAL PROGRAMS Kings & Queens (K)

Ninga o Gueena (N)

#### KE

B = Brainwave, Ge = Gemini, Gr = Grundy, K = Kuma, W = Watkiss Computers

#### ANGELA ENTERPRISES = NEWBRAIN +

- BACK-UP We want to ensure you get the most out of this superb micro. Help and advice is just a phone call away — evenings and weekends tool Our service starts with the sale. We are engineers and programmers, not just a sales outlet
- + HARDWARE If you want a printer cable, monitor lead battery module monitor printer etc then give us a call. We try to maintain stocks of everything for the NewBrain.
- SOFTWARE A lot of exciting new programmes are now becoming available and we stock a good range of software from several sources. We evaluate all the software we sell and provide our own help-sheets in many cases. Software authors—if you have something good for the NewBrain please get in touch!
- + INFORMATION | Contact us for a NewBrain brochure, software/hardware lists, or details of the user group. If you already have a NewBrain, let us add your name to our mailing list.
- MAIL ORDER Free delivery except for a few heavy, low cost items

To obtain your NewBrain etc. and us on Stevenage (0438) 812439

(Access accepted) or send cheque PO Access

## **ANGELA ENTERPRISES**

4 Ninnings Lane, Rabley Heath, Welwyn, Herts. AL6 9TD Tel: Stevenage (0438) 812439

## CONSUMER NEWS

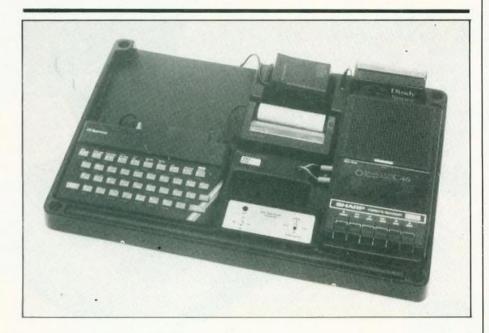

### CONSOLING THE SPECTRUM

You know what it's like when you have your micro, cassette recorder, printer and an assortment of other necessary bits and pieces' lying around on your desk and they're in such a state of 'professional disarray' that you can't even find your pen! Well in an attempt to help us all be tidy minded TTL have produced a ZX Spectrum desk console. The console comes ready assembled and can accommodate the following: the ZX Spectrum, the power unit, Sinclair printer, RS232 interface, joystick control, two Microdrives, a cassette recorder, cassettes and pencils.

The price is £42.18 including VAT and postage and packing and can be obtained from Traffic Technology Limited, PO Box 2, Warminster, Wiltshire BA12 7OX.

#### **BUG BYTES**

Well it's time for the Editor to don his sackcloth and ashes garb, because it's time for us to inform you of errors that have appeared recently in issues of *Computing Today* and *Personal Software*. In the February issue of *Computing Today* an error appeared in the article called Tailoring VIC Characters. Please note for Listing 1:

Line 70: There is a missing "after the REV and before the; Line 410: Should read POKE PP,4:POKE CP,0 Line 540: Should read POKE PP,RM:POKE CP,CM

In the Spring issue of *Personal*Software an error appeared in the article called Hints and Tips.
Please note that for Listing 1 line 190 should read:

190 .FIX1 PHA:JSR &F521:PLA:RTS

We apologise to all of you who have had problems with these programs but we hope we have now shed some light on the matter.

#### POWERFUL PROTECTOR

Computers can be quite sensitive animals particularly where their power is concerned. Well we can now give a plug (sorry about that!) to a line conditioner which is

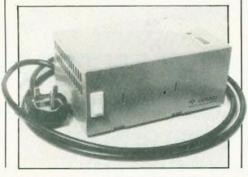

specifically designed to protect home computers from malfunctions caused by power line noise and mains variations.

The Mainstay can provide an output that is stable within±6% even if the input voltage drops to 75% of normal. The price of the unit is £49.95 excluding VAT. You can get more information by writing to Gould Electronic Power Conversion Division, Rhosymedre, Wrexham, Clwyd LL14 3YR.

#### **FARSEEING COMPANY**

COLVIS is a solid state camera connected to a powerful microcomputer which is capable of 'seeing' an object and remembering its shape. The information is composed of a range of parameters such as area, perimeter and centre of gravity of the image. The system can be used with any microcomputer which has or can be fitted with an 8-bit bidirectional port. The system is aimed at the educational market and constitutes an invaluable low cost peripheral to existing robotic arms.

COLVIS is priced at £395 and you can get more details by writing to Colne Robotics Company Ltd, Beaufort Road, Off Richmond Road, East Twickenham, Middlesex TW1 2PQ or by 'phoning 01-892 8197

## REDUCING POCKET COMPUTERS

The volume of demand and high factory production rates are allowing Casio to reduce the prices of their FX 700P and PB 100 pocket computers. The new recommended retail prices, complete with comprehensive guides, manuals and program libraries are £69.95 for the FX 700P and £59.95 for the PB 100.

For details of these and other Casio products, contact Casio Electronics Company Ltd, Unit 6, 1000 North Circular Road, London NW2 7JD or 'phone 01-450 9131.

#### RAMS ARE CAMEL'S

A 4K version of the earlier 2K MEMIC L CMOS RAM unit is now available. The unit uses the latest True CMOS static RAMs which take only a fraction of a uA of current to retain data, this standby power being supplied by an integral lithium battery for 10 years or so. The unit comes in a moulded black ABS case and is priced at £35.95 plus VAT. For more details

you should contact Cambridge Microelectronics Ltd, One Milton Road, Cambridge CB4 1UY.

Some of you may remember the item we ran in this column in the January issue of Computing Today when we reported the 2K CMOS RAM unit and asked you to scrutinise the photo published and tell us into which computer the unit was plugged. Well the response to that little guiz was so good we've decided to test you even further and ask you again to tell us which computer the unit is plugged into. The first correct answer pulled from the Editor's cardboard box (his hat somehow got mislaid!) will receive the MEMIC L.2 as their prize, kindly donated by those sporting people at Cambridge Microelectronics. All entries should be received by May 9 either on the back of a sealed envelope or on a postcard please.

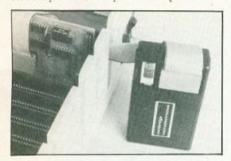

#### STICKING WITH IT

A simple plug-in joystick for the ZX Spectrum is now available. With eight direction commands and two large fire buttons, high speed games can now be played at ease. Six games are presently available for use with joysticks with more on the way.

The joystick is priced at £25.00 plus postage and packing. For more information, please contact Kempston (Micro) Electronics, 180a Bedford Road, Kempston, Bedford MK42 8BL.

#### IT'S TI AGAIN

Texas Instruments have announced a cheap 16-bit computer, the TI-99/2, which they claim is designed to allow computer novices to learn to program a computer in TI BASIC and BASIC-supported assembly language. The machine is targeted primarily at the technical enthusiast, engineer or student in the home.

The machine has a QWERTY style keyboard, with 4.2K RAM, of which 4K is user accessible and which can be expanded to 36.2K. Any TI peripherals can be connected; two software cartridges, Learn to Program and Learn to

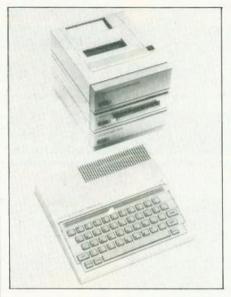

program BASIC, will be available initially for the unit, with more planned for later. Twenty programs will also be initially available on cassettes including educational, personal management and entertainment cassettes, all of which will also run on the TI-99/4A computer.

The bad news is however that the TI-99/2 will not be available in the UK until the third guarter of 1983, but it may well be worth waiting for as it is priced at just £75. More information can be obtained from Texas Instruments Limited, Manton Lane, Bedford MK41 7PA or by 'phoning 0234-67466.

## MANCHESTER HOME COMPUTER SHOW

April 21, 22 and 23 will see the first Manchester Home Computer Show at the Midland Hotel. On show will be a complete cross section of hardware and software available for the home user with emphasis on the lower end of the market featuring computers from £50.00 to £400. There will be a Computer Advice Centre at the exhibition where the uninitiated can try out machines in a demonstration area, and see programs in operation covering educational, games and small business applications with a team of experts on hand to provide impartial advice.

Two home computers will be given away in the show competition, entry forms for which are available with advance tickets or with show guide on all three days. Advance tickets are £1.00 from the organisers, Manchester Home Computer Show, ASP Ltd, 145 Charing Cross Road, London WC2H OEE. Children under eight

and OAPs have free entrance and there is a 25% discount on groups of 20 or more.

#### BRIEFING

From Pete & Pam comes Track Ball, a new omnidirectional guidance system designed for games requiring rapid paced. multiple movement commands. Two firing buttons are recessed well below the ball control place for easy firing and unobstructed movement during game play. Track Ball comes in models to fit the Atari, Apple and IBM personal computers, and is priced at £45.95. More details can be obtained from Pete & Pam Computers, New Hall Hey Road, Rossendale, Lancashire BB4 6JG, or 'phone 0706-227011.

HI-STAK can make your micro easier to use by raising the back to a calculated level. It can be instantly applied and comprises two precision injection moulded ABS ramps with built-in rubber feet, self adhesive tops and simple locating instructions. HI-STAK is priced at £3.95 including VAT and postage and packing and is available by mail order from Warp Factor Eight, 6 Pelham Road, Braughing, Ware, Hertfordshire SG11 2QU.

Vectrex is described by its manufacturers as the first ever portable computer games system: it incorporates its own screen thereby making it independent of the TV. Vectrex has good graphics and sound effects and a unique control panel is also available. Vectrex retails at approximately £130-140 with cassettes at around £19.95 and you can find out more from Milton Bradley Limited, CP House, 97/107 Uxbridge Road, Ealing, London W5 5TZ or 'phone 01-567

W H Smith have ordered 50,000 Oric 1 microcomputers for delivery between April and October 1983. This and promising sales targets have resulted in Oric pulling out of the mail order business from the end of March. Oric have also received large orders from a variety of other high street stores and independent UK dealers.

A new 64K Sinclair ZX81 RAM expansion module, also designed to accept an EPROM as an alternative, has been announced by Camel Products. Called Dream-81 it is priced at £69.95 plus VAT. For further information contact Cambridge Microelectronics Ltd. One Milton

Road, Cambridge CB4 1UY, or phone 0223-314814.

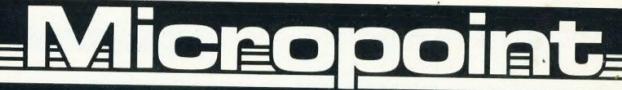

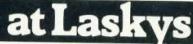

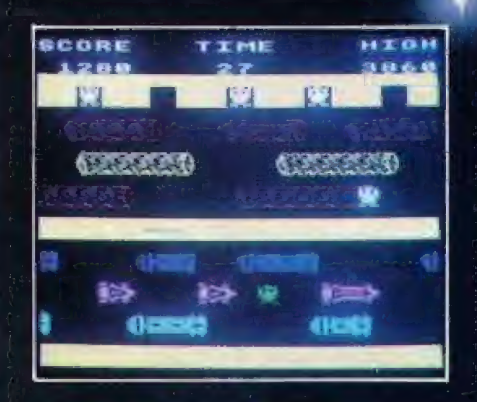

#### APPLE II e EXECUTIVE SYSTEM

A complete small business system.

128k memory. Colour, graphics and 80 column screen. Comes complete with Multiplan — a comprehensive business application program.

Available separately the complete package includes:-

Apple II e computer 64k £842.61+VAT Disk drive with Controller

£312.17+VAT
Disk drive £260.00+VAT

Monitor 3 and stand £144.17+VAT

80 Col card + 64k memory expansion £181.74+VAT Multiplan Program £181.74+VAT

Total £1922.43+VAT

PACKAGE PRICE

£1556.52+VAT

Saving

£365.91+VAT

# The magic of the microcomputer without the mystery

Micropoint has all you need to make up your mind about microcomputers. You'll find a wide choice of models – and you can test play them all, comparing each model with the next. It has experts who will explain micros to you, in language you can understand. Micropoint has a big selection of programs – they will really make your micro magic. But you get

even more than machines and advice, you get good value too. At Micropoint we keep our prices low by buying in volume and we'll also help you to buy with Interest Free Credit \* available on purchases over £250 or more; you could walk into Micropoint, choose your micro and take it away with you! You also get the famous Laskys Commitment possibly

the best after-sales package ever offered, with a 14 day exchange period, a 2-year free guarantee+ and service by Laskys own network of specialist engineers. If you're already into micros and looking for something new, or better, then Micropoint is the place to find it. Come in and see for yourself.

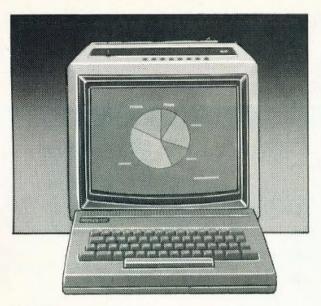

#### LYNX

Compact home unit with full size keyboard. Powerful 48K memory, colour and sound. Excellent graphics, compatible with most cassette players.

£195.65

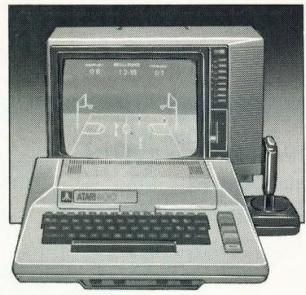

#### ATARI AM800

A home computer with full size keyboard. Big 48K memory. High resolution graphics and colour, sound. A very wide range of programs are available.

£346.96

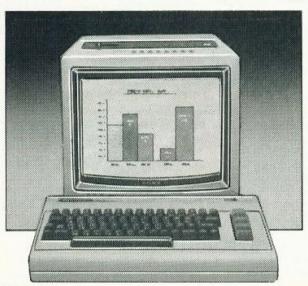

#### **VIC 64**

A home computer with a full size keyboard. Powerful 64K memory, sprite graphics, colour and sound. £294.78

A full range of black and white or colour monitors for use with these micros are available. Prices start at £59.90 B/W. £199.90 for Colour.

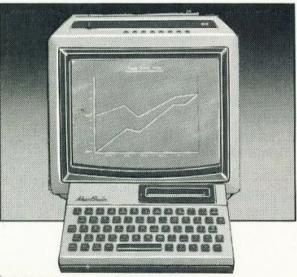

#### **NEWBRAIN COMP 1AD**

An ideal personal/small business computer 32K memory. Excellent graphics and character set. Built-in one line display.

\* Also available NEW BRAIN MODEL 1A (excluding built-in display) £233.91 + VAT

As well as micros we have a very wide range of peripherals, accessories and programs. Disk drives, memory expansion units, cassette storage units, monitors and joysticks. Plus the widest choice in programs covering Games, Education, Household and Business.

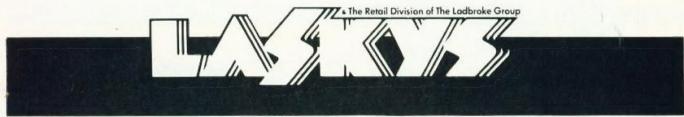

LONDON & HOME COUNTIES
42 Tottenham Court Road, W1
7-9 Queensway, W2
471-473 Oxford Street, W1
BROMLEY 22 Market Square
KINGSTON Eden Street
LUTON 192 Amdale Centre
READING Friar Street

SOUTHERN ENGLAND
BRIGHTON 151-2 Western Road
BRISTOL 16-20 Penn Street
GLOUCESTRE 25 Eastgate Street
MAIDSTONE 79-81 Week Street
MIDLANDS AND NORTH
BIRMINGHAM 19-21 Corporation St.
CHESTER 7 The Forum

LIVERPOOL 33 Dale Street
MANCHESTER Andule Centre
NEWCASTLE-UPON-TYNE
6 Northumberland St.
NOTTINGHAM 1-4 Smithy Row
PETERBOROUGH Queensgate Centre
PRESTON Guildhall Arcade
SHEFFIELD 58 Leopold Street

YORK 10a Coney Street

SCOTLAND EDINBURGH 4 St. James' Centre GLASGOW 66-70 Buchanan Street

WALES CARDIFF 122 Queen Street

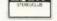

A service provided in association with Unicredit Finance Ltd. Please ask for written details APR 29.8% if you pay by Banker's Order

All credit offers subject to acceptance Laskys Creditrokers. Please ask for written debats. All offers are subject to assistability. Prices are correct at time of going to preas fit think of any be subject to variation.

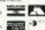

Normal domestic use on computers/VDU. Peripherals – programs 1 year (Comercial use on computers/VDU 1 year. Peripherals programs 6 monthal Programs will only be exchanged if proven faulty and then only for the same program.

## Value - MicroValue - Micro

## COMPUTERS

#### New from Gemini

#### Gemini Galaxy 2

- **★**Twin Z80A Processors **★CP/M2.2** Operating System
- \*64K Dynamic RAM
- \* 800K Disk Capacity
- \*80x25 Video Display
- **★**Serial and parallel printer interfaces
- \*Cassette and light pen interfaces
- ★ User definable function keys
- \* Numeric key pad
- \* 12" Monitor included

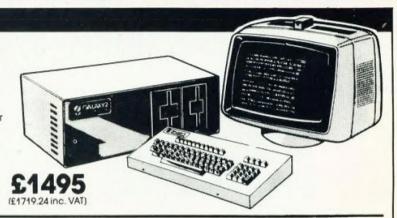

### Total support for Gemini & na/com Products

#### na/com 3 available from MicroValue

Based around the successful Nascom 2 computer, this new system can be built up into a complete disk based system. Supplied built and tested complete with PSU, Nas-Sys 3

and Nas-Gra.

**48K System** 

£549 (£631.35 inc. VAT)

CP/M 2.2

£100 (£115 inc. VAT)

NASCOM 2 KIT £225 (£258.75 inc. VAT)

**Built & Tested** 

£285 (£327.75 Inc. VAT)

80x25 Video for na/com

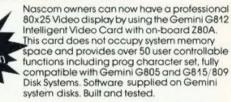

Nascom 1 Printed Circuit

(inc. parts list)

£25 (£28.75 inc. VAT)

GM802 64K **RAM Card** 

£125 (£143.75 inc. VAT)

GM802K 16K **RAM Kit** 

£80 (£92 inc. VAT)

#### Disk System for Gemini & na/com

GM825 Disk Drive Unit – The GM825 floppy disk housing is supplied with either one or two 5.25° single sided, double density, 961Pl high capacity Micropolis 1015F5 disk drives. These provide 400K bytes of formatted storage per drive. (Gemini QDSS format). The CP/M2.2 package available supports on-screen editing with either the normal Nascom or Gemini IVC screens, parallel or serial printers.

An optional alternative to CP/M is available for Nascom owners wishing to

support existing software. Called POLYDOS 4, it includes an editor and assembler and extends the Nascom BASIC to include disk commands.

Single Drive System POLYDOS 4

£350 (£402.50.

**Dual Drive System** 

£575 (£661.25 inc. VAT) CP/M2.2 Package

4532 for Gemini £90 (£103.50 inc. VAT)

£90 (£103,50 inc. VAT) GM809 Disk Controller Card for 8" and 5.25" drives

£125 (£143.75 inc. VAT) GM829

for 8", 5.25" and Winchester Drives £145 (£166.75 ing. VAT)

#### At last—a Winchester Drive for your Gemini/na/com System!

GM835 Winchester Drive Sub-system.

- ★ 5.4 Megabyte Formatted Capacity
- \* Rodime Drive
- ★ Industry Standard SASI interface
- \*Integral Controller

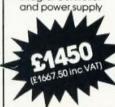

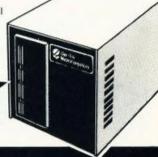

#### PRINTERS

Epson MX80 Type III £348 (£399.95 inc. VAT) Epson MX80 FT Type III £388 (£445.95 inc. VAT) Epson MX100 Type III £496 (£569.95 inc. VAT) £339 (£389.95 inc. VAT)

SEIKOSHA GP100A £215 (£246,95 Inc. VAT)

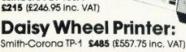

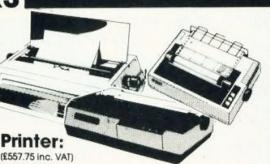

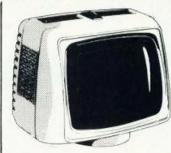

#### Phoenix P12 Monitor

A high quality data display monitor, ideal for all Nascom and Gemini systems. 20MHz resolution Available in amber or green phosphor.

£110

(£126.50 inc. VAT)

## Value - MicroValue - Micro

LOW COST SYSTEMS

#### Dragon 32

A powerful colour computer for under £200.

- ★ 32K RAM
- ★ 6809E Microprocessor
- \* Extended Microsoft Colour BASIC
- ★9 Colour, 5 Resolution Display ★Sound through TV 5 octaves, 255 tones
- \* Advanced Graphics

Full range of Dragon software available

#### Sinclair ZX81

Now available through MicroValue a real computer for less than £50!

**★**Sinclair ZX81 Computer

**★**ZX81 Learning Lab

£43.43 (£49.95 inc. VAT) £52.13 (£59.95 inc. VAT) £17.35 (£19.95 inc. VAT) (£3.95 inc. VAT)

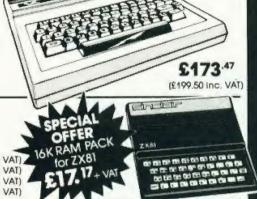

£475 (£546.25 inc. VAT)

#### MICROVALUE DEALERS:

#### AMERSHAM, BUCKS

Amersham Computer Centre, 18 Woodside Road. Tel: (02403) 22307

#### BIRMINGHAM BS

Skytronics MBM, 80 Bristol Street, Tel: 021-622 6436

Target Electronics Ltd., 16 Cherry Lane. Tel: (0272) 421196

#### COLCHESTER

Emprise Electronics Ltd., 58 East Street Tel: (0206) 865926

#### EGHAM, SURREY

Electrovalue Ltd.. 28 St. Judes Road, Englefield Green. Tel: (07843) 3603

MDW (Electronics), 47/49 Woodbridge Road East. Tel: (0473) 78295

#### LONDON W2

Henry's Radio, 404 Edgware Road. Tel: 01-402 6822

#### LONDON SW11

OFF Records. Computer House, 58 Battersea Rise, Clapham Junction. Tel: 01-223 7730

#### MANCHESTER M19

EV Computing, 700 Burnage Lane. Tel: 061-431 4866

#### NOTTINGHAM

Computerama, (Skytronics Ltd.) 357 Derby Road. Tel: (0602) 781742

#### Telephone orders welcome

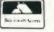

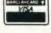

#### **★**Sinclair ZX Printer

THE NEW

FREE SOFTWARE!

Home budget, bank

reconciliation SPACE

★Software for Sinclair from £3.43

#### Electronic magnificence from Sharp

Z80A C.P.U. - 48K RAM - 4K ROM - Industry SHARP MZ80A standard Qwerty keyboard with numeric pad · 9" GREEN C.R.T. · 1200 baud cassette · Music and sound · Real time clock · Enhanced BASIC

> Full editing tacilities Internal expansion.

INVADERS, STAR TREK, SCRAMBLE, bank loan calculator, mortgage calculator + 7 other games.

Educational - Geography, Maths., Spelling + 4 part BASIC tutorial.

#### Sinclair ZX Spectrum

Now available from MicroValue! Colour, sound and high resolution graphics from only £125

- ★ 16K ZX Spectrum Microcomputer £108.69 (£125 incl. VAT)
- ★ 48K ZX Spectrum Microcomputer £152.17 (£175 incl. VAI)
- \* Sinclair ZX printer £52.13 (£59.95 incl. VAT)

#### Texas TI99-4A

Colour, sound and a typewriter type keyboard for under £160

A truly expandable microcomputer system with a wide range of educational and games software.

- Texas TI99-4A Microcomputer 16K £139.08 (£159.95 incl. VAT)
- \* Voice Synthesiser Unit £43.43 (£49.95 incl. VAT)
- \* Peripheral Expansion Unit £130.39 (£149.95 incl. VAT)
- ★ Disk Drive £278.21 (£319.95 Incl. VAT)
- \* Disk Control board (for above) \$165.70 (£189.95 incl. VAT)

ORIC 1 ORIC 1 when used with the ORIC MODEM will allow access to PRESTEL-Viewdata, which has 200,000 pages of interactive information covering sport, travel, hotel bookings, games, etc.

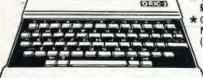

- ORIC 148K Microcomputer £147.79 (£169.95 incl. VAT)
- ORIC 1 Communication: Modem £68.69 (£79.00 incl. VAT)

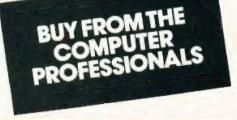

icroVa

REAL value — from the Professionals

## **BUSINESS NEWS**

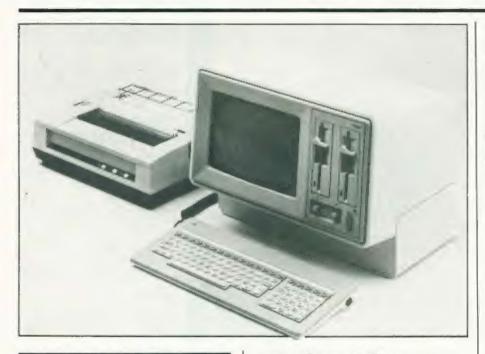

#### GETTING MATEYA

NCR has entered the personal computer market with a range of Decision Mate V microcomputers. And with the introduction of Decision Net they have created a local area network for linking computers of varying makes into a communicating and resource sharing system. Decision Mate V has been launched with comprehensive software; single and dual-processor models are available which feature memory sizes up to 512,000 bytes, flexible or Wincester disc drives, high speed monochrome or colour capabilities and a 12" CRT display. An advanced feature is that you can add peripherals and memory without opening the cabinet.

Prices for the compact eight bit processor Decision Mate V with monochrome graphics start at £1825. A dual processor model sells for £2175. Prices include dual floppy disc drives, 64K memory, an operating system and a high speed graphics subsystem. For more information write to NCR Ltd, 206 Marylebone Road, London NW 1 6LY.

#### APPLE LIGHTS UP

Gibson Laboratories have

produced a new light pen system for the Apple II, called LPS II This is a 'true' light pen with which you can draw on the screen as though it were a piece of paper. You can create graphics or select from the menu. LPS II consists of the pen, a sealed card that goes in slot 7, and supporting software. It is the software that allows the pen to perform its 'magic'. Many of the programs on the preliminary

software disc are demo programs to familiarise the user with the capabilities and use of the pen. The retail price is £249 and you can get more details from Pete & Pam Computers, New Hall Hey Road, Rossendale, Lancashire BB4 6JG or 'phone 0706-227011.

#### **HEADACHE SAVER**

New slide on anti-glare screens designed to fit any VDU are now available from Dams Business Computers. The screens are easy to fit, clean and maintain.

One range of screens suitable for monitors up to 13" costs £19.95 excluding VAT, with a price of £24.95 for any bigger size. The screens and further information are available from Dams Business Computers Ltd, Gores Road, Kirkby Industrial Estate, Liverpool L33 7UA or 'phone 051-548 7111.

#### BRITISH IBM LOOKALIKE

The new personal computer from CAL is a lookalike of the IBM machine recently launched in the UK. CAL-PC has a twin processor structure giving eight and 16 bit to suit the growing market for users wanting an 8 bit capacity immediately plus an ability to move

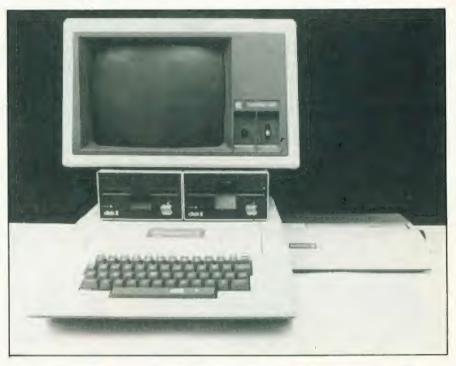

up to 16 bit in the future without any operating upheavals. It also has an RS422 interface for a fast networking facility if needed.

The machine has a standard VDU with a full colour graphics monitor as an option; the machine's keyboard is similar to the IBM's one, which means that IBM software manuals will be relevant for existing IBM users who choose the CAL-PC. Operating systems are CP/M, CP/M-86, MS-DOS and BOS and the full language range for the systems are supported by CAL for the CAL-PC. Various 8 and 16 bit multi-user packages are available.

The basic price for a CAL-PC with 128K RAM with two floppies, screen, keyboard and two additional communications ports is £1,995. One CAL-PC plus 17 cps daisywheel printer, any four CAL single user software packages, plus training, installation and one year guarantee costs £2,945. Further details are available from Computer Ancillaries Limited, 64 High Street, Egham, Surrey.

#### COMPACT MICRO

Texas Instruments have announced the Compact Computer 40, a portable computer for professionals. It has an integrated LCD display, is programmable in enhanced BASIC and can run preprogrammed applications software loaded from either plug-in solid state cartridges or from small tape cartridges.

The computer console has a 34K built in ROM that contains a

BASIC language interpreter and calculator functions are easily available. It is battery operated. The computer contains 6K of RAM and can be expanded to 16K. The Compact Computer has a suggested retail price of £169.95. Further information can be obtained by writing to Texas Instruments Ltd, Manton Lane, Bedford MK41 7PA or 'phoning 0234-67466.

#### CAPTURING APPLES

Portapple is a new data capture system for the Apple II which comprises an MSI data capture terminal with wand scanner.

interface card and a floppy disc software starter pack. A universal connector on the Portapple interface card enables many different terminals to be linked to it which further extends the data capture capability of the Apple II. The Portapple interface card software and an MSI/66 hand-held terminal with a wand scanner costs £778. The system is fully supported by several manuals describing how to operate the terminal, capture data using the wand scanner and transmit it to the Apple micro. For more information contact MSI Data International, IVC Building, 10 Portman Road, Reading, Berkshire or 'phone 0734-587661."

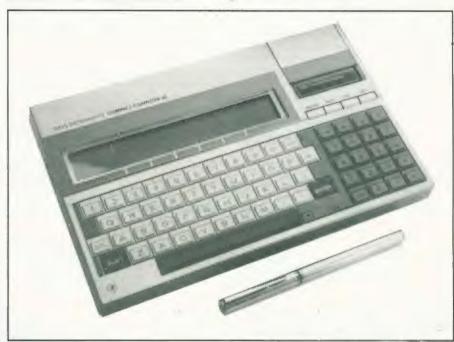

#### **CRA** Corner

As I have said in earlier columns, one of the prime objects of the Computer Retailers Association is to act as a liaison between the customer and the dealer.

The customer quite rightly wants to obtain the best value he possibly can for the hard earned money that he spends on a microcomputer. After all, to most end users the computer is not very much short of a luxury. Even if this is not so, in most cases it is certainly not going to be classed as a necessity. It is, therefore, important that the customer should get the very best value that he possibly can.

On the other hand, the dealer is in business to make a profit. If he does not, he will go out of business; hence he is to some extent under pressure to sell. The CRA takes a lot of steps to make sure that its members do not go beyond the bounds of reasonableness in attaining their objectives.

By the law of averages, however, occasionally either the customer or the dealer exceeds the bounds of reasonableness in making a deal. A contentious situation arises, both sides inevitably think they are right and the necessity for a third party appears. This is where the CRA steps in, very often as an Arbitrator. In all cases that I am aware of, in the past the CRA has been able to bring together and effect a satisfactory settlement.

A particular member of the Executive Committee is appointed to look after complaints from the customers of members.

Unfortunately, as this column goes to press, our Annual General Meeting is about to be held and that person may well be changed. Consequently, it would be best, should any customer wish to make a complaint about a member of the CRA, that such complaints be forwarded to me at this address: I Buckhurst Road, Bexhill on Sea, E. Sussex.

We are often asked to adjudicate between customers and dealers who are not members of the Association. We are quite prepared to do this, but it must be understood that we have no 'leverage' with any firm that is not a member of the CRA. In other words, we will do our best, but we cannot guarantee success.

A J Harding

#### THE HR1

THE FINEST PRINTER/TYPEWRITERS MONEY CAN BUY.

Only £650 + VAT

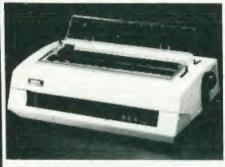

#### The HR1

Bi-directional – 17 CPS – some features as below, but without keyboard and lift off facility.

Compatible with

SHARP OSBORNE APPLE II APPLE III TELEVIDEO TANDY BBC MIMI TEXAS 30/30 PET

HEWLETT PACKARD SUPERBRAIN SIRIUS XEROX

IBM In fact most computersi

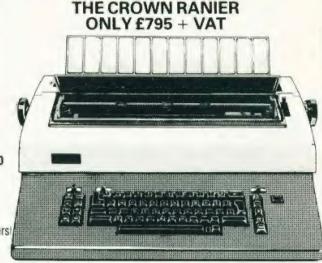

CROWN RANIER - The leader of all interfaced daisy wheel printer/typewnters. Here's why

The unbeatable Crown Ranier is the only heavy duty daisy wheel printer typewriter which runs on a linear motor – no belts or cables to break, stretch or wear – and uses the IBM ribbon and lift off correctors. The reliability has become legend in these days of expensive electronic typewriter breakdowns.

CENTRONIC - IEEE - RS232 INTERFACES - No external boxes - inferchangeable daisywheels - variable pitch - three free daisy wheels - automatic whole line correction - easily copes with standard printed forms - 195,000 characters per ribbon (at least twice the average character length) - standard lift off correctors - a printer/typewriter at the flick of a switch

Perfection as a typewriter (now used by local authorities and multi-nationals), perfection as a printer

Beware of lightweight, low cost machines - these can never give long term reliable service. THIS MACHINE WILL!! The professional machine

Ask you local computer or office equipment dealer for further information. EX STOCK DELIVERY

#### SOLE UK DISTRIBUTOR, TRADE ENQUIRIES INVITED

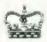

SROWN BUSINESS CENTRE

56-58 SOUTH ST., EASTBOURNE, SUSSEX. (0323) 639983.

## Happy Memories

| TAN        |                     | $x_{-1}$ |         | 120      |          | 60/        | -     |      |
|------------|---------------------|----------|---------|----------|----------|------------|-------|------|
| Part type  |                     |          |         |          | 1 off    | 25-99      | 10    | 0 up |
| 4116 200r  | 1S                  |          |         |          | -90      | 81         |       | .78  |
| 4116 250r  | S                   |          |         |          | .70      | 63         |       | .60  |
| 4816 100r  |                     | C cor    | no      |          | 2.20     | 1.95       |       | 1.85 |
| 4164 200r  |                     |          |         |          | 3.99     |            |       | 3.42 |
| 2114 200r  |                     | ower     |         |          | 1.15     |            |       | .90  |
| 2114 450   |                     |          |         |          | 95       | 85         |       | 80   |
| 4118 250r  |                     |          |         |          | 3.35     | 3.00       |       | 2.85 |
| 6116 150r  |                     | S        |         |          | 3.35     |            |       |      |
| 2708 450r  |                     |          |         |          | 2.60     |            |       |      |
| 2716 450r  |                     |          |         |          | 2 35     |            |       |      |
|            | 16 450ns three rail |          |         |          |          |            | 4 65  |      |
| 2732 4506  |                     |          |         |          | 3.50     | 3.15       |       |      |
| 2532 4501  |                     |          |         |          |          | 3.90       |       |      |
| 2764 250ns |                     |          |         |          | 4 90     |            |       | 4.20 |
| ZBOA-CPU   | E-1 445             | 28       | DA PICE | £2,99    | 2        | BOA GEC    | C2.95 | 4    |
| 6522 PIA   |                     |          |         |          |          | 691        |       |      |
| R8LS120    |                     | 78       | 05 rea  | .50      | 7        | B12 fra    | 50    |      |
|            |                     | Low      | profile | IC sor   | ikels    |            |       |      |
| Pms 8      | 9-4                 | 16       | 18      | 20       | 22       | 24         | 28    | 40   |
| Pence 9    | 10                  | 11       | 14      | 1.5      | 1.8      | 19         | 25    | .33  |
| Soft-s     | ectored             | flooppy  | discs   | per 10   | in plast | he library | case  |      |
| 5 mch 58   | SD 117.0            | 0 5      | mch S   | SDD E18  | 225      | 5 inch DS  | 00 53 | 1.00 |
|            |                     |          |         | SQ0 \$26 |          |            |       |      |
| Burton SS  | SDETEZ              | 5 8      | inch St | SDD E23  | 65       | 8 inch DS  | DD 62 | 5 50 |

74LS series TTL, large stocks at low prices with DIY discounts starting at a mix of just 25 pieces. Write or phone for list. Pieese add 50p post & packing to orders under £15 and VAT to total Access & Visa welcome. 24th service on 1054 422) 618. Government & Educational orders welcome. £15 minimum. Trade accounts operated, phone or write for details.

Happy Memories (CT), Gladestry, Kington, Herefordshire. HR5 3NY. Tel: (054 422) 618 or 628

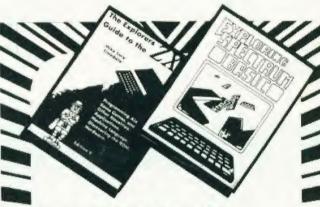

EXPLORING SPECTRUM BASIC

Complements the Sinclair manual by explanations of BASIC programming techniques supported by over 50 full games & serious programs. 191 pages. £4.95

THE EXPLORERS GUIDE TO THE ZX81
The book for the ZX81 enthusiast. 152 pages

The book for the ZX81 enthusiast. 152 pages of games, application and utility programs plus much useful information on machine language and hardware. "Immediate and lasting value" (P.C.W.). £4.95

Available from leading bookshops and computer stores, or direct from Timedata (U.K. P&P free, overseas customers add £1.50 per item for surface mail).

TIMEDATA Ltd. Dept. 8
16 Hemmells, Laindon, Basildon, Essex. SS15 6ED
Tel.: (0268) 418121

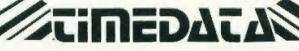

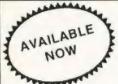

#### **DRAGON 32 OWNERS**

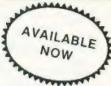

Now you can buy a professional disk system to turn your Dragon into a real computer!

#### DELTA

#### **DELTA GIVES YOU:—**

- High speed mass storage of programs and data.
- A fully integrated disk operating system included in the controller cartridge.
- Available with or without disk drives.
- To all standard 8", 51/4" and 3" MCD1 disk drives.
- Full featured file handling included in the D.O.S.
- No modifications required just plug in and run.
- Comprehensive user manual included.
- Up to 1.6 Megabytes of storage using 5½ double sided disk drives.
- Different drive types supported by one controller cartridge.
- Supports up to four double sided drives (most systems only support two).
- Housed in attractive plug-in cartridge.
- LOW COST:-

#### △ DELTA SYSTEM 1

Controller inc DOS + 2/3rd height canon 40 track disk drive + all cables + comprehensive manual

£299.99 inc VAT

#### △ DELTA SYSTEM 2

Controller inc DOS + 2/3rds height cannon 40 track double sided disk drive + all cables + manual.

£345.95 inc VAT

#### ∧ DELTA CONTROLLER

Controller inc DOS + comprehensive manual.

£99.95 inc VAT

P&P Controller only £3.50 Controller + one disk drive £5.50 SAE for further details.

## PREMIER MICROSYSTEMS

A DIVISION OF PREMIER PUBLICATIONS

208 Croydon Road, Anerley, London SE20 7YX. TELEPHONE: 01-659 7131

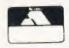

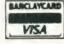

## SOFT WARES

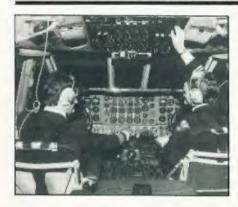

#### IBM TAKES OFF

A flight simulator from Microsoft has been announced for IBM's PC. Flight Simulator is a highly accurate simulation of flight in a single engine aircraft, is adaptable to any interest or ability level, and you can vary the environmental factors such as weather, time of day and the season.

For a change of pace you can choose the British Ace' game mode and transform your flight world into World War 1 Europe. Flight Simulator has a retail price of £30.95. For more information contact Pete and Pam Computers. New Hall Hey Road, Rossendale, Lancashire BB4 6JG or 'phone 0706-227011.

#### WRITING IN CODE

Codewriter is a new program generator allowing a beginner to write programs in English without having to learn a special language such as BASIC, Pascal or FORTRAN. Codewriter users will need a minimum hardware requirement of an IBM Personal Computer and a floppy disc drive unit, although presumably a printer would be useful in a large number of instances. Codewriter is priced at £249.00.

Also from Dynatech comes Easitran which allows you to transfer data from an Applesoft BASIC program directly into VisiCalc data files. Available for Apple II Plus computers, it is priced at £65.00. Further information is available from Dynatech Microsoftware. Summerfield House, Summerfield Road, Vale, Guernsey,

#### **BUG BYTES BACK**

Customers who have purchased the Aspect assembler from Liverpool software specialists Bug Byte, are being advised of faults in the program; a copy sheet of corrections and errata has been drafted and will be supplied on

request.

Bug Byte have also produced three new games, Space Invaders, City Defence and Galaxy Wars, all high resolution machine code games suitable for the BBC Micro Model B and all priced at £7.50 including VAT. Games should soon be available for the Oric and Dragon 32 and the game Scramble for the unexpanded VIC-20 is now in stock at £7.00. Bug Byte is in fact dropping the mail order side of its business, following the recent agreement with the Spectrum chain of computer shops to stock Bug Byte software

For Aspect correction sheets contact Bug Byte (Dept Aspect), Freepost, Liverpool L3 3AB.

#### HOLE IN ONE

When it is cold and wet outside and you're itching to get at your golf clubs, you can enjoy nine holes without even getting the car out of the garage! Dragon Golf, which is a nine hole golf course, features all the normal hazards associated with the real game. The graphics display each hole as it is played, including all bunkers, water hazards and greens. In addition wind strengths and directions play an important part in the match as well as ensuring that each hole plays differently, even if the same clubs are selected by each player. The player can select from a full range of clubs and has to choose the angle of shot and the strength of stroke. Dragon Golf is supplied in tape format and is priced at £7.95. Obviously the game is for the Dragon 32 machine.

Designed specifically for use with the VIC-20, Grand master is a challenging chess game requiring an 8K expansion. There are 10 levels of play including one special level for analysis or postal chess. Grand Master costs £7 75 including VAT and is available from Audiogenic or via the

nationwide VIC dealer network. Further information on either of the above can be obtained from Audiogenic Ltd, PO Box 88. Reading.

#### WORDPROCESSING MADE EASY

The WDPRO wordprocessing package has been enhanced to Version 2.24 adding several new features (existing users can easily upgrade by contacting Kuma). The extra features are additional printer routines to handle not only the Epson HX-20, Sharp P5, Sharp P6, Seikosha GP-100, daisywheels (in general) but also the Brother HR-1 and Mannersman-Tally matrix. The agonising situation where the operator has inadvertantly returned to the operating system before saving the text can now be recovered from using the new 'REENTER procedure. The price of the package is £39.50 (cassette), £79.95 (disc) and £5.00 (upgrade), all prices excluding VAT.

Kuma have also announced FORTH for the Osborne 1 operating under CP/M, including the following major features: full Z-80 assembler with standard Zilog mnemonics, screen editor, floating point operators, a comprehensive tutorial manual and demonstrations of CP/M file handling and BASIC like string handling. Two major

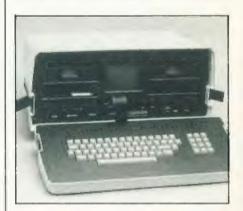

innovations are introduced to make FORTH more attractive to the professional user. The Z-80 assembler allows development of assembly level programs within the powerful interactive environment offered by FORTH. The use of CP/M files for all operations will also free users of the need to operate two different disc formats. The recommended retail price is £85.00.

Further details can be obtained from Kuma Computers Ltd, 11 York Road, Maidenhead, Berkshire

SL6 15Q

#### BACK TO SCHOOL

Bourne Educational Software has been launched to satisfy the need for high quality software for the educational market. Programs developed by BES are aimed in particular at children of primary school age and are initially written for use on the BBC Micro.

Two programs are Wordhang, a word guessing game utilising the BBC Micro's high resolution graphics capability to the full, costing £7.95, and Animal/Vegetable/Mineral, where

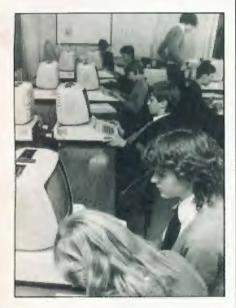

the computer tries to guess the object the child has thought of by means of a series of initial questions, costing £4.95. For more details please write to Bourne Educational Software, Bedfield Lane, Near Winchester, Hants SO23 7SQ.

#### MAKING FORECASTS

The Forecaster uses sophisticated mathematical techniques to forecast the future behaviour of a series of numbers from its past history. The user needs to have no knowledge about mathematical forecasting — he just has to type in the past values of the series he wishes to forecast and tell the computer how far into the future he wishes to look. The Forecaster then selects the best mathematical model to fit the data, and will then produce forecasts based on the model and will give a confidence interval for that forecast.

The Forecaster is designed for the Commodore 8032/96, and is priced at £320. For more details contact Microcomputer Program Design, 2 Hillside Place, Newporton-Tay, Fife, or 'phone 0382-645979.

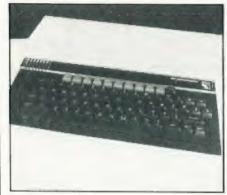

#### POETRY IN MOTION A

OK then all of you with BBC machines you can now get a fully equipped word processing program, the Wordsworth, which is cassette based and requires no hardware modification. The package is designed to work with the 0.1 operating system, this system still being supplied with new machines, although versions for later systems are of course available. The Wordsworth is currently configured for the Epson MX-80III printer, and comes complete with a detailed manual and sample text. The price is £20.00 including postage and packing. Please specify the operating system, the author will gladly make every effort to adapt the program to suit individual requirements.

The Wordsworth was written by lan Copestake and is available from him at 23 Connaught Crescent, Brookwood, Woking, Surrey GU24 OAN or 'phone 048 67 4755.

#### BRIEFING

A new series of educational packages from Pete & Pam Computers for the Apple II is now available: Invader Round Up, Space Scanner, Invader Attack and Space Mouse each cost £31.95. Together these constitute 24 programs in the Mathematics Competency Series, contact Pete & Pam Computers, New Hall Hey Road, Rossendale, Lancashire BB4 6JG for more information.

A new business simulation for the Sinclair ZX81 and ZX Spectrum, called **Dallas**, is available from CCS. Written as a board game it is a simulation of oil exploration with all the excitement and hazards involved. The ZX81 version costs £5.00, 16K ZX Spectrum version is £5.00 and 48K. version is £6.00. For more details contact Cases Computer Simulations, 14 Langton Way, London SE3 TTL.

Two pieces of software for the Epson HX-20 come from Kuma: Desk Master 1 is a microcassette based program causes the micro to duplicate the functions of a normal printing calculator, with comments, date and time easily added to the printer listing. Desk Master 1 costs £29.50 plus VAT Also available is Home Budget, a microcassette costing £17. Kuma also announce Gobbler, for the Grundy Newbrain, a game using the hi-res graphics and priced at £9.20 including VAT. Information on these products can be obtained from Kuma

Computers Ltd, 11 York Road, Maidenhead, Berkshire SL6 1SQ or 'phone 0628-71778.

Spider Software have announced a distribution agreement for overseas sales of their Access data base management package for the Apple II, the distributor being Datamost, 8943 Fullbright Avenue, Chatsworth, CA 91311, USA, 'phone number 0101-213-709 1202. For more information on Spider Software contact them at 98 Avondale Road, South Croydon, Surrey CR2 6JB or 'phone 01-680 8606.

From Popular Computing Weekly comes Cruising on Broadway, a cassette based program written for the 16K or 48K ZX Spectrum. Priced at £4.95 including VAT, it is available through major branches of W H Smith and many computer dealers and also on mail order from Sunshine Books Ltd, Hobhouse Court, 19 Whitcomb Street, London WC2 7HF.

Stainless Software has announced more software for the TI 99/4A computer: in extended BASIC are Devil Craze (£11.00), Sky-diver (£13.00), and Hang Glider Pilot (£13.00) and a Display Enhancement Package on disc, requiring also 32K RA and either extended BASIC editor/assembler or mini memory (£16.00). Two other games are Crazy Caver and Wonkapillar at £6.00. The software is only available by mail order from Stainless Software, 10 Alstone Road, Stockport, Cheshire SK4

SAH
Commodore Business
Machines have announced the top
twenty best selling VIC-20 software
products. Introduction to BASIC
Part I and II were numbers one
and two, and the best selling game
was Hoppit.

## NEXT MONTH. JUNE ISSUE ON SALE MAY 13th

#### MICRO SURGERY REQUIRED?

It has been said that there are two ways of doing something, the accepted way and your way. Whilst the former may well provide a computer company with a standard product lacking in any innovation the latter can be fraught with problems. British computer makers are renowned for their innovation but usually the basis of each new machine is a tried and tested product; the BBC Micro and the Acorn Atom for example Christmas saw the launch of a totally new British system called the Lynx. Initially well received by the Press, although tests were only performed on preproduction models, it appeared to have the makings of a very fine computer until certain quirks started to

To say that we have thoroughly reviewed the machine would, if anything, be an understatement! Our reviewer even disassembled the BASIC ROM to try to establish why certain faults occur and his findings are, to say the least, essential reading for anyone considering the purchase of the machine or. indeed, anyone who already owns one and wonders why funny things happen. So, if you are after a British computer that offers colour and an impressive looking specification should you put the Lynx on your shortlist? We'll tell you next month!

THE ACME CUBE

CINE THIS TO YOUR NEWS ACENT Made in genuine simulated plastic and guaranteed Onnouling Today of Tour NEWS A to be totally breakable if you drop it this software simulation of the by now infamous Rubik Cube is only missing one facility, the solution! Converted for us onto the ZX Spectrum by the author of the original simulation it the ability to store and retrieve your moves, twist and rotate movements and a complete unscrambler that retraces your moves. As an executive toy it surpasses even the all-time

favourite, Newton's Cradle and as it runs on the 16K or 48K ZX Spectrum you'll be able to cost it all to

#### A NEW SERIAL

One would have thought that something described as an industry standard would, just possibly, have been the same in every respect regardless of where you find Well, as with many other so-called standards the RS232 serial interface has been subject to more than a little alteration and adjustment over the years as various manufacturers try to stamp their mark on it. To the purchaser of a microcomputer featuring this option it would appear that he or she could just buy any RS232 printer and they would happily talk to one another. The shock that one gets when they don't can quite put you off salesmen!

In next month's issue we'll be taking a long hard look at the serial interface that carries that innocent label, RS232, and showing you just how to ensure success in your connections. Maybe not first time but at least you'll know what to look for rather than tearing your hair and insulting your local microshop!

#### GET COMMUNICATING

The word interrupt often seems to strike a cold chill into the hearts of programmers. It looks complicated and should, therefore, be avoided at all costs! The trouble with this ostrich approach is that one tends to miss out on the most interesting area of computers, communication. In a new two-part series we present the complete idiot's guide to understanding interrupts. The only requirement for entry to the course is that you have a micro with a PIO or similar device as an includes full colour display of the cube, output port. You'll need a friend with one as well to make the thing work properly of course!

As well as showing you how you can get information to be passed from one micro to another and opening up a whole new area of applications programming we'll be presenting a very, very special program which uses these techniques to allow the ultimate in two player games.

Articles described here are in an advanced state of preparation but circumstances may dictate changes to the final contents.

\*DORESS

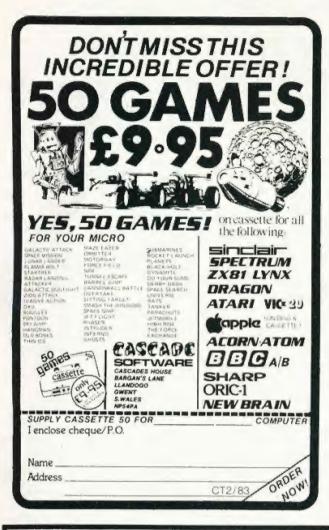

### BBG Spectrum na/com

#### GIANT ADVENTURE GAMES

1) COLOSSAL ADVENTURE: The classic mainframe game "Adventure" with all the original treasures & creatures + 70 extra rooms

2) ADVENTURE QUEST: Through forest, desert, mountains, caves, water, tire, moorland and swamp on an epic quest vs Tyranny.

3) DUNGEON ADVENTURE: The vast dungeons of the Demon Lord have survived His fall. Can you get to their treasures first?

Every Level 9 adventure has over 200 individually described locations and is packed with puzzles – a game can easily take months to complete. Only sophisticated compression techniques can squeeze so much in! Each game needs 32K and costs £9.90

#### ● BBB FORTH, FORTH TOOLKIT

"r q FORTH" runs on 16K or 32K BBC micros and costs £15. It:

- follows the FORTH-79 STANDARD and has fig-FORTH facilities,
- provides 260 FORTH words;
   is infinitely extensible;
- is infinitely extensible;
   has a full-screen editor;
- \* allows full use of the M.O.S;
- permits use of all graphic modes, even 0-2 (just!):
- \* provides recursion easily;
- \* runs faster than BBC BASIC;
- \* needs no added hardware;
- \* includes a 70 page technical
- manual and a summary card;
- has hundreds of users.

Extension Basic ...... £15/£30 ROM Adds 30 new keywords to BASIC Compression Assembler 2 ..... £12 Small Source + high speed

announce a new toolkit for "r q FORTH" on 32K BBC micros

ing facilities to FORTH:

It costs only £10 and adds the follow-

machine-code within FORTH:

easy-to-use colour graphics.

versatile examination of your

compiled FORTH Programs;

demonstrations of graphics;

the full double-number set;

decompiler routines, allowing the

an example FORTH program; and

a 6502 assembler providing

\* furtle graphics, giving you

ALL PRICES INCLUDE P & P AND VAT. All programs are in stock and will be sent within 2 days of receipt. Please send order or SAE for catalogue, describing your micro, to:

#### LEVEL 9 COMPUTING

Dept C, 229 Hughenden Road, High Wycombe, Bucks. HP13 5PG

#### Kuma Computers Limited

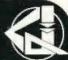

## A Combination of Soft & Hardware

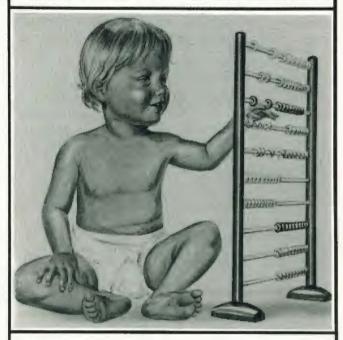

SITIUS 1

SHARP

**EPSON** 

**EPSON** 

New Brain

OSBORNE 1

Kuma has over 500 software programmes covering-utility, educational,

entertainment, word processing and other business requirements.

KumaComputers are backed with many years of direct experience.

PHONE NOW or SEND FOR DETAILS MAIDENHEAD (0628) 71778 Kuma Computers Ltd.11 York Road,

Please tick box for information required, and send coupon to:

Maidenhead, Berks SL6 1SQ

| HARDWARF                          | SOFTWARE | HARD | WARE                                     | SOFTWARE |
|-----------------------------------|----------|------|------------------------------------------|----------|
| SIRIUS-1 SHARP A OSBORNE DEPSON H | E-1 🔲    |      | NEWBRAIN<br>PRINTERS:<br>MATRIX<br>DAISY |          |
| ADDRESS                           |          |      |                                          |          |
|                                   |          |      |                                          |          |

D Pidduck

## INTO ATARI'S BASIC

In this month's piece we take a look at a simple renumbering routine and investigate the possibilities of producing a self-modifying program.

n March's Computing Today I looked at the way in which the Atari BASIC interpreter stores its programs and variables and, hopefully, demonstrated that the adventurous programmer can make use of this information to generate better, more efficient software. Once you have started to grasp the information and realised that it should be quite simple to make use of it a whole host of possibilities spring to mind. I'm only going to look at two; renumbering and program self-modification but there are many more.

#### PARTIAL RENUMBERING

Listing 1 is another program using the information given in last month's article. It is a 'partial' renumber routine. It is partial in the sense that it only renumbers the lines and ignores imbedded line references like GOTOs and GOSUBs. However, as Atari BASIC offers no such facility, even this is much better than nothing.

If any budding (and patient) programmers out there want to tackle the full facility version, the imbedded statements to be altered are GOTO, GOSUB, ON...GOTO, ON...GOSUB, RESTORE, LIST and TRAP. Again, all the information needed about Atari BASIC has been given here. However, BEWARE! As Atari BASIC allows variables to be used in all line referencing statements, the value of any variables used in this way will also have to be altered in the variable storage area — Good Luck!

#### USEFUL TIPS

Because Atari BASIC tokenises the program lines as they are typed in, a number of non-obvious tactics may be employed to achieve more efficient programming. For example, if a section of code is time-critical, the execution speed may be optimised by ensuring that the variables used in the code are specified as early as possible in the program. Simply initialising them to zero will do. This will place them at the beginning of the variable storage area and will

therefore be found quicker by the interpreter at run time.

Note carefully, that there is no way, other than typing NEW or switching off the machine, of clearing unrequired variables which have been previously defined. So if you type LOUNT = 1 by mistake instead of COUNT = 1 and then alter it later, LOUNT will stay there forever. Even if you SAVE the program to cassette or disc and then type NEW or switch off and then re-LOAD the program, LOUNT will still be there. This is because a SAVE operation records the variable storage area with the program. To clear the RAM out of all unwanted variables, you must LIST the program to disc or cassette, type NEW and then ENTER the program back again. Under these conditions, the program is reentered line by line as if from the keyboard.

To save RAM in your programs, avoid real numbers like the plague. Remember, all real numbers in Atari BASIC take six bytes of RAM every time they appear. A variable consumes one byte for each character of the name and eight bytes for its value but thereafter only one byte for each reference to the variable in the program. So if your program uses any number more than two or three times, it would be better to specify a variable to replace it. For

example, if you use the number 1 a lot (as most programs do), specify a variable, say N1=1, early in the program and use N1 thereafter. The extended use of this technique can save a large chunk of RAM in a long program. Remember, this can also be used for line numbers in GOTOs etc.

#### MANY HAPPY RETURNS

If, like me, you are a keen programmer and if, like me, you don't have enough money to feed the kids **and** buy that neat little disc drive for your system, then you are probably already familiar with the horrors of cassette

Provided your system stores and retrieves ones and noughts with some semblance of integrity, program storage need not be too traumatic. The real fun begins, however, when data storage and (more to the point) data modification is required.

For example, having just completed that foolproof pools forecasting program, you need to store mountains of statistics (form) to make it work. This vital data is stored on a different cassette to the program and must be updated every week with the latest results. The process of updating requires you to load the program from the program cassette, change cassettes, run the program and load your data. Having added last week's results, the updated data must be saved on yet another cassette (must retain the original for back-up). The whole process is fraught with difficulty and danger and can easily lead to corrupted data and hours of work lost.

How much easier it would be in such cases for the data to form an integral part of the program

| Line                     | Function                                                                                                    |
|--------------------------|----------------------------------------------------------------------------------------------------|
| Lines 32700-32704        | The program inputs the old and new start line numbers and the required increment.                                                                                                    |
| Line 32706<br>Line 32707 | Sets ADD1 to the start address of the program storage area.<br>Gets the first line number.                                                                                                    |
| Lines 32708/9            | If the first line number is higher than the old start line number, then line 32727 is executed and the program restarts. If it is lower, then in line 32726, the contents of the third byte of the current line (ie the number of bytes used to store the line) is added to ADD1 so that it points to the beginning of the second line. This is repeated until the old start line number is found. |
| Lines 32711-32715        | These count the number of lines from the old start line number to the end of the program.                                                                                                    |
| Line 32717               | Having determined the number of lines in the part of the program to be renumbered, this is multiplied by the increment and added to the new start line number. If the result is greater then 32699, line 32730 is executed and the program restarts.                                                                                                    |
| Lines 32719-32725        | The two-byte line number is constructed (LB,HB) and POKEd into the beginning of each altered line. This continues until the address of the last line is exceeded.                                                                                                    |

Table 1. The line by line breakdown of Listing 1.

which is loaded with the program, is modified and can be re-saved (once again along with the program) at the end of the update session. This requires only two cassettes (first and second generations) and is less likely to lead to disastrous human or machine errors.

In BASIC, the means to include great chunks of data as part of the program is afforded by the DATA statement. However, it is not normally possible for a BASIC program to generate and modify its own DATA statements. So, are we back to square one? Not if you use an Atari 400 or 800 we're not. There is a little trick with the operating system which forces the Atari to generate 'soft' Returns. That is, a quick POKE at the optimum moment fools the machine into thinking that someone just hit the Return key and it will keep on doing it until the original value in memory is replaced.

So, the idea is this. When the BASIC program generates new data and needs to include it permanently as a DATA statement, it prints a free line number on the screen followed by the word DATA followed by the information which needs to be stored. The cursor is suitably positioned, the POKE is POKEd and the line is entered into the program. Well, almost. Actually, to enter the line, the

program needs to be stopped momentarily so that the editor in the BASIC interpreter can enter the line into the program. Then some means must be found to restart the program automatically.

Listing 2 illustrates the idea with a simple but powerful program which allows the user to input raw data and which automatically formats the DATA statements and integrates them into

the program.

Lines 150 to 170 ask the user where the DATA line numbers should start what step to insert between them and then prompt for the actual data. Lines 190 to 210 build the string LINE\$ which will form the new DATA statement. Lines 220 to 270 are the clever bits which, when included in that pools forecasting routine, could generate or modify the 'form' statistics.

Line 220 clears the screen and places the cursor one row down from the top. Lines 230 and 240 print the entire DATA statement in LINE\$ followed, on the next row. by the BASIC reserved word 'CONT'. Line 250 places the cursor at the 'home' position (top left) Now the magic POKE in line 260 puts the Atari into continuous Return mode and STOPs the program.

Because the program has stopped, the Atari prints the message 'STOPPED AT LINE 260' at the current cursor position (top row of the screen) and moves the cursor down to the second row. Now the first soft Return takes place which enters the DATA statement into the program. The next soft Return enters the immediate mode command CONT which restarts the program at line 270. This line repairs the POKEd location to return the operating system to normal.

Lines 280 and 290 ask if there is more data to enter and, if so, increments the line number by STEP for the next DATA statement, clears the strings and loops back.

Listing 3 shows the same technique used to provide a crude 'Line Delete' function. In this case, the program asks for the limits of the line numbers to be removed and then proceeds to delete them by printing each line number on the screen and then doing a soft Return. In other words, just doing what you would do to remove a line number, but automatically and somewhat faster!

Any BASIC statement may be printed and entered into the program, not just DATA, which opens up all sorts of possibilities for sophisticated, self-modifying programs and even program generators (The Last One, Pearl and so on). So don't forget, if you think of a good application, let's all hear about it.

```
PRINT "OLD START LINE NO.", : INPUT OLDSTART
                                                                                                     INPUT DATAS
          IF OLDSTART>32699 OR OLDSTART<0 THEN GOTO 32728 PRINT "NEW START LINE NO.",: INPUT NEWSTART
                                                                                                     LINES STRS (LINE)
LINES (LEN (LINES) +1) =STATS
LINES (LEN (LINES) +1) =DATAS
32701
                                                                                             190
32702
                                                                                             200
              NEWSTART>32699 OR NEWSTART<0 THEN GOTO 32729
                                                                                                     PRINT CHR$(125):PRINT
PRINT LINES
PRINT "CONT"
POSITION 0,0
          PRINT "INCREMENT [5 SPC] ",: INPUT INC
32764
                                                                                             220
          COUNTER
32705
                                                                                             230
32706
          ADD1 = PEEK (136) + PEEK (137) * 256
                                                                                             240
         ADDI=PEEK(136)+PEEK(137)*256
LINE=PEEK(ADDI)+PEEK(ADDI+1)*256
IF LINE>OLDSTART THEN GOTO 32727
IF LINE<OLDSTART THEN GOTO 32726
REM ** LINE=OLDSTART
                                                                                             250
32707
                                                                                                     POKE 842,13:STOP
POKE 842,12
32708
32709
                                                                                             269
270
                                                                                                     PRINT CHR$ (125):POSITION 4,4:PRINT "MORE":
INPUT ANS:IF ANS<>"Y" THEN 999
                                                                                             280
32711
32712
          ADD2=ADD1
                                                                                             290
          COUNT=COUNT+1
                                                                                                     LINE=LINE+STEP
LINES=" ":DATAS=" "
                                                                                             300
32713
32714
          ADD1=ADD1+PEEK(ADD1+2)
LINE=PEEK(ADD1)+PEEK(ADD1+1)*256
                                                                                             310
                                                                                                     GOTO 170
32715
          IF LINE<32700 THEN GOTO 32712
ADD3=ADD1
                                                                                             999
                                                                                                     END
                                                                                            Listing 2. The automatic DATA statement generator routine.
32717
          IF NEWSTART+COUNT*INC>32699 THEN GOTO 32730
          REM ** START RENUMBERING
HB=INT(NEWSTART/256):LB=NEWSTART-HB*256
32719
32720
                                                                                             110
                                                                                                     DIM ANS(1)
PRINT CHR$(125): REM ** CLEAR SCREEN
          POKE ADD2, LB: POKE ADD2+1, HB
ADD2=ADD2+PEEK (ADD2+2)
                                                                                             120
                                                                                                     POSITION 12,4
PRINT "AUTO LINE DELETE"
POSITION 4,7:PRINT "ENTER FIRST LINE NUMBER ";:
                                                                                             130
32722
          NEWSTART=NEWSTART+INC
                                                                                             144
32723
          MB=0:LB=0
                                                                                             150
32724
          IF ADD2<ADD3 THEN GOTO 32719
                                                                                                     INPUT LINE
POSITION 4,9:PRINT "ENTER LAST LINE NUMBER ";:
          END
32725
          ADD1=ADD1+PEEK(ADD1+2):GOTO32787
PRINT "LINE NUMBER NOT FOUND":GOTO 32788
PRINT "LINE NO. OUT OF RANGE":GOTO 32788
PRINT "LINE NO. OUT OF RANGE":GOTO 32782
PRINT "RUN OUT OF LINE NUMBERS": GOTO 32788
32726
32727
                                                                                                     INPUT LINEND
                                                                                                     POSITION 4,11:PRINT "STEP BETWEEN DATA LINE Nos.";:
                                                                                             160
32728
                                                                                                     INPUT STEP
PRINT CHR$ (125) : PRINT
PRINT LINE
PRINT "CONT"
                                                                                             230
                                                                                             240
Listing 1. The simple renumber program. Note that it does not cater for jumps, we've left that for you!
                                                                                             250
                                                                                                     POSITION 0,0
                                                                                             260
                                                                                                     POKE 842,13:STOP
POKE 842,12
                                                                                             265
       DIM STATS (5): STATS="DATA "
                                                                                             270
                                                                                                     LINE=LINE+STEP
       DIM LINES (131), DATAS (120), ANS (1)
PRINT CHRS (125): REM ** CLEAR SCREEN
110
                                                                                                     IF LINE <= LINEND THEN GOTO 228
120
                                                                                                     PRINT CHR$(125):POSITION 4,4:PRINT "MORE";
INPUT ANS:IF ANS<>"Y" THEN 999
                                                                                             280
       POSITION 12,4
PRINT "DATA GENERATOR"
130
                                                                                             300
                                                                                                     GOTO 138
       POSITION 4,7:PRINT "ENTER FIRST DATA LINE NUMBER ";
:INPUT LINE
150
160
        POSITION 4,9:PRINT "STEP BETWEEN DATA LINE Nos. "::
        INPUT STEP
170
       POSITION 4.11: PRINT "ENTER RAW DATA"
```

#### CAMBRIDGE LEARNING

SELF-INSTRUCTION COURSES

## NEW

## MICROPROCESSORS & Microelectronics £6.50

Now you can learn all about microprocessors - their construction, design, and operation - using our programmed learning technique. Suitable for all ages, all levels of interest, this course has been designed for ease of understanding. It assumes no prior knowledge other than arithmetic; and at the end you will know what that piece of "black plastic" in your computer is actually doing.

Contents include: algorithm design, programmable logic, microcomputer architecture, a microprocessor family, semiconductor technology, number systems, arithmetic — integer and floating point, data representation and scaling, programming, microprocessor development system.

#### GSC SUPERKIT

£19.90

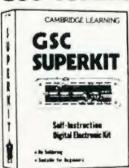

Learn the wonders of digital electronics - without the problems of soldering.

This practical beginners' kit comes complete with instruction manual, components, and EXP300 breadboard to teach you all the basics of digital electronics. The only extra you need to buy is a  $4\frac{1}{2}V$  battery.

This self-instruction course teaches gating, boolean logic, R-S and J-K flipflops, shift registers, ripple counters, and half-adders.

## DIGITAL

COMPUTER DESIGN £8.50

This up-to-date theory course covers the design of digital computers, both from their individual logic elements and from integrated circuits. You are first shown the way in which simple logic circuits operate and then, through a series of exercises, arrive at a design for a working machine.

Please send for our free booklist for further information on these and our other courses.

GUARANTEE No risk to you. If you are not completely satisfied, your money will be refunded upon return of the item in good condition within 28 days of receipt.

CAMBRIDGE LEARNING LIMITED, Unit 56 REVERMILL SITE, FREEPOST, ST IVES, CAMBS, PEI7 4BR, ENGLAND. TELEPHONE: ST IVES (0480) 67446. VAT No 313026022

All prices include worldwide postage (airmail is extraplease ask for prepayment invoice). Giro A/c No 2789159. Please allow 28 days for delivery in UK.

| SUPERKIT(S) @ £19.90DIGITAL COMPUTER DESIGN(S) @ £8.50MICROPROCESSORS & MICROELECTRONICS @ £6.5                               |
|----------------------------------------------------------------------------------------------------|
| l enclose a *cheque/PO payable to Cambridge Learning Ltd                                                                      |
| Please charge my:                                                                                                    |
| *Access : American Express : Barclaycard / Diners (lub<br>Europard / Visa / Mastercharge / Irustcard                          |
| Expery Date Credit card No                                                                                                    |
| Signature                                                                                                    |
| Telephone orders from card holders accepted on 0480 67446                                                                     |
| Overseas customers lincluding Eirel should send a bank draft in sterling drawn on a London bank, or quote credit card number. |
| Name                                                                                                    |
| Address                                                                                                    |

Cambridge Learning Limited, Unit 56 Rivermill Site, FREEPOST, 51-1ves, Huntingdon, Cambs, PE17 4BR, England, (Registered in England No 1328762).

#### Come to Kenilworth for SHARP OFF-THE-SHELF RFI IABILITY

We have MZ80 A&B and PC 1500 with Software backup expertise to advise you on your requirements. See the advanced technology of SHARP on demonstration.

THE LARGEST U.K. -

## Come to Kenilworth for

#### CANTASTIC VALUE FOR MONE

British built and designed 32K RAM as standard. (expandable to 64K Bytes). Plus extensive facilities for colour graphics. 9 colour, 5 resolution display. Advanced sound. Prices from only £199. inc. VAT.

Full ranges of Software - tapes cartridges, joysticks, books etc.

— THE VERY POPULAR -

## Come to Kenilworth for SINCLAIR A MOST POPULAR MODE

SINCLAIR ZX81 at £49.95 16K RAM PACK at £29.95 SINCLAIR PRINTER at £59.95

XZ81 1K RAM, one-touch Keyboard, complete with all connecting leads. 16K RAM pack plugs into expansion port enabling use of sophisticated ZX Software ZX printer has full alphanumerics and graphics. 50cps, 32 characters per line

#### EDUCATIONAL USES-

Our main product line - Nascomwill act as an excellent stand-alone system, optionally with High Resolution Colour Graphics and will attach to an economical Local Area Network. Ask for details of our recent installations in the educational field.

## Come to Kenilworth THE LARGEST UK NASCOM DEALER

We are the largest NASCOM distributors in the U.K. and are up-to-date with all the latest hardware and software. Colour, Sound, Speech, Educational, Business. Home, or any application you have in mind.

Kit Computers with power supply, £260 excl. VAT Built Computers with power supply, £327 50 excl. VAT

## Come to Kenilworth for OUIBS RUSINESS SYSTEMS

An integrated Nominal, Purchase and Sales Ledger with optional invoicing and stock packages using the QUANTUM (British) with up to 2.25 M BYTE of floppy discs. Very competitive prices. But best of all friendly, professional advice on the best system.

## NASCUM SOFTWARE CATALOGUE

B&L Microcomputers announce their new Software Division offering a range of high quality but inexpensive programs for the NASCOM.

Most of the programs have an educational content. The catalogue includes programs enabling owners to make the best use of the NASCOM. Send S.A.E. (9 × 6) please.

## Yes...come to Kenilworth usiness & Leisure Aicro Computers

16, The Square, Kenilworth, Warwickshire CV8 1EB. Telephone: (0926) 512127.

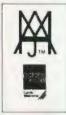

## Software News

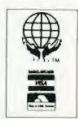

#### INNOVATIVE TRS 80-GENIE SOFTWARE

from the professionals

SO PRACTICAL. SO USEFUL IT BECOMES HERALDED BY COMPUTER OWNERS INTERNATION-ALLY AS A TRUE CLASSIC...AN INDUSTRY STANDARD...HIGHLY ACCLAIMED BY EVERY MAJOR TRS-80 PUBLICATION. YOU'VE SEEN IT WITH ONLY A HANDFUL OF TRS-80 PROGRAMS...NOW EXPERIENCE A LEGEND WITH THE NEW...

**VERSION 3.0** 

MANIPULATE DISK SECTORS, MEMORY AND FILES • COPY FILES FROM AND TO NON-COMPATIBLE DOS'S • ZAP A DIRECTORY • ZAP A SECTOR • COPY A SECTOR AND COMPARE A SECTOR • COMPARE FILES • PURGE A DIRECTORY • DISPLAY DISK MAPS • EXAMINE FILE LOCATIONS • READ AN ALTER DATA ADDRESS MARKS • DOLIBLE SUPPORT LOS DOUBLE SIDED DRIVE SUPPORT LDOS. DOSPLUS, AND MULTIDOS • MORE • BOOTS ON MOD I OR MOD III 35, 40, OR 80 TRACKS • SINGLE OR DOUBLE DENSITY • TEST MEMORY • READS ALL CURRENT POPULAR DOS'S TROOS, LDOS.

111 PLACE 80-MICRO 1982 UTILITY PROGRAM OF THE YEAR

PROTECTED MEDIA BACK UP COPY INCLUDED

NEWDOS, NEWDOS/80 2.0. DOSPLUS MULTIDOS DBLDOS • AUTO DENSITY
RECOGNITION • AUTO DOUBLER
RECOGNITION • AUTO DOS RECOGNITION
• AUTO MODEL RECOGNITION MOD I OR MOD III . REPAIR DAMAGED DIRECTORIES • REPAIR BOOT SECTORS • REPAIR HIT &
GAT TABLES • CREATE A SPECIAL OR
CUSTOM FORMATTED DISK • REFORMAT
WITHOUT ERASE • BUILT IN PRINTER
ROUTINES • SOFTWARE BULK ERASE A DISKETTE • PATCHES TRSDOS AT OWNERS OPTION • EASILY CONFIGURED FOR ANY SYSTEM . MORE .

Super Utility Plus Version 3.0 ... £44.00 plus V.A.T. = £49.60

Registered first class shipping £1.60

#### other machines

We have started to supply some of our more popular programs in non TRS-80 format for other machines as follows:

#### BBC (MODEL B - O/S 0.1)

#### JUMBO

The 747 simulation that has swept the TRS-80 community worldwide! So memory tight that there was no room for full colour.

Cassette ... £17.25

#### MYSTERIOUS ADVENTURE

The English written, machine language series of adventures. Seven in number, at the moment the following are presently available on the BBC:

The Golden Baton The Time Machine Arrow of Death Part I Arrow of Death Part II Escape from Pulsar 7 Circus

Feasibility Experiment

Cassette (each) ... ... £10.06

#### FAIRYTALE

Basic adventure mainly aimed at the kids but for all the family! Uses a scenario of nursery rhymes and fairytales within which to find the treasures.

#### WONDERLAND

A follow-up Basic adventure to Fairytale. Fairytales and nursery rhymes again plus cartoon characters.

Cassette (each) ... ... £10.06

V.A.T. included

P. & P. 75p for any quantity

TEL: [0424] 220391/223636

#### MOLIMERX-LTD A J HARDING (MOLIMERX)

TELEX 86736 SOTEX G

1 BUCKHURST ROAD, TOWN HALL SQUARE, BEXHILL-ON-SEA, EAST SUSSEX.

TRS-80 & VIDEO GENIE SOFTWARE CATALOGUE £1,00 plus £1 postage.

Don Thomasson

## SPECTRUM BOOKS SURVEY

Our reviewer has taken a look at the spectrum of books that have appeared about the ZX Spectrum.

A seach new Sinclair computer comes into sight, and sometimes a little before the actual hardware appears, a flock of related literature begins to emerge. There have been unkind suggestions that this is encouraged by the inadequacy of the official manuals, which are really quite comprehensive—up to a point—but a more credible explanation is that many purchasers have been first-timers, with no background experience to help them fill in the gaps.

Producing books related to a new computer can have its difficulties. Possession of an advance model, by fair means or foul, is essential. Without that, a lot of guesswork would be needed. Then comes the need to work out new programs relevant to the machine concerned, and give them a thorough test. That takes time, and time is precious when others are trying to get their books on to the market first.

A particular dilemma concerns the manner in which program listings are presented. Direct reproductions of computer printouts are less prone to error, but those based on the Sinclair printer are not always too easy to read, and they do little to help the 'image' of the book. With other computers, it is possible to link up a high-grade printer, but that is more difficult with ZX machines.

Transcribing the listings into a more readable form improves the image, but presents two problems of its own. Meticulous proof reading is essential, and this is not helped by the fact that some type faces fail to make a clear distinction between, say, 1 and 1 (the numeral and lower case L, to make the point clear!) Whereas the right interpretation is rarely a problem in ordinary text, it can be a matter of sheer guesswork in a listing

The books considered below solve these problems in different ways. Some, frankly, are re-cooked versions of books published for the ZX81 or ZX80. Others show only a rather remote relationship with the ZX Spectrum, being just as applicable to other machines. However, there are one or two which genuinely give their readers an insight into the special characteristics of this interesting machine, either by explanation or example.

It was not possible to set up and run all the programs given in the books, but a sample selection was chosen as a basis for statements regarding program quality, which ranged from very moderate to extremely good, though some programs in the latter category proved difficult to debug when typing errors had been made during input.

As a last point, it may be suggested that there is room for a further wave of ZX Spectrum literature to fill in the gaps left by these forerunners, and to condense the accumulated data they contain into more accessible form.

#### Introducing Spectrum Machine Code

lan Sinclair Granada Publishing Ltd 151 pages: 17.95

In essence, this is an elementary programming manual for the Z-80 microprocessor, with some fairly superficial data on the way the device is used in the ZX Spectrum. It would provide a good starting point for a beginner, less daunting than the professional Z-80 books, but a need for additional data on the more exotic instructions would soon become evident. Reference is made to the ULTRAVIOLET assembler program, but more information could have been given on 'manual' assembly methods, which are valuable in showing how the essential processes work. A useful stepping stone to higher things, but it needs a follow-up going into greater

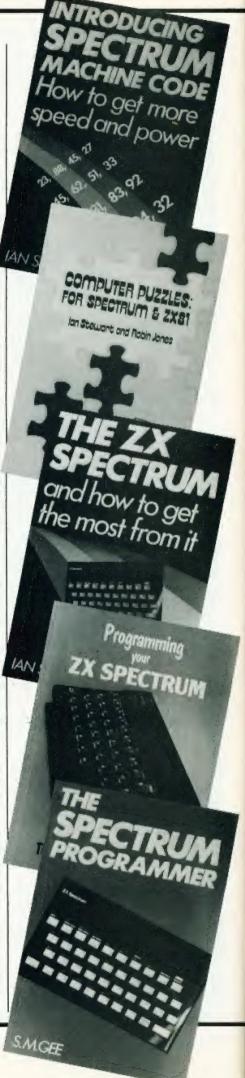

### Computer Puzzles for Spectrum & ZX81

Ian Stewart and Robin James Shiva Publishing Ltd 60 pages: \$2.50

The title indicates the weakness of this book: The programs are first presented in ZX81 form, and conversions for the ZX Spectrum are then given, except in the case of the last four of the nineteen programs, which are specifically for the ZX Spectrum alone. The special capabilities of the ZX Spectrum are therefore left unexplored. However, the concept of basing the programs on puzzles does open up new fields for those who are tired of seeing the same old program titles again and again. The programs are at a fairly elementary level.

#### The ZX Spectrum and how to get the most from it

Ian Sinclair Granada Publishing Ltd 130 pages: £5.95

Starting with some useful down-toearth points about the electrical connections and the way to tune the television set, this book goes on to illustrate programming principles by short printouts given in facsimile. Of about seventy such examples, a few are self-contained programs, but all are aimed mainly at illustrating the text. Broadly speaking, the result is an expansion of the ZX Spectrum manual, without much enlargement of the area covered. A solid book, full of patient explanations which will help the comparative beginner.

#### The Spectrum Programmer

S M Gee Granada Publishing Ltd 141 pages: £5.95

This book is mainly a BASIC primer, with sections dealing with the special characteristics of Spectrum BASIC. Short program examples are given, but the reader is left to link them together to form working programs. Much of the material can be found in the ZX Spectrum manual, though it is expanded and explained in more detail. A book for the beginner.

#### Programming Your ZX Spectrum Tim Hartnell and Dilwyn Jones Interface Publications

231 pages: £6.95

A tightly-packed assembly of programs, mostly very short, arranged to illustrate particular statements and methods. The listings are in printout facsimile, and cover a wide field. Some are adaptations from ZX81 practice, and in one or two places this shows a little, but not to a serious extent. One of the most useful sections deals with conversion of programs written for other computers. The rapid sequence of sections dealing with different subjects can look confusing at first, but an adequate index allows a particular section to be found quickly. There is little of an abstruse nature, but much useful material for those on the way up in their understanding of BASIC.

#### The Spectrum Book of Games Mike James, S M Gee &

Kay Ewbank Granada Publishing Ltd 146 pages: £5.95

Twenty-one games programs, some quite substantial, none trivial, and including some familiar titles and some novelties. The printouts are facsimiles, but not of a Sinclair printer product, apart from some screenprints. Suggestions are offered regarding possible enhancements to the programs, and adequate supporting explanations are provided. The book is heaven-sent for those who have run out of ideas for new games programs, but the full capabilities of the ZX Spectrum are only partially explored.

#### Understanding Your Spectrum

Dr Ian Logan Melbourne House Publishers Ltd 192 pages: £7.95

A crash course in the Z-80 microprocessor is combined with some useful information on the inner workings of the ZX Spectrum, including the location of essential routines in the ROM and the way they can be called. Perhaps a little alarming for the beginner, but invaluable for someone who has already dabbled in the use of machine code as an adjunct or alternative to BASIC. Information on assemblers and disassemblers which were available to the time of publication is useful, and there is even a section on bugs in the ZX Spectrum ROM program. A very useful book.

#### Games ZX Computers Play

Tim Hartnell (Editor) Interface Publications 167 pages: £3.25

Thirty programs, 15 of them for the ZX Spectrum, the rest for the ZX81. (Actually, there appear to be 32, but the book itself claims only 30). As varied as their origins, the programs

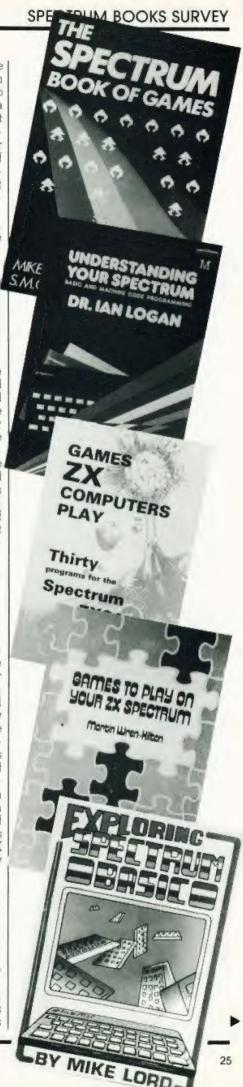

are interesting without being outstanding.

Games To Play On Your ZX Spectrum

Martin Wren-Hilton Shiva Publishing Ltd 43 pages: £1.95

Thirteen programs, mostly games, with limited explanatory notes. All are fairly short, and use of the ZX Spectrum special characteristics seems limited.

**Exploring Spectrum BASIC** 

Mike Lord Timedata Ltd 191 pages: £4.95

This book sets out to teach, in an unobtrusive way, how the more difficult problems in BASIC can be handled. There are several illustrative programs, including a very good Maze program and a three-dimensional display routine. The section on sound and colour is rather more comprehensive than in some other books, being brief but to the point. Not bad at all.

Easy Programming for the Spectrum

Ian Stewart and Robin Jones Shiva Publishing Ltd 139 pages: £5.95

A BASIC tutorial presented in a fairly light-hearted way to encourage those who are struggling. A number of programs are provided, some to illustrate particular points, but all are relatively small. Listings are type-set. While the general content relates to BASIC, the characteristics of the ZX Spectrum are by no means ignored.

20 Best Programs for the ZX Spectrum

Andrew Hewson Hewson Consultants 118 pages: £5.95

A varied collection of programs, ranging from Hangman to utilities for handling machine code. The listings are in facsimile of Sinclair printer output, and are occasionally difficult to decipher, but are readable with a little thought. The machine code utilities are probably the most important of the programs.

The ZX Spectrum Explored

Tim Hartnell Sinclair Browne Ltd 218 pages: £5.95

About 46 listings are used to il-

lustrate ZX Spectrum characteristics in BASIC. The listings are facsimiles of Sinclair printer output. There are sections on colour, sound, business applications, educational aids, and games. None are sensational, just reasonable material to guide the steps of an inexperienced programmer, who might soon begin to see possible enhancements. The title seems to be well justified.

Spectrum Machine Language for the Absolute Beginner

(Edited) William Tang Melbourne House (Publishers) Ltd 245 pages: £6.95

A Z-80 microprocessor primer with references to the ZX Spectrum characteristics. A machine code monitor in BASIC, a loader for hexadecimal data, and a complete 'Freeway Frog' program in machine code are provided. The standard of presentation justifies the book's title, but the coverage provided will take the beginner quite a long way. However, the link to the ZX Spectrum, rather to any other Z-80 computer, is a little tenuous.

Over The Spectrum Edited by Philip Williams Melbourne House (Publishers) Ltd 164 pages: £6.95

A compilation of 28 programs in BASIC, some with machine code support. Each program is supported by adequate explanations, and for some there are coloured pictures of the display. The only criticism that must be made is that some of the programs are so ingenious that it can be quite difficult to locate errors made when typing them in. There are some superb implementations of the ZX Spectrum graphics, and if there are instances where a simpler program structure can be seen as both possible and preferable, it is easy to be wise after the event, and at least something has been learned. A book to make you think, rather than just a source from which to copy programs.

Cambridge Colour Collection Richard Francis Altwasser R F Altwasser

64 pages: £6.95

Twenty programs written by a man much involved with the development of the ZX Spectrum. The listings are type-set but avoid ambiguities by using upper case and slashed zeroes. As might be expected, good use is made of the special ZX Spectrum characteristics, and the programs

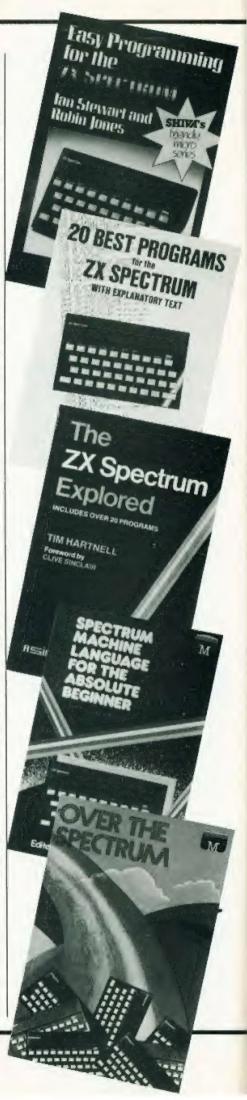

cover a wide field, from home accounts to random pattern generators. It should be noted that the listings are very compact, and the book would be much bigger if they were presented in facsimile form. Perhaps more important is the high standard of program writing, which puts some of the competitive offerings to shame and sets an excellent example to beginners.

#### The Spectrum Pocket Book

Trevor Toms Phipps Associates 160 pages: £6.50

This successor to the ZX80 and ZX81 Pocket Books is essentially a collection of varied programs, plus some useful inside information about the machine covered. The programs include an Assembler, a Disassembler, a machine code monitor and a Screen Toolkit, as well as a number of games and a budget account system. Some emphasis is placed on the use of a direct interface to ensure accuracy of the listings, the whole book having been created with the aid of a Diabolo 630 printer. Rather more than a third of the book is devoted to machine code, including the support programs already mentioned, and there is useful information regarding linkage points in the ROM program.

#### The Working Spectrum

David Lawrence Sunshine Books Ltd 216 pages: £5.95

Where most of the ZX Spectrum books illustrate their points with the help of games programs, this one concentrates on more serious applications, though not exclusively. A filing system, financial programs, home tutor routines and a chapter on graphics handling are supported by a selection of miscellaneous routines, including a couple of games. The programs are listed on a respectable dot-matrix printer, and are quite easy to read. An unusual feature is that the listings are divided into blocks, which helps clarity and allows entry sessions to be broken up conveniently, but as the blocks are not in numeric order there is a need to dart from page to page when working out the overall function. As they stand, the programs are complete, but there is scope for further extension in most cases, and suggestions for this are offered. This is, in general, a book for the more serious user. The title is qualified by Volume 1, so its suc-cessors will be looked for with interest.

#### LATE COMERS!

Almost as if to prove the point that there is a constant flow of books onto the market, more have come to our attention since this survey was written. Indeed one of the following (by Dr Logan) was still only at manuscript stage at the time this issue of *Computing Today* was being put together! Since we did not get a chance to look at these boks in detail, the below merely aims to inform you of their content, rather than give an actual appraisal.

#### 40 Best Machine Code Routines for the ZX Spectrum

John Hardman and Andrew Hewson Hewson Consultants 144 pages: £5.95

The book comprises two sections: Section A written by Andrew Hewson, introduces the beginner to machine code and its nomenclature. Section B is written by John Hardman, provides both the beginner and the experienced programmer with 40 machine code routines including Scroll Left and Line Renumber in easy to load forms. The functioning of each routine is clearly explained.

#### The Complete Spectrum ROM Disassembly

Dr Ian Logan and Dr Frank O'Hara Melbourne House 236 pages

This book, which was still at the manuscript stage at the time of my writing this brief summary, contains the following sections: The restart routines and tables, The keyboard routines, The loudspeaker routines, The cassette handling routines, The screen and printer handling routines, The executive routines, BASIC line and command interpretation, Expression evaluation, The arithmetic routines and The floating point calculator. Also included are appendices covering BASIC programs for the main series (SIN X, EXP X, LN X & ATN X), The 'DRAW' algorithm, The 'CIRCLE' algorithm, and Note on small integers and -65536.

#### Advanced Graphics with the Sinclair ZX Spectrum

Ian Ö Angell and Brian I Jones Macmillan Press 288 pages: £9.95

This book, which should appear in April 1983, is intended primarily for ZX Spectrum owners who are competent BASIC programmers, but who are complete beginners in computer graphics. It contains the

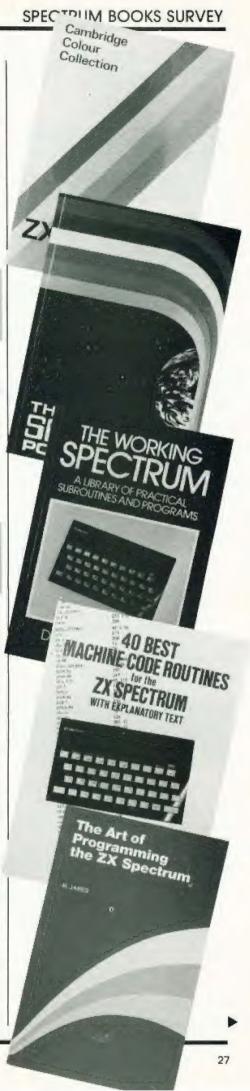

elementary ideas and basic information about pixel and 2-D graphics which have to be mastered before the more involved concepts of character and 3-D graphics.

#### More Real Applications for the ZX81 and Spectrum

Randle Hurley Macmillan Press 172 pages: £7.50

The object of this book is to take the ZX81 and the ZX Spectrum a long way along the path towards use as a small business or 'working' computer. All listings have been produced using the Sinclair printer and have been run in the computer before being listed. The programs in the book include subjects such as file handling, statistics packages, animation programs and more. Backup tapes are also available which also include some programs that are not in the book at a price of £9.00.

#### Spectrum Hardware Manual

Adrian Dickens Melbourne House £5.95

This book explains exactly what is inside the ZX Spectrum and how it works. Full circuit diagrams and a detailed explanation of each component are given. Many features not in the manual are discussed here—how to adjust the colours for your own TV set, how to amplify the sound of the internal loudspeaker and much more. Practical hardware projects include how to connect a full size keyboard, connecting the ZX Spectrum to the outside world, and how to build your own joysticks for use with the ZX Spectrum.

#### The Art of Programming the ZX Spectrum

M James

Bernard Babani (Publishing) Ltd 138 pages: £2.50

This book introduces all the features needed to write games programs for the ZX Spectrum. Graphics are dealt with in a number of the chapters as well as the sound capabilities and the use of PEEK and POKE.

#### MORE TO COME?

It almost goes without saying, but we'll say it anyway, that we could carry on adding to this list almost ad infinitum since new books are appearing all the time. We have tried to cover as many as possible in these pages but we don't doubt that more will be available by the time you actually get to read this!

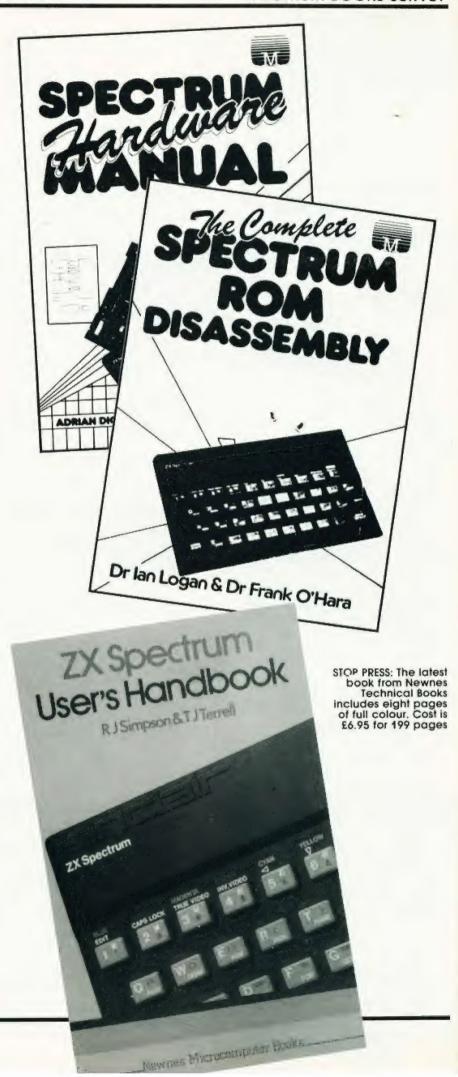

COMPUTING TODAY BOOK SERVICE "Learning to Use"

a new series for first time

users.

"Learning to Use" is a new series of books which introduces newcomers to the most widely used micros in the marketplace.

The books assume absolutely no knowledge about computers and the reader is shown even the most fundamental operations such as "switching on" and "loading a program". The books lead the reader through simple programming and then on to graphics, with several programs which show how to achieve pictures and even animation!

The user-friendly approach is consistent throughout the text – not only are program listings clearly shown, but in many cases, a photograph is included to show what the program looks like when actually loaded and run!

All books in the series are £5.95. (incl. postage).

Gower

### To be published April–June 1983

Learning to Use the Oric 1
Computer (April)
Learning to Use the Commodore
64 Computer (May)
Learning to Use the Lynx
Computer (June)

READ-OUT

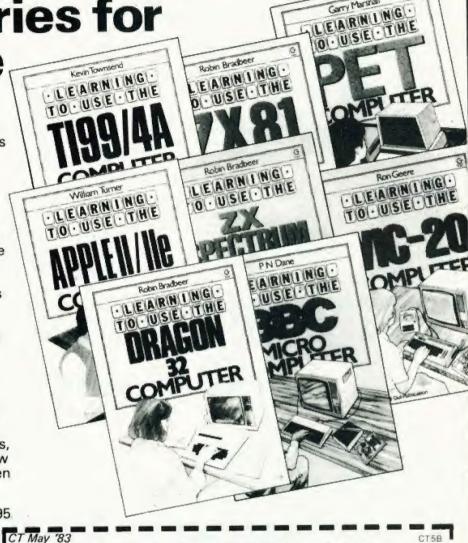

#### Order through SPECIALIST BOOKS SPECIALIST BOOKS, COMPUTING TODAY. 145 CHARING CROSS ROAD, LONDON WC2H DEE. Name Address Make cheques payable to ASP Ltd | lenclose my cheque for £. Please debit my Barclaycard Access Signed .. Number NOW AVAILABLE Learning to Use the VIC-20 Computer Learning to Use the PET Computer Please send me .....copy/ies Learning to Use the ZX81 Computer all at £5.95 each Learning to Use the BBC Microcomputer Learning to Use the ZX Spectrum Learning to Use the Dragon 32 incl. postage & packing. (Allow 14 days for delivery.) Learning to Use the TI 99/4a Learning to Use the Apple II / IIE To be published Please reserve for me, and send to me on publication my copy/ies of all at £5.95 each Learning to Use the Oric 1 Learning to Use the Lynx Learning to Use the Commodore 64 (incl. post & packing)

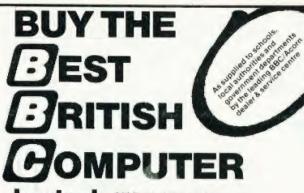

BBC Model A £299 incl VAT BBC Model B £399 incl VAT

- + Werdwise Word Processor (needs 1.0 System)
- + Software -- Acorn, Bugbyte, Computer Concepts (Logo 2)
- + Joysticks for the BBC + 100K Single Disk Drives
- + Torch 800K Twin Disk Drives with CPN (Equivalent to CPM\*)

\*Reg trademack of Dearly Rese

SPECIAL **OFFERS** Whilst stocks last!

WE DELIVER

NATIONWIDE

For the BBC: Screen Layout Pad. Flow Chart Pad & Symbol Design Pad DUR PRICE ONLY £12.50 incl VAT

VIC-20 Clearance: Arfon Expand Unit £85 VIC Games Cartridges: Mission Impossible £20 Rat Race Road Race €16 Mole Attack All prices include VATI

72 Heath Rd Twickenham Middx TWI 48W (01-892 7896/01-891 1612)

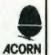

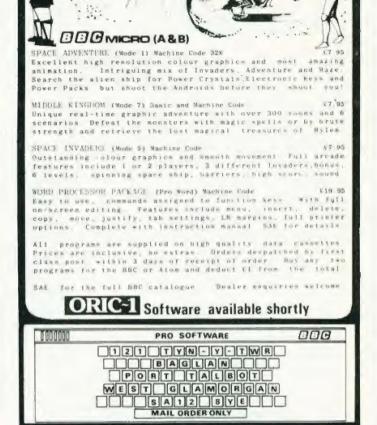

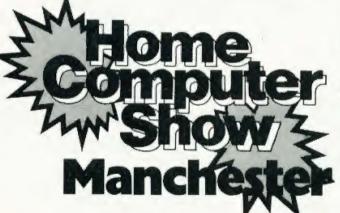

THURSDAY 21 (12am - 7pm) FRIDAY 22 (10am - 6pm) SATURDAY 23 (10am - 6pm)

Please enclose SAE

VISIT THE COMPLETE SHOW FOR THE HOME USER AND SEE:

A COMPLETE cross section of all hardware and software available to the home user. A FULL RANGE of home computers priced from £50 upwards. A COMPUTER ADVICE CENTRE run by independent experts for the answers to all your questions.

WIN WIN WIN TWO COMPUTERS — one for you, one for a school of your choice — to be won at each show: FREE entry form with advance tickets

UNDER 8s & OAPs: FREE 25% DISCOUNT for parties of 20 or more ADULTS: £2.00

MAY JUNE

**COMING SOON** BRIGHTON BIRMINGHAM

Sponsored jointly by:

Computing Today Personal Software Personal Computing Today Home Computing Weekly ZX Computing

Home Computer Show on the contract Send Et. OO Save Et. OO Mr. Mrs. Miss

Address

ASP Exhibitions Road ASP Exhibitions Road

# Is your Spectrum holding back?

Unlock all the secrets of your Spectrum with the most complete Spectrum Software Library available.

5 the Complete ...

Written by the sharpest minds in micro technology today, this comprehensive library of software will allow you to maximise the entire range of your Spectrum's impressive capabilities. If you demand the best from your Spectrum, cut out and mail the coupon today, because once you've unlocked all the secrets of your Spectrum – there'll be no holding you back

NEW RELEASE. The Complete Spectrum ROM Disassembly

his is the book for the serious programmer who wants to get right to the heart of the Spectrum system; its 16K ROM control program.

Written by Dr. Ian Logan and Dr. Frank O'Hara, each ROM routine is completely disassembled and its function clearly explained. Great care is also taken to ensure the reader understands how all the routines within the ROM interact with each other. The book also explains every aspect of the Spectrum's software operation in detail and makes all functions and entry points available for use in your own programs and

routines. £9.95 NEW RELEASE Spectrum Hardware Manual

An essential aid for every Spectrum user, giving an easy to follow explanation of how this sophisticated micro computer really works, written by Adrian Dickens.
Backed up with a complete rundown on each component's

function and full circuit diagrams, the book reveals many features of the Spectrum system not mentioned in the Sinclair

The book also includes practical hardware projects and tips enabling you to take full advantage of the system's hardware potential. £5.95

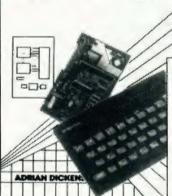

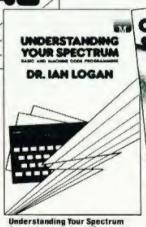

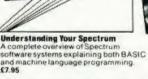

Orders to: 131 Trafalgar Road,

Greenwich, London SE10

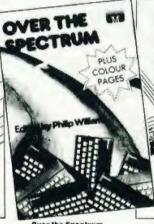

Over the Spectrum 30 exciling programs and gam to fest you and your Spectrum plus many programming hints and tips too. £6.95

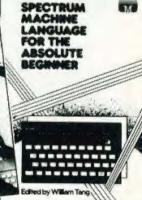

Spectrum Machine Language For The Absolute Beginner Everything the first time user needs to know about Spectrum Machine language. £6.95

welcome.

Trade enquirles

£6.95

#### MELBOURNE HOUSE PUBLISHERS

Please send me your free catalogue Please send me:

#### **SPECTRUM**

- Understanding Your Spectrum £7.95 Spectrum Machine Language For The Absolute Beginner £6.95 Over The Spectrum
  The Complete Spectrum ROM Disassembly

  Spectrum Hardware Manual
- DRAGON **Enter The Dragon**

All Melbourne House cassette software is unconditionally quaranteed against malfunction Access orders can be telephoned through on our 24-hour ansafone (01) 858 7397.

- Machine Language Made Simple for the ZX80 L ZX81 £8.95 Not Only 30 Programs £4.95 Understanding Your ZX81 ROM Complete Sinciair Basic £8.95
- Course Basic Course cassettes Complete Sincialr ZX81 Rom Disassembly Part A & B £9.95 Ins and Outs of the ZX81 £5.95
- VIC 20 VIC Innovative Computing

- **16K SPECTRUM** Over The Spectrum No. 1 Over The Spectrum No. 2 Over The Spectrum No. 3 Programs from Spectrum Machine Language Book
- □ Enter The Dragon Super Cassette A □ Enter The Dragon
  - Super Cassette B

### Correspondence to: Glebe Cottage, Station Road, Cheddington, Leighton Buzzard, BEDS LU7 7NA

## **48K SPECTRUM**

## £5.95 £5.95 £5.95

- £5.95
- **DRAGON 32**

#### £5.95

- VIC innovative Cassette 2 £5.95
  VIC innovative Cassette 3 £5.95
  VIC Games Pack £5.95
  The Wizard & The Princess £5.95

Penetrator The Hobbit

#### £5.95 All prices include VAT where applicable

STANDARD VIC 20

VIC innovative Cassette 1

Please add 80p for post and pack £\_

tenclose my cheque/money order for £

Please debit my Access card No.

Expiry date

Address Postcode

Signature

Richard Marks

## GETTING ADVENTUROUS

We play around with the Scott Adams' games and let you know just what you're letting yourself in for.

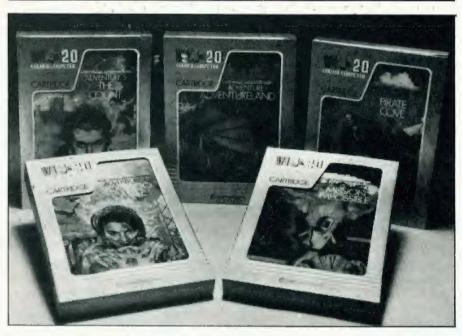

Cott Adams did for adventure programs what Henry Ford did for motor cars. He didn't invent them — that honour probably goes to Will Crowther — but he refined and popularised them, bringing them to a large consumer market. In doing so, he set standards which have been widely accepted throughout the industry, and has left a trail of imitators following closely in his footsteps.

#### THE OVERALL PICTURE

The adventures all have a similar screen layout, similar presentation and the plots follow the same sort of lines. There is always a task for you to achieve, and this takes you right to the end of the game. In some, there are treasures to collect, and it doesn't always tell you how many there are. In others, there is a single objective. For example, in Mission Impossible, an early and easy game, your orders are to destroy a bomb planted by a saboteur in a nuclear power station. Your instructions are given to you by a tape recorder, which you find in a small room. The tape

recorder is large, and may have other uses!

All the games begin with the same frontispiece, welcoming you, giving you a few words of the vocabulary, and giving suggestions to newcomers. This really seems a bit of a waste of space — it is the same introduction in all the games, right down to the same spelling mistake in one word. And the vocabulary contained in the instructions doesn't even work in some of the games! Still, I'm sure he knows what he's doing.

Unlike some other adventures, it isn't possible to display the entire vocabulary, of which there are at least 120 words. Many of these have the same effect, and there seems to be no difference between GET, TAKE and GRAB. Abbreviations are accepted for compass points, and 'I' gives an inventory. Incidentally, most words can be shortened to the first three or four letters, which makes it much easier to deal with the Neanderthal or the Test tubes.

The screen is divided into two parts. In the upper half, you are told where you are, what you can see, and some obvious exits. These obvious exits are only half the story, for there are other less obvious ones. If you are standing at the base of a volcano, with an obvious exit to your right, you can try GO VOLCANO. If you were standing on a cliff, you could try GO CLIFF, or even JUMP CLIFF. The effects would be similar (unless there was no gravity!)

The bottom half of the screen is used for you to type in your commands, which may be one word (SLEEP, BREATHE, HELP) or two words (GET PLANT, CHEW GUM). The program replies are also displayed here. This may just say OK, or give you a valuable piece of information, especially if you have just EXAMINED or READ something. It is always worth looking at the top part of the screen after every instruction.

Death features in all adventures. This usually affects you. It is possible and often highly desirable to save the game. When you suffocate, drown, get poisoned, eaten or blown up, you get the message 'This adventure is over', and you are offered the chance of starting again: either from scratch or from the position at which you saved the game. Hopefully, this would be just before you tried to do battle with the dragon! At the end of the game, you are congratulated, and given the same message. Perhaps it's childish of me, but I feel that after staying up all night to achieve this, one deserves a little more, and a flourish of pixels wouldn't go amiss.

#### SETTING THE SCENE

Each of the adventures is set in a familiar setting, and the ground rules are known to all. **Ghost Town**, set in the Wild West, **Strange Odyssey**, the space-travel adventure, and **Mystery Fun House**, based in a funfair, all have well known backdrops with, to some extent, well understood and even cliched scenarios.

One of the features which sets these adventures above the rest is the way in which powerful images are conveyed with clarity and brevity. The **Pirate's Cove** adventure starts in a flat in London. You can almost picture it, as if in an old movie — the creaky stairs leading to an attic, with dusty books on a shelf. The scene appears as if on a black and white screen. When you travel to the sunny beaches of the island, it almost seems as though you have burst into Technicolor. All this is

done using a few, very carefully and succinctly chosen words after all, the whole thing fits into

Adams also manages to instill a true feeling of suspense. Parts of his games are humdrum, even tedious, as you build up in preparation to what you feel must be a breakthrough. Late at night, by the light of a flickering candle. you creep into the bar room, where you can hear the sounds of music. You are convinced you will find something, when suddenly . . .! Make no mistake - the suspense really is there, after you have been playing for a few hours, and it matches the chilling feeling you get in your stomach when reading an engrossing novel.

There are often times when you think a breakthrough is in sight, only to suddenly find a barrier in your way. In Voodoo Castle, one of Adams' personal favourites, you can get into the chimney in the ballroom, and hear sounds from above. You feel convinced that these sounds would be more audible if you could get closer to their source. Typing LISTEN confirms your belief. But the chimney is dark, and moving in the the dark is hazardous. Then you find a source of light, and rush back to the chimney, heart pounding in expectation of a path through to the end of the tunnel. You retrace your footsteps. You can see the way! And then as you climb the chimney, the sounds get less muffled and louder, as if there is someone else in the chimney above you. You must climb higher. You must get closer. And then, blocking your path, is an iron grate. You strain your ears, but it's no good, you can't hear well enough. The grate is nailed, and

you can't remove the nails ... yet! Dejected and despondent, you come back to the fireplace, and back into the castle, where you must search for a way of getting past the grate. When you can do this, your heart will palpitate or even fibrillate, as you retrace your steps again, confident in the knowledge that now, this time, you can discover the source of the

mumblings.

Sometimes, teasers like this can end with you drawing a complete blank, and I recall burning the midnight oil chasing a clue, which climaxed in me finding the message BUY ADVENTURE NUMBER 5 – FROM ALL GOOD COMPUTER STORES! Red herrings like this are liable to cause apoplexy. Still, I suppose apoplexy is all part of the fun of adventure games!

#### PRESENTATION POINTS

Scott Adams adventures now come in a well designed presentation package. There is an illustration of the scene, and the boxes can be kept for storage, fairly attractively fitting on your bookcase. Full marks for this. In contrast, the documentation is singularly vacant. There are instructions for loading, saving, etc, but that is about it. There is no indication of your aim, and not much in the way of hints or clues. Perhaps this is intentional - the only way of discovering is to play the game.

For speed and security, the games are written in machine code. To discourage you from making copies, the programs fill all the memory of 16K machines the programs aren't 16K long, there's a big hole in the middle to fill the space! This should reduce the numbers of bootleg copies.

Scott Adams hasn't written an adventure himself for over a year. He is a young, bespectacled graduate, who still spends some evenings and weekends programming but most of his day is involved in administration of Adventure International. The company now publishes adventures by other authors, and are involved in arcade games. They intend to publish programs for what they consider the major computers: Apple, PET, TRS-80, VIC-20, Atari and Sorcerer, with more to come. Nobody is working on versions for Sinclair or BBC Micros, which haven't yet impressed the Americans.

All the programs have the same form, with a vocabulary, message strings and interpreter. It came as no surprise to find that all were written using the same Master program. This can now be purchased, and allows you to write your own adventures using the same format and routines that Scott Adams uses. It is not easy to produce one that manages the same standard of plot, suspense and humour, although for the literary genius with no knowledge of assembly language programming, it offers an ideal solution. The manual supplied with the Master program gives some insight into the ways they were written, and may offer profitable lines of thought.

The original versions had no sound effects or graphics. Personally, I don't think these would add anything.

Like radio plays, these stories are quite atmospheric, and their imagery relies on your imagination. I don't think graphics

would be an improvement they'd more likely be the opposite. But if you disagree, Apple owners can buy versions with graphics: not designed by Adams himself. He never felt they were necessary, but bowed to public pressure.

#### A MAJOR PROBLEM

One of the problems with all adventure programs is that they can only be done once. As with most films, books and meals, going about it a second time loses much of the intrigue and suspense and the only solution is to buy another one. In Ghost Town, a bonus scoring system was introduced. Blowing the safe open first time awards you points, and dithering doesn't.

In many ways, these games are like reading a novel. The main difference is that you are intimately involved, and can influence whether it ends happily or in disaster, or simply peters out from lack of interest. This latter doesn't usually happen. There always seems to be one unexplored path, one unused object or one unsolved puzzle, and you are usually convinced that solving this would give you the means to achieve your desired end. Unfortunately, it isn't always that straightforward.

Únlike most novels, you can do things in the order you want. But some things can't be done until others have been achieved. Also, some actions will prevent you from getting any further. If you don't believe me, try dropping your ticket inside the funfair. Bouncers don't believe you ever had one, and once they've thrown you out, you can hardly expect them to believe you left your ticket inside!

The games are numbered in order of their appearance, and also in order of difficulty. The easier ones have many built-in clues, and when you get stuck you can type HELP for a real clue. The later games get much harder, and typing HELP just gives the reply 'Sorry — doesn't work'. There are Hint sheets available, which will give you clues. These aren't a stepby-step guide, but offer suggestions to you when your eyes are glazing.

When playing adventures, you sometimes know what the problem is but don't know how to solve it. More commonly, you don't have a clue what you should be doing, and you wander round in circles, waiting wistfully for a whiff of inspiration. Next month, I shall offer some suggestions to reduce

this frustration.

## HOME & BUSINESS TECHNOLOGY of software available by mail order. Probably the widest selection

All the top manufacturers including Acorn Soft, IJK (Sinclair), Superior Software, Bug Byte, Program Power, Hessel, Procyon.

| HERE IS A SELECTION -                |      |
|--------------------------------------|------|
| Peeko Computer                       | 9.95 |
| Junior Maths Pack                    | 6.84 |
| Philosopher's Quest                  | 9.95 |
| Planetoid                            | 9.95 |
| Meteors                              | 9.95 |
| Arcadians                            | 9.95 |
| Swoop                                | 7.99 |
| Chess Model B                        | 7.99 |
| Space Invaders Model B The best      | 6.95 |
| Atlantis - Superb fast Action 32K    | 6.95 |
| Hyperdrive 32K                       | 5.95 |
| Stratobomber Send SAE for full list. | 6.95 |

| HARDWARE EXPANSION —<br>Soundpick-off module (simple to fit)<br>Amplifier and loudspeaker suitable for above | 6.95<br>37.50 |
|----------------------------------------------------------------------------------------------------|---------------|
| Light pen                                                                                                    | 34.50         |
| X-Y digitiser                                                                                                | 80.00         |

| SUPER ACCESSORIES -                                         |       |
|-------------------------------------------------------------|-------|
| Cover Polyester Cotton                                      | 3.97  |
| Cover Soft PVC                                              | 4.45  |
| Carrying Case for Computer, Cables, Cassette/<br>Disc Drive | 55.20 |
| Carrying Case a soft supported nylon version<br>of above    | 23.00 |

#### BBC models A & B in stock: A-£299 B-£399

| DISK DRIVES FOR BBC                                      |        |
|----------------------------------------------------------|--------|
| BBC 100K Single drive (Requires discs (a))               | 265.00 |
| TORCH Z80 800K Disc pack includes Z80 proc'r<br>+ 64K(b) | 897.00 |
| BBC/LVL 200K Twin Drive(a)                               | 397.00 |
| TEAC 200K Single Drive(a)                                | 304.75 |
| TEAC 400K Twin Drive(a)                                  | 569.25 |
| TEAC 400K Single Drive (b)                               | 396.75 |
| TEAC 800K Twin Drive (b)                                 | 711.85 |
| Connecting cable for TEAC drives                         | 17.25  |
| (a) SCOTCH Single sided discs Box of 10                  | 28.75  |
| (b) SCOTCH Double sided discs Box of 10                  | 39.80  |
| -BBC UPGRADES -                                          |        |
|                                                          |        |

Full upgrade kit (fitting £31.00) Discinserface (fitting £15.00) 109.25

The above prices are VAT inclusive: Add £1.00 p&p for orders below £100.00 and £10.00 fectuator delivery) for orders above £100.00 Access and Barchayaged accessed as a few for the feet of the feet of the feet o

ELTEC COMPUTERS 217 Manningham Lane, Bradford, BD8 7HH. Tel (0274) 722512.

#### **BUSINESS AND PLEASURE ON THE 64!**

The Commodore 64 is the ideal machine to combine business with pleasure. It has a typewriter keyboard and lots of memory — ideal for word processing or financial planning — plus some rather clever colour and sound chips that are just what you need for realistic arcade action.

BUSICALC is just the program for those who need to juggle with figures. You could use it to plan your household finances or your personal tax — but it's equally capable of handling much larger figures. If you've got a printer you'll be able to produce reports that are good enough to put before the board (or the bank manager) but a printer isn't nevessary, and neither is a disk drive. BUSICALC costs just £39 plus VAT on tape, or £40.50 on disk; there are versions at the same prices for the PET and VIC-20 (with 16K expansion).

MIKRO ASSEMBLER plugs into the cartridge port of the 64. As PET and VIC owners are already well aware, MIKRO makes writing machine code programs almost as easy as Basic, because it is a real assembler with LABELS. To help you write your program MIKRO nad AUTO, DELETE, and FIND commands; to help you debug it there's a machine code monitor; and you can DISASSEMBLE from Basic or in the monitor! The TABLE commands displays or prints an alphabetically sorted symbol table after assembly — which is really fast (MIKRO will assemble 2K of code in just 20 seconds). If you are writing more than (say) 4K of code you may have to split your source code into several files, but MIKRO will automatically link these together at assembly time, loading them from tape or disk as appropriate. The MIKRO module costs £50 plus VAT; it could be the best investment you ever make.

With **ARROW** installed in your 64 the Commodore cassette unit LOADS AND SAVES PROGRAMS SEVEN TIMES FASTER! Almost as fast as the 1541 disk, in fact. There is however a small difference in price because ARROW costs just £39 plus VAT. ARROW has its own load and save commands, so you can still load and save at normal speed if you should want to. ARROW is a tried and tested product that we've been selling on the PET for several years; now 64 owners can also benefit.

Now for the lighter side of our range. TANK ATTACK. KAKTUS and MANGROVE are arcade games with colour and sound; a joystick is recommended, but is not essential. They each cost £8 plus VAT on cassette or £9.50 on disk. The HITCH-HIKERS GUIDE TO THE GALAXY is an adventure based (with the kind permission of Douglas Adams and Pan Books) on the characters and scenarios in the popular series. If you divide the price of £12 plus VAT (£13.50 on disk) by the number of hours you'll spend exploring the galaxy the answer will

## **UPERSOFT**

Winchester House, Canning Road, Wealdstone, Harrow, Middlesex HA3 7SJ, England Telephone: 01-861 1166

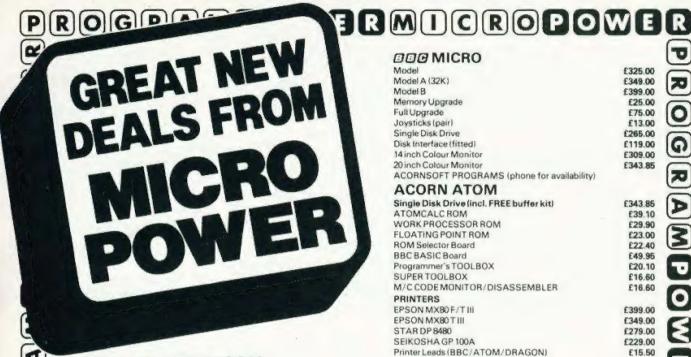

\*SPACIOUS SHOWROOM OPEN MON. to SAT.

\*FRIENDLY AND HELPFUL STAFF

\*EXPERT ASSISTANCE **ALWAYS ON HAND** 

\*GOOD RANGE OF COMPUTER BOOKS

\*AFTER SALES TECHNICAL **BACK-UP and SUPPORT** 

| 000 | M | ICR | O |
|-----|---|-----|---|
|     |   |     |   |

| Model             | £325.00 |
|-------------------|---------|
| Model A (32K)     | £349.00 |
| Model 8           | £399.00 |
| Memory Upgrade    | €25.00  |
| Full Upgrade      | £75.00  |
| Joysticks (pair)  | £13.00  |
| Single Disk Drive | £265.00 |
|                   |         |

Disk Interface (fitted) £119.00 14 inch Colour Monitor £309.00 20 inch Colour Monitor £343.85 ACORNSOFT PROGRAMS (phone for availability)

#### **ACORN ATOM**

| Single Disk Drive (incl. FREE buffer kit) | E343.85 |
|-------------------------------------------|---------|
| ATOMCALCROM                               | £39.10  |
| WORK PROCESSOR ROM                        | £29.90  |
| FLOATING POINT ROM                        | £23.00  |
| ROM Selector Board                        | £22.40  |
| BBC BASIC Board                           | £49.95  |
| Programmer's TOOLBOX                      | €20.10  |
| SUPERTOOLBOX                              | £16.60  |
| M/C CODE MONITOR/DISASSEMBLER             | £16.60  |
| DRINTERS                                  |         |

PRINTERS

| EPSON MX80 F/T III                    | £399.0 |
|---------------------------------------|--------|
| EPSON MX80 T III                      | £349.0 |
| STAR DP 8480                          | £279.0 |
| SEIKOSHA GP 100A                      | £229.0 |
| Printer Leads (BBC/ATOM/DRAGON)       | €15.5  |
| m m m m m m m m m m m m m m m m m m m |        |

BOOKS Assembly Language Programming for the BBC Micro

Atom Magic Book

| BBC Micro - Instant Machine Code                    | £7.98 |
|-----------------------------------------------------|-------|
| BBC Micro Revealed                                  | £7.98 |
| Basic Programming on the BBC Micro                  | £5.98 |
| Let Your BBC Micro Teach You to Program             | £6.48 |
| NEC '30 Hour BASIC'                                 | £5.96 |
| Practical Programs for the BBC Micro and Acorn Atom | £5.98 |
| Getting Acquainted with your Acorn Atom             | £6.45 |

39 Tested Programs for the Acorn Atom

The Colourful

THE FAMILY COMPUTER TO FIRE YOUR IMAGINATION

#### **KEY FEATURES**

\*\*32K RAM as Standard, Expandable to 64K

\*\*Display:

POWERMICROPOWERPROGR

9 colours available.

5 different resolutions from 16 x 32 to 256 x 192.

\*Extended MICROSOFT Colour Basic as Standard.

Advanced graphics commands.

Advanced Sound

Full Editing-insert, delete, amend.

\*\*Professional Typewriter Keyboard

\*\*FREE 160 page 'BASIC' training manual.

\*Connections for Joysticks, Printer, Cartridges and Cassette.

V.A.T

MICRO POWER LTD. Dept.CT5 8/8a REGENT STREET CHAPEL ALLERTON, LEEDS LS7 4PE Tel: (0532) 683186 or 69634

Carriage FREE on cash/cheque orders over £100 All prices inclusive of V.A.T.

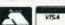

CARTRIDGES Chess Ghost Attack

F24-85 NOW only

Berserk Astroblast Meteoroids Starship Chameleon Cave Hunter

£19.05 NOW only **Dragon Selection 1 Dragon Selection 2** 

Quest Graphic Animator Computavoice Calixto Island Black Sanctum Dragon Mountain

E7.85 NOW on

CASSETTES

£6.45

£5.50

0

OGRAMPOWERMICRO

NEW! ZX SPECTRUM TAPE NOW READY! NEW! EXPANDED DISC VERSIONS FOR APPLE, PET AND SHARP!

# THE LEVEL ASP LTD 1982

What are you...
Barbarian or Wizard?

Choose your character type carefully...Barbarians recover quickly but their magic doesn't come easily. A Wizard? Slow on the draw and slow to mature...but live long enough and grow wise enough and your lightning bolts are almost unstoppable...

The Valley is a real-time game of adventure and survival. You may choose one of five character types to be your personal 'extension of self' to battle and pit your wits against a number of monsters. Find treasure, fight a Thunder-Lizard in the arid deserts of the Valley, conquer a Kraken in the lakes surrounding the dread Temples of Y'Nagioth or cauterise a Wraith in the Black Tower. In fact live out the fantasies you've only dared dream about. BUT BEWARE... more die than live to tell the tale!

You've read the program (Computing Today — April '82) . . . Now buy the tape. Tape versions (£11.45 each inc P&P and VAT) available for: ZX Spectrum (48K), Atari 400 and 800 (32K), Tandy TRS-80 Model 1 Level 2, BBC Model A and B, Sharp MZ-80A, Sharp MZ-80K (18K), VIC-20 (with 16K RAM pack) and PET (New ROM, 16K RAM minimum). Disc version (£13.95 each inc P&P and VAT) available for: Apple II (DOS 3.3), Sharp MZ-80A, Sharp MZ-80K and PET 8032 (8050 drives).

A complete reprint of the Valley article is also available for those wishing to do their own conversions for £1.95.

Fill in the coupon and return it to CT Software, ASP Ltd., 145 Charing Cross Road, London WC2H 0EE and become one of the many to play... The Valley...

| Please use BLOCK CAPITALS Name (Mr/Mrs/Miss) | s |       | П             | П |   | П    | I |            | MANA<br>AND AND A |   |          |
|----------------------------------------------|---|-------|---------------|---|---|------|---|------------|-------------------|---|----------|
|                                              |   |       |               |   |   |      |   |            |                   | , |          |
|                                              |   | 1 - 1 | - 1 - 1 - 1 - |   | , | <br> |   | <br>10 1 1 |                   |   | <br>(S ) |
| ignature                                     |   |       |               |   |   |      |   |            |                   |   |          |

ASP SOFTWARE

Peter Freebrey

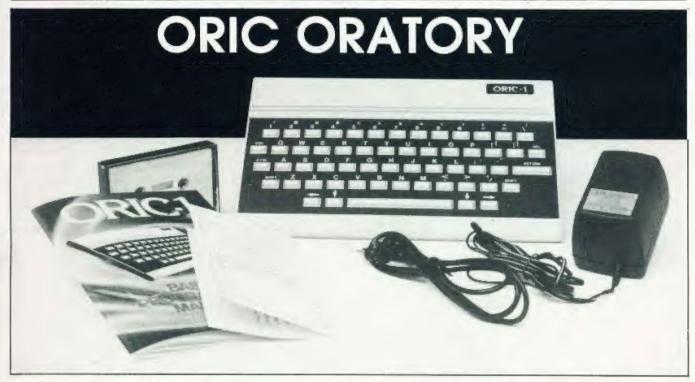

Colour computing for less than £100? The Oric certainly offers this and more as our extensive review shows.

he last year has seen the introduction of a number of highly interesting, low cost microcomputers. Sadly most of them have been announced before the production models had been thoroughly tested and in sufficient quantity to supply the increasing number of would-be purchasers. The Oric has also had its initial problems and although some writers have suggested that Oric is a derivation of that well known com-puter aboard the spaceship Liberator its origins actually stem from an anagram of micro (so, they lost an 'm'!). Perhaps it was pro-phetic as one could have said 'Alas, poor Oric'. Hopefully those days are reaching an end and the distribution of Orics will follow the distribution

of the rabbit population.
I'm sure Oric Products have done themselves a great disservice in sending out pre-production models for review, as some of the comments I have seen in print are simply not true. Like other micros on the market the Oric does not conform to any standard of operation and one must spend several hours familiarising oneself with its specific operating system. I stress this as most micros are satisfactory within certain limits but no one computer offers all that the experienced user desires and as certain operations are handled in different ways they require getting used to before useful criticism may be made.

#### HARD FACTS

The Oric comes complete with power unit, TV lead, demonstration cassette and instruction manual. The early Orics had a very poor 32 page provisional manual that has now been superceded by a much better 164 page ring bound tome and the latest Orics are also being supplied with a cassette lead. The Oric's stated measurements are 280mm by 175mm by 52mm and weighs 1.1Kg. It gives the impression of a no-nonsense functional device, the case is made of a heavyweight plastic moulding and is held together by six screws. The keyboard is at a slight angle, being 25mm high at the front and 50mm high at the rear and is clearly labelled and unambiguous. It follows a fairly standard QWERTY layout and the keys have a very positive feel which makes them easy to operate, all keys have auto repeat. The key spacing is similar to a typewriter and touch typing should be perfectly leasible.

General ease of operation is improved by the provision of two Shift keys (at either end of the keyboard), a double size key for Return, a long space bar and individual cursor control keys. On the left hand side are the Escape and Control keys, the Escape key is an enigma as it was only mentioned once in the provisional manual and not at all in the main chapters of the

present full manual. Yes...if you press ESC followed by various other keys strange things can happen on the screen but what use can be made of this in 'direct' mode (not within a program) has yet to be explained Control on the other hand has many uses; eg CTRL 'L' clears the screen; CTRL 'T' toggles from CAPS only to CAPS and lower case; CTRL 'Q' toggles the cursor on and off; CTRL 'C' is a general purpose 'Break' etc. etc. Both Escape and Control are effectively used within programs to perform various functions such as producing double height and flashing characters etc. On pressing any key (except Shift and CTRL) you will get an audible signal (plink!).

The case has four soft plastic feet that effectively stop it slipping across the table an important point these days with the advent of such small micros. Sockets and ports at the rear of the case are all unmarked and furthermore both the RGB monitor output and the cassette/audio socket will accept the same plug bad mark Onc. The printer port is for a standard Centronics interface but I have not yet been able to check this. A further expansion port is provided for to quote the manual "extra memory, games cartridges, joysticks and, of course, the modem, this device will allow the Oric to download Prestel pages or even programs and also to send and receive electronic mail via the Prestel Mailbox system". The

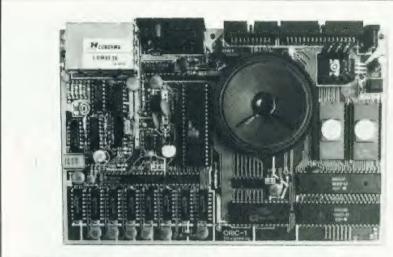

Internally the Oric is well laid out and excellently constructed.

two remaining sockets are for a standard UHF lead and the power supply. Accessible from the underside of the case is the fine tuning control for the UHF modulator and the Reset button. The Reset allows you to break out of an infinite loop or from a program crash without losing your program. I have had to use this facility fairly often and wish that it had been sited somewhere other than on the bottom of the case. Normally if you wish to break out of a program or LISTing CTRL 'C' will work well but. . . if you have attempted to CLOAD a program and have not been successful (or change your mind) the only way to regain control is to Reset or take out the power plug and start again

The Oric uses a 6502 microprocessor and a fairly standard form of Microsoft BASIC which includes such commands as IF THEN...ELSE; REPEAT...UNTIL; DEEK; DOKE; POP; TRON; TROFF in addition to its variants of colour and high resolution commands.

#### INNER DEPTHS

The Oric had two principal screen display modes; TEXT and HIRES. In mode the display is 40 characters wide by 27 characters deep with a black border around the TEXT window. The border colour cannot be changed and the line above the window (within the border) is used for system messages ie Loading, Searching, CAPS etc. Although the screen is 40 characters wide, in practice the first two columns are used as control code positions determining PAPER and INK colours for that row. The character set is standard ASCII and all characters may be re-defined as these are downloaded into RAM on power up. Characters may be PRINTed or PLOTted to the screen at specified co-ordinates. Control

codes may be used within PRINT or PLOT commands so that colour, flashing and double height characters together with cursor control etc, are all accessed within a program. The eight colours available are black, blue, red, magenta, green, cyan, yellow and white. Control codes may also be POKEd or PLOTted anywhere on the screen and will affect all characters on the row to their right unless another control code is encountered. In this way you may have all available colours on the screen at once, the only problem being that with moving characters you must move the control codes too and if you over PRINT (PLOT or POKE) an exsisting control code then those characters to the right of the new 'PRINT' will assume the new characteristics and lose those originally specified. Control codes appear on the screen as a space. PRINT TAB(N) has a peculiar 'bug' in that TAB(1) to TAB(13) all print to the third column, after this TAB(14) to TAB(50) print to columns 4 to 40!

In TEXT mode you have two turther options; LORES 0 and LORES 1. These offer either the standard character set (LORES 0) or a chunky graphics character set (LORES 1).

In HIRES mode the screen, again with a black border, is divided into two parts the larger upper part is 240 pixels horizontally by 200 pixels vertically and the lower part gives three rows by 40 (38) columns for normal text or commands and is not affected by the upper display.

Control codes (attributes) occupying six pixels horizontally by one pixel vertically may be POKEd to the display affecting those pixels to their right giving a similar set of options in colour or flashing as in TEXT mode. The same proviso remains that if a control attribute is overwritten then those pixels on that row to the right of this point lose their original attribute.

In HIRES you may set the cursor to any point (pixel) on the upper draw CIRCLEs (rather oval!), DRAW lines from one position to another and alter the pattern of these lines (dots/dashes to your choice). You may also FILL A character cells (six pixels by one pixel) by B rows with N value. N may define a different colour or pattern or alternatively if you choose the wrong value the screen goes absolutely haywire as you try to FILL with some other control attribute! Normal characters, either the standard ASCII or the chunky graphics set, may be displayed on the HIRES screen by using the command CHAR A,B,C: A being the ASCII code: B which character set and C to specify whether the character should be displayed in foreground or background colour.

Oric's sound capabilities seem to be pretty comprehensive and the internal speaker can give a fair volume of sound! Four preprogrammed effects can be called from BASIC: ZAP; PING; SHOOT and EXPLODE. In addition to these there are three sound commands PLAY, MUSIC and SOUND. There are three sound and one white noise generator. SOUND selects channel, period and volume. MUSIC has been designed to give pure tones and allows selection of channel, octave, note and volume. PLAY controls the envelope shape and can control sounds initiated by SOUND

and MUSIC.

An output is provided (on the cassette socket) for connection to your hifi. These facilities should give the would-be electronic music composer plenty of scope for experimentation. The only criticism I have of the sound circuitry is that it picks up interference from the rest of the computer and on the internal speaker the ambient buzz and chirr of FOR... NEXT loops etc is slightly disquieting(!).

The cassette interface offers the option of CLOADing or CSA-VEing at either 2400 baud or as the manual puts it "super reliable 300 Sadly, although I could CLOAD the demonstration tape at 2400 baud I have been quite unable to CSAVE anything at this baud rate. This could be the fault of my tape recorders (I tried three!) as cassette recorders do vary somewhat but. Anyway, "super reliable 300 baud" works every time and I am a great one for reliability. The present machines allow you to save entire programs or blocks of memory. If you use this option you need to know the start and end addresses within memory and because

the rest of RAM is unaffected it is possible to load in new character sets, machine code routines, etc. without corrupting the BASIC program. You may also use this technique should you wish to save screen displays on tape. In my opinion one serious 'omission from the cassette routines is the lack of any sort of VERIFY command. I'm sure I'm not alone in feeling very edgy not knowing whether that valuable program is really saved on tape for posterity...or not! I believe that Oric Products are working on routines (ROM mods?) to enable the saving of arrays, let's hope they also have VERIFY in their minds too!

#### DOCUMENTATION

Some mention of the instruction manual must be made. As with any new piece of equipment one should always study this first! The full manual is now available and is not bad as manuals go but it suffers from a number of errors and omissions. There is an errata sheet that should go with it ... make sure you get yours. There is nothing quite so disheartening as typing in your first program and for it not to work. The errors in program examples are for the most part fairly obvious and provide excellent practice at debugging but even so.

The manual covers most things a beginner would need to know: setting up the computer; BASIC programming; how to get colour onto the screen; how to edit your programs; number crunching; how to handle strings; what to do with Oric's sound and how to save your programs on tape. There is even a chapter on machine code programs (it doesn't tell you much but does suggest that it might be worthwhile learning a bit more). There is also a chapter on using your printer but chapter 15 is probably the most vital to everyone, as this lists Oric's BASIC commands and is going to be looked at before anything else, certainly by those who have used computers before. The manual ends with Il appendices that cover a variety of useful items.

The principle omissions from the manual are that there is no index (which is infuriating) if a command or topic is not in an index at least you can immediately try elsewhere, in the Oric manual you have to plough through its pages hoping. and also I think that more explanation of the use of those control codes mentioned and those not mentioned together with more information on the use of attributes would have been most helpful, especially as Oric programs will probably use both quite extensively. Some control

| ORIC<br>SPECTRUM<br>ORIC  | BM1<br>2.1<br>4.9 |      | <b>BM3</b> 29.7 21.9 | 32.1 | -    | 52.7 | 78.8 |      |  |
|---------------------------|-------------------|------|----------------------|------|------|------|------|------|--|
| (with keyboard inhibited) | 1.6               | 14.0 | 23.3                 | 25 1 | 30.4 | 41.3 | 61.6 | 18.5 |  |

Table 1. The results of Benchmark tests.

codes are mentioned, but not all: for instance CHR\$(8 to 11) are the cursor control codes and CHR\$(30) will home the cursor to the top left hand corner of the screen. I'm sure that the magazine planned for the Oric owner will have all sorts of interesting information within its pages but I wish more had been made available with the machine. One very useful item supplied with your Oric is the demonstration tape! It is a bit slow and boring to watch in action - but is quite a useful reference when you LIST the program and see how various operations were programmed to happen. For instance when you try the double height character program in the manual and it doesn't work ... see how it is done on the demo tape!

#### IN USE

In operation the Oric is an easy machine to use and I found that after some hours at the keyboard there was no indication of fatigue or strain. The error messages are in plain English and seem to make sense. Line numbers up to 63999 are accepted, you need only DIMension an array if it is to have over 10 elements. Variable names may be a single letter or a letter followed by a single integer, numeric variables may be defined as integer variables by the suffix '%'.

Like many other computers, some arithmetic routines can lead to some surprising results: I ran a small routine within a FOR... NEXT loop adding an increment of 0.2 on each pass. I then PRINTed the total and the INTeger. On my total reading 5, I was informed by the computer that the INT (of this number) was 4! Oh well, I never did trust computers to work out my wages.

String arrays may have up to 255 characters and do not need the length of the string to be dimension-

ed

It is not very fast in operation, the standard set of 'benchmarks' were used to measure the relative speed of operation and the results are shown in Table 1.

The Oric can be speeded up slightly if you do not need to use the keyboard during a given routine:

line no. CALL E6CA

before any routine processing of data and don't forget to type in

line no. CALL E804

after the routine and before you need to access the key board. This inhibits the scanning of the keyboard for any entry so if you forget the second CALL you will not be able to use the keyboard even when the program has finished RUNning! The Benchmark results were similar to the Sinclair Spectrum so I have included these for comparison.

One early program with the Oric was to discover how to EDIT programs. The provisional manual was not very explicit on the matter at all. It required you to use CTRL 'A' and ESC to insert characters in a program line. The full manual puts over editing in a much clearer manner, explaining how you may alter characters within a program line by using CTRL 'A' to copy a line up to the offending character and then typing in the correct character and continuing to copy the rest of the line with CTRL 'A'. So far so good, but what if you want to insert a character or even several characters? It's easy when you know how (isn't everything), again copy over the line using CTRL 'A' until you get to the position where you want to insert additional characters. Now use the cursor control keys to move away from the program line (up or down) type in your insertion and use the cursor control keys to return to where you left the program line. Continue copying the line using CTRL 'A' to the end of the line, press Return and the job's done. Whew...sounds complicated but you very soon get used to it. All this may be done directly over a LISTing or after having typed EDIT (line).

#### IN CONCLUSION

One cannot escape the fact that in size, cost and capabilities the Oric is bound to be compared with the Sinclair ZX Spectrum. A lot of people are going to be asking 'which one should I buy'?

As is often the case when comparing microcomputers of similar cost, it is difficult to say outright that one is better than another. This has nothing to do with trying to be nice to everyone, it is more a case of one man's computer is another man's millstone and vice versa!

The ORIC has a slightly more versatile BASIC than the ZX Spectrum. On the other hand, the ZX Spectrum will not permit you to Enter a program line that has a syntax error. The ZX Spectrum has such commands as VERIFY and MERGE (to append one program in memory with another from tape).

Both Oric and the ZX Spectrum have a respectable amount of memory available to the user.

Moving graphics are almost certainly going to be easier to implement on the ZX Spectrum. The ZX Spectrum does not have a FILL com-mand from BASIC on the other hand it isn't terribly difficult to find a routine to fulfil a similar function. HIRES colour resolution is six times better on the Oric but don't forget that you have to make allowance for those control codes (six pixels long). The Oric looks as though it will be more readily versatile in its accessibility to the outside world: printers, monitors, modems etc.. So far I have not been able to find the 80 characters that the Oric was supposed to have allocated for user defined characters

The screen format of the Oric (40 by 27) is more normal than the

ZX Spectrum's (32 by 22) but the ZX Spectrum's manual is definitely superior to that of the Oric. The Oric has better sound capabilities but the ZX Spectrum has a large amount of software being produced for it (I have no doubt that a number of software houses are already far advanced on software for the Oric). As you can see, nearly all of the comparisons seem to be 'slightly

better than' and in an overall decision it is very difficult not to let one's own likes and dislikes cloud the impartial view. I think that the beginner will find the keyword system of the ZX Spectrum very easy to pick up but, in the long term, the Oric could prove to be more versatile. I think that the Oric will certainly be up there with the ZX Spectrum on a great many people's short lists.

| FACTSHEET<br>CPU<br>ROM | One 1<br>6802A<br>16K                                                     |                   |
|-------------------------|---------------------------------------------------------------------------|-------------------|
| RAM                     | 16K                                                                       |                   |
| Language                | BASIC                                                                     |                   |
| Keyboard                | OWERTY: Cursor controls                                                   | at 2071 Say 200   |
| Display                 | Text mode: 28 by 40, Graphics mod<br>Eight colours; 80 user definable cha | racters           |
| Cassette                | 300 or 2400 baud                                                          |                   |
| 1/0                     | Parallel port; Printer port                                               |                   |
|                         | Expansion bus                                                             |                   |
| Sound                   | Three channels<br>64K RAM with 16K overlaid ROM                           |                   |
| Options                 | Communications modern                                                     |                   |
|                         | Printer                                                                   |                   |
|                         | Disc drive                                                                |                   |
| Costs                   | One I I6K RAM                                                             | 199 95            |
|                         | One ! 48K BAM                                                             | £169.95<br>£79.00 |
|                         | Communications modern                                                     | 1,79.00           |
| Supplier                | Oric Products International Ltd                                           |                   |
|                         | Coworth Park<br>London Read                                               |                   |
|                         | Ascot                                                                     |                   |
|                         | Berkshire SL5 7SE                                                         |                   |
|                         | 0990-27641                                                                |                   |

# SAVE ON SOFTWARE

Fancy giving your micro a springtime treat? Well, in conjunction with A & F Software we've come up with an offer that you'll find hard to resist. Buy any one of the following programs at your local dealer and we'll give you a refund of £1!

The games that we've selected from A & F's range are:

Death Satellite: for the Oric 16K or 48K (£6.90)

Painter: available for the 48K ZX Spectrum (£5.75), 32K BBC (£8) and 12K Acorn ATOM (£6.90)

Frogger: for the 32K BBC machine (£8) Crazy Balloons: for the 16K or 48K ZX Spectrum (£5.75)

Space Panic: for the 12K Acorn ATOM (£6.90)

Deadwood: for the Dragon 32 (£6.90) Zodiac: for the Oric 16K or 48K (£6.90)

(The prices given in brackets are the current retail prices)

To get your £1 retund against any of these programs simply take this coupon to your retailer when you buy the game of your choice, fill in the form and get him to countersign it. All you have to do then is return the form logether with the special tear-off strip on the inlay card to us at:

A & F Software Offer Computing Today 145 Charing Cross Road London WC2H OEE

and we'll do the rest!

Please note that this offer is only valid for one tape per coupon and that the coupon printed in the magazine must be used, photocopies are NOT acceptable. This offer expires on May 31st 1983.

| Please refund my £1 against the following<br>Painter: Frogger: Crazy Balloons: Space Po<br>for the: BBC: ZX Spectrum: Acorn ATOM: Di | anic: Deadwood: Zodiac: Death Satellite |
|----------------------------------------------------------------------------------------------------|-----------------------------------------|
| NAME                                                                                                    | DEALER                                  |
| POSTCODE SIGNED NAME (Block Capitals)                                                                                                | SIGNED                                  |

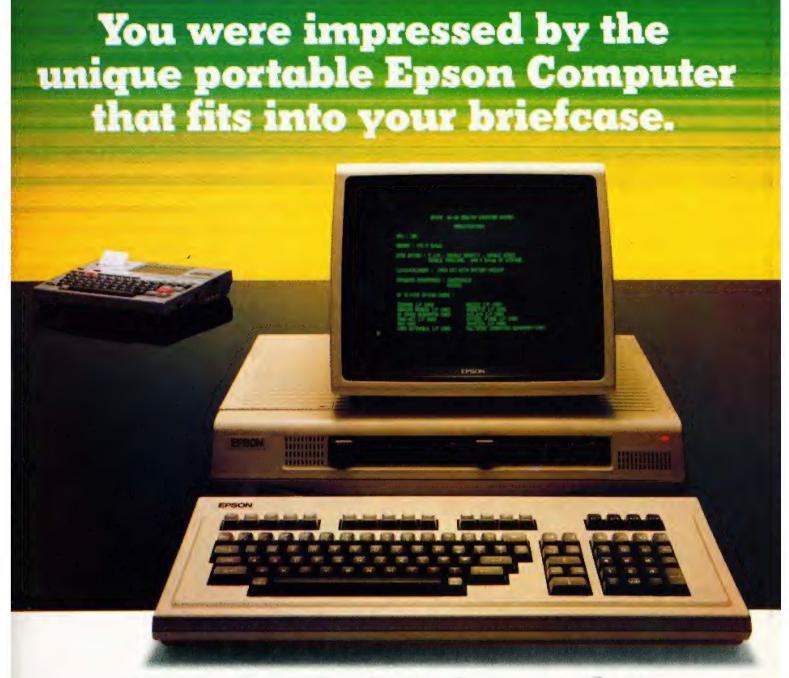

# Now take a look at the one that sits on your desk.

The QX-10. A fully integrated Desktop Microcomputer System. A new member of the Epson family.

But there's more to the functional and stylish lines of this remarkable machine (just to prove that beauty isn't only skin deep).

The lightweight CPU, monitor and Keyboard units are very easy to use – even for a first time operator. You could say that our system takes all the hard work out of using software, and once used...you probably will.

What's more, when it comes to cost you'll find there's more power for your money.

Just look at these qualities.

192k upgradable to 256k RAM, Z80A CPU, RS-232C and parallel interfaces. CP/M and multifont BASIC comes as standard.

The QX-10 offers an incredible graphics capability. The 80 columns  $\times$  25 line display has 640  $\times$  400 resolution and full bit image control for greater definition, 16 : 1 zoom and special effects.

QX-10

THE HUMAN COMPATIBLE BUSINESS MICRO

### **EPSON**

Extraordinary product. Exceptional quality.

Epson (UK) Limited, Freepost, Wembley, Middlesex HA9 6BR. Freefone: 2730. Telex: 8814169 Not to mention a unique split screen facility enabling different typestyles and graphics to be shown together. A major first for educational applications.

For even more power – simply slot in up to 5 optional interface cards for cassette, bar code reader, joysticks, sound generator, plus a Universal Interface card for developing your own interfaces. Clock, calendar and full battery back-up complete the system.

As with all the other respected Epson products, you are assured of high quality. (We even manufacture the slim line disc drives ourselves.)

So, at last there's a desktop microcomputer system that really works together. To really work for you.

See it soon. We know you'll be impressed.

| Please send me | details and the name of my local stockist. |
|----------------|--------------------------------------------|
| Name           |                                            |
| Position       |                                            |
| Company        |                                            |
| Address        |                                            |

# For the best hardware, the best software.

The BBC Microcomputer system is generally regarded to be the best micro in its price range you can lay your hands on. So, if you're thinking of buying one or already own one, you'll want to know about the software that's been specially designed for it.

Not surprisingly, it's made by Acornsoft, the software division of Acorn Computers Ltd., who designed and built the BBC Microcomputer. So naturally you can expect the highest quality software with the built-in ingenuity to fully exploit the BBC Micro's potential.

Further education for everyone.

Tree of Knowledge (£9.95) is an interactive program for children of all ages teaching categorisation. It illustrates some of the more practical aspects of computing in that the pupil first educates the computer, building up a database by answering the computer's questions, and the database is then used to play games of deduction and logic.

Word Hunt (£11.90) is a set of four programs, each containing a list of nine words. The object of the exercise is to select one word and then try to create as many smaller words as

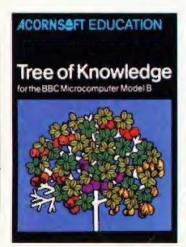

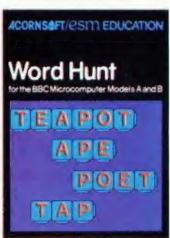

possible from the selected word.

Increase your business acumen.
Graphs and Charts (price £17.45) which includes the book 'Graphs and Charts on the BBC Microcomputer' contains a set of programs

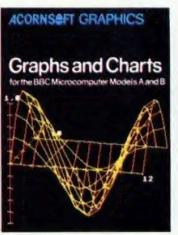

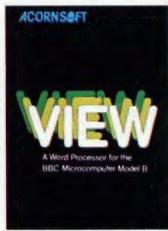

to present data graphically in a wide range of applications. The graphs include automatic scaling, labelling of axes and use of colours.

And VIEW (price £59.80) a program that enables your machine, together with a printer, to operate as a fully operational word processor. For convenience the program is in ROM so that it can become a permanent feature of your machine. (It can easily be fitted by your local dealer). You'll find out more by going to your dealer or by sending for the free catalogue.

Mind-boggling games.

Castle of Riddles (price £9.95) is a magical adventure, with wizardry and hocus pocus of all kinds; booby traps and fiendish riddles to be unravelled along the tortuous route to the Magic Ring of Power. Your reward is to keep the

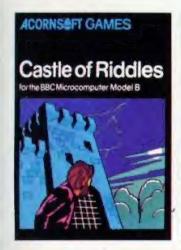

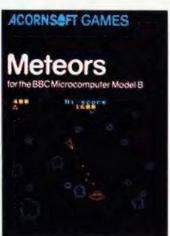

treasure you find along the way.

Meteors (price £9.95) is a game where you have to manoeuvre your laser-ship through a hail of meteors, smashing them with your laser bolts as they hurtle towards you on all sides. Complete with sound effects and table of Hi-Scores.

Super Invaders (price £9.95) is a fight against invading aliens. The only way to resist and avoid subsequent annihilation is to destroy the aliens before they land. You have three mobile launchers whose hyper-velocity missiles will instantly vaporise their target on impact. This game includes high-score, and is fully compatible with either keyboard or joysticks.

Understanding computers.

Peeko-Computer (price £9.95) simulates the operation of a simplified microcomputer in order to teach the fundamentals of machinecode programming. It comes complete with a 16 page instruction manual including exercises and examples, and the cassette features five demonstration Peeko-Computer programs.

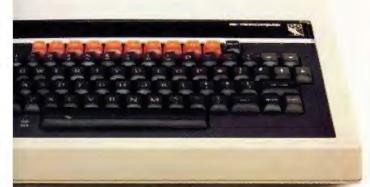

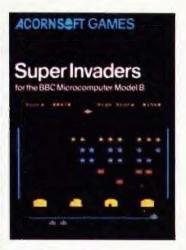

How to get Acornsoft programs.

If you're a credit card holder and would like to buy cassettes of the programs shown in this advertisement, or if you would like to know the address of your nearest stockist, just phone 01-200 0200.

Alternatively, you

can buy the cassettes directly by sending off the order form below to: Acornsoft, c/o Vector

Marketing, Denington Estate, Wellingborough, Northants NN8 2RL.

Also use this form if you would like to receive the current free Acornsoft catalogue.

Please allow 28 days for delivery.

**☎** Credit Card Holders. Telephone 01-200 0200.

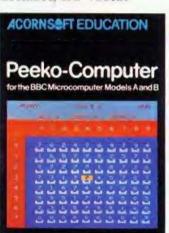

| Please send me                                                                                 | e the fol             | llowing:-           |                  | (Code<br>Veneusoft |
|------------------------------------------------------------------------------------------------|-----------------------|---------------------|------------------|--------------------|
| PROGRAM                                                                                        | PRICE                 | QUANTITY            | TOTAL.           | use only)          |
| Tree of Knowledge                                                                              | 20,05                 |                     | I                | SBEO               |
| Word Hunt                                                                                      | £1L90                 |                     |                  | SBE03              |
| Graphs & Charts                                                                                | £17.45                |                     | Ì                | SBX02/SBD02        |
| Castle of Riddles                                                                              | 20.95                 |                     |                  | SBG47              |
| Meteors                                                                                        | £0.05                 |                     | 1                | SBGID              |
| Super Invaders                                                                                 | \$6.02                |                     |                  | SBGI               |
| Peeko-Computer                                                                                 | 20.05                 |                     | Î                | SBE03              |
| I enclose PO/e<br>my credit card                                                               |                       | TOTAL  payable to A | Acornsoft Lt     | d. Or charge       |
| my credit card<br>Card Number_                                                                 | /Access(D<br>e the Ac | payable to A        | ochure 🗆         | d, Or charge       |
| my credit card<br>Card Number<br>(Ames/Diners/Visa<br>Please send mo<br>Please send mo         | /Access(D<br>e the Ac | payable to A        | ochure 🗆         | d, Or charge       |
| my credit card<br>Card Number<br>(Amex/Diners/Visa<br>Please send mo<br>Please send mo<br>Name | /Access(D<br>e the Ac | payable to A        | ochure 🗆         | d, Or charge       |
| my credit card<br>Card Number<br>(Amex/Diners/Visa<br>Please send mo<br>Please send mo<br>Name | /Access(D<br>e the Ac | payable to A        | ochure 🗆         | d, Or charge       |
| my credit card<br>Card Number_<br>(Ames/Diners/Visa<br>Please send me                          | /Access(D<br>e the Ac | payable to A        | ochure 🗆<br>ue 🕒 | d, Or charge       |

**ACORNS**FT

# Software

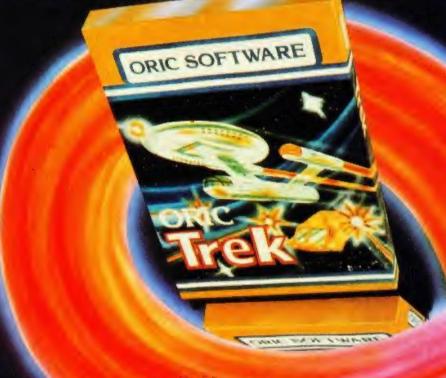

#### For the superb ORIC-1 The finest software, ORIC SOFTWAR

Fast-load action, taking ORIC's colour, graphics and sound capabilities to new frontiers. Carefully designed and selected to match ORIC's quality and quest for timeless technology

The ever growing range includes programs for Business, Education and In-home entertainment, so whether you want a total business system or jedge of the chair' arcade excitement, choose ORIC - The new experience in micro-software.

Part of the growing selection includes:-

FOR HOME

BACKGAMMON - CHESS

FLIGHT-ZODIAC-AIRLINE

DALLAS

FOR BUSINESS

ORIC PAY - ORICINV - ORIC STOCK - ORIC CALC ORIC TYPER - AUTHOR PLUS ORIC BASE and

ORIC FORTH languages

Real computer software from

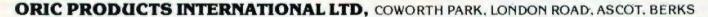

#### JUST LAUNCHED ORIC TREK SPACE ADVENTURE GAME

You are in command of the Federation's most powerful starship the USS Enterprise. Armed with your phasers and photon torpedoes, your task is to patrol the furthest reaches of the Galaxy, protecting Federation space against the forces of invading Klingons. Your ultimate mission is to rid the Galaxy entirely of the Klingon menace...before they destroy you. Your crew awaits you aboard the Enterprise. Starfleet Command wishes you Bon Voyage and Good Hunting!

ORIC products available from:-WHSMITH • DIXONS • GREENS LASKYS • MICRO'C' • MICRO PERIPHERALS • SPECTRUM COMPUTERS FOR ALL And hundreds of independent dealers.

D S Peckett

# GOING FORTH AGAIN

With the advent of the first micro to have FORTH as its standard language we delve deeper into this language.

the beginning of last year, I wrote a short series for Computing Today which introduced the language FORTH. At that time, the language had not received a great deal of exposure in this country but, over the last 12 months, we have seen an explosion of interest in it. FORTH packages are now freely available for virtually all micros and there is even one machine, the Jupiter Ace, which has it as its standard language. I like to think that my earlier articles had something to do with the boom, but I'm sure that

they didn't.

The time has therefore come to delve a little deeper into this unusual language, and this is the first of two articles intended to do just that. This month, I will investigate how to add features which are missing from most FORTHs, such as random number generators and arrays. The article will also take in the definition of new compiling words and generally probe fairly deeply into some of the language's wierder features. Let me state right now therefore, that this article is NOT for the FORTH tyro - it assumes a certain familiarity with the language. If you don't have that, may I recommend that you read my articles in the Jan-Apr 82 issues of Computing Today; I'm sure that the back numbers department would be pleased to help you.

You may well know that two FORTH 'standards' exist — in this article, all my programming examples will be written in FORTH-79, as implemented by, for example, Acornsoft's BBC FORTH, and on the Jupiter Ace. I will highlight, where necessary, differences between this and fig-FORTH, which appears on such micros as the VIC-20, the ATOM and the Atari 800. Remember, though, that since FORTH is a redefinable language, it is relatively

easy to make fig- look like -79, and vice-versa.

Finally, a convention. Since a FORTH word can be almost any combination of characters (other than spaces), there may be times when I need to make them stand out from the text. If so, I will enclose them in square brackets — I 1. The brackets are not part of the word.

#### RANDOM NUMBERS

A curious omission from virtually all FORTH systems is a random number generator. This looks doubly odd when one considers that FORTH's speed makes it ideally suited to applications which demand a lot of random numbers, such as games and Monte-Carlo modelling. However, it is quite easy to extend the language to include random numbers.

Before we can do that, though, how do we generate them in the first place? There are many ways, but one of the simplest, which is good enough for most purposes although it might not please a statistician, uses the equation:

R(i+1) = (1509 \* R(i) + 41) MOD 65536 (1)

This generates a pseudo-random number (R(i+1)), in the range 0-65535, using the previous number (R(i)) as its starting point.

Given R(i+1), we can then produce a number in the range 0 —  $(n\cdot 1)$ , where (0 = n < 65536), by:

#noINF(R(1+1)\*n/55536) (2

and the more usual range of 1 — n inclusive by:

Rn=INT(R(i+1)\*n/65536)+1 (3)

We are almost there, apart from one snag — FORTH normally treats numbers as 16-bit signed integers; ie they lie in the range — 32768 to + 32767. Although, as we will see, we can do intermediate unsigned arithmetic (number range 0 — 65535), the end result is always signed. Equation (1) will therefore produce negative random numbers half the time. Although we can get around this by:

 $R(i+1) = ABS(15\%9*R(i)+41) \mod 65536)$ 

we end up with a random number in the range 0 — 32767. Equation (3) must therefore become:

Rn = INT(R(i+1)\*n/32768)+1 (3a)

and n is limited to the range 0 — 32767.

My offering to do these jobs in FORTH is Screen 101 (Listing 1). This contains three main elements:

- a. RSEED is defined as a variable, and is used to hold the last number generated. If you are writing in fig-FORTH (or in many versions of -79), the definition should be 10 VARIABLE RSEED 1.
- b. RANDOM generates the random number in the range 0-32767, saving the unsigned version (0-65535) in RSEED for future use. The number, which is R(i+1) in equation (la), is left at top-of-stack (TOS).
- c. RND expects to read 'n' at TOS, and outputs a random number in the range 1 n at TOS.

Both RANDOM and RND use the word IU \* 1, which is a standard FORTH word, to perform the

```
Screen 101
      ( Create a Forth random number generator
     MARIABLE RSEED
                                            ( Used to hold seed last number)
     ( Generate a random number from 0->32767 ( DP unsigned multiply)
 25
     C Generate a random nombe:
RANDOM RSEED @ 1509 U*
41. D*
                 41. D+
DROP
                                                  ( Apply unsigned MOD 65536)
 6:
                                                   < Sauce it, and leave final?
     Generate a random number in range 1-)n. St
RND RANDOM U* 32768 U-MOD SWAP DROP 1+ :
                                                           Syntakt "n PND"
100:
11:
131
14:
Listing 1. Creating a FORTH random number generator.
```

unsigned multiplication of the two unsigned numbers at TOS, leaving a DP (double-precision — four bytes, with the most significant bytes nearest TOS) unsigned answer. RANDOM's IDROP 1 at line 7 removes the two high bytes of the DP number, effectively performing 'MOD 65536'. The I41. D+1 at line 6 performs a DP addition of two DP numbers — putting a decimal point anywhere in a number going onto the stack automatically treats it as a DP integer.

The LU/MOD 1 in RND is a FORTH-79 word which takes an unsigned DP number at second on the stack (20S) and divides it by the unsigned 16-bit number at TOS. The remainder (ie the modulus) is output at 20S and the quotient at TOS. The fig-FORTH word LU/1 has an identical action.

The only other thing we need is a starting value for R(0) — if it always has the same value (eg 0), the same sequence of 'random' numbers will occur. Occasionally, this may be what you need but, more normally, it will be a confounded nuisance. We therefore need to emulate BASIC's 'RANDOMIZE'.

If your computer is Z-80-based, the micro's 'refresh register' (R) can be used to provide a sort of

would be:

RANDOMISE LD A,R LD L,A LD H,8 LD (RSEED),HL

eight-bit random number. The

standard assembly code for the job

However, the detail of implementing this will depend on your FORTH system's assembler. The easiest way would be to get the contents of R on TOS, and then move this to RSEED by, for example:

CODE R1 R A LD Ø H LD A L LD PSH RANDOMISE R1 RSEED !;

Not all FORTHs incorporate an assembler, however, but we can get around the problem with the ICREATE 1 defining word. When used in the ICREATE name 1 form, it makes a dictionary entry for the word Iname 1, with no specific action associated with it. CREATE can be used to set up a word, and the I, 1 (and, in fig, the 'character' equivalent IC, 1) words used to POKE hand-assembled code into the dictionary:

HEX CREATE R1 47ED, 26, C36F, <nnnn>, DECIMAL

In this, <nnnn> is the address of the FORTH operating system routine which pushes HL onto the stack and returns control to the interpreter.

Things are not quite so easy in a 6502-based system, because that chip does not have anything like the Z-80's R-register. Sometimes, though, there will be a real-time clock in the computer, and you can read the lowest bytes of this as a source of one-off random numbers:

: RANDOMISE clock @ RSEED ! ;

Failing everything else, how about: : RANDOMISE CR ." PRESS ANY 2 KEYS" KEY KEY \* RSEED! CR;

#### EXTENDING FORTH

In my earlier articles, and so far in this one, we have only skimmed the surface of what FORTH can and cannot do. Let us now have a look at the somewhat esoteric subject of defining defining words. A FORTH system can be thought of as working on four levels:

a. **Level 1**. Using existing words to do their job; for example:

17 DUP DUP \* \* .

prints the cube of 17, but adds nothing to the language and is forgotten as soon as it is executed.

- b. Level 2. Using the standard defining words to add to the system. For instance:
- : PRINTCUBE DUP DUP \* \* . ;

adds the new word PRINTCUBE to the system. In this case, the defining words(s) is I:...; 1, but other common defining words are VARIABLE, CONSTANT and CREATE. Level 2 is the normally-used level in most applications and lies at the very heart of the FORTH concept.

- c. Level 3. Adding new defining words. It is possible to design new defining words which can be used at Level 2 to create whole new families of FORTH words which may, in turn, be used directly at Levels 1 and 2.
- d. Level 4. Using FORTH itself to create totally new, but normally FORTH-like, languages. This is termed metaFORTH and is beyond the understanding of anyone but academics and 12 year old schoolboys.

For the rest of this article I would like to concentrate on Level 3 operations but, first, a look at what is going on during Level I and 2 operations.

FORTH is unusual (surely not?!) in that is both a compiled and an interpreted language. Level l operations show it working in its interpreted mode - a word is read, identified and then acted upon immediately. This job is done by the system's 'outer interpreter', which identifies the word, and the 'inner interpreter', which actually executes it. Before any of this is possible, however, the word must be compiled (Level 2) into a form which the inner interpreter can handle. The compilation process generates the nested pointers to successively simpler routines which make up the 'indirect threaded code' of the normal FORTH dictionary.

That compilation is the job of FORTH's defining words. Although it is easy to think of the language as having a single compiler (like COBOL, Pascal, et al), it actually has a whole series of microcompilers, each associated with specific defining words. When you use [;...; 1, a totally different compiler from the one which VARIABLE, say, uses is

called up.

These microcompilers are themselves written in FORTH, and the act of creating them is a Level 3 operation. The usual way of forming a new defining word in FORTH-79 is the (CREATE 1 structure while, in DOES> fig-FORTH, ( < BUILDS. ..DOES > ... 1. is effectively identical and may be used in all the following examples. You should also note that some FORTH-79 systems provide ( < BUILDS ... DOES > ... 1. For the real FORTH experts who may read this, I know that fig and -79 systems handle (DOES> ) differently, but this is invisible unless you are probing the darkest depths of the dictionary.

# JOB OF [CREATE...DOES>...]

This structure allows us to define whole groups of new FORTH words which behave in an identical manner to each other, and differently from any other word. If we only want to create one word with the new behaviour, then [:...;1 will do the job but, for a whole family, use a new defining word.

As an example, it would not be difficult to set up a variable by way of a colon definition — however, it is much neater to use VARIABLE, saving space and, probably, making the program easier to follow. A FORTH variable is just a

special type of word which behaves in a specific way (ie it has two bytes to receive data and, when used, puts its address at TOS); since it is a special type, it gets its own defining word.

The ICREATE DOES> 1

pair is used as below:

; name CREATE compile-time action DOES> run-time action ;

That colon definition will produce the defining word [name]. Whenever [name] is used to define [word], the compile-time action takes place to set up the dictionary entry. Later, when [word] is used, the run-time action part of the definition occurs.

An example would probably be a good idea at this point. The FORTH-79 defining word VARIABLE is used as IVARIABLE wame1 to create a 2-byte entry called Ivname1 which, on being used, puts its address at TOS. VARIABLE could be defined by:

#### : VARIABLE CREATE 2 ALLOT DOES> ;

The compile-time action is to reserve two bytes in the directory, and there is no run-time action in this case. Generally, the very act of using any word puts its address at TOS; the word's run-time action then manipulates that address. In the case of variables, all we want is their address at TOS.

The corresponding fig-FORTH definition (and the one in many -79 implementations) uses VARIABLE as [n VARIABLE vword] to initialize vword to the value 'n'. This has the definition (fig.

remember):

: VARIABLE <BUILDS , DOES> ;

where the [] puts 'n' into the dictionary.

Let's now think of a new sort of variable — one which puts its value at 2OS and its address at TOS, whenever used. It will be set up, using the defining word PVARIABLE, by In PVARIABLE poword).

To define PVARIABLE:

: PVARIABLE CREATE , DOES>

This time, whenever I poword 1 is executed, it has the run-time action IDUP @ SWAP1 to put its value, as well as its address, on the stack.

#### ARRAYS IN FORTH

Those were fairly trivial examples. We will now take a look at a classic use of tCREATE

DOES>...1, which is to produce words which can define arrays, a data structure oddly missing from FORTH.

We will take two basic cases — a single-dimension (1-D) array, and a two-dimensional (2-D) array — but the method can, naturally, be extended to any number of dimensions. The first case will allow us to create an array [name] with (n+1) cells (0 to n) by using In ARRAY name], subsequently putting the address of cell 'p' at TOS with [p name].

The 2-D array, of size (x+1) \*(y+1), will be set up by tx y 2ARRAY 2 name1, with tp q 2name1 putting the address of cell

(p,g) on TOS.

Note that, in both these cases, the subscripts start from zero and go up to 'x' or 'y' as appropriate. The technique is therefore analogous to BASIC's 'DIM name(x), 2name(x,y)', in that the dimension(s) define the highest

permitted subscript(s).

The two new defining words are set up in Screen 102 (Listing 2). The compile-time behaviour of ARRAY is simple — it merely reserves 2 \*(x+1) bytes in the dictionary for the array. Its runtime behaviour, after DOES>, is nearly as simple, as long as you remember that executing 1p name1 will, before DOES> gets to work, leave 'p' at 2OS and the address of Iname 1's zero cell at TOS. These two are simply swapped, 'p' is doubled, and the result is added to the base address to give the desired address. It's as simple as that

At first glance, 2ARRAY is rather more complex, but it is not really. At compile-time, before any space is reserved for the array itself, the value of (y + 1) is saved at the start of 12name1's dictionary entry — it will be needed at execution time. The system then reserves an additional 2\*(x+1)\*(y+1) bytes to hold the array.

At run-time, the first action is to save a copy of the address of [2name] (actually, this is the address where (y+1) is saved) on the stack for later use. The system then extracts the location of cell (p,q) from the formula:

(address of [2name])+2+2\*(p\*(y+1)+q)

This formula is necessary because data is stored, from low memory, in the sequence:

```
(\emptyset,\emptyset),(\emptyset,1)...(\emptyset,y),(1,\emptyset),(1,1)...
\{1,y\}...(x-1,y),(x,\emptyset)...(x,y)
```

You should now be able to see why we had to save (y + 1) at compiletime. If you are still a little confused, try sketching out what is on the stack as every word in lines 12-14 of Screen 102 is executed.

Note two things about these two new defining words:

 a. They do not initialize an array's contents when it is created.
 b. They do no checking of subscript limits.

The first point may or may not be important to you — in any case, it is fairly simple to remedy at compile-time (how?). The second point is consistent with FORTH's philosophy of simple, high-speed, code but could cause real problems. For instance: 150 20 name! I when Iname! had been defined as a 15-element array, would hopelessly corrupt the system dictionary by setting a pair of bytes outside the array's bounds to the value 50. At best the result would be confusing, but it would more likely be catastrophic.

However, why not define new defining words ARRAYCHK and 2ARRAYCHK which act exactly like ARRAY and 2ARRAY, with the addition that they check subscripts for validity before doing anything else at run-time?

Screen 103 (Listing 3) does just that for ARRAYCHK. The compile-time action is very similar to that of ARRAY, but also saves (x + 1) at the start of the dictionary entry for use in subscript checking.

At run-time, however, the behaviour is much more complex. First of all, the top two items on the

```
( Defining words for non-checking arrays
                                                                                     Screen 102 >
 1 :
 24
       Set up a 1-dimensional array, with cells 0->n
 3:
                     Create with "n ARRAY name"
                    Get address of cell "p" with "p name"

CREATE 1+ 2 * ALLOT ( Sax

DOES) SMAP 2 * + : ( Get add
 4:
       : ARRAY
 53
                                                               ( Save space in dict.)
( Get address of cell "p")
 7:
       Set up a 2-dimensional array, with cells 0->x, 0->y
 8:
      Create with "= + 2ARRAY 2name"

Get address of cell "p. q" with "p = 2name"

2ARRAY CREATE 1+ DUP , SWAP 1+ * 2 * ALLOT

DOES: DUP >R

3 ROT * + 2 *

( Get address of st
16:
                                                                                  ( Save space)
1 tt
                                                   ( Get address of start of array)
( Get offset of "F, 9")
12:
13:
141
                               R) + 2+ t
                                                              ( and work out its address)
15:
Listing 2. Setting up new defining words for non-checking arrays.
```

stack ('p' and the address of Iname!) are duplicated; having done that, (x + 1) is pulled out of the dictionary entry and checks are made that 'p' is less than zero, and not more than 'x' (line 12). If the subscript is OK, line 11 extracts the address of cell 'p'. If, however, a fault occurs, an error message is printed; ABORT then clears the calculation and return stacks and shuts the system down. As you see, ERMESS uses the values of 'p' and Iname!'s address left on the stack to show the fault in detail.

In essence, 2ARRAYCHK which is defined in Screens 104 and 105 (Listing 4), behaves in just the same way but, inevitably, it is rather more complex. Screen 104 simply sets up the error messages, which report x- and y-subscript errors separately. In Screen 105, 2ARRAYCHK itself is defined. Its compile-time behaviour, defined in lines 2 and 3, is straightforward; (x+1) and (y+1) are saved at the beginning of 12name1's dictionary entry, and 2 \*(x+1) \*(y+1)additional bytes are reserved for the data which will fill the array.

Lines 4-11 of Screen 105 define the run-time behaviour. First of all, a copy of [2name]'s start address is saved for future use, and then 'p' is checked to ensure that it lies in the range 0-x inclusive. If it does not, an error message (IERMESS) is invoked at line 10 and the system shuts down. If the x-subscript is OK, line 6 recovers (y+1) from the dictionary entry and tests that 'q' is in the range 0-y inclusive. A failure produces the 2ERMESS error message and, again, shuts the program down.

Finally, if both subscripts are valid, line 7 puts the address of cell (p,q) on TOS, using the formula:

#### (start address of [2name])+4+ 2\*(p\*(y+1)+q)

Simple, isn't it? As before, if you cannot quite follow part of the coding, try writing down the stack contents at every stage.

Now we come on to one of FORTH's most dramatic benefits. If a program uses arrays a great deal, the limit checking of ARRAYCHK, 2ARRAYCHK and their ilk will obviously slow it down considerably; furthermore, once the program is fully debugged, the checks are normally redundant. On the other hand, it is vital for your peace of mind to check the subscripts during program development.

The remedy is both elegant and simple. At the start of program development, define ARRAY and 2ARRAY — which will have to be

specified at the start of the program anyway — but use the checking code of ARRAYCHK and 2ARRAYCHK. Write and debug the program in the secure knowledge that the system will tell you if a subscript is wrong.

When the program is finally debugged, go back to its start and edit ARRAY and 2ARRAY to the simpler, non-checking, form. Having done that, re-compile the program and all array subscript checking will be eliminated with no further action on your part. Simply by altering the definitions at the start, the whole program behaviour can be altered, since you can define any word to act in any way you like. That change will affect all subsequent definitions which use that word, with no further action on your part. With FORTH, you really can have your cake and eat it.

#### CONCLUSION

In this article, I have covered two main aspects of using FORTH.

First of all, and by way of warming up, I have shown how a random number generator can be added to almost any system in order to increase its usefulness.

I then considered in some detail how to influence the way in which a FORTH system works, by adding completely new classes of words to it, using the ICREATE. DOES> 1 (or 1 < BUILDS DOES > . . 1 in fig-FORTH) structure. I used the classical demonstration of 1-D and 2-D arrays, but there is no reason why the same approach cannot be used for more complex data structures, or for anything else you may think of. Although FORTH does very little error checking at run-time (certain implementations, such as the Jupiter Ace, can, however, do quite a lot) it is relatively straightforward to add such checking to suit your own needs. Once they have done their job, they can be very simply removed, with benefit to run-time, etc.

Next month, I will survey the state of the FORTH market.

```
C Defining word to create a 1-b array, and
to check subscript bounds for walldity
                                                                                    Screen 193 )
 1. 5
       C Use it exactly like "ARRAY"
 73.0
       51
      1 +4
 6.2
      ( Error message for a faulty subscript : ERMESS CR SWAP ." INDEX OF" . ." NOT PERMITTED. RANGE: 0 -" 0 1- . CR;
 71
 92
      C Now we can define the defining word
arraychk create 1+ DUP , 2 * ALLOT
DOES> OVER OVER @ +<
IF SWAP 2 * + 2+
1012
111
                                                                  · Save size, make room >
                                                                  ( Not greater than Max?)
( OK - get address)
12:
13:
                                 ELSE ERMESS ABORT
141
                                                                  Cotherwise Frint error)
```

```
Listing 3. Defining words for creating and checking 1-D arrays.
    C Defining word to create a 2-D array, and
                                                   Screen 184 )
    s to check both its subscripts for validity.
2:
    C Use it exactly like "2ARRAY
    5:
6:
    91
188
11:
    : Now, in out-of-range Y-index, if X is EK : 2ERMESS = CR . Y PRIERP DROP 2+ 3 1- . CR ;
13:
14:
    . Now so on to actually set up the defining word
                                                   Screen 185 )
                CREATE OUER 1+ . J+ DUP .
SMAP 14 * 2* ALLOT
    : 24PRAVEHK
                                           ( Save Smax and Ymax)
 34
                                                   ( Salve seace)
                 DOES > DUP >R
                                            ( Save base address)
                        ROT OVER OVER SMAP & +<
No.
    ( OK - so V-index)
64
74
    . Get address of cell:
34
Sec
                           THEIL
                        ELSE TERMESS ABORT
1431
                                             ( Stinder oversize)
                        THEM :
11:
13:
```

Listing 4. Defining words for creating and checking 2-D arrays.

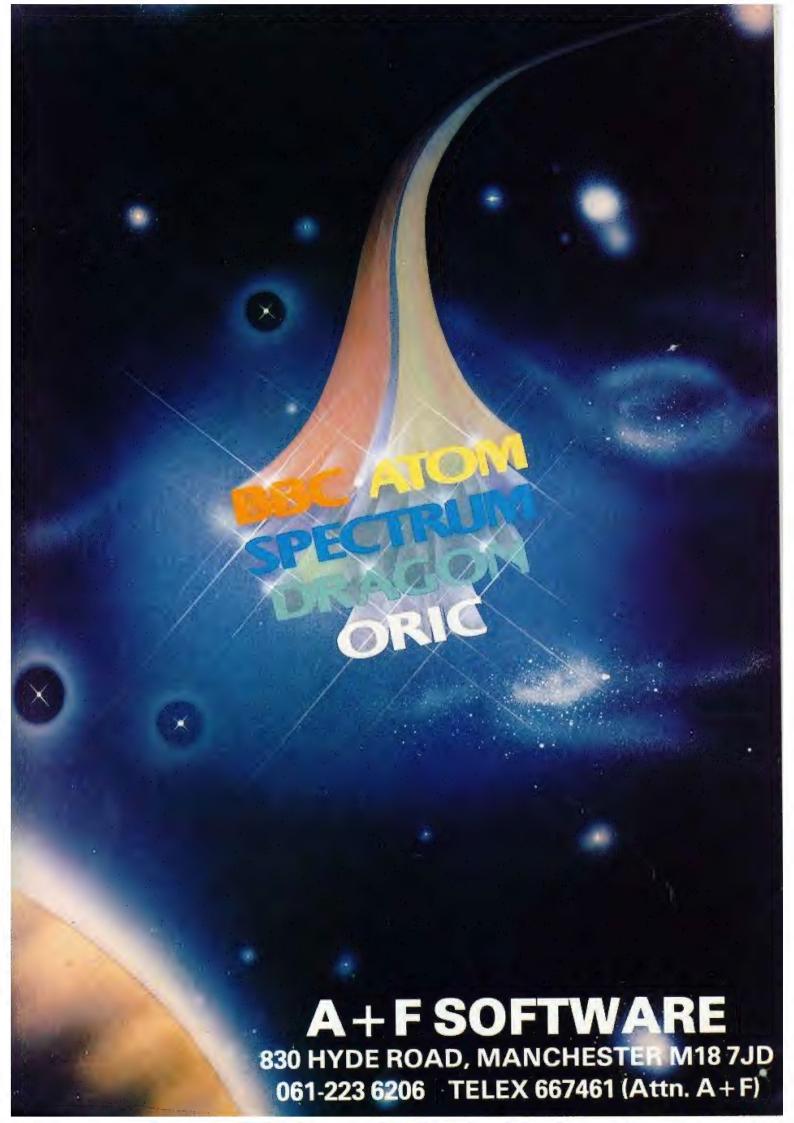

# 32K BBC ALL O.S.'s

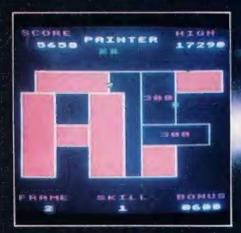

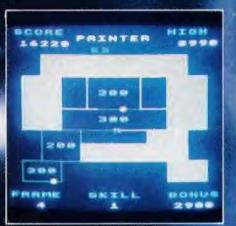

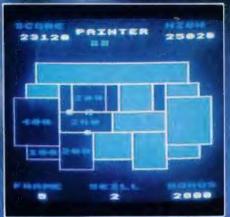

Written entirely in machine code this fast arcade style game features sixteen different screen presentations and six skill levels which make the game harder as you get better.

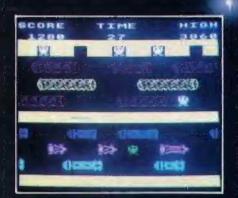

PLANES Another A&F machine code special. Select either 'fast' or 'slow' and stand by your keyboard for action. Hi-score tables and brilliant graphics £8.00

FROGGER Also written in machine code this is a frustrating exercise in crossing the road, fording a river and trying for extra points by picking up the lady frog. Brware of the snake and don't forget the crocodile!

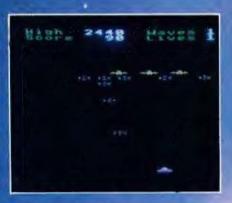

TOWER OF ALOS An excellent adventure game which has the feature of saving your character if you want to. Also for the Model A.

PHARAOH'S TOMB The interactive adventure game for the BEEB. Pick up the gold pieces, fight the ap and be scared penniless by the mummy. Work out the magic words and you are on your way. €6.90

LUNAR LANDER One of our old favourites and still just as difficult to get down in one piece.

SPACE PANIC & PAINTER The best excuse for keeping your ATOM. Space Panic got a 99% review in PCT (Dec. 82) and will keep you at the keyboard for hours.

Painter — the original program — was the arcade version based on this? It got a 90% review in PCT (Jan. 83).

**BOTH GAMES ARE £6.90 EACH** 

Also available for the ATOM:

Cyclon Attack 3D arcade type space battle (87% review in PCT April 83) Death Satellite & Zodiac Two superbly frustrating adventure games

£6.90 £6.90 each

ATOM UTILIKIT adds hi-speed COS and many extra commands and features (see review in December 82 Acorn User)

# A+FSOFTWARE

# DRAGON 32

DEADWOOD Monopolise a western town with this multiplayer game. Up to four may play together, set their own time limit and look after their money knowing that when the time is up the computer will stop the game calculate the results and tell who has won

£6.90

# SPECTRUM

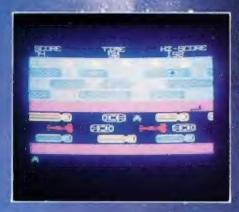

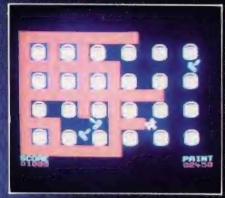

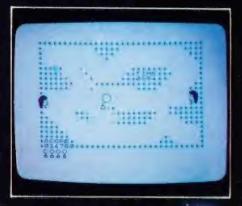

48K SPECTRUM FROGGER Fast action arcade style game written in machine code and very addictive £5.75

48K SPECTRUM PAINTER Another machine code addictive game. The graphics have to be seen to be believed £5.75

CRAZY BALLOONS Will run on either machine (16 or 48K). Starts off nice and easy and gets very hard £5.75

SPECFILE A new DATA management system written especially for the SPECTRUM. Ideal for stock control, inventories, filing and data storage £10.00

# ORIC

Translated and enhanced from the original ATOM programs come two superb adventure games for the ORIC Zodiac and Death Satellite are both priced at £6.90 each

61-223 6206

### AUTHORISED STOCKISTS OF A + F SOFTWARE LOOK FOR THE A + F BULLSEYES!

ASHFORD COMPUTER CENTRE

WEST COAST PERSONAL COMPUTERS

SOFTWARE PLUS 2 York Street, Bath

BYTE SHOP BIRMINGHAM LTD

94-96 Hurst Street, Birmingham, B5-4TD

SHERWOODS PHOTO

13 Great Western Arcade: Birmingham, B2 5HU

CALISTO COMPUTERS

118 John Bright Street, Birmingham

DIGITAL FANTASIA

24 Norbreck Road, Norbreck, Blackpool

**B&B COMPUTERS** 

18 Newport Street Bolton

PHOTO SAVE

18 Cheapside, Foster Square, Bradford

**ERRICKS OF BRADFORD** 

Rawson Square, Bradford, BD1-3JR

**ELTEC COMPUTERS** 

Manning Road, Bradford

24 Gloucester Road, Brighton

**GEORGES BOOK SHOP** 

CAMBRIDGE COMPUTER STORES

Emmanuel Street, Cambridge, CB1 1NE

SIR COMPUTERS LTD

91 Whitchurch Road, Clynoed, Cardiff

MIDSHIRE'S COMPUTER CENTRE

COMPUTER CITY

Road, Widnes, Chesnire WA8 7RA

CHESHIRE SOFTWARE

49 51 Brook Street, Chester

THE COVENTRY MICRO CENTRE
33, Far Gosford Street, Coventry, CV1 5DW

DONNINGTON COMPUTERS

4A Friar Gate Dero

**BRIARSTAR COMPUTER CENTRE** 

**2001 VIDEO** 

23 Derby Road, Grays, Essex

**BLADEN COMPUTERS** 

22 Glynne Street Farnworth

NORTHERN COMPUTERS

PETER WATER, ELECTRONIQUE 36-38 West Street, Fareham, Hampshire, PO16 OJW

AMEECO

North Way, Andover, Hants, SP10.5A2

**HUDDERSFIELD COMPUTER CENTRE** 

2-4 Cross Church Street, Huddersfield

THE COMPUTER CENTRE 26 Anlaby Street, Hul

**CLEARTONE HI-FI** 

66 Blackburn Road, Bolton, Lancs

MICROWARE

5 Peters Lane, Leicester

B E C (LIVERSOFT)

35 Edge Lane, Liverpool

BEAVER RADIO

20-22 Whitechapel, Liverpool

CALISTO COMPUTERS LTD

The ZX Centre, Sweeting Street, Liverpool 2

MICRO MARKETING

92-104 Carwath Road, London, SW6 •

RED SHIFT

12C Manor Road; London, N16 55A

ELECTROLEISURE

120 Nottinghill Gate, London, W11

BUFFER MICRO LTD

310 Streatham High Road London, SW16

LOMAX L'TD, 8 Exchange Stre Ann's Square, Manchester

SILICHIP .

4 Northway, Eccles Manchester

KAYDE ELECTRONICS SYSTEMS
The Conge, Great Yarmouth, Nortolk, NR30 1PJ

ANGLIA COMPUTER CENTRE

88 St. Benedicts Street, Norwic

MANSFIELD COMPUTER AND ELECTRONICS

79 Ratcliffe Gate, Mansfield, Nottingham, NG18 2JB

RETEX (UK) LTD

21 Church Lane, Banbury, Oxon, OX16 2LR

R.D.S. (COMPUTER DIVISION)

157-161 Kington Road, Portsmouth, PO2 7ET

**CHANNEL 8 SOFTWARE** 

51 Fishergate, Presto

CARVELLS OF RUGBY LTD

3/9 Bank Street Rugby

SUPERIOR SYSTEMS 178 West Street, Sheffield

**GREENWELD ELECTRONICS LTD** 43 Millbrook Road, Southampton, SO1 DHX

**AUGHTON MICRO SYSTEMS** 

19 Princes Street, Southport

COMPUTERAMA 59 Foregate Street, Stafford

Q. TEX SYSTEMS LTD 2 Daltry Close, Old Town, Stevenage, SG1 48W

MICRO MANAGEMENT

32 Princess Street, Ipswich, Suffolk 1PI 1QG

**BRAINWAVE MICRO COMPUTERS** 

24 Crown Street Inswich Suffolk

STATACOM

234 High Street, Sutton, Surrey

TRADING POST/CASTLE ELECS.

4 & 7 Castle Street Hastings, East Sussex

**BUCON LTD** 

18 Mansel Street, Swansea, SA1 5SG.

WILDING PHOTOGRAPHIC

CASTLE COMPUTERS

83 Peascod Street Windson

MICRO MART

Unit A. Greenhill Industrial Estate. Kidderminster, Worcestershire

PHILIP COPLEY HI FI LTD

Clifford Court, Ossett, West Yorkshire

ALSO MOST GOOD COMPUTER BOOKSHOPS

DISTRIBUTORS (FOR TRADE ENQUIRIES)

Tiger Distribution: Widnes Tel: 051:420-3333 Micro House U.K. Ltd: London Tel: 01-778-58 Micro Marketing: London Tel: 01-736-1683

A+FSOFTWAR

830 HYDE ROAD, MANCHESTER M18 7JD 061-223 6206 TELEX 667461 (Attn. A+F)

Owen Bishop

### FORTH COMES HOME

We take a close look at the Jupiter Ace and at the FORTH that it uses.

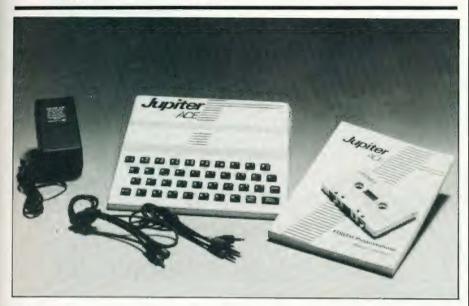

he Jupiter Ace has raised more interest than most other new micros since it was first announced last autumn. Although hardly a month goes by without the launching of at least one low-cost micro, a machine which speaks a different language is a rare novelty.

Despite all the criticism from the pundits of the computing world, BASIC is the resident language of all popular micros and BASIC is the high-level language used and understood by virtually all personal computer programmers. For reasons commercial and otherwise, and despite the pleas of the disciples of Pascal, BASIC rules supreme and seems likely to continue to so so. So who would be so rash as to equip their new product with a tongue which few can understand?

Yet FORTH is not a new language It was invented over a decade ago by an American astronomer, Charles Moore, for use in controlling astronomical telescopes. It has been widely adopted for that purpose throughout the world. The computer which controls the Mark 1A radio-telescope at lodrell Bank observatory is a nearby example of the original application of FORTH to astronomy. Though it is very well suited as a language for control applications, FORTH can do most of the things that BASIC can do and a few others besides (such as recursions) which most BASICs cannot do. FORTH scores over BASIC

in other ways too: For example, it needs much less memory for program storage and it runs a lot faster.

Jupiter Cantab, the makers of the Ace, claimed in their first advertisements that it is "probably the fastest computer in the Universe". Although it is hard to justify this claim, for a micro programmed in machine code inevitably runs faster than one programmed in any high-level language (even FORTH), the Ace's Z-80A microprocessor, paced by a 3.35 MHz clock ensures that this micro leaves most others far behind with regard to speed of operation.

At this point I can almost hear the reader saying "For goodness sake stop nattering on about FORTH and tell us about the Ace". Well, please bear with me a little longer. The design and probably the fate of this micro is inextricably bound up with it resident language. If you buy this micro, you are 'into' FORTH in no small way. It is wise to find out a little about its language before you buy. You do not need to know how to write a FORTH program but you do need to know something about its essential features. The current advertisements for the Ace accurately emphasise the main characteristics of FORTH and there have been articles in Computing Today and other magazines which describe it in greater detail (see references). Read these and, if they leave you enthusiastic, feeling as if

you want to find out more and to gain some practical experience, treat yourself to an Ace.

#### **EXTERNALS**

Although it comes from a different stable, the Ace shows that it has had the same breeding as the ZX Spec-trum. Steven Vickers and Richard Altwasser were prominent in designing the Spectrum and then left to set up their own company to design and produce the Ace. The case measures 21.5 cm wide by 19 cm deep. In the keyboard area it is 1 cm high, stepping up to 3 cm high at the rear. It weighs only 425g, its relatively light weight probably being the result of the thinness of the walls of the case. Though its walls are thin, the stepped form of the upper half of the case and the ribbing in the walls of the lower half impart the necessary rigidity to it. It is provided with four non-slip feet.

The micro has a neat yet striking appearance, the case being white. bearing its name in black with some decorative markings in red. In contrast to the general tone of the case, the keys are very dark brown with characters marked in white. The keys are in staggered rows and spaced as on a standard typewriter keyboard. They are of the mouldedrubber type, which is commonly found on low-cost computers. It is a sad fact that it is not possible to produce a cheap yet reliable keyboard with truly movable keys. The rubber keys represent the best solution found to date. Certainly the keyboard of the Ace is reliable, once you get used to placing your tingers centrally on the keys and pushing vertically downward. It is not that the keys are difficult to use, but just a matter of taking more care and going that bit more slowly than with a normal typewriter-style keyboard. Their resilient reaction takes a little getting used to, but you can get used to them in a very short time. In any event, you are not likely to be wanting to type in masses of text or to use the Ace as a wordprocessor, so this is a minor matter. Indeed, since many FORTH words are short, often consisting of only one or two characters (examples are @, !, F/, ."), there is less typing to be done with FORTH than with many other languages. There is auto-repeat on all character keys.

Those who have used a Spectrum will find no difficulty in finding their way around the Ace keyboard, for its layout is almost identical. The main difference is that the Ace does not have such a confusing array of functions associated with each key. In fact,

the keys have a maximum of only three functions: lower case, upper case, and symbol. There is a Shift key which operates in the normal typewriter fashion to shift each key to produce upper case. As in the Spectrum, there is a Symbol shift key which produces the symbols instead of letters. The Shift, Symbol shift, Enter and Break/Space keys are positioned just as on the Spectrum keyboard. The symbols are on the same alpha-numeric keys too, except that the Ace has additional symbols ([] © \{}). The top row of keys produces numerals when unshifted, and symbols when symbol-shifted. Shifting these keys effects certain commands. Shift-1, for example, deletes the whole of the line currently being entered. The remainder are almost the same as in the Spectrum: Shift-2 is capitalslock, Shift-4 toggles inverse video, Shift-5 to Shift-8 move the cursor (but the 'up' and 'down' keys are transposed), Shift-9 toggles graphics mode, and Shift-O deletes the last character typed. Graphics mode allows one of eight graphics blocks to be typed on keys I to 8. I have more to say about graphics

#### CONNECTIONS

The Ace comes with a full set of leads. There is a substantial and lengthy (2 m) lead for connecting the Ace to the aerial input of a domestic TV set. This has moulded in plugs at either end. The cassette lead consists of a moulded pair of wires of adequate length (70 cm), with a pair of moulded in plugs at either end. Each pair consists of a black plug and a grey plug so that you can easily distinguish input from output. The plugs are standard 3.5 mm jack plugs, so will fit almost any low-cost cassette recorder. As is common with the simpler micros. the Ace does not have a motorcontrol relay, so there is no lead to the 'remote' socket of the recorder.

The Mains Adaptor looks like an over-sized 13 amp plug. It lits directly into the wall socket and has a light duty lead 170 cm long to carry power to the Ace. The Adaptor requires 240V AC input and produces a DC output of 800 mA at 9 V.

The lead from the Adaptor ends in another 3.5 mm jackplug, which fits into a socket on the left-hand side of the Ace. The output sockets (TV, cassette recorder) are on the right-hand side so there is little difficulty in remembering which goes where. If you do forget, there is a clear label on the underside of the machine.

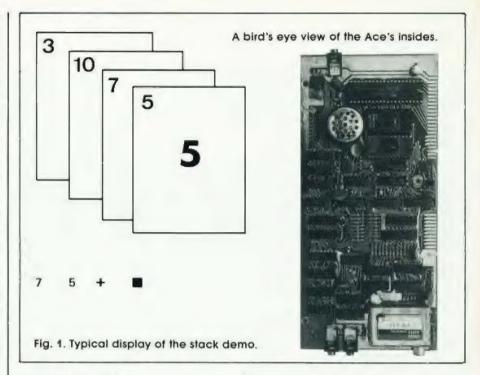

#### INTERFACING

At the rear of the case are two apertures. The smaller one reveals an II-way double-sided edgeconnector pad. This is intended for attaching a colour-board which Jupiter Cantab are planning to produce in the future. The addition of colour facilities will enhance the capabilities of this machine appreciably. The larger aperture gives access to a 23-way double-sided edge-connector pad. This carries all the signals required for interfacing external devices to the Ace. Since FORTH has evolved as a language for control applications, this interface port is especially important. The manual shows that it provides all the required connections to the address bus, the data bus, the system clock and the Z-80A control bus, as well as to the 0 V, +5 V and +9 V power lines. The manual outlines some simple circuits which can be connected here and explains how to program them. Although the arrangement of the edge-connector is not the same as that used on the ZX computers, it is a fairly simple matter to wire up an adaptor which will allow some of the ZX peripherals to be plugged on to the Ace. I understand that the ZX Printer and 16K RAMPACK have been used successfully with the Ace by means of such an adaptor.

Those who are keen on interfacing to micros will be glad to hear that Ace FORTH includes two words IN and OUT which operate the Z-80A in port-addressed mode. Some of the port addresses are reserved for use by the Ace's internal use (the handbook explains which ones), but there are plenty to spare for the enthusiastic interfacer

#### THE ACE IN ACTION

The manual which comes with the Ace is a 181-page soft-covered book called 'Forth programming'. Note once again how the emphasis is on the language, not on the machine. The manual is written by Steven Vickers, who also wrote the Spectrum manual. It is one of the best manuals I have ever read. It explains everything the beginner will need to know and makes few assumptions about the reader's background knowledge. In a light and concise style, it clearly explains the meanings of all computer and programming terms as they are used, and also the meanings of less specialist but nevertheless un-familiar terms such as 'integer', 'square root', and 'coordinate'. Yet the manual is not limited by its simplicity. It provides an explanation of the structure and applications of FORTH in sufficient depth and defail to interest the more experienced readers, too.

As might be expected, the manual begins by explaining how to set up the computer, how to use the keyboard and how to load programs from tape. I followed their instructions and the Ace worked perfectly. As soon as the power supplies to the micro and to the TV set were switched on, a small square cursor appeared as expected at the bottom left-hand corner of the screen. The display is white on black, as in most micros, though it is easy to use reverse video if preferred. The screen displays 24 lines of 32

characters in upper or lower case. Words or definitions of words appear on the lower line (or lines) of the screen as they are typed in. When you press 'Enter' they are executed (if syntactically correct), and reappear in the upper part of the screen, together with the displayed results (if any) of their execution. These lines are usually followed by the comforting and friendly prompt 'OK', indicating that the computer has been able to carry out your instructions and is waiting for more.

Throughout the introductory chapters and the rest of the book the author's wry sense of humour surfaces from time to time in a refreshing way. On the whole, I do not like instructional books to be funny, particularly those with jokey pictures and that peculiar brand of patronising humour which is so often handed out to the novice, but here the occasional hint of humour helped me pleasantly over some of the more difficult sections.

The manual goes on to introduce the simpler FORTH words. There are plenty of examples and each chapter ends with a few exercises to help consolidate what you have learnt or to introduce some supplementary ideas. At a very early stage you are able to begin writing your own definitions in FORTH. This is one of the delights of FORTH. The language comes with a fairly standard selection of readydefined words in its dictionary. Ace FORTH has 142 such words. But programming in FORTH essentially consists of using these words to define words of your own choosing. Each word you define normally consists of relatively few operations, for in FORTH it is best if everything is broken down into short easily understood steps. Consequently, word definitions tend to be short and simple. You soon learn enough to start defining new words.

The manual contains dozens of definitions of other useful words which you can add to the dictionary by typing them in, but only if you need them. It is as though you have a fairly limited BASIC but can add whatever commands you want simply by typing them in, rather than having to buy a new ROM, or even a more expensive computer. There is no need to bother about Shifting when typing in words or when defining words. The computer automatically converts all words to upper case before putting them in the dictionary. The only time you need to Shift to capital letters is

when you are typing text.

Ace FORTH differs from the FORTH-79 (the generally adopted standard) in a few respects. It lacks 16 of the standard words, though is

contains substitutes for some of these and, if you particularly want one of the missing words, you can easily define it for yourself. For example, the manual gives the definition for COUNT, which is in FORTH-79 but not in the Ace's dictionary.

The words in Ace FORTH which are not in FORTH-79, include BEEP which, given two parameters to determine pitch and length, produces a note on the Ace's built-in loudspeaker. The manual lists the values needed to obtain musical notes of any desired pitch, and shows how to program the Ace to play tunes. This turns out to be a very simple undertaking. Another new word is INVIS, which prevents the display of executed lines on the upper section of the screen, keeping the screen clear for graphics displays.

#### GRAPHICS

There is a special word PLOT which controls pixels on a 64 by 46 grid. PLOT has four modes, so it can either make the pixel white, make it black, leave it unchanged, or change it to the opposite of what it is already. PLOT may be incorporated into the definitions of other words so that you can quickly build up a range of words such as SOUARE. TRIANGLE and the like, according to whatever shapes and effects take your fancy. The displays produced by PLOT and by the block graphics on keys 1 to 8 are decidedly low in resolution, but can be enhanced by user-defined characters. These are eight by eight bit-mapped characters which, in effect, provide 512 by 368 resolution. Any one of the character keys can be defined to produce its own special character in graphics mode. For example, the manual shows how to define key 'A' to print the image of a railway locomotive. This definition can be written into display routines. You can even use such symbols as the names of words! Defining graphics characters is straightforward because you first define a word which takes over most of the chore for you. The all you have to do is enter the bit pattern as a set of eight 8-bit binary numbers. Since the Ace can be made to run in any number base, you can enter the binary number direct instead of having to convert them to decimal or hexadecimal first as on many other computers.

#### NUMBER BASES

As mentioned above, you can choose which base the Ace works in. When first switched on, it runs in decimal but, by typing '2 BASE C!', you can make it work in binary (base 2). It can work in hexadecimal too. but this is not all. Type in '37 BASE C!' and it immediately starts working in base 37. This uses the figures from 0 to 9 plus all the letters of the alphabet from A to Z. If you really want to try to make it throw a fit, try typing '60 BASE C!' to make it work to base 60. But no, it is not worried by such excesses. It takes some of the lower-case alphabet and the punctuation marks into its set of symbols and allows you to perform such additions as:

$$Z + 1 = [$$
 and  $3Y + Z7 = ]$  £

Perhaps some ingenious reader can design a new game which relies on unusual number bases.

Returning from flights of mathematical fantasy, let us look at some cold hard figures, such as floating point numbers, which the Ace handles just as easily as integers. What is more, it handles these over a range much wider than that of many other micros. The floating point range of the Ace is 1.0E-64 to 9.99999E62 for both positive and negative floating point values. Compare this with 1.0E-38 to 1.0E + 38 for Apple II, 1.7E-38 to 1.7E + 38 for TRS-80 and 2.0E-39 to 2.0E+38 for the BBC Microcomputer, all of which have very similar ranges to an order of magnitude. Thus the Ace can handle numbers over 5 x 1024 times bigger or smaller than can any of these machines.

#### CASSETTE RECORDING

When I tried the loading and saving routines described in the manual, they worked perfectly first time. The recorder I used was the CTR-80 as supplied for the TRS-80. Level settings appeared not to be terribly critical. If you do have trouble. there is a lot of helpful advice in the manual on 'What to do if it doesn't work'

When you have finished a programming session, the recorder can be used for saving all the words you have defined. Later, you can load more than one set of words from tape, one after the other and the micro accepts these until its memory is full. This means that you can build up a library of words on tapes and then load whichever ones you want for the program you are writing at the moment. It is also possible to save the screen contents to tape. and redisplay it on another occasion. Similarly, you can save the character definitions you have made.

#### **ERRORS AND EDITING**

Ace FORTH has a comprehensive set of error messages. When you type in a line, it is compiled and checked for errors. It is rejected if incorrect. A question mark indicates where you need to correct it.

If you want to amend a word you have already defined, it is possible to list it and edit it. This is a feature in which Ace FORTH differs from FORTH-79 and seems to be an improvement. The monitor includes a decompiler which allows a word already defined to be listed. Then by typing EDIT mode you are able to step through the listing, deleting parts of it or adding new commands. Those who are familiar with FORTH may be wondering about 'screens', but Ace FORTH does not use these. LIST and EDIT take over these functions in a way more applicable to a cassette-based system.

#### **MEMORY**

The FORTH monitor occupies 8K of ROM and the unexpanded Ace has 3K of RAM. One guarter of a kilobyte from the 3K is used for the 'Pad' where text is stored, the video RAM takes another three-quarters of a kilobyte, and the character set RAM another full kilobyte. This leaves only 1K for newly defined words, the stack and the system variables. This is not a great deal of space for programming, but remember that FORTH is a very compact language so a surprising amount can be held in a small space. The manual sets out the memory usage in full detail, including where to find the important system variables.

Programming in machine code saves memory space and gives fast-running programs but, since FORTH is already very good in both these respects, there is not so much to be gained. However, the Ace provides scope for the machine code programmer with words for calling machine code routines. Obviously the keen user will soon need memory expansion. A 16K plug-on extension memory pack was made available in February 1983, increasing the total RAM to 19K. This should provide sufficient space for really elaborate programs.

#### SOFTWARE

At the time of writing, there is practically no software available for this machine. If your main interest in using a micro is to type in listings from magazines or using purchased tapes, this computer has little to offer at present. If on the other

hand, you are one of those whose main joy is writing programs, you have a clear field open to you. Now is your chance to write a FORTH version of all those popular games which have been done so many times before in BASIC!

Although it is not mentioned in their current advertising, Jupiter Cantab now supply a free cassette of programs with each machine. This Demonstration Tape holds five programs. The first is a utility which displays the stack. The stack is central to the working of FORTH yet it is difficult to visualize. To work it all out on paper is a messy and errorgenerating manoeuvre. This tape shows the stack as a pile of cards (see Fig. 1). When the program line has been entered the display changes to show what becomes of the stack. In the example illustrated, the top two cards disappear and are replaced by a card bearing the number 12.

The second program ('dictionary file' is the better term, for programs, as such, are not part of the FORTH scene) allows you to play tunes on the Ace. It has two octaves with sharps and flats. You can also record a tune of up to 170 notes for automatic playback. The remaining three file are games: Banner, Worms, and Lunar Lander. The Worms game, in which you steer a worm around the screen, trying to snap up chicken-legs well demonstrates the high-speed graphics capability of FORTH.

At the time of writing this review, Jupiter Ace have promised to start producing their own software 'within a matter of weeks'. We may also hope to see some dictionaries published in *Computing Today* when existing Ace owners or those with FORTH implementations on other computers get around to the job of writing them.

#### VENTURE FORTH?

Without a viable body of enthusiasts to exchange views with and a

sprinkling of articles on the language in the magazines, the FORTH hobbyist could soon become disenchanted, no matter how good the language is for astronomers. Yet I have heard of a young person who bought the Ace simply to be different from all his pals! The point in doubt is to what extent FORTH is likely to prosper in the home computing field over the next year or so. The signs are that it will. There is an increasing number of articles and books on FORTH. Implementations of the language are being produced for most of the popular micros. An interesting indication of the trend is that Cosmic Conquest, the winning entry of the 1982 Byte Game Contest, is written in FORTH. This exciting game will remain a mystery to those who only have BASIC at their command! The author of this game brings out another feature of FORTH in explaining why he chose it for his entry. He explains that when developing the game he wanted to be free to make major changes in its structure. FORTH allows for fundamental changes to be made with minimum fuss, simply by redefining some of the key words. A correspondingly large amendment to a BASIC program requires greater time and effort on the part of the programmer. So, thus encouraged, let us venture FORTH!

### FINDING OUT ABOUT FORTH

D S Peckett, **Going FORTH**, Computing Today, January April 1982— a four-part series which clearly explains the essence of FORTH with plenty of examples.

D S Peckett, Going FORTH Again, Computing Today, May 1982 — the first of two articles intended to delve deeper into FORTH.

Thom Hogan, Starting FORTH, Osborne/McGraw-Hill 1982 — not the best book available and it does not go very far, but it is relatively inexpensive and helps you to find out if you want to go further.

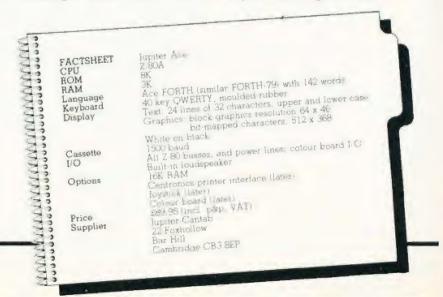

# Critica eview?

64 The sound commands on the Oric 1 are, for a computer of this price, very sophisticated. Three music channels, and one noise channel, mean that you can program some fairly complex sounds. ??

POPULAR COMPUTING WEEKLY

66 Oric is everything you hoped it would be. Alive with colour, and zapping with built-in sound effects, the Oric looks like a match for any machine now selling for less than £200 99

YOUR COMPUTER

44 The 16k Oric - fighting the 16k Spectrum - is £25 cheaper. It feels a good deal more 'professional' than the home-appeal Sinclair. Oric's sound is extremely versatile, and well up to the standard of the £300 or £400 BBC microcomputer made by Acom. ??

WHICH MICRO?

66 Oric will soon be selling a Modern so that Prestel will become available. Owners will be able to accept telesoftware programs loaded straight down the phone line eventually electronic mail could come into the home by the same route, and with the addition of a tape recorder the Oric with its Modern could become a telephone answerer and message taker. ??

YOUR COMPLITER

66 Instead of the Spectrum's 28 look-up single-character error reports. the Oric has 18 self-explanatory messages. If you actually want to do computing, rather than just exploring the world of off-the-shelf games programme entertainment the Oric will be a better buy. ??

WHICH MICRO?

66 Oric was over twice as fast as the Spectrum Surprisingly perhaps the Oric, which initially seemed only faster when performing the simplest of calculations, has come back to beat the Spectrum by a small amount. As the problems get more complex the Oric comes into its own. One final point - in entering the benchmark tests - the Oric was certainly the easiest to handle. ??

WHICH MICRO

66 This slope coupled with the design of the keys makes the Oric an easy machine to touch-type on. All keys have auto-repeat and there are four keys dedicated specifically to cursor control. It is certainly easier to type on than any of Sinclair's offerings. ??

YOUR COMPUTER

66 One good feature of the Oric is an on-screen reminder in the top right hand comer to show that you've engaged all-capitals mode. So much better than the BB's variety of lights in the corner of the keyboard. The Oric is sound, simple to get along with and offers great expansion potential. ??

WHICH MICRO?

66A good speaker and built-in noises get the Oric's sound off to a good start. Typing Zap.

YOUR COMPUTER

66 When compared to the stogginess of the Spectrum's keyboard this is certainly an improvement. I can't see any Orics failing through bad assembly. If only the £2400 IBM were so easy to use. ??

WHICH MICRO?

Ping. Shoot or Explode produces convincing arcade game noises which can easily be incorporated into any program. 99

business...surely a match for machines costing much more 11 POPULAR COMPUTING WEEKLY

a machine of this price. Together with the other

peripherals, when finally available, it should

make for an attractive package for a small

66 The modern is certainly unusual in

ORIC-1 The Real Computer System

ORIC PRODUCTS INTERNATIONAL LTD, COWORTH PARK, LONDON ROAD, ASCOT, BERKS

available from ... WHSMITH • DIXONS • GREENS LASKYS ● MICRO'C' ● MICRO PERIPHERALS SPECTRUM • COMPUTERS FOR ALL And hundreds of independent dealers.

# Sinclair ZX Spectr

16K or 48K RAM...
full-size movingkey keyboard...
colour and sound...
high-resolution
graphics...

# From only £125!

First, there was the world-beating Sinclair ZX80. The first personal computer for under £100.

Then, the ZX81. With up to 16K RAM available, and the ZX Printer. Giving more power and more flexibility. Together, they've sold over 500,000 so far, to make Sinclair world leaders in personal computing. And the ZX81 remains the ideal low-cost introduction to computing.

Now there's the ZX Spectrum! With up to 48K of RAM. A full-size moving-key keyboard. Vivid colour and sound. High-resolution graphics. And a low price that's unrivalled.

#### Professional power-

The ZX Spectrum incorporates all the proven features of the ZX81. But its new 16K BASIC ROM dramatically increases your computing power.

personal computer price!

You have access to a range of 8 colours for foreground, background and border, together with a sound generator and high-resolution graphics.

You have the facility to support separate data files.

You have a choice of storage capacities (governed by the amount of RAM). 16K of RAM (which you can uprate later to 48K of RAM) or a massive 48K of RAM.

Yet the price of the Spectrum 16K is an amazing £125! Even the popular 48K version costs only £175!

You may decide to begin with the 16K version. If so, you can still return it later for an upgrade. The cost? Around £60.

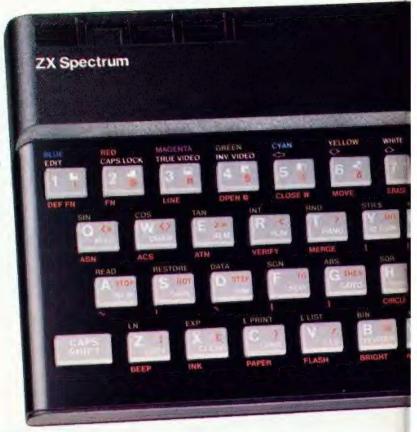

#### Ready to use today, easy to expand tomorrow

Your ZX Spectrum comes with a mains adaptor and all the necessary leads to connect to most cassette recorders and TVs (colour or black and white).

Employing Sinclair BASIC (now used in over 500,000 computers worldwide) the ZX Spectrum comes complete with two manuals which together represent a detailed course in BASIC programming. Whether you're a beginner or a competent programmer, you'll find them both of immense help. Depending on your computer experience, you'll quickly be moving into the colourful world of ZX Spectrum professional-level computing.

There's no need to stop there. The ZX Printer—available now— is fully compatible with the ZX Spectrum. And later this year there will be Microdrives for massive amounts of extra on-line storage, plus an RS232/network interface board.

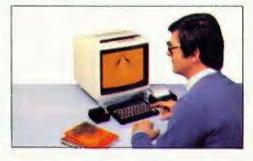

#### Key features of the Sinclair ZX Spectrum

- Full colour—8 colours each for foreground, background and border, plus flashing and brightness-intensity control.
- Sound BEEP command with variable pitch and duration.
- Massive RAM 16K or 48K.
- Full-size moving-key keyboard all keys at normal typewriter pitch, with repeat facility on each key.
- High-resolution 256 dots horizontally x 192 vertically, each individually addressable for true highresolution graphics.
- ASCII character set with upper- and lower-case characters.
- Teletext-compatible—user software can generate 40 characters per line or other settings.
- High speed LOAD & SAVE 16K in 100 seconds via cassette, with VERIFY & MERGE for programs and separate data files.
- Sinclair 16K extended BASIC incorporating unique 'one-touch' keyword entry, syntax check, and report codes.

# um

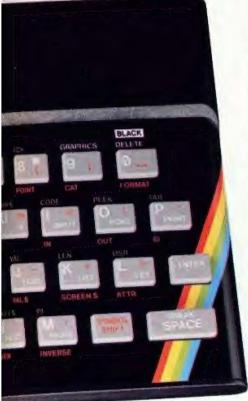

#### The ZX Printeravailable now

Designed exclusively for use with the Sinclair ZX range of computers, the printer offers ZX Spectrum owners the full ASCII character set—including lower-case characters and high-resolution graphics.

A special feature is COPY which prints out exactly what is on the whole TV screen without the need for further instructions. Printing speed is 50 characters per second, with 32 characters per line and 9 lines per vertical inch.

The ZX Printer connects to the rear of your ZX Spectrum. A roll of paper (65ft long and 4in wide) is supplied, along with full instructions. Further supplies of paper are available in packs of five rolls.

# The ZX Microdrive - coming soon

The new Microdrives, designed especially for the ZX Spectrum, are set to change the face of personal computing by providing mass on-line storage.

Each Microdrive can hold up to 100K bytes using a single interchangeable storage medium.

The transfer rate is 16K bytes per second, with an average access time of 3.5 seconds. And you'll be able to connect up to 8 Microdrives to your Spectrum via the ZX Expansion Module.

A remarkable breakthrough at a remarkable price. The Microdrives will be available in the early part of 1983 for around £50.

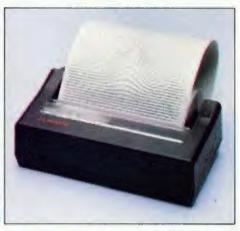

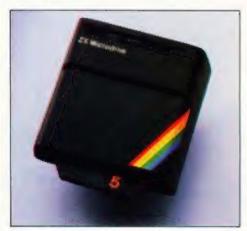

#### How to order your ZX Spectrum

BY PHONE-Access, Barclaycard or Trustcard holders can call 01-200 0200 for personal attention 24 hours a day, every day. BY FREEPOST-use the no-stamp needed coupon below. You can pay by cheque, postal order, Barclaycard,

Access or Trustcard.

EITHER WAY-please allow up to 28 days for delivery. And there's a 14-day money-back option, of course. We want you to be satisfied beyond doubt - and we have no doubt that you will be.

#### ZX Spectrum software on cassettes – available now

The Spectrum software library is growing every day. Subjects include games, education, and business/household management. Flight Simulation...Chess...Planetoids... History...Inventions...VU-CALC...VU-3D...Club Record Controller...there is something for everyone. And they all make full use of the Spectrum's colour, sound, and graphics capabilities. You'll receive a detailed catalogue with your Spectrum.

#### **ZX Expansion Module**

This module incorporates the three functions of Microdrive controller, local area network, and RS232 interface. Connect it to your Spectrum and you can control up to eight Microdrives, communicate with other computers, and drive a wide range of printers.

The potential is enormous, and the module will be available in the early part of 1983 for around £30.

### sinclair

Sinclair Research Ltd, Stanhope Road, Camberley, Surrey GU15 3PS. Tel: Camberley (0276) 685311.

| To: Sir                                                         | nclair Research, FREEPOST, Camberley, Sur                                                                                                    | rey, GUI | 5 3BR.        | Orde     |
|-----------------------------------------------------------------|----------------------------------------------------------------------------------------------------|----------|---------------|----------|
| Qty                                                             | Item                                                                                                    | Code     | Item Price £  | Total £  |
|                                                                 | Sinclair ZX Spectrum - 16K RAM version                                                                                                    | 100      | 125.00        |          |
|                                                                 | Sinclair ZX Spectrum - 48K RAM version                                                                                                    | 101      | 175.00        |          |
|                                                                 | Sinclair ZX Printer                                                                                                    | 27       | 59.95         |          |
|                                                                 | Printer paper (pack of 5 rolls)                                                                                                    | 16       | 11.95         |          |
|                                                                 | Postage and packing: orders under £100                                                                                                    | 28       | 2.95          |          |
|                                                                 | orders over £100                                                                                                    | 29       | 4.95          |          |
|                                                                 | 0140130401 20100                                                                                                    |          |               |          |
| *I encl                                                         | e tick if you require a VAT receipt \( \square\) lose a cheque/postal order payable to Sinclai                                                                                    |          |               |          |
| *I encl<br>*Pleas<br>*Pleas                                     | e tick if you require a VAT receipt lose a cheque/postal order payable to Sinclai<br>se charge to my Access/Barclaycard/Trustcar<br>se delete/complete                            |          | ch Ltd for £_ | 1 1      |
| *I encl<br>*Pleas<br>*Pleas<br>as app                           | e tick if you require a VAT receipt lose a cheque/postal order payable to Sinclai<br>se charge to my Access/Barclaycard/Trustcar<br>se delete/complete                            |          | ch Ltd for £_ |          |
| *I encl<br>*Pleas<br>*Pleas<br>as app<br>Signa                  | e tick if you require a VAT receipt lose a cheque/postal order payable to Sinclai<br>se charge to my Access/Barclaycard/Trustcar<br>se delete/complete                            |          | ch Ltd for £_ | <u>.</u> |
| *I encl<br>*Pleas<br>*Pleas<br>as app<br>Signa<br>PLEAS         | e tick if you require a VAT receipt ose a cheque/postal order payable to Sinclai<br>se charge to my Access/Barclaycard/Trustcar<br>se delete/complete of the policable<br>dicable |          | ch Ltd for £_ |          |
| *I encl<br>*Pleas<br>*Pleas<br>as app<br>Signa<br>PLEAS         | e tick if you require a VAT receipt ose a cheque/postal order payable to Sinclai se charge to my Access/Barclaycard/Trustcar se delete/complete olicable se PRINT                 |          | ch Ltd for £_ |          |
| *I encl<br>*Pleas<br>*Pleas<br>as app<br>Signa<br>PLEAS<br>Name | e tick if you require a VAT receipt ose a cheque/postal order payable to Sinclai se charge to my Access/Barclaycard/Trustcar se delete/complete olicable se PRINT                 |          | ch Ltd for £_ |          |

#### **VIDEO GENIE & TRS 80**

#### **EXPANSION!**

NEW

NEW

NEW NEW

#### COMPUTERS

DISK DRIVES\*\*\*\*\*
TEAC
CS50A Single 40 Track

CD50A Dual 40 Track CS50E Single 80 Track

CD50E Dual 80 Track

Genies 1 & 2 Colour Genie £290.00 £224.50

#### **DP 1000**

Disk & Printer interface in steel case 27 x 15 x 6 cm.
Plug in & Go £76.00
Includes Real Time Clock.

#### 48K RAM INTERNAL

48K Memory Extension, easily litted inside the keyboard unit. No Expansion Interface required £43.50

#### **FEATURE ROMs**

For TRS80 Model I and Video Genie, Plug-in units fil on expansion edge connector Compatible with expansion interfaces, using "splitter cable". Plug-in unit including one Feature ROM.

| LOSTOLE LACINI         |        |
|------------------------|--------|
| Video Genie            | £29.95 |
| TRS80                  | £34.50 |
| Splitter Cable         | £14.50 |
| Feature ROMs for above | £18.95 |

#### **DP 2000**

DP1000 and Canon 6106 Disk
Drive in Steel Case
32 x 15 x 9.5 cm £280.00
(Extra drives can be connected)

#### PRINTERS\*\*\*\*\*\*

EACA EG3085 (100cps dot matrix — EG603 (Genie Microprinter) BROTHER HR1 (low cost reliable daisy wheel)

#### The ROM

For TRS80 (3 chip ROM) and Video Genie (remove one I.C. and plug in replacement). Alleviates key bounce. Automatic check for our Feature ROMs improves TRS80 tape loading Personalised message on power up. Optional lower case driver £14.95

For 2 chip ROM TRS80's. As above but without personalised message £18.95

### CD50F Dual 80 Track Dual Sided CANON 51/4" SLIM DISK DRIVES

CS50F Single 80 Track Dual Sided

|                                    |      | Single with case & psu | with<br>case |
|------------------------------------|------|------------------------|--------------|
| 6106 (40 TK SS)<br>6108 (40 TK DS) |      | £169<br>£199           | £329         |
|                                    | 6189 |                        | 0429         |

#### fig FORTH Disk

Operating System £25.00

Discover Forth
Book by Thom Hogan £10.95

ALL PRICES ARE EXCLUSIVE OF VAT & CARRIAGE (TELEPHONE FOR FURTHER DETAILS)

CREDIT FACILITIES AVAILABLE

# GENERAL NORTHERN MICROCOMPUTERS LTD

8 WHITWORTH ROAD, SOUTH WEST INDUSTRIAL ESTATE, PETERLEE, CO. DURHAM SR8 2JJ TELEPHONE: PETERLEE (0783) 860314

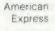

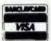

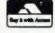

ROGLET Have you hopped, jumped or swum across the river yet? FROGLET

No, then where on earth were you last month? You missed our unbelievable Froglet game for the BBC Micro and it's probably too late to get a copy from your newsagent! Despair not, we have the program ready and waiting on tape to save your fingers the chore of typing in all that incredibly complex code so, even if you did see the game in our April issue and were daunted by the task there's absolutely no excuse for not getting a copy now.

The program follows the style of that arcade favourite, Frogger and you must negotiate your green coloured friend across first a road populated with fast moving cars and lorries and then over the river by means of turtles and logs. Frogs may be able to swim but if your turtle decides to sink you'll be swept away by the current. Once across with three out of your four frogs you'll be able to score bonus points by catching the flies that appear over the river but, take care that you don't run out of time!

All in all it's a great, fast moving game that any number of people can play and, just to add to the spirit of the thing the program stores the top ten players' names so you can measure your performance. How much are we charging for this minor masterpiece? Just £5.99 all inclusive!

To order simply fill in the coupon and send it with your remittance to: ASP Software, ASP Ltd, 145 Charing Cross Road, London WC2H OEE Please ensure before ordering that your BBC Micro has the 0.1 operating system (\*FX0)

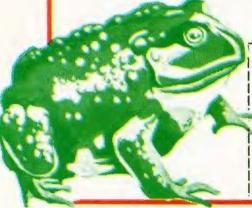

| Please | send | me  | . tapel | s) of F | rogiet |
|--------|------|-----|---------|---------|--------|
| for my | 32K  | BBC | Micro   | (MOS    | 0.10}  |

I enciose my cheque/Postal Order/Money Order

for £..... (payable to ASP Ltd

| )  |    | V7  | SA  |    |   |
|----|----|-----|-----|----|---|
| -  |    |     | -   | -  | , |
| ne | co | 66: | No. | 14 |   |

Debit my Access/Barclaycard (delete as necessary

| Please use BLOCK C | CAPITALS and include your postcode. |   |
|--------------------|-------------------------------------|---|
| NAME (Mr/Mrs/Miss  | 55)                                 | T |
|                    |                                     |   |
|                    |                                     | - |
|                    |                                     | 1 |
| Signature          | Date                                |   |

Tony Lacy

# A MICRO DATA BASE

The second part of the article on setting up and retrieving information from a data base.

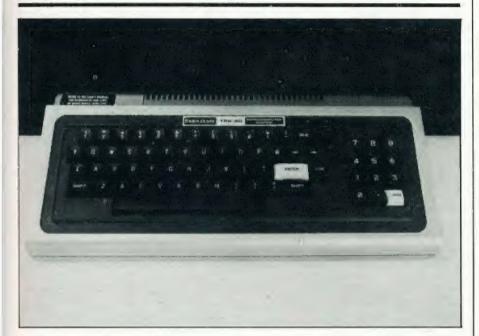

n the April issue of Computing Today, I described a data base management program. As promised then, I now look at the machine code sections of the

I will now explain the principle of operation of each USR routine, this section mainly refers to the

assembly listing.

#### THE USR ROUTINES

USR8: This routine calls various DOS routines, and they expect to find a filespec in a buffer area called the DCB, this will have been put there by lines 60 and 70 of the BASIC program. This buffer area (called KBUFF in the assembly listing) is shared with USR's 6, 9, 3 and 1

A further 256 byte buffer area (PBUFF) is needed, since the DOS I/O routines write sectors into an area specified when the file is opened and this cannot be changed until after the file is closed. The method used, then, is to fill up PBUFF and then block move the data to the desired area.

repeating the process until the end of file is reached. The end of file condition is obtained from the open file DCB (the Radio Shack TRSDOS manual describes the structure of an open file DCB)

The routine is designed to be a function called from BASIC so any errors which occur need to be handled by BASIC's error routines, not DOS. This is the reason for the error exit to 63FD Hex rather than the normal DOS exit to 4429 Hex.

USR9: This is very similar to USR8 except that we are writing to disc. Data is moved into PBUFF in 256 byte blocks for each sector write, until the end address of the index is reached. The two disc I/O routines do not return any values back to the BASIC program, and so are terminated with a RET instruction.

USR5: This is the largest of the machine code routines. If a data record is deleted then all references to it in the index also need to be deleted, this routine searches them out, counts and

deletes them. There is a facility in this routine for counting record number references without deleting them, but it is not used by the current version of the system.

There is the possibility that if a keyword were only associated with one logical record number then it would become 'isolated' if that record number were deleted. In other words, a keyword would be present but not be followed by any record numbers. The section of USR5 called ACTION detects this and deletes the keyword if it occurs.

Both record number and keyword deletions result in 'holes' in the index, the data following a deletion is moved down to fill the gaps. All of these operations occur very quickly; the user is not aware of anything happening. A count of references deleted is returned to BASIC and displayed.

Note that a data record deletion does not actually delete the record immediately, it removes the index references, making it unavailable to the program. The data record will be overwritten when new records are added.

USR6: This works like a two byte PEEK, it returns an integer unless the address is past the index end, in which case it will return a zero. USR6 is used to obtain logical record numbers from the index.

USR2: This searches the index from the specified location for a match with the ASCII text in KBUFF, which will be a previously inserted keyword (the target keyword). It will either return a zero if no match was found, or the address following the index keyword terminator (OD Hex). The actual logical record number is then extracted using this address as the argument for USR6. This routine will also find index keywords containing the target keyword as a substring. For example, if the target keyword were COM then the following index keywords would be found if present:

COMPUTER COM COMMUTATION COMPLEXITY

If a null is entered then all data records will be displayed. This feature means that some care has to be taken when selecting the keywords for a data record

USR3: This moves a keyword from KBUFF to the index end and then adjusts the end of index byte pair. It is called when a record is added to the data base, and the keyword does not already exist. A keyword marker is also inserted. No check is made for memory space, this is done by the BASIC program.

USR7: Used by the DISPLAY KEYWORDS function, it simply prints ASCII characters from memory to video, until a keyword end marker is encountered, and then returns to BASIC with the keyword end address.

USR4: Is used by the ADD A RECORD function. It inserts the logical record number into the index in LSB/MSB form. The data following the insertion is moved up to accommodate it and the index end bytes are adjusted. As with USR3 no memory check is done.

USR1: There is a ROM routine at 05D9 Hex which takes characters from the keyboard and places them into an input buffer. This section borrows' that routine and uses it to get keywords into KBUFF.

#### MACHINE CODE FILE

This is the file which is automatically loaded in by the program and contains the machine code routines described above. As mentioned earlier, the use of an index operated on by machine code routines allows very fast access to the data base records. When I originally wrote the routines, I attempted to load in the object file created by an Editor Assembler via USR8. Complete failure was the result, they loaded into memory but extra bytes were present, they occurred in groups at about 256 byte intervals.

TYPE IN YOUR DESIRED RECORD, THEN <ENTER>,
TO CORRECT MISTAKES USE '\( '\) AND RETYPE

\*\*\* 32 CHARACTERS MAXIMUM\*\*\*

DISC\_

Fig. 5. This is the sort of display you will see when running the program.

Where were they coming from? Well it's obvious now, I mentioned earlier that USR8 loaded exact sector copies into memory. Well, files containing machine code have special loader codes added to them to tell DOS where to put the code in memory. The Editor Assembler produces files of this type, and USR8 was faithfully copying these codes into memory. I solved the problem by loading the routines from an Editor Assembler object file into memory using DOS LOAD and then saving them as an ASCII data file.

This method does need the use of a monitor with disc I/O functions to save the data file, another method would be to write a short BASIC program to PEEK the code and write it into a data file. This assumes that your DOS will allow 256 byte writes (mine doesn't).

Finally you could modify USR9 and use the modified version to save the other routines. Remember, this is a once only operation, after the file has been saved in the correct format it will need no further attention.

#### FINALLY...

I suggest that you test the USR routines individually, I wrote small BASIC tester programs, and a program to create dummy records and indexes. I have used the program on a TRS-80 with two disc drives and 48K without serious problems for some weeks now. However, the only way that you will get a program that is absolutely bug-free is to pay a lot of money, or spend a long time using it and gradually improving it.

| OA7F  |          | GETARG      | EQC: | OA7FI:    | GRITS AN INTEGER FROM BASIC       |      | 220082   |              | LD   |          | EL; KLLF TRACK OF WHERE WE ARE                          |
|-------|----------|-------------|------|-----------|-----------------------------------|------|----------|--------------|------|----------|---------------------------------------------------------|
| GA9A  |          | RETARG      | EQL  | OA9Ah     | FRITERNS AN INTEGER TO BASIC      |      | 1803     |              | JE.  | LGOF8    | GET NEXT RECORE                                         |
| 8000  |          | PRUFF       | LQL  | ROOCH     | :256 BYIL BUFFER DEFINED AT OPEN  |      | 110061   | EXITS .      | LD   |          | FIDRETARE FOR FILL CLOSE                                |
| 63FD  |          | LRR         | EQL  | £3FDI.    | TERROR PROCEESING VIA L3 BASIC    |      | CD2844   |              | CALL | 44291    | CLOSE THE FILE                                          |
|       |          | MEM TO      |      |           | OM SUGGE, ROOM: FOR PRUFF.        | 8167 |          |              | RET  | 2        | PRACE TO BASIC IF OR                                    |
| 8100  |          | -1-11       | ORL  | 8100h     |                                   | 6168 | C3FD63   |              | 7b   | ELR      | ; IF NOT, PROCESS TRACK                                 |
| 0020  |          | KBUFF       | DEFS | 32        | STRING STURAGE, DCP               |      |          | 2            |      |          |                                                         |
|       |          |             |      |           | ROLTINES********                  |      |          | 2            |      |          | ,                                                       |
|       |          |             |      |           | DATA FROM DISK AND LOADS          |      |          | 3            |      |          |                                                         |
|       |          |             |      |           | THE ADRESS PASSED AS THE          | 1    |          | 1            |      |          |                                                         |
|       |          |             |      |           | OF FILE                           | 1    |          | 1            |      |          |                                                         |
|       |          |             |      |           | STATEMENTS IN THE CALLING         |      |          |              |      |          | NIS ARE LGADED IN BY USRB AND                           |
| 0220  | CD7FGA   |             |      |           | AT RUN TIME.                      |      |          |              |      |          | FILE IC A DATA FILE NOT AN OBJECT                       |
|       | 220D62   | USRE        | CALL |           | :GIT LOAD BASE ADRESS             |      |          |              |      |          | NO EMBEDDED CONTROL CLARACTERS<br>LACE RICORD ATE LEFD. |
|       | 210080   |             | LD   |           | 11:57V1 11                        |      |          |              |      |          | ROVIDEL BY THE CALLING PROGRAM                          |
|       | 110061   |             | LD   |           | P:PIAD DATA INTO htm:             |      |          |              |      | LPITE TO |                                                         |
| 812C  |          |             | LD   |           | rLRL+256                          |      |          |              |      |          | ADRLSS IS START OF INDIX                                |
|       | CD2444   |             | CALL |           | OFEN FILL                         |      |          |              |      |          | L FROM FIRST EVIL OF INDLX                              |
|       | C2FD63   |             | JP   |           | BASIC'S PRROR TRAF NOT DOS        |      |          |              |      |          | KEULT ARLA                                              |
|       | 110061   | LCOP8       | LD   |           | FEIFOR RLAD                       | 616B | 21pF82   | USRS         | LE   |          | MISTIFT TIL SAVE FPOR HIRE                              |
|       | CD3644   | The same of | CALL |           | PREAD 256 BYTES OF DATA IN        |      | 22DD82   | Br Br a r ar | LD   | (ALX) .  | LI; SAVE FOR LFEATING                                   |
|       | C2FD63   |             | JF   | NE ERR    |                                   |      | 210080   |              | LD   |          | FF: MONE DATE LEAF TO WHITE                             |
|       | ED5BDDB2 |             | 2.0  |           | K):GET LOAD ADRISS                |      | 110081   |              | LD   |          | FF : U.S.L. KBUFF FOR DCB                               |
|       | 210080   |             | LD   |           | FIFTER FOR ELOCK NOVE             |      | 0600     |              | LD   | B.0      |                                                         |
| 8144  | 010001   |             | LD   |           | +10 MOVE 256 BYTES                |      | CD2044   |              | CALL | 44201    | : 11.12 IALISL FILE                                     |
| 8147  | EDBO     |             | LDIR | ,         | MOVE TILL, TO LOAD FOIRT          |      | C2FD63   |              | JP . | NZ.ERR   | CE CR NOT?                                              |
| B149  | 2AGC81   |             | LD   | HL. (NBC  | FF+12):GET LNBING RECORD NO.      |      | ED5BDD82 | 1,0009       | LD   |          | () :GL1 SGURCE FOR ELOCK MOVE                           |
| 814C  | ED4BBABL |             | LD   | BC . IMBU | FF+10);GLT NEXT RECORD NO.        | 6183 | 2ADF 62  |              | LD   | HL. (IN  | DEX); GET END OF SAVE AREA                              |
| 8150  |          |             | OR.  | . A       | :FOR SDC                          | 8186 | B7       |              | OR.  | Α        | AS USUAL, TO CLEAR CARRY                                |
| 8151  |          |             | SBC  | MIL, BC   | ; I.RN=NRN?                       |      | LDS2     |              | SBC  | HIL, DE  | AT END YET?                                             |
| 8153  |          |             | JR   | Z,EXII:   | CLUSE, BACK TO BASIC              | 8189 | FA6181   |              | JP   |          | B JIF DONE USE B'S EXIT                                 |
|       | 010001   |             | 2.0  | BC, 1001  | . (LPDAT) LOAD POINT 256 PYTES UP | 818C | EB       |              | E.X. |          | GIT MEN POINTER INTO HE.                                |
|       | 2ADD82   |             | LL   |           | (); FOR UPDATL                    |      | 110080   |              | LD   |          | FF;GLT DESTINATION FOR BLOCK MOVE                       |
| \$15B | 09       |             | EDD  | HL, DC    | CUPLATE FOR NEXT BLOCK POVE       | 8190 | 010001   |              | LD   | BC,100   | E WE WINT TO MOVE 256 BYTES                             |

| 8193 EDB0<br>8195 110081     |                   | LDIP           |                     | INTO THE BUFFER FOR WRITE                                        | 824C<br>824D  |                      | GETNUM    | LD              | L, thill           | phSb                                                          |
|------------------------------|-------------------|----------------|---------------------|------------------------------------------------------------------|---------------|----------------------|-----------|-----------------|--------------------|---------------------------------------------------------------|
| E198 CD3C44                  |                   | CALL           | 443CH               | WRITE WITH VERIFY                                                | 824E<br>824F  | 56                   |           | LD              | D, (BL)            | ;15B                                                          |
| 819E C2PD63<br>819E 2ADD82   |                   | JP<br>LD       |                     | GET MEMORY POINTER                                               | 6250          | C35V0V               | LKITÉ     | LX<br>JP        | DI,HI<br>RLTAR:    | INIST BE IN AL TO PASS TO BASIC FASS IT BACK                  |
| 81A1 010001<br>81A4 09       |                   | ADD            |                     | TO UPDATE FOR THE NEXT                                           |               |                      | *******   | "IND OF         | USEC<br>NE SEARCE  | HES THE INDEX FOR A REYWORD                                   |
| 81A5 220082                  |                   | LU             | (AUX) , BI          | AFOR NEXT TIME                                                   |               |                      | JAND RI   | TURNS WI        | at An Am           | POINTING TO THE FIRST                                         |
| 81A8 18D5                    | ******            | JR<br>RICORE N | LOOPS<br>IO, COUNTE | HIRL WE GO ROUND THE MULEERRY                                    | 1             |                      |           |                 |                    | 0 IF IT CANNOT FIND A MATCH<br>NC FROM THE LOCATION PASSED    |
|                              |                   |                |                     | THENCES OF A RECORD NO.<br>At x=0 11 DELETES THE:                | 6253          | CL7F0A               |           | CALL CALL       | . THIS IS          |                                                               |
|                              | JA CELC           | K IS CAL       | L FOR MED           | UNBART KLYWORDS AND                                              | 825€          | LD5BDF82             | REYEND    | LD              | DI, (IND)          | EX); CELCK FOR TABLE END                                      |
|                              |                   |                |                     | THE RECORD NO. TO BE COUNTED IS<br>BE USE CALL, DELETE OF NOT IS | 825A<br>825B  | 3024                 | KIY       | RS's<br>JR      | 18E<br>NC.NFEX     | IIND?                                                         |
|                              | PASSLL            | IN THE         | LOWLE DYT           | L OF ALX                                                         | 825E          |                      |           | XOR             | A (1.L)            | :A=U<br>:START OF KIYWORD?                                    |
| Blaa CD7FOA                  | USRS              | CALL           |                     | FGLT RECORD NO. INTO HL                                          | 825F          | 23                   |           | INC             | h1.                |                                                               |
| 61AD FD216D82                |                   | LD             |                     | FOR CLICK LATER<br>COUNTLE REGISTER                              | 8260<br>8262  | 20FB<br>BE           |           | JR<br>CP        | NZ, KEY<br>(EL)    | ; NO SC TRY NEXT<br>; MAYBL                                   |
| 61B5 E5<br>61BC 21DF62       |                   | PL SH<br>LD    | NL                  | ISPVE FOR LATER                                                  |               | 20F5                 |           | JR<br>PLEA      | NZ,KEY             | FALSE ALARM?                                                  |
| 81B9 23                      |                   | INC            | HI                  | IMIES TIPST THE BYTIS                                            | 8266          | 23                   |           | INC             | HL<br>HL           | CHECK FOR MATCH                                               |
| 81BA 23<br>61BB 3EGD         | KSLLIKC           | Int.           |                     | (FINE WEERD FNO<br>(IS IT A CR7 (-ENCRD END)                     | 8267<br>826A  | 110061               | KLYCEK    | LD              |                    | TO WORD TO BE FOUND IS IN HERE COLCE BY BY BYTE               |
| SIND BE                      |                   | CF<br>JR       | (1,1)               |                                                                  | 826B          | FEOD<br>280A         |           | CP<br>JR        | QDI.               | : END OF TARGET WORD?                                         |
| 81EL 20FA<br>81CG 23         |                   | INC            | H.L                 | BUMF ONTO BYTE AFTER OD:                                         | 826F          | BE                   |           | CP              | 1,GOTIT            |                                                               |
| alci AF                      | NEXT              | CE             | A<br>(hill)         | IDC WE HIVE A KNORD START?                                       | 8270          | 2803<br>E1           |           | JR<br>POF       | Z,MAYBE<br>HL      | ONTIL THE END OF THE WORD<br>NO, SC CARRY ON LOOKING          |
| #1C3 2005                    |                   | JINC           | N2 , I NORE;        | II NOT THEN LLD OF INDEX?                                        | 8273<br>8275  | 18E1                 | MAYBE     | JR<br>INC       | KEYFND             |                                                               |
| 61C5 23<br>61CC BE           |                   | CP             | (1:I.)              | IE IT?                                                           | 8276          | 23                   | MAIDE     | INC             | DE<br>HL           |                                                               |
| 61C7 28F1<br>81C9 28         |                   | JR<br>DEC      |                     | 'AN SC, PLT PTR TO END OF IT                                     | 8277          | 18F1                 | GOTIT     | JR<br>POP       | KEYCHK<br>HL       | INT DON'T NIED IT NOW                                         |
| BICA ED5BDP82                | TW. VE            | 1.0            | DE, (INDE           | x); END OF INDER?                                                | 827A          | BL                   | POINT     | CF.             | (1:1)              | A-ODI CET HI TO END OF                                        |
| BICE OF<br>BICF 3016         |                   | RFT JE         |                     | /NOT DISTROY HI.                                                 | 6275<br>8270  | 23<br>20FC           |           | INC<br>JR       | NE POTE            | ; KEYWORD IN: INDIX                                           |
| 5101 D1<br>5102 D5           |                   | POP<br>Pt.Sh   |                     | 1GET SLEJECT OF SLERCE<br>1FOR MORE SEARCHING                    |               | C39A0A<br>210000     | END2      | 37              | PETARO             | #LEFIRST REC NO. AFTER KEY                                    |
| 6103 7B                      |                   | LD             | A.L                 | \$ (LL)=0L2                                                      |               | 1878                 | MELXIT    | ID<br>JR        | H1,0<br>END2       | TIASS C BACK TO PASIC                                         |
| 8104 BE.<br>8105 23          |                   | INC            |                     | GGT MSL                                                          |               |                      |           | NO OF RO        |                    | KEYWORD TO THE END OF THE                                     |
| 8106 2000<br>6108 7A         |                   | TD             |                     | THOT A MATCH SO GET NEXT NO.                                     |               |                      | JINLEX    | AND ADJU        |                    | INDIX END EYTES                                               |
| 8109 BE.                     |                   | CP             | (RE)                | INAMBE, SO GIT LEB                                               |               | 2ADF82               | ;TRIS I   | LE LEFS         | HL. (IND)          | (X);FIND END                                                  |
| 81DA 2008<br>81DC DD23       |                   | JR<br>INC      |                     | ANOT A MATCH<br>AAATCH SO COUNT IT                               | 8289<br>828A  | 3606                 |           | INC             | EL                 | PPUT IN A KLYNCED MARKER                                      |
| SIDE AF<br>SIDE FDBLCO       |                   | XOR:           | 2.                  | :A=0<br>:DELETE OR NOT                                           | 626C          | 23                   |           | INC             | EL                 |                                                               |
| 61E2 280A                    |                   | JR             | Z,ACTION            | YES SO DO IT                                                     | 5281          | 3600                 |           | LD              | HL.                | IYAL PAI*                                                     |
| 61E4 23<br>81E5 16DA         | NEXTL             | INC<br>JR      | NLXT                | TO NEXT RLC. NIMPER                                              | 6290<br>6291  | EB<br>210061         |           | EX<br>LD        | DE, EL             | TIDE ULLS BE AS SCERCE, DE 18 DEST<br>FIGER BOURCE -LUFTER    |
| WILT DDES                    | EXIT2             | FUSH           |                     | GET COUNT BACK TO BASIC                                          | 6294          | 31.00                |           | LL              | A,001.             | FOR THE CLECK                                                 |
| 61E9 E1                      |                   | POP            | DE NL               | TO GET CORRECT RET ADRR.                                         | 8294<br>6297  | EDAG                 | LCOPS     | LDI             | (EL)               | 100VL A EYSI                                                  |
| BIEB C39AQA<br>BILE ED5BDF62 | ACTION            | JP<br>LC       | RETARG              | X);GLT INDEX END                                                 | 8299<br>029E  | 20FB                 |           | DEC.            | NE LOCK            | LEE TIN TO POINT TO DEE BYTE                                  |
| 81F2 2B                      |                   | DEC            | HI.                 | IT FIRST BYTE O RIC. MC.                                         | 829C          | EES3DP62             |           | LD              |                    | CHILPONTE END PTR                                             |
| BIF3 ES<br>BIF4 EB           |                   | FLSH           | HL<br>be, ht        | FIGHT WAY FOUND FOR SC                                           | 627.0         | Ć2                   | ,         | ILT<br>LND OF R | CUTENE             |                                                               |
| 81F5 ED52                    |                   | EBC<br>LD      | HL,DE               | CALC. DIFFERENCE FOR MOVE                                        | -             |                      | THIS !    | POLTINE P       | SINTS AS           | II CHRE TO VIDEO FROM LOCATION                                |
| 81F8 4D                      |                   | LD             | C,L                 | FOR BLOCK NOVL                                                   |               |                      | IVALLE    | BLIUDERD        | IS TIL SE          | ODE IS 180 CLATATE<br>ADRIES OF THE DD!                       |
| 81F9 62<br>61FA 6B           |                   | LD             | H,D<br>L,E          | GET DE INTO EL                                                   | 827.1<br>82A4 | CD7FGA               | USR7      | CALL            |                    | CONTINTS INTO A                                               |
| 81FB 23                      |                   | INC            | HL                  | GET EL TWO LOCS, UP                                              | 62A5          | FLOD<br>CLUNCA       |           | Cr<br>2r        | 6DF                | CE-<br>CCC E/CE II OD:                                        |
| Wifd EDBG                    |                   | LDIR           |                     | MOVE THE BYTES                                                   | 821.5         | CP5V03               |           | CFIL            | MASSO              | ; GUTPLE TO LIVICE                                            |
| 81FF 1B<br>9200 1B           |                   | DEC            | DE                  | COS LDIM EXITS WITH                                              | SZAL          | 13F4                 |           | TRC             | INC                | FOR MINS CLR                                                  |
| 8201 ED53DF82<br>8205 E1     |                   | POP            | HL (INDEX),         | DLIUPDATE END OF RECORD                                          |               |                      |           | AT POLTE        | ST APET .          | A RECORD NUMBER INTELLETATOR LIKTLO TO BY THE ARGUMENT PASSED |
| 8206 E5                      |                   | PLSH           | HI.                 | : FLEP THIS                                                      |               |                      | 3 E HOU I | LILIU, MN       | T UPPATH           | S THE END OF INDEX BYTES                                      |
| 8207 2B<br>8208 3E0D         |                   | DEC.           | A, ODE              | PREVIOUS POSITION<br>WAS IT A KWORD END?                         |               |                      |           | LCCRD NO.       | TO BE I            | NEIFTLL IS CETAINED FROM 74%                                  |
| 820A BE<br>820B 200D         |                   | CP<br>JR       | (HL)<br>N2,DONE     | CHECK                                                            | 6250<br>6203  | CD7F6A               | USR4      | CALL            | CLIARG             | PARTICULAR PLASON                                             |
| 920D 23                      |                   | INC            | HL                  | ; NEXT POS.                                                      | 821.4         | F.E.                 |           | 1.3.            | DL , I.L.          | TOR EBL LMILE                                                 |
| 820E DF<br>820F 3E0G         |                   | RET<br>LD      |                     | :MUST CHICK FOR END OF INDEX                                     | 6285<br>6286  | 2AUPH2<br>23         |           | ID.             | EL, IND            | LK) 1110 CF TAILE                                             |
| 6211 300A<br>6213 BŁ         |                   | JR<br>CP       | NC, KLYDE           | LIII LAST WORD THEN DELETE                                       | 62B9          | 23<br>225962         |           | LC              | AL CTION NO        | ,1 Littent.                                                   |
| B214 2004                    |                   | JR             | HIZ , DONE          | IIS TEL NEXT ENTRY A KEYNORD?                                    | 621:0         | 237                  |           | UR              | A                  | JULLAR CARRY FOR SEC                                          |
| 8216 23<br>8217 SL           |                   | CL             |                     | (CONTINUE)                                                       | 5206          |                      |           | FEC             | HL DE              | ALL-DE TANY BYTES INTO BC                                     |
| 8218 280J<br>621A 11         | DOME              | JR             | 2 LAT YOUL L        | THIS SO THIS KNOPD IS RECEIPENT THE STORE THE TENENT TOSISION    | 62C1          | 4D<br>2ADF82         |           | LD              | C.L                | PV I                                                          |
| 8218 18C7                    |                   | 3.6            | MENTI               | JEARRY ON                                                        | 8205          | 54                   |           | LD              | 0.0                | (GLT DEST (=NIW INDEX END)                                    |
| 6210 E1<br>821E E5           | KEYDIL.           | PCP<br>PLFL    | HI                  | INI WINT CLEARENT LOC.                                           | 6207          | 20                   |           | DLC             | E,L                | INOVI TWO BYTES UT                                            |
| 621F 28<br>6220 6E           | rebit             | DIC            | HL.                 | FRING TO IND OF LAST KWORD<br>THE REED TO LOCATE THE             | #2C#          |                      |           | DLC             | RI                 | MOVE EYES LE THO                                              |
| 8221 2E                      |                   | DEC            | R4.                 | START OF THE BEDLEMANT KEYWORD                                   | 82CE          | LB                   |           | EX              | DL, PI             | DL PUINTS TO INSERT POSITION                                  |
| 6222 20FC<br>6224 D1         |                   | ICP            | 1:1                 | IGEN SCENCE FOR MOVE                                             | 62D0          |                      |           | LD              | DE, (7LX<br>(LL),F | ) PUT IN NEW PECORD NO.                                       |
| 8225 E5<br>8225 E7           |                   | PUSI.          | 1.2.                | SAVE ELSTRATION FOR MOVE<br>CLIME CARRY FOR SEC                  | 82D1<br>82D2  | 23                   |           | INC             | EL (EL),D          |                                                               |
| £227 2ADF8Z                  |                   | L.L:           | MI. (INDE           | ED TIME OF TABLE                                                 | 6203          |                      | END4      | RET             | SNOTHIN            | G TO PASS BACK                                                |
| 022A ED51<br>621C 44         |                   | T.C            | B,1                 | HOLD DISTANCE TO THE FOR MOVE                                    |               |                      |           | ME GETS A       |                    | MAXINUM LENGTH STRING INTO MBUFF                              |
| 822E 03                      |                   | INC            |                     | FOR NOVE STEDED IN CASE                                          |               | 210081<br>0620       | USRI      | LD              |                    | F:FCINT TO IT<br>:MAX STRING LENGTH                           |
| 812F 63                      |                   | TNC            | DÇ                  | :LACT KEYKOPD IS DELETTE                                         | 6205          | CDD 905              |           | CALL            | N2D21              | SCHT TEL CHRE IN                                              |
| 8230 L1<br>6231 L5           |                   | POP<br>TEEL    | Ii L                | DIST. FOR PLOCE MOVE<br>FIR CLERENT LOCATION                     | 9200          | C9                   | ENU1      | *IND OF I       | SULTINE            | BACK TO BASIC                                                 |
| 6212 LB<br>6213 1086         |                   | LEIR           | DL,LL               | FRIGET WAY BOUND<br>FFILL IN THE GAP                             | 0062          |                      |           | R MREAS B       |                    | FOR PASSING EXTRA LER PARAMETERS                              |
| 6235 IB                      |                   | DEC            | 10                  | PRINT TO LAST BYTE                                               | 0002          |                      | 1150 JL   | Pti C           |                    | CALTIONI NUST NOT BY A DIFE O                                 |
| 8236 1B<br>8237 L053DF62     |                   | PFC            |                     | IST INDEX<br>DE: LECORD THE CLARGE                               |               |                      |           |                 |                    | ISINCE LONG USES THIS LOC, DURING                             |
| 623B 18DD                    |                   | JR             | DOME SOLVES         |                                                                  |               |                      |           |                 |                    | A DELD MOULD OVERVRITE CONTENTS                               |
|                              | pale Na           | KT POLII       | M. PETLEN           | S WIN THE RECORD NO POINTE                                       | U2Df          |                      | INDLK     | BIII            | 0                  | STAFF OF INDEX PAPER                                          |
|                              | 10 11, 17         | KLYWORD        | MARKER I            | S IN AT IND OF THEIR OR                                          | -6000         | t TOTAL E            | ERORS     | LNL             |                    |                                                               |
| LOSE ADDRESS                 | 171 IS I<br>1.SP6 |                |                     |                                                                  | 1             |                      |           |                 |                    |                                                               |
| 8240 1058pr82                |                   | LD             | DL, (INC)           | :PUT LOCATION INTO HE                                            |               |                      |           |                 |                    |                                                               |
| 6244 DF<br>8245 3855         |                   | UE:            | C, GLINE            | GLT TIL RECORD NO                                                | 1 4-01        | na 2 A-              | earsh !   |                 | lietine t          | or the                                                        |
| 6247 210000<br>6248 1864     |                   | LU<br>JE       | left-y-fr           | FIF AT LEG<br>RETURN TO BESIC                                    |               | ng 2. As<br>a base i |           |                 |                    |                                                               |
| A                            |                   |                |                     | *** ****** *** *********                                         |               |                      |           |                 | p. sgrai           |                                                               |

THE MEN WHO INVENTED ME CLEVER ENOUGH THINK TO MAKE 'FORTH' FASTER (IT'S 10 TIMES AND THAN 4 TIMES MORE COMPACT 'BASIC').

YET THEY'RE DUMB ENOUGH TO SELL ME FOR £89.95!

Jupiter ACE

Richard Altwasser and Steven Vickers are the men who invented the Jupiter Ace.

After years of designing microcomputers that use BASIC (both men played a major role in creating the ZX Spectrum), they abandoned it in favour of FORTH.

FORTH is just as easy to learn as BASIC. Yet it's a faster, more compact and more structured language that educationalists and professional programmers alike prefer.

So the Jupiter Ace is the only microcomputer you can buy that is designed around FORTH.

Using it, there's little fear of accidentally 'crashing' programs halfway through and having to start all over again (a common fault with BASIC). The Jupiter Ace's comprehensive error checking sees to that. The Jupiter Ace has a full-size keyboard,

The Jupiter Ace has a full-size keyboard, high resolution graphics, sound, floating point arithmetic, a fast, reliable cassette interface, 3K of RAM and a full 12 month warranty

You get all that for £89.95 Plus a mains adaptor, all the leads needed to connect most cassette recorders and T.V.'s, a software catalogue (35 cassettes available, soon to be 50), the Jupiter Ace manual and a free demonstration cassette of 5 programs

The Jupiter Ace manual is a complete introduction to personal computing and a simple-to-follow course in FORTH, from first principles to confident programming.

Plug-on 16K and 48K memory expansions are also available, at very competitive prices. (There'll be a plug-on printer interface available soon, too.)

It'll take you no time at all to realise how clever Richard and Steven were to design the Jupiter Ace around FORTH. And even less time to realise what a silly price £89.95 is to charge for it.

#### Technical Information Hardware

Z80A;8K ROM; 3K RAM.

#### Keyboard

40 moving keys; auto repeat; Caps Lock.

#### Screen

Memory mapped 32 col x 24 line flicker-free display upper and lower case ascii characters.

#### Graphics

High resolution 256 x 192 pixel user defined characters

#### Sound

Internal loudspeaker may be programmed for entire audio spectrum.

#### Cassette

Programs and data in compact dictionary format may be saved, verified, loaded and merged. All tape files are named. Running at 1500 baud

#### **Expansion Port**

Contains D.C. power rails and full Z80 Address, data and control signals. Can connect extra memory peripherals

#### Editor

Allows complete editing and listing of compiled programs.

Please send cheque/postal order to. Jupiter Cantab, 22 Foxhollow, Bar Hill, Cambridge CB3 8EP

### Jupiter ACE

Please send me \_\_\_\_\_ Jupiter Ace microcomputers @ £89.95 (+ £3.95 p. & p ) Tick here if you require VAT receipt  $\square$ 

Name

Address

012 0183

Available for immediate delivery. Allow 14 days for p. & p. U.K. price only (export price on request)

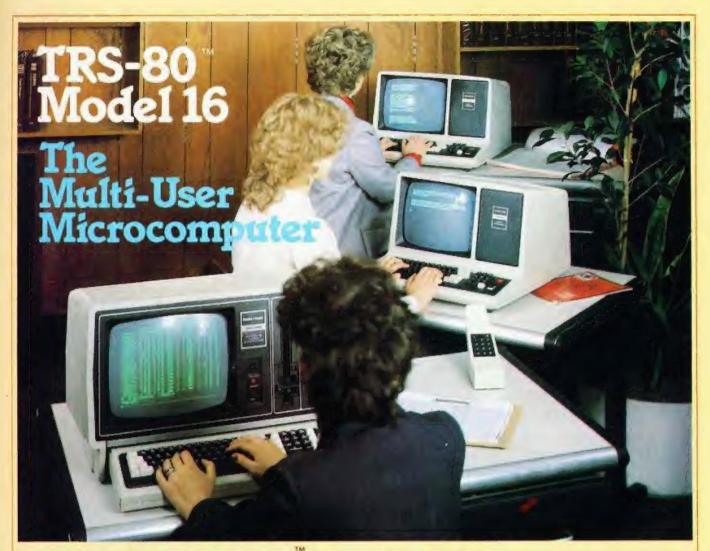

# Tandy TRS-80 Model 16 Computer Our Most Advanced Microcomputer

The TRS-80 Model 16 is capable of 512K internal RAM and 2½ megabytes of disk storage. It has a 32/16-bit microprocessor for greatly increased speed and larger amounts of internal memory to allow more complex tasks to be accomplished with ease! In addition to the 32/16-bit main processor, the Model 16 incorporates the Z-80 to maximise 16-bit operations. Dual Processor design permits Model 16 to use Model II software. The Model 16 features all new thin line double-sided, double-density 8-inch disk drives. Model 16 is so powerful that three people can use it at the same time - just add two low cost terminals. (Requires hard disk 384K Memory and Xenix O.S. for Multi-User).

#### **Dual Processor Design**

A second processor, a Z-80A, handles "housekeeping" chores and frees the main CPU to take full advantge of its speed and memory.

This also means that the model 16 can run software designed for our highly-respected TRS-80 Model II business computer. It also allows present Model II owners to upgrade to 16/32 bit processing - without losing any investment in software

The Model 16 begins as a single drive (1.25 megabyte), 128K RAM configuration. Cat. No. 26-6001 price £4299.00 inc. V.A.T.

#### TRS-80™ Video Data Terminal

Ideal for our multi-user Model 16, or with a modem use it to time share with information networks. Compatible with TeleVideo\*, Lear Siegler\* ADM-5, ADDS 25 and Hazeltine\* 1410 terminals. EEPROM retains the protocol when power is off. Features user programmable keys, repeating keys, electronic bell and more.(Cat. no. 26-6050 - £699.00).

Find out more about the revolutionary TRS-80 Model 16 at the Tandy Computer Centre, store or participating Dealer near you - today!

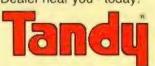

Send For Your FREE 1983 TRS-80 RSC-8 Computer Catalogue

| Name                                                          | 4444444 |
|---------------------------------------------------------------|---------|
| Address                                                       |         |
| Computer Marketing, Tandy Corporation (Branch UK), Tameway To | wer.    |

Computer Marketing, Tandy Corporation (Branch UK), Tameway Tower, Bridge Street, Walsall, West Midlands, WS1 1LA Although the NewBrain is conceived as a total system, the unexpanded Processor itself has a great deal to offer. It is available in two forms: Model AD, shown below, with a built-in line display; and Model A, without the line display. Both models can operate with a monitor or a television set.

#### MEMORY

- 24K bytes of ROM;
- 32 bytes of RAM, at least 28K of which is available to the user.

#### THE SCREEN DISPLAY

- 40 or 80 characters to the line without affecting the 28K bytes of RAM at your disposal;
- 24 or 30 lines to the screen;
- well-formed characters, with true descenders;
- a full European character set;
- normal or reverse video, high resolution graphics on screen of controllable size, 256, 320, 512 or 640 horizontal resolution by 250 vertical lines;
- a facility to set up a "page" of up to 255 lines, with the screen acting as a "window" to display it;
- ability to maintain several such pages simultaneously, and to switch rapidly between them;
- text may be used on graphics screen as well as on parts of the video screen not used by graphics.

#### CHARACTER SET

 512 characters, including the full ASCII set, all European accented characters, Greek and graphics symbols.

#### **GRAPHICS**

- 20 powerful graphics commands;
- all text characters usable on the graphics screen;
- variable-sized graphics screen, with the rest of the screen available for text – for versatility and to save memory.

\*\*CP/M IS A REGISTERED TRADE MARK OF DIGITAL RESEARCH INC

#### SOFTWARE

Enhanced ANSI BASIC; screen editor (32 commands); mathematics package (10 significant figures); graphics commands.

- a very friendly screen editor a delight to use and readily adapted to text processing;
- arithmetic to 10 significant figures;
- very controllable output formatting of numbers invaluable for accounting statistics, and scientific applications;
- a powerful, much enhanced BASIC;
- a very flexible operating system, which allows any data stream to be opened to any device.

#### **INTERFACES**

- two tape cassette ports built into the processor unit;
- a built-in printer interface;
- abuilt-in communications interface (V24/RS232);
- a video monitor interface;
- a TV interface:
- an expansion interface for NewBrain system expansion modules.

#### **KEYBOARD**

 standard typewriter pitch, action, layout and size, with editing control and graphics keys.

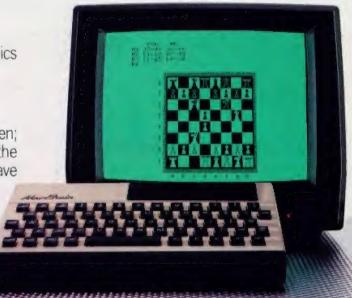

You can get everything in the box on the

If you understand the facts and figures on the left you'll soon realise that New Brain has to be one of the most powerful micros around.

However, if you find the box on the left a little hard to follow, don't worry.

We've got over 120 dealers nationwide who've got all the answers at their fingertips.

Either way you'll discover that NewBrain is the kind of micro that will stop the competition getting a look in.

At £269 it starts off with twice as much memory as most of its competitors and can expand to over thirty times that amount. So there's no chance of being left behind in the micro race.

It comes with a very powerful language (enhanced ANSI BASIC) and it'll take CP/M. so it'll work on the same system as similar big business micros, giving you the capacity to use an almost limitless variety of tried and tested software.

But most of all NewBrain is a machine that can expand.

It's designed to take disks, printers and memory expansion modules (up to 2M bytes) plus anything else you'd expect a professional business micro to handle.

So, whether you understand the box on the left or not, pay a visit to someone in the know on the right.

They'll answer all your questions and give you a full demonstration.

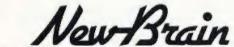

Grundy Business Systems Ltd., Grundy House, Somerset Road, Teddington.

#### DEALER NETWORK

ALTRINCHAM

MPUTER SYSTEMS

BARNSTAPLE

MER BUSINESS APPLICS

BIRMINGHAM

CALISTO CONFUTERS STOLEN (CALISTO CONFUTERS) (CALISTO CALISTO CALISTO

BISHOPS STORTFORD TEMS LTD (0279 S)401)

BOURNE BOURNE

BRIGHTON

BRISTOL

PRINT COMPUTERS

CO272 SEL378

LASKYS IN-STOL, (0277, 2042)

MICRO E (BRISTOL) (0277 (6030)

COLSTON COMPUTER CENTRE LTD

BROMLEY (0) 464 7829:

BUCKNELL BUCKNELL COMPUTING & MM/NG 105474 368

SYSTEMS CONSULTANTS LTU

CAMBRIDGE

IBRIOGE COMMO-23 65.341 C. CAMBRIOGE LTD (022) K35330 DOMPUTER STORE

CANTERBURY

WRIGHT DATA SERVICES LTD

CANVEY ISLAND NONSTEMBLED

CHALFONT ST GILES

CHATHAM

Medites Cellines

CHELTENHAM

CHESTER
- SCHOOL CHESTER 0/44 0/16/

COLCHESTER

AS STOCKED COMPOUT ROENTAGE

CORK

OMPUTING LIDERING CHEE COVENTRY COVENTRY MUBOLENTER

DARLINGTON

COMPUTER Decision

NOTON COMPUTERS

DUBLIN

DUNFERMLINE

EDGWARE

ODUCIS LIB (0) SELIME EDINBURGH JOHN MENTIES FLC (USE 225 6550) LASKYS (EDINBURGH) (USE 556 2784)

ELSTREE EL STREE COMPLITER CENTRE

GILLINGHAM

O COMPOTERS LTD

GLASGOW

ALENO ALLES VISUAL

.041.701.6668 LASKIN (GLAGGA)WITIMELL D. 11430

PUTERS (0452-4000)

GUILDFORD MB3 5046591

HAMRTON TRAINCLYDE MICRO CENTRE

HARPENDEN S IN OFFICE POWER

MPLITER ENTRE EMELLE

HEREFORD

HERTFORD RMR COMPUTER SERVICES

ISLE OF WIGHT

KIDDERMINSTER

KINGSTON (01-546-1271)

C (LEEDS) (0532 446601

PACKUCITY COMBILIER SAZLENZ WICHEL CITEFER LIPE, MET, MEROL

LEICESTER

LECUSTER 083144A004

LIVERPOOL

LONDON

AMP CUMPLITER SYSTEMS LTD

LION MICRO COMPLIES
(0) 190 7 IST
MICRO CILONDON NWI)

OU STVAPTI. TREND VICEO & HI PLLTO (C. 503 E)AS HID LIS CK VIDEO (C. 490 1783)

LOUGHBOROUGH DATA ONE SYSTEMS UTD 0509 1778D MICRO CILOUGHBOROUGH

ETETON

LASKYS LUTON (0682 3830) MICRO C. GUTON: (0583 475)79

MAIDENHEAD

desail or allian

MAIDSTONE

MANCHESTER

(12 SHDES (10

MANY MESTER 

MIDDLESBROUGH

FORMIC COMPUTER CASTEMS

NAIL SEA RO DOMPUTING CENTRE

**NEW MILTON** 

PUTENS LIMITED

NEWCASTLE-UPON-TYNE

NEWMARKET

NOTTINGHAM

DETING HAM | | DIGIZ 415150+ PETERBOROUGH

**PLYMOUTH** 0/0752 2670001 PORTHCAWL

POTTERS BAR

AGENTS LIMITED

S L30 (06) 436 (27)

PRESTON

95 570 N (0772 5 4764)

READING READING (0734 5/6459)

CONSTRUCTO

RUGBY OEM COMPUTER SYSTEMS 0788 70527 41

SANDERSTEAD

SARISBURY GREEN NY IGNEEN RE MANAGEMENT SERVITO

SOUTHAMPTON

LITHAMPTONI MICRO C DOUTPARPTON 0703 2'80781 000WW ELECTRICAL LTD

ST HELIER SWOR CENTRE LEASTY THE PROCESSOR CENTRE ( CENTRATO) DATASTREAM LIERSEY LTD

ST PETER PORT SOR DENTRY COLERNSEY

STROUD

EL 940F (04) 56 (9) N

SURBITON NVE (01-380 ) 779

TEDDINGTON

AM PROGRAMMERS LID OF 94.8 (777)

STAG TERM NALS LID OF 94.8 (777)

TEIGNMOUTH

PUTERS (062-677258)

THORNTON HEATH CHOYOON COMPUTER CENTRE

HXBRIDGE

**WALTON ON THAMES** 

KEY COMPUTER CENTRES LTD

WAREHAM CAMES & COMPLITERS (19295-51)831 WARRINGTON NORTHERN COMPUTERS LTD

WATFORD

SAVS 1000 (1000 631) Zi

NATE (180) 1/91 ± 474/86 WELWYN ANGELA ENTERPRISES (M.)6 SC 439

content of Feb.50 WINDSOR LASTLE COMPUTERS OF SELEC

# left from anyone in the box on the right.

# PRINTOUT

#### Dear Cit

I found Henry Budgett's article on PEEK and POKE in the January issue very interesting and useful. However, the programs presented therein could not be run on a Tangerine system without slight modifications. Besides several obvious changes that are needed, there are a couple of hidden ones I would like to point out.

(1) In Listing 1, line 100 (and similar lines in other listings) should change to read:

100 FOR I=SP+(LL\*(PL-1)) TO SP+(LL\*PL)-1

otherwise a number would be POKEd into location Hex 0400, which happens to be where the BASIC program storage starts. The effect is that the program can only be run once. The subsequent RUN commands are responded by the system with the message ?SYNTAX ERROR.

(2) In Listing 2, line 50 is better changed to read:

50 POKE SP+INT(511\*RND(1)+1),107

to avoid the possibility as explained above.

Both of the above make the point that one should watch out when using PEFK and POKE

when using PEEK and POKE.
(3) In Listing 4, the ball seems to come out from inside the wall, leaving a hole in the wall. To get rid of this, amend line 140 (also in Listing 5) to:

140 OP=SP+((LL\*PL)/2)+1

According to the Tangerine manual, the GET command is used to receive a single character from the keyboard without displaying it on the screen. However, I found on my Tangerine micro that it did put the character on display. It seemed impossible to run the program in Listing 5 since when the bottom line became filled, the whole screen scrolled up one line, thus spoiling the picture. Could anyone please tell me how to get around this problem?

Yours faithfully, C Y Fung Hong Kong

#### Dear Sir.

Your review of the Sharp PC-1500 (July 1982) states that PEEK and POKE are not available in PC-1500 BASIC but this is incorrect; both commands as supported. POKE has been implemented in the form POKE location, value (,value) (,value)... which allows alteration of up to 37 consecutive locations in memory with one instruction. For example, POKE 30976, 7,0,9,8 will set bytes 30976 — 30979 (the first four bytes of variable A) equal to 7,0,9, and 8 respectively.

Five further commands can be found by inspecting the BASIC keyword table. They are PEEK #, POKE #, CALL, OPN and P\_\_\_\_\_(P followed by four spaces). PEEK # and POKE # operate similarly to their counterparts but address an entirely different area of memory, which has not yet been explored. I am still experimenting with CALL, while the purpose of OPN and P\_\_\_\_\_ remains obscure.

I am investigating the internal workings of the PC-1500 and would like to communicate with anyone working on the same project.

Yours faithfully, NE Westman PO Box 375 Pretoria 0001 Rep. of South Africa

PS Mr Ruston (who reviewed the PC-1500) mentions that ON ERROR GOTO is of questionable usefulness as implemented. Quite so. However, PEEK 30875 will provide a running program with the error number, while bytes 30900 and 30901 indicate the line in which the error occurred.

#### Dear Cir,

While looking over the article on Pascal, I thought to try the BASIC biorhythms program on my Dragon 32. I found it necessary to type in an additional line at the start reserving 3K of memory, or else I would get the message:

**?OS IN LINE 200** 

For the benefit of any other firsttimers, I would add that the change is as follows:

15 CLEAR 3000

The CLEAR is typed in letter by letter.

Yours faithfully, Barry Gowland Gaston

#### Dear Sir.

Reference Don Thomasson's article 'PEEKing the Spectrum'.

It is easy to get SCREEN\$ to recognise a UDG by POKE 23606,88: POKE 23607,254. Then follow with your search routine, eg It SCREEN\$ (x,y) = CHR\$ 32
Then . . . , and finally POKE 23606,0: POKE 23607,60. (If this is NOT done then on return to printing you will get a wierd set of graphics as the chars. position has been moved). CHR\$ 32 will be the first UDG, 33 the second and so on.

Yours faithfully, B G Cornhill Aylesbury

#### Dear Sir.

With reference to the March issue and the Atari BASIC interpreter feature. It is standard practice in computer magazines to print programs only from first copy printout from a working program. It is therefore very annoying to find in the program on page 52 that: Line 20170: the first '+' should be an '\* and Line 20120 is really '20210'.

These errors took me over two hours to find once I had typed in the program!

I dare say that a very large number of your readers will be unable to track down the first error (which is not obvious just by reading the program).

Yours faithfully, C G Friston Epsom

(\* Humblest apologies for the errors, but I must point out a couple of facts regarding the publication of computer listings in a magazine. Yours truly would love to be able to merely print the original listing but it is no mean feat! Firstly, not all printers produce clear enough copy for direct reproduction, the colour of the paper and of the print seriously

adding to the problem. Then again, the paper and print widths vary greatly and some printers can't cope with some graphics characters!

Needless to say if we can directly reproduce the author's original listing so that you can actually read it, we will do so. However on the many occasions when this is not possible we re-set the listing ourselves and proof it as carefully as possible against the original. Do I not hear the old adage 'To err is human. . .'? Ed. ')

#### Dear Sir,

Computing Today, besides being merely a personal computing magazine, is to my colleagues and I, the British personal computing market showroom, and for some manufacturers, the only one.

As such, I'd be grateful if you would consider the following

requests.

1) When introducing new PCs, like the Commodore 64, Oric 1 etc, information about colour graphics is sometimes vague. Why not show one good coloured photograph of the computer screen, exhibiting resolution, number of colours simultaneously available on the screen etc. Since the Computing Today cover is coloured anyway, it looks like it could be done upon it without extra cost.

2) An important feature of a micro is the bus line's availability for user special applications. If you could just specify the appropriate slot, application preparations could be started while the computer is still 'coming soon'. 3) My letters to some advertisers and to some addresses given in Business News' were not responded to. I realise that it is difficult and expensive to correspond with a small potential customer overseas, but if ads could just give rates for such an overseas service I'm sure they would gain a lot of new small customers: I know that many Israelis (at least) upon coming back from a visit in Great Britain would like to bring home a predecided small computer, especially if not represented in Israel, not to mention mail orders.

Yours faithfully, Guiora Sokolovsky Israel

#### Dear Sir.

It was refreshing to read the January issue and find at last, a magazine which is prepared to devote some space to promote Pascal.

Like the author, I was strongly in favour of BASIC and had nothing but criticism for Pascal in the learning stages and very nearly abandoned it. However, having mastered the language, I think it deserves its place as the rightful successor to BASIC.

I would not like to upset your author by describing BASIC as a rotten language. In its day, it was a major breakthrough, but computer technology is a fast moving field both in hardware and software and there can be no doubt that Pascal is a far superior language with the advantage of hindsight of the shortcomings of its predecessors. One might very well ask the question as to whether the diehard BASIC fans who are desperately fighting to save the language from a natural and timely death would be prepared to be travelling about in a Model 'T' Ford which was itself a major breakthrough in its time.

BASIC, the pioneer of high level language, is now an anachronism. It is messy to use, has limited scope for meaningful variables and requires heavy documentation and/or memory penalty for REM (arks) if a stranger is to be able to read it.

Written as a teaching language, Pascal illustrates how well structured programs should be written and all but prohibits sloppily written ones. I hope many of your readers will take the trouble to go more deeply into it and increase the circle of its adherents. Yours faithfully, P H Sidwell Singapore

#### Dear Sir.

Regards on your article in the September 1981 issue of Computing Today by D S Peckett on a football pools prediction program. I have been running this program since Xmas 1982 on a 16K TRS-80 saving data by tape. Now I have a 48K with two disc drives. As yet I have not been able (I'm a novice computerist) to convert it successfully to run on disc. If you could help me in any way I would be most grateful.

Yours faithfully, Ray Hardy New Zealand

(\* Come on now, I'm sure someone out there has overcome this and can help out. Ed.\*)

#### Dear Sir.

With reference to an omission in my letter published in the February 1983 edition of Computing Today, I would confirm that it is necessary to POKE 5632,0 to ensure successful running of the modified 'Large Screen' program.

This is best achieved by modifying the new line 10 to read:

10 POKE 5632,0: POKE 44,22: RUN

which sets the new start of BASIC, sets the first byte to zero, then runs the original program now stored at the new start of BASIC.

Further also to that letter in February, the method outlined for moving the start of BASIC has proved most useful in several other applications, particularly in the use of defined characters.

As these can be used in RAM starting at locations 4096, 5120, 6144 or 7168, it is necessary to raise the start of BASIC above one of these addresses to use this facility. Since the 16K screen is located at 4096 — 4601, and normal BASIC starts at 4608 then user defined characters could start at 5120. A one line program to relocate BASIC is needed:

10 POKE 6144,0:POKE 44,22:RUN

and this requires bytes 4608 -4631 leaving bytes 4632 - 5119 available for any machine code routines you may wish to use. If the first character set located at 32768 — 33791 is now copied into RAM at 5120 - 6143, this can be modified to user defined characters as explained in your articles in the January and February editions of Computing Today, or in VIC Revealed. Bytes 6144 - 24575 are now available for BASIC etc (18432 bytes), is loaded as described in my February letter, and runs by RUNning line 10 above after normal loading.

When this configuration of program is SAVEd (after a POKE 44, 18 operation), the RAM is SAVEd from 4608 to the top of BASIC defined by the program starting at 6144, so that any machine code or defined graphics

between

4632 and 6143 are also SAVEd. These are also restored to the same bytes when a program is LOADed, so that once RUN and established, the DATA statements, READ and POKE operations, and any character modifying lines can be deleted from the program,

before SAVEing, and when LOADed and RUN, the start is immediate as graphics and machine code are already available.

Unlike the 'Large Screen' editor program, line 10 is not overwritten and can be recovered at any time by POKE 44, 18. Note, this should always be done before

To use the modified character set located between 5129 and 6143, you must POKE 36869,205 and not the normal POKE 36869,253. This is because the other part of the Video Address contained in byte 36869 changes from 240 to 192 when a 16K RAM expansion is added.

If the nominal 488 bytes of RAM is not enough for your machine code requirements, or a larger character set is required, then the one line starter program (line 10) can be modified as follows to give different locations:

10 POKE 5120,0:POKE 44,20:RUN 10 POKE 5376,0:POKE 44,21:RUN 10 POKE 5632,0:POKE 44,22:RUN 5632

a new start is available every 256 bytes, POKE the starting byte to zero, and POKE location 44 to the start byte number divided by 256.

10 POKE 6144,0:POKE 44,24:RUN 10 POKE 7168,0:POKE 44,28:RUN

I hope this may be of interest to yourselves and other VIC-20 users who have expanded their machines.

Yours faithfully, E H Cheers. Great Haywood

#### Dear Sir,

I am writing as a postscript to the Spring 1983 issue of Personal Software. Having written a number of articles in that issue, I have been checking it through to see if there were any mistakes in the articles as printed. In fact, I have found three and I thought that your readers should be informed of them as soon as

possible.

The first mistake is one introduced by the publishers of the magazine. In the Hints and Tips article on page 70, section 5 refers to the table of negative INKEY values given on page 275 of the User Guide. It was supposed to have been reproduced in the article, but was unfortunately omitted. The second and third mistakes are ones for which I must take responsibility. The former of these two is on page 69 of the same Hints and Tips article, and

occurs in the listing of the Bugpatch program. The memory location jumped to in line 190 should be &F521 and &F21. So line 190 should read:

#### 190 FIX1 PHA: JSR &F521:PLA:RTS

The third mistake is in the second section of the Memory Saver 1 article on page 66, entitled A change of range. For the method described to work, the numbers to be stored in one byte must satisfy the condition that only one of them can be non-zero at a time, although the non-zero number can be any one of them.

To illustrate the method let us take a specific example where we have a series of values for eight numbers, which satisfy the condition that only one number in each set of eight values will be non-zero. Further, suppose that the value of each number is zero of a positive integer less than 32 (256/8=32), then we can store the required information we need to store, one is the number (from 1 to 8) of the non-zero element, and the second is the value (from 0 to 31) of that element.

The number to be placed in the byte is calculated as follows: suppose it is the fifth element that is non-zero and that its value is 17

$$byte = (32 \times 5) + 17 = 177$$

To retrieve the encoded information we need to use the functions DIV (integer division) and MOD (remainder after integer division):

non-zero element number

= byte DIV 32 = 177 DIV 32

=5

element value

= byte MOD 32

= 177 MOD 32

= 17

If you wish to pack more than one number into a byte, but they could all be non-zero at the same time, then other methods can be used but, again, specific conditions have to be met.

Each of the eight bits in a byte can be used to store a number that can only take two values. The values do not have to be 0 and 1, since encoding and decoding routines can transform the actual numbers in 0 and 1, and back again, before and after packing them into the byte. Similarly, one byte can store four numbers, each of which can take only four values, or, indeed, two numbers, each of which can take only 16 values.

If your readers wish to pursue

this topic further, there are two useful articles on it by Ian Birnbaum in the magazine Acorn User, pages 16 and 17 of the December 1982 issue and pages 15 and 16 of the March 1983 issue.

I apologise to your readers for the above mistakes (and to Richard Russell for inadvertent error in his Bugpatch program) and I hope that they have not been inconvenienced by them.

Yours faithfully Ian Nicholls Kidderminster

#### Dear Cir.

Please display this letter in your publication.

Dear Sinclair Spectrum owner, This announcement is

#### IMPORTANT and URGENT.

You have recently received a Sinclair ZX Spectrum computer, with a power supply (mains adaptor) included in the package. Unfortunately, we believe that a batch of adaptors from one of our suppliers is faulty, and in certain circumstances might conceivably be dangerous in use. The possibility of danger is remote, but we naturally want to be sure that your system is in perfect condition throughout, and we therefore must replace your power supply.

If your Spectrum was despatched to you since 1 January 1983, please check your power supply now. If, and only if, the lead between the power supply and your Spectrum is black with a

white stripe, then:

1. Switch off at the mains, disconnect your system, and take the plug off your power supply.

2. Pack your power supply, enclosing the replacement request and send it to: Sinclair Research Ltd, Unit F, Broad Lane, Cottenham, Cambs, CB4 4SW. We will send you a

replacement power supply as soon

as possible.

You can be assured that your replacement will be treated as top priority: no power supplies will be delivered anywhere else until the replacement programme is completed. Your replacement should arrive in a very few days, but please accept our apologies for any inconvenience or delay.

May we emphasise that only those power supplies with a white stripe on the lead are affected. Your Spectrum computer is

perfectly safe.

Yours sincerely, Clive Sinclair Cambridge

VOURSENDING NOW!!!

Do you own a computor? — Thinking of getting one? — or are you just interested in computors? WHICHEVER CATEGORY YOU COME UNDER - THIS OFFER IS FOR YOU

#### DO YOU SINCERELY WANT TO BE RICH? WOULD YOU LIKE TO MAKE SOME REAL MONEY JUST WORKING WHEN YOU FEEL LIKE IT

It is a very TRUE saying-"More than half of the People in the World are Asleep"-it is the rest who make the REAL MONEY

Let me first of all tell you a little about myself. I am 52 years of age and I am placing this advertise-ment at a time that is near to my contemplated retirement. I wish retirement in order that I can find time to commence writing my second book, more of this later

you unemployed?-maybe recently made redundant?—or are you just fed up with your work and need a change?—then why not **BECOME YOUR OWN BOSS** and start making some **REAL MONEY** for **YOURSELF** 

CHANGE YOUR WHOLE LIFESTYLE THIS WILL BE THE SUCCESS STORY, of not only 1983-BUT OF ALL TIME

et me tell you-it is not so very long ago that I was BROKE, yes completely and ulterly BROKE. The Bank Manager would not even see me for a loan. let alone grant me one, and I was paying off my debts by small instalments to avoid Court Action for Recovery or even Bankruptcy.

We were renting a very small, very old house (since demolished) paying at that time 10/weekly rent-this sum we had to literally 'scrape' together each week

We did have (I say did have) an old 'banger' of a car, for which I had originally paid £140 on Hire Purchase.

One day along came the Hire Purchase Company Representative to repossess the car-as I then owed them two monthly rentals of £9 each (that was the amount of the monthly rental)-so that was the end of the car and the money paid on itall lost

knew then that I had to do something about this terrible state of affairs-I KNEW I COULD DO IT had been 'working on' an idea that I had held

SECRET for many, many years.
Remember—I WAS BROKE—in fact, somehow I managed to save the sum of TWO POUNDS (£2) assisted by my wife who had such great faith in me, however just this two pounds to commence— I have never looked back since and I have come a very, very long way, believe me I NOW HAVE THREE CARS. I HAVE A LUXURY HOME and builders have

recently completed an extension for me, quite costly of course, it is worth a SIX FIGURE SUM (£100,000) to me now, or if you prefer American Dollars, about \$189,000

My wife, our daughter and myself live very, ver comfortably-TO SAY THE LEAST, surely this you now realise.

give you just two recent examples of my

weekly payments into my bank account, WORK-ING PART TIME ONLY REMEMBER— They were £3,649—THREE THOUSAND, SIX HUNDRED AND FORTY-NINE POUNDS, or if you prefer it in American Dollars, about \$6,896

The second one for £1,836—ONE THOUSAND, EIGHT HUNDRED AND THIRTY-SIX POUNDS, again if you prêfer it in American Dollars, about \$3,470

Proofed this paper

Remember, THESE ARE JUST TWO RECENT WEEKS AS EXAMPLES FOR YOU, working only PART TIME, now are you interested?

This advertisement has been written for YOU— YOU can decide which is best for you—to be broke or to HAVE MONEY—YOU DECIDE, you

have my MONEY REFUND INCLUDED of course There are ONLY TWO KINDS OF PEOPLE IN THIS WORLD—Those who say it can't be done— AND THOSE WHO DO IT-like Myself and now,

very shortly YOU. The book I sell is NOT a book of ideas, whereby you have to 'sort out' and secure your own even tual business ideas—It is NOTHING LIKE THAT it details ONE BUSINESS ONLY at which I've succeeded and at which you will now succeed-it trains you for this ONE BUSINESS ONLY, there is NOTHING ELSE.

I knew what I wanted when I was down and outthat time NO ONE WAS INTERESTED IN MY PROBLEMS, this is natural of course—do you know what you want? If it is the ROAD TO RICHES and you SINCERELY wish it, this is for you

Protect your future and your self respect, whilst at the same time protecting your Family in the future —START MAKING SOME REAL MONEY FOR YOURSELF and STOP DREAMING about it. I've Known absolute poverty, been right down, on the floor, it is not very nice—but I DID NOT INTEND TO REMAIN THERE—compare that position with what I have today—apart from my income—THREE CARS—LUXURY HOME—and, Oh Dear so much more than words can ever tell you

I made all the mistakes, discovered all the pittalis along the way—and I paid for them—none of these will befall you, as you have MY BOOK to

guide you and to train you. Operate entirely from your own Home. No telephone is necessary. No car is necessary. No knocking on doors to sell. Operate solely by post Every man and woman is a potential customer for

Within THREE WEEKS of my commencing on my own, in this business, I can tell you-I HAD PAID OFF ALMOST ALL OF MY DEBTS

BOUGHT A CAR, yes within the first THREE WEEKS.

YOU can decide how big you wish to become, it was my intention never to get too large, so I simply 'cut down' and worked only part time, enjoying life to the full and the rest of the time doing whatever I WISHED TO DO, no matter what it was— Fantastic—yes, BUT TRUE. I make my offer at this time, to enable me to secure

more time to write my second book, it will take me at least 12-18 months, but when it is published it will prove to be a sensation, believe me

It is my intention to pass on the SECRET OF MAKING MONEY to YOU, I KNOW you are already very anxious to learn about it. Even if you are at present employed, you will commence part time, you will soon be presenting your notice to your present employer-TO WORK FOR your present employer—TO WORK FOR YOURSELF—remember my own lirst three weeks

€2.580.15

I EVEN BOUGHT A CAR

Why 'line the pockets' of your employer any longer, start 'lining your own' before you leave it too late I am not making this offer to MAKE YOU RICH, in order to make myself rich, it is not necessary, you already know why. Working part time, my fast financial year shows income well in excess of £70,000 with profits at over £11,000-yes JUST PART TIME, this can be multiplied many times if necessary. For those who wish it, in American Dollars again, this amounts to about \$132,300 and profits about \$20,790

I mentioned already that "More than half of the people in the World are Asleep", this is what allows the rest of us (Me and You) to MAKE THE REAL MONEY—because you are about to become one of the AWAKE people—If you WISH TO GROW RICH

The pessimists say-"It is not possible to succeed on your own any more"—what utter rubbish and absolute nonsense—these people belong to the category that are ASLEEP—believe me, it is easier now than ever it was, but only those who WANT TO MAKE MONEY do so. I KNOW I was talking to a Rolls-Royce Owner recently,

who said. The roads are paved with gold—people just will not help themselves —It is TRUE you know, it is there for you to help yourself. Just taking, as a small example for you my most recent four years of part time working—on each of those years my income has increased each year over the preceding one—whilst others around me have closed down and gone into Bankruptcy

closed down and gone into Bankruptcy Just examine again some of the cash figures I have given you herein. Ihis is only a part. I'm not disclosing everything to you of course, just sufficient to give you an idea of what YOU can now do in my line of business. I started with a capital of just TWO POUNDS.

This offer is made under my MONEY REFUND, it is

your GOLDEN OPPORTUNITY OF A LIFETIME TO MAKE MONEY, it is YOUR SUCCESS that matters to me, hence this REFUND OFFER

Are you prepared to send me just ten pounds (£10) to receive My Book with details of this new business for yourself, you can commence right away. The ROAD TO RICHES awaits you, despatched to your within 48 hours of your order reaching me. Money Refunded if you do not agree and you return to me within 7 days-can I be any

#### A. W. E. SUMMONS

P.O. Box 30, 8 Dew Street, Haverfordwest, Dyfed, Wales.

| busines | ss venture op | eration, IF, Tre | epeat IF I've i | made a clea     | r profit of at l | east £3,000 f | nths of my new<br>will send you a<br>OU NOTHING<br>re's my tenner |
|---------|---------------|------------------|-----------------|-----------------|------------------|---------------|-------------------------------------------------------------------|
| Name .  |               | 11111111221122   |                 |                 | -,,              |               |                                                                   |
| Addres  | s             |                  |                 | 118711461444414 |                  |               | , ,                                                               |
|         |               |                  |                 |                 |                  |               | 146617117717771771                                                |
|         |               |                  |                 |                 | .14614           |               | CT2                                                               |

#### STOP PRESS LETTERS PROOFED TO THIS PAPER

Mr. K. P. of Lancs writes: My account for the first two months of operations.

£615.15 Expenses (all detailed) £3,196.00 Income

He adds-"may I take this opportunity to thank you for introducing me to this most successful business venture. I am confident that it will provide me with financial security for the years ahead.

Mr. R. O. of London writes: How geateful! am in sending you a cheque for E40, for I have made a CLEAR PROFIT of £3,256.86 at the end of my 3 months period of operations, I'm now more confident that my business will me with financial security for the years ahead

'I would like to add that I am very pleased you have introduced me to this profitable venture'. J. B., Devon

I have been absolutely amazed by the PROFITI have made from it thanks to YOU'. P. J., London

I am having good success' E. H., Yorks

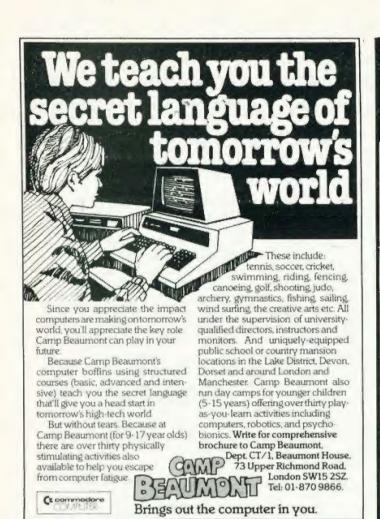

#### MAIL ORDER PROTECTION SCHEME

If you order goods from Mail Order Advertisers in this magazine and pay by post in advance of delivery, this publication will consider you for compensation if the advertiser should become insolvent or bankrupt, provided:

- You have not received the goods or had your money returned; and
- You write to the publisher of this publication explaining the position not earlier than 28 days from the day you sent your order and not later than 2 months from that day.

Please do not wait until the last moment to inform us. When you write, we will tell you how to make your claim and what evidence of payment is required.

We guarantee to meet claims from readers made in accordance with the above procedure as soon as possible after the advertiser has been declared bankrupt or insolvent to a limit of £1,800 per annum for any one advertiser, so affected, and up to £5,400 p.a. in respect of all insolvent advertisers. Claims may be paid for higher amounts, or when the above procedures have not been complied with, at the discretion of this publication, but we do not guarantee to do so in view of the need to set some limit to this commitment and to learn quickly of reader's difficulties.

This guarantee covers only advance payment sent in direct response to an advertisement in this magazine (not, for example, payments made in response to catalogues, etc, received as a result of answering such advertisements):

CLASSIFIED ADVERTISEMENTS ARE EXCLUDED.

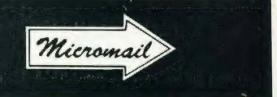

| List now includes NEW Apple II E                                                                                                    |        | nc VAT  |
|----------------------------------------------------------------------------------------------------|--------|---------|
| List now includes NEW Apple II E                                                                                                    |        | and     |
| Mail Order Items                                                                                                    | Net c  | arriage |
| Apple II E 64K                                                                                                    | 625.00 |         |
| Apple Disk + Controller                                                                                                    | 275.00 |         |
| Apple Disk without Controller                                                                                                    | 199.00 |         |
| Micro-Sci Disk A40 + Controller                                                                                                    | 275.00 |         |
| Micro-Sci Disk A40 without Controller                                                                                                    | 199.00 |         |
| Apple Monitor III                                                                                                    | 120.00 | 142.00  |
| Zenith 12" Monitor                                                                                                    | 60.00  |         |
| Apple 80 Column Card II E                                                                                                    | 60.00  | 70.00   |
| Apple 80 Column Card II E + 64K Expander                                                                                                    | 145.00 | 167.00  |
| Bit 3 Full View 80 Column Card                                                                                                    | 175.00 | 205.00  |
| Business Graphics                                                                                                    | 85.00  |         |
| Language Card                                                                                                    | 75.00  | 90.00   |
| Applewriter II                                                                                                    | 65.00  | 75.00   |
| CCS Synchronous Serial Interface                                                                                                    | 75.00  |         |
| TV Modulator                                                                                                    | 11.50  |         |
| Eurocolor Card                                                                                                    | 60.00  | 72.00   |
| Dos 3.3 Toolkit                                                                                                    | 35.00  | 42.00   |
| Mountain Hardware Rompkus Card                                                                                                    | 85.00  | 100.00  |
| Epson MX80FT/III Printer                                                                                                    | 315.00 | 370.00  |
| Apple Interface for Epson                                                                                                    | 75.00  | 86.00   |
| The interface for Epson                                                                                                    | 75.00  | 00.00   |
| NEW SOFTWARE (ON CASSETTE) DRAGON Dragon Magic No. 1 — 12 BASIC programs including BRICKOUT, 3-D EFFECT and useful household programs that start where the manual leaves off Dragon Magic No. 2 — 10 more advanced programs in electronic magazine format to take you deeper into basic programming including PSYCHIC TEST, VALLEY | 6.04   | 6.95    |
| BOMBER, etc.                                                                                                    | 6.04   | 6.95    |
| Dragon Wordprocessor (EDITEXT)                                                                                                    | 4      |         |
| (for Dragon 32 + Printer)                                                                                                    | 11.96  | 13.75   |
| BBC MICRO (MODEL B)                                                                                                    |        |         |
| Twin Joysticks (true analogue) (uses                                                                                                    |        |         |
| analogue port)                                                                                                    | 15.22  | 17.50   |
| Vogon Attack (with super graphics) +                                                                                                    |        |         |
| Shuttle Lander, Towers of Hanoi, Robot                                                                                                    |        |         |
| Battle and Four in a Row                                                                                                    | 6.04   | 6.95    |
| BBC Games Tape 2 — includes: Death                                                                                                    |        |         |
| Castle, Adventure Maze, Battleships,                                                                                                    |        |         |
| Mastermind, Rat Shoot, Number Invaders                                                                                                    |        |         |
| and Computer Hangman                                                                                                    | 6.04   | 6.95    |
| 7 Educational games for 6-10 yr olds                                                                                                    | 5.17   | 5.95    |
| SPECTRUM                                                                                                    |        |         |
| 9 Educational Programs for 4-7 yr olds                                                                                                    | 5.17   | 5.95    |
| RESEARCH MACHINES                                                                                                    | 0.55   | 44      |
| Single Joystick for RM 480Z                                                                                                    | 9.57   | 11      |

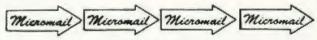

Cash with order

MICROMAIL LTD., P.O. BOX 34 (DEPT. CT), Leighton Buzzard LU7 8SJ Telephone: (0525) 376600 Barclaycard/Access accepted.

#### TOSHIBA DOUBLE SIDED/DOUBLE DENSITY 51/4" DISK DRIVES

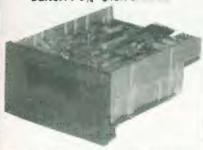

These are high quality very reliable industry startdard disk drives. These can be used as single sided/single density, double sided/double density or double sided/double density depending on the host computer disk interface. Compatible with most imicro-computers eg WDEQ GENOE, ATOM, THS 80, BBC COMPUTER SUPER BRAIN, NASCOM etc, etc. If used as double sided/double density then the storage capacity is 500 K BYTES/DRIVE (unformatted), crack density is 46 TPI and cart daisy chan up to 4 drives 90 day warranty

| to the state of the state of th |
|----------------------------------------------------------------------------------------------------|
| One disk drive only £179 - VAT = £205.85                                                                                                    |
| Two disk drives                                                                                                    |
| Single boxed with power supply£214 + VAT = £246.10                                                                                                    |
| Dual boxed with power supply £389 + VAT = £447.35                                                                                                    |
| 2 Save Cable £15 * VAT = £17.25                                                                                                    |
| DS/DD 48 TPI diskettes£2.50 · VAT = £2.88                                                                                                    |

#### Double sided/double density Double Tracks 51/4" Disk Drives

This is the latest addition to our range of disk drives. The capacity is 1 MAGA BYTES (unformatted) per drive, the track density is 96TPI Track to track access time is 3 msec. These are Track to track access time is 3 msec. These are compatible with Shugart SA460 (ANSI standard interface). Compatible with BBC COMPUTER. ATOM NASCOM and lots of other computers

| One disk dove only             | €239   |     | VAT   | 0  | €279.85  |  |
|--------------------------------|--------|-----|-------|----|----------|--|
|                                |        |     |       |    | £539.35  |  |
| Single boxed with power supply | £274   | -   | VAT   | -  | E315.10  |  |
| Dual boxed with gower supply   | £509   |     | VAT   | ** | €585.35  |  |
| OS/OD 961PI diskettes £3.9     |        |     |       |    |          |  |
|                                | (1) 41 | ác. | - 116 | Ψ. | - C47 55 |  |

#### PROFESSIONAL MONITORS

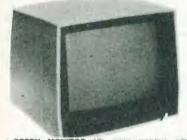

|                           | 12' green monitors with     |
|---------------------------|-----------------------------|
| composite and synic input | Suitable for most computers |
| Hitachi MM1216            | £89 · VAT = £102.35         |
| SMI2H IBMHZ monitor       | £89 - VAT = £102.35         |
|                           | £69 · VAT = £79.35          |
| . COLOUR MONITORS         | 14' colour monages, RGR or  |

cernposite and sync input SCM14N Normal-res 400 dots. SCM14M Medium-res 600 dots SCM14H High-res 800 dots... £239 · VAT £339 · VAT £498 · VAT

#### **KDS 7362 VDU**

B0 charac × 24 lines 25th status line, RS 232C/20mA rent loop interfaces. displayable 128 characters, reverse video, blink. blank underline intensity detachable keyboard with 101 keys.

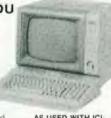

AS USED WITH ICL PERSONAL COMPUTER Our Price..... £449 \* VAT = £513.35

TEL: HARLOW (0279) 412639

#### ATARI HOME COMPUTERS

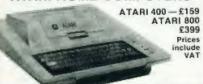

#### OFFICIAL BBC DEALER BBB MICROCOMPUTER

| BBC Microcomputer Model B.  Model B + Econet Interface         | £389 * VAT = £446<br>£409 * VAT = £469 |
|----------------------------------------------------------------|----------------------------------------|
| Model B + Econet + Disk interfaces<br>Single disk drive (100K) | £230 + VAT = £264                      |
| CPN operating system                                           | £179 + VAT = £895                      |
| SOFTWARE FOR BBC COMPUTER                                      | £195 + VAT = £224.25                   |
| Desk Diary (Two programmes)                                    |                                        |
| BBC LISP language                                              |                                        |
| BBC word processing package. (view)<br>Printer Driver Cass     |                                        |

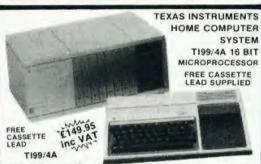

This microcomputer is based on TMS9900 16 bit microprocessor This microcomputer is based on TMS9900 16 bit microprocessor It includes 16K RAM. 16 colour high resolution graphic (192x256). The screen display is 32 characters, 24 lines Ti-BASIC Full size keyboard. For Software there are about 1000 Programs to choose from. There are a lot of peripherals available e.g. Disk Drives, Disk Interface. Speech Synthesizer, Extra RAM. Additional Languages (PASCAL, Ti-LOGO, ASSEMBLER). Prices: Ti Home Computer £149.95; Peripheral Expansion System £149.95; Disk Controller Card £144.95; Disk Drive £199.95; Speach Synthesiser £41.95. All prices inclusive of VAT. Please send large SAE for full price list.

#### **GUARANTEED LOWEST PRICES**

We quarantee that our prices are the lowest on the market. If you can finu any item advertised and in stock at less than our price we

#### **NEW EPSON TYPE 3 PRINTERS**

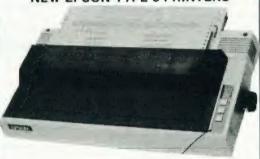

NEW FX 80 80 column, 160 CPS £379 + VAT = £435.85

#### MX 100-3

136 columns, 100 CPS, all other features of MX80 plus true descenders, adjustable paper width up to 15 inches, Iriction or tractor feed, centronic parallel interface
Price: £429 + VAT = £493.35

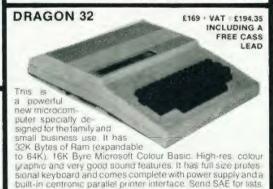

TELEX: 995801 - A18

CASIO CALCULATORS

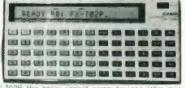

kir 55 scientific functions up to 1 680 progra

..... £61 - VAT - £69.95 X-602P programmable rate, later 50 scientific for nd 512 programme steps £46 + VAT = £52.90 2 cassette interface for EX-703 Price .. £16 - VAT = £18.40 CK-10 More pronter for FX-702 and Price ..... ... £37 - VAT = £42 55 PB-100 portket computer with gw E39 · VAT - £44.85

#### SEIKOSHA GP SERIES GRAPHIC AND TEXT PRINTERS

£47 - VAT - £54.05

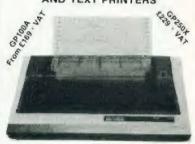

IOOA SOCPS 80 column Hi-res grapi lion, adjustable up to 10" paper width dol matrix GP-180A centroris parall PS. £189 • V. 00A 30 CPS. £169 • V. GP-100A onic parallel interface £189 • VAT = £217.35 £169 • VAT = £194.35 100A 30 CPS

new 50 CPS, 80 column, tractor seeks of the descenders 54 usur defined characters, doubte neigh and 3rd doubte width characters 5 x 8 dot matrix parallel and serial (RS232) interface. £229 - VAT : £263.35

#### BYTEWRITER DAISYWHEEL PRINTER / TYPEWRITER

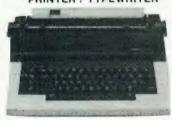

12, 15 characters per inch switch selectable 10, 12, 15 characters per inch switch selectable Changeable daisywheels. 8 to 12 characters per second print speed Centronics compatible interlace internally fitted. Built in self-test program. Automatic underluming, auto repeat, 12 character buffer. Lift off correction ribbon fitted. Film or carbon ribbons. Portable.— carrying case supplied. Lightweight, only 21 pounds including

Our special price...... £429 + VAT = £493.35

#### FAST 100 CPS NEC 8023 PRINTER

NEC 80238E-C

This is a high speed printer using bi-directional logic seeking operation, 7x9 matrix for alphanumerics, 8x8 for graphics and bit image printing. Programmable paper feed, original plus three copies. Greek characters and high resolution graphics The print quality is exceptional, and the price is affordable

Price .....£299 + VAT = £343.85

#### INSTRUMENTS LTD.

ORDERING INFORMATION All orders which accompany a cheque or cash are CARRIAGE FREE (LIK only). On all other orders a DEPT CT, UNIT 19, ARLINGHYDE ESTATE, SOUTH ROAD, HARLOW, ESSEX, U.K. CM20 2BZ

OPENING HOURS: Mon-Fri 9am-5.30pm, Sat 10am-2pm

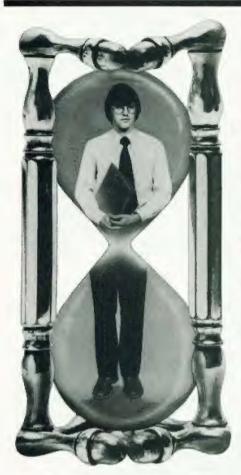

# ALWAYS RUNNING OUT OF TIME?

Are you fully in control of your working time? Are you suffering from constant crises instead of optimising your achievement? Do you also feel that you could delegate more effectively, or improve your communication skills and the conduct of your meetings and presentations?

Over 200,000 managers worldwide have overcome all these problems, and many others, by attending a Time Manager

Time Manager International operate in more than 20 countries and in 11 languages and our success in helping managers develop themselves and improve their own productivity can be attributed to the use of the "Time Manager System". This unique tool, which is an integral part of our two-day Courses, ensures that managers make a practical start, on the Course itself, to using the System. As a result, they are at ease with it and the thinking behind it before they return to their work situations.

Statistics show that over 86% of those trained keep using their "Time Manager" year after year — an exceptional post-training result compared with other management courses.

Time Manager International organise two-day Open Courses in various cities throughout the UK and In-Company Courses which are tailored to the aims and objectives of a particular organisation.

Our client list includes a high proportion of this country's leading industrial and commercial groups as well as some of the most successful small and medium-size businesses. They have all found it possible, through the help of the Time Manager System and the thinking behind it, to make people more productive in their working life and improve the quality of their leisure time.

Take the first step towards putting yourself in full control of **your** working time

by contacting

50 High Street, Henley-in-Arden, Solihull, West Midlands B95 5AN. phone: 05642-2312/3262. telex: 339483 inspex g.

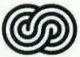

time manager international

APPLE \* APPLE \* APPLE \* APPLE \* APPLE \* APPLE \* APPLE \*

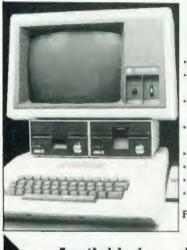

# MINI CALC - SPREADSHEET FOR APPLE

' Ideal for small businesses and the self-employed

Can be used to plan/control your cash flow and maximise your business efficiency

\* Economical and efficient — uses very little memory, leaving more space for your own work

It can do cell replication, and expansion facilities are provided, making data input simple

Spreadsheets can be saved on disc or cassette for re-loading at any time

An example spreadsheet included on every disc

26 × 26 spreadsheet

Instant calculation also available

Fill in the coupon and return it to: ASP Software 145 Charing Cross Road London WC2H OEE.

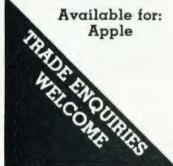

| Please send me tape(s) — (delete as necessary)             |
|------------------------------------------------------------|
| of(state which version required).                          |
| I enclose my cheque Postal Order International Money Order |
| (delete as necessary) for: (made payable to ASP Ltd)       |
| OR Debit my Access/Barclaycard (delete as necessary)       |
|                                                            |

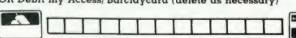

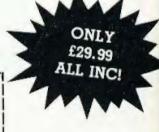

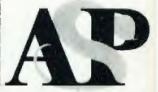

APPLE \* APPLE \* APPLE \* APPLE \* APPLE \* APPLE \* APPLE \*

Wendy J Palmer

# MARKET SURVEY

Before you rush out and buy your first micro you should read through this guide to make sure you know what's available.

If you are reading this you are presumably toying (even if very seriously) with the idea of buying a microcomputer. In the next few pages we have put together some facts and figures relating to some of the cheaper micros on the market, but you should keep in mind some useful tips before you actually put pen to cheque-book.

The first thing to decide (or at least have given some thought to) is what do you want your computer to do for you? Do you merely want it to play games on, to keep the children guiet (?!) and to save you money at the local arcade? Or do you want to keep track of your household accounts and write a simple piece of accounting software for your small business? The answer to these questions will help enormously when you come to look at the type of micro you might buy. The chances are that you will want a mixture of these abilities in your micro, after all man cannot live by financial software alone!

#### HELP IS AT HAND

If you have not ever had practical experience on a micro why not go along to a local computer users' group - you don't usually have to own a micro to join - and finding out first hand from existing owners is often worth a lot more than pages of enthusiastic words on an advertising leaflet. Be prepared to listen to a lot of enthusiastic words from the owners though. Also pop into your High Street stores and ask lots of penetrating questions a lot of micros are being sold across the counter these days. When you actually do buy a machine it will almost certainly

come with some documentation and the quantity and quality of this varies tremendously from machine to machine. So it might well be an idea to peruse the shelves of the local bookstore where you will find an abundance of books both general and specifically for the more popular micros. Don't forget too that there are lots of computer exhibitions and courses around and these can yield invaluable information. And of course there are excellent computer magazines around that give reviews of machines and their peripherals as well as programs that you can type in yourself, rather than buying a commercial package.

Well now that you have all the background information you will have to get down to making that decision but let me warn you, you will probably get hooked by micro fever and will want to add all sorts of exciting extras to your basic machine so be prepared!

#### SPECIFICALLY . . .

The following pages are intended as a quick reference guide to some of the cheaper micros available and as such most of it should be fairly self-explanatory, but here's a little help on some points.

**MEMORY** The memory sizes are given for the basic machine, and where this can be expanded you will be told in the Notes section.

**LANGUAGE** This is the language that comes as standard with the basic machine; if other languages are available this will be detailed in the Notes section.

**CASSETTE** The cassette speed is given in baud where we were able to ascertain it.

**DISC** At the range of micros covered this is not normally standard on the machine, although many can have this capability added

**KEYBOARD** This will tell you whether the machine has a standard QWERTY keyboard, has cursor control keys, a separate numeric keypad and special function keys. Some of the cheaper micros have membrane-type keyboards, this will be mentioned in the Notes section if applicable.

DISPLAY This is fairly selfexplanatory but watch out that you don't buy a machine and find that you can't plug it in to your TV!

INTERFACE The presence of parallel and serial interfaces are indicated as well as expansion capabilities (bus interface).

**GRAPHICS** The type of graphics and maximum resolution are given together with the maximum number of colours that are possible at one time on the screen.

**SOUND** The number of sound channels is given.

NOTES Since the above information is for the basic machine, this section details other facts, such as the type of microprocessor used, peripherals that are available (printer, joysticks etc) and whether the machine can be expanded. The supplier/manufacturer is given so if you want to know more about the micro please contact them and not us.

#### IN CONCLUSION

Please note that the information given in this guide is intended as simply that — a guide — and was correct as far as we know at the time of writing. New add-ons and extras are being introduced all the time so more could be available by the time you read this. The prices given are for the basic machine so don't forget that the extras will cost you extra. It is worth shopping around though as many micros are sold quite a bit cheaper through certain outlets.

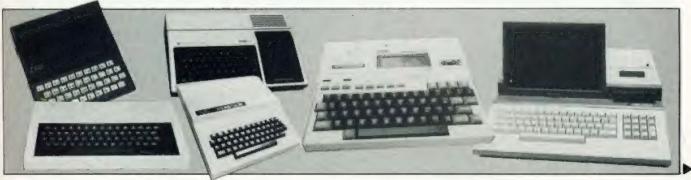

#### ZX81

£69.95

MEMORY LANGUAGE CASSETTE DISC KEYBOARD DISPLAY INTERFACE GRAPHICS IK RAM 8K ROM Sinclair BASIC 250 haud DOS

OWERTY CURSON
TY MONITO
PARA SERIAL
BLOCK USER

CURSOR NUMERIC FUNCTO
MONITOR SUPPLIED SERIAL BUS

LINE RES 64 by 48
COLOURD TEXT 24 by 32

SOUND

Notes. The Sinclair ZY.81 is a Z-80A based micro with a touch sensitive keyboard and is also available in kit form for £49.95. If can be expanded up to 64K and the ZY printer may be added. A good machine for beginners and educational purposes, the supplier is Sinclair Research, 6 Kings Parade, Cambridge.

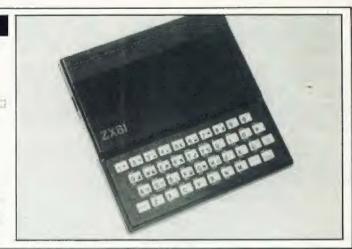

# 

#### SHARP PC-1251

£79.95

MEMORY
LANGUAGE
CASSETTE
DISC
KEYBOARD
DISPLAY
INTERFACE
GRAPHICS

4.2K RAM 24K ROM
BASIC

Microcassette in optional module

□ DOS

QWERTY CURSOR NUMERIC FUNCT

TY□ MONITOR□ SUPPLIED

PARA SERIAL□ BUSS

BLOCK□ USER□

LINE□ RES by

COLOUR□ TEXT | by 24

SOUND

**Notes.** The Sharp PC-1281 is an eight bit CMOS based micro which is pecket sized. It has a liquid crystal display, an optional integrated printer microcassette recorder and has battery backup. The supplier is **Sharp Electronics UK.** Thorp Road. Newton Heath, Manchester M10 9BE.

#### CASIO FX-702P

£89.95

MEMORY LANGUAGE CASSETTE DISC KEYBOARD DISPLAY INTERFACE GRAPHICS

SOUND

IK RAM K ROM BASIC Yes, (with special adaptor) DOS

DOS
OWERTY CURSOR NUMERICM FUNCTM
TYD MONITOR SUPPLIEDM
FARAL SERIAL BUS
BLOCK USER

LINE RES by COLOUR TEXT 1 by 20

**Notes.** The Casio FY-702P is a band-held micro with a CMOS microprocessor. The keyboard has A to Z layout and the display is via a liquid crystal display screen. The micro is battery driven and a printer is available. The supplier is Casio. Umt 6, 1000 North Circular Road, London NW?

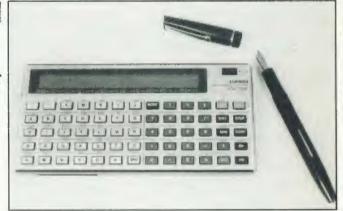

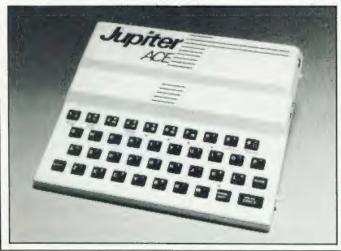

#### JUPITER ACE

£89.95

MEMORY LANGUAGE CASSETTE DISC KEYBOARD DISPLAY INTERFACE GRAPHICS

Ace FORTH
1500 baud

C D
OWERTY C
TYN
PARAL
S

3K RAM

DOS
CURSOR NUMERICE FUNCTE
MONITOR SUPPLIED
SERIAL BUS

BLOCK USERV LINE BRES 512 by 368 COLOUR TEYT 24 by 32

SK ROM

SOUND

Notes. The Jupiter Ace is a Z-80A based micro which is fairly new on the market, being unusual in that it does not have BASIC as its standard language. Planned are a Centronics printer, Joysticks and a colour board. The manual which comes with the machine goes into detail about programming and using FORTH. Since it is a recently introduced machine there is little software available for it at the time of writing. The suppliers are Jupiter Cantab. 22 Foxhollow, Bar Hill. Cambridge CB3 8EP, 'phone 0954-80437.

#### ORIC 1

£99.95

MEMORY LANGUAGE CASSETTE DISC KEYBOARD DISPLAY

INTERFACE

GRAPHICS

SOUND

16K RAM 16K ROM BASIC

300 or 2400 baud extra

DOS
CURSOR NUMERIC FUNCTO
MONITOR SUPPLIED SERIAL BUS OWERTY V TV W PARASV

BLOCK W USER 80 RES 200 by 240 COLOUR 8 TEXT 28 by 40 3 channels

Notes. The Oric 1 is a 6502A based micro and is aimed at the Z Spectrum market A 48K model is available which has 64K RAM with 16K BOM overlaid. You can attach a printer, communications modem and you can have audio output through your hi-fi. A manual comes with the machine, but make sure that you also get the errata sheet that goes with it. You can buy the Oric by mail order and the supplier is **Oric Products International Ltd.** Coworth Park London Road, Ascot, Berkshire SL5 7SE

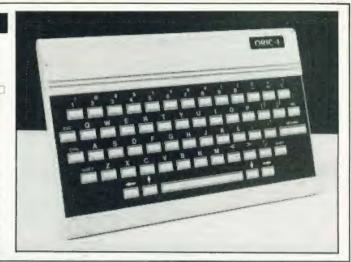

#### ZX SPECTRUM

16K BAM

Single channel

£125

MEMORY LANGUAGE CASSETTE DISC KEYBOARD DISPLAY INTERFACE GRAPHICS

Sinclair BASIC 1500 baud TBA OWERTY CURSOR NUMERICAL
TV MONITOR SUPPLIED PARAL SERIAL BUS FUNCTIO PARACI BLOCK N BLOCK USER 2111 LINE RES 256 by 192 COLOUR 8 TEXT 24 by 32

16K ROM

SOUND

Notes. The Sinciair ZX Spectrum is a Z-80A based micro with a moulded rubber keyboard. A 48K version is priced at £178. A ZX printer is available and a ZX Microdrive and RS230 interface are expected. Available at high Street stores it is a very popular micro with a wide variety of commercial software to choose from The supplier is Sinclair Research. 6 Kings Parade, Cambridge

#### ACORN ATOM

£150

MEMORY LANGUAGE CASSETTE DISC KEYBOARD DISPLAY INTERFACE GRAPHICS

SOUND

8K ROM 2K RAM BASIC 300 baud extra OWERTY V CURSOR NUMERICAL
MONITOR SUPPLIED
SERIAL BUS PARAD BLOCK USER LINE RES 256 by 192 COLOUR 4 TEXT 16 by 32

LINE Single channel

Notes. The Acorn ATOM is a 6502 based micro which has a rather unusual version of BASIC. It was one of the first machines that had a built-in assembler. The supplier is **Acorn Computers**, Fulbourn Road, Cherry Hinton, Cambridge.

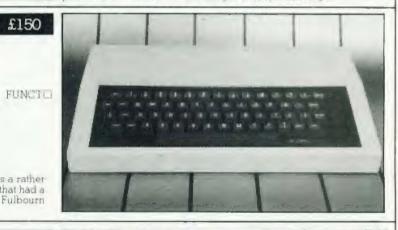

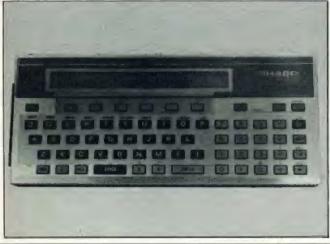

#### SHARP PC-1500

£169.95

MEMORY LANGUAGE CASSETTE DISC KEYBOARD DISPLAY INTERFACE GRAPHICS

3.5K RAM 16K ROM BASIC atix\*i DOS CURSORI NUMERIC FUNCT MONITOR SUPPLIED SERIAL BUSY **OWERTY** TVE PARAL LOCK USER 1 INE RES 120 by 32 COLOUR TEXT 26 by 1 BLOCKE LINE

SOUND

Notes. The Sharp PC-15XX is an eight bit CMOS based micro which is small enough to be easily hand held with an LCD screen. Various additions are available including a plotter, printer and interface, a casette interface and plug-in chips, allowing the micro to be expanded to 11.5K. An applications and user manual some with the machine and the supplier is Sharp Electronics (UK) Ltd. Thorp Road, Newton Heath, Manchester M10 98E.

#### VIC-20 £169.99 MEMORY 16K ROM LANGUAGE PET BASIC CASSETTE 500 baud DISC extra CURSOR NUMERICES MONITOR SUPPLIED SERIAL BUSS KEYBOARD QWERTY V FUNCTO DISPLAY INTERFACE PARASZ BLOCKSZ LOCK USER | INE | RES 176 by 184 OLOUR 16TEYT 23 by 22 GRAPHICS LINE

Notes. The VIC 20 is a 6502 based micro which requires a special cassette recorder. The system can be expanded up to 16K RAM. Programs can also be loaded from cartridges. There is a large amount of software available. The machine comes with a manual, The suppliers are Commodore, 675 Ajax Avenue, Trading Estate, Slough, "phone 0753-74111.

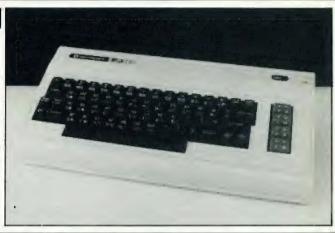

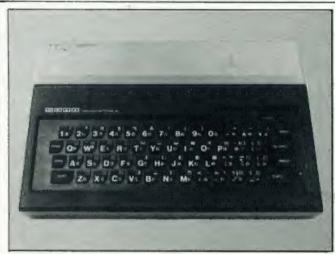

#### SORD M5 £189.95

MEMORY 4K RAM 8K ROM LANGUAGE BASIC-I, FALC-E CASSETTE extra DISC OWERTY CURSOR NUMERICATION MONITOR SUPPLIED PARA SERIAL BUSCO KEYBOARD FUNCT DISPLAY INTERFACE BLOCK ME GRAPHICS USER LINE RES 256 by 192 COLOUR 16TEXT 32 by 24 SOUND Three note chords and a buzzer tone

Notes. The Sord M5 is a Z-80A based micro. The machine comes complete with all necessary leads, power pack, cartridge including BASIC-I, a cassette with two games and a manual on the BASIC and a user's manual. The machine is only just available and will be in High Street stores soon. Memory expansion and a printer are planned, but the machine has a Centronics interface already. The supplier is Sord, Samuel House, St Albans Street, Haymarket, London SW 1Y 4SQ.

#### COLOUR GENIE

SOUND

£199.

MEMORY MAR 391 Microsoft BASIC LANGUAGE CASSETTE 1200 baud DISC optional OWERTY CURSORD NUMERICD
TV MONITOR SUPPLIED D
PARA SERIAL BUS
BLOCK USER 128
ELINES RES 160 by 96
ENERGY 100 by 96
ENERGY 100 by 96
ENERGY 100 by 96
ENERGY 100 by 96
ENERGY 100 by 96
ENERGY 100 by 96
ENERGY 100 by 96
ENERGY 100 by 96
ENERGY 100 by 96
ENERGY 100 by 96
ENERGY 100 by 96
ENERGY 100 by 96
ENERGY 100 by 96
ENERGY 100 by 96
ENERGY 100 by 96
ENERGY 100 by 96
ENERGY 100 by 96
ENERGY 100 by 96
ENERGY 100 by 96
ENERGY 100 by 96
ENERGY 100 by 96
ENERGY 100 by 96
ENERGY 100 by 96
ENERGY 100 by 96
ENERGY 100 by 96
ENERGY 100 by 96
ENERGY 100 by 96
ENERGY 100 by 96
ENERGY 100 by 96
ENERGY 100 by 96
ENERGY 100 by 96
ENERGY 100 by 96
ENERGY 100 by 96
ENERGY 100 by 96
ENERGY 100 by 96
ENERGY 100 by 96
ENERGY 100 by 96
ENERGY 100 by 96
ENERGY 100 by 96
ENERGY 100 by 96
ENERGY 100 by 96
ENERGY 100 by 96
ENERGY 100 by 96
ENERGY 100 by 96
ENERGY 100 by 96
ENERGY 100 by 96
ENERGY 100 by 96
ENERGY 100 by 96
ENERGY 100 by 96
ENERGY 100 by 96
ENERGY 100 by 96
ENERGY 100 by 96
ENERGY 100 by 96
ENERGY 100 by 96
ENERGY 100 by 96
ENERGY 100 by 96
ENERGY 100 by 96
ENERGY 100 by 96
ENERGY 100 by 96
ENERGY 100 by 96
ENERGY 100 by 96
ENERGY 100 by 96
ENERGY 100 by 96
ENERGY 100 by 96
ENERGY 100 by 96
ENERGY 100 by 96
ENERGY 100 by 96
ENERGY 100 by 96
ENERGY 100 by 96
ENERGY 100 by 96
ENERGY 100 by 96
ENERGY 100 by 96
ENERGY 100 by 96
ENERGY 100 by 96
ENERGY 100 by 96
ENERGY 100 by 96
ENERGY 100 by 96
ENERGY 100 by 96
ENERGY 100 by 96
ENERGY 100 by 96
ENERGY 100 by 96
ENERGY 100 by 96
ENERGY 100 by 96
ENERGY 100 by 96
ENERGY 100 by 96
ENERGY 100 by 96
ENERGY 100 by 96
ENERGY 100 by 96
ENERGY 100 by 96
ENERGY 100 by 96
ENERGY 100 by 96
ENERGY 100 by 96
ENERGY 100 by 96
ENERGY 100 by 96
ENERGY 100 by 96
ENERGY 100 by 96
ENERGY 100 by 96
ENERGY 100 by 96
ENERGY 100 by 96
ENERGY 100 by 96
ENERGY 100 by 96
ENERGY 100 by 96
ENERGY 100 by 96
ENERGY 100 by 96
ENERGY 100 by 96
ENERGY 100 by 96
ENERGY 100 by 96
ENERGY 100 by 96
ENERGY 100 by 96
ENERGY 100 by 96
ENERGY 100 by 96
ENERGY 100 by 96
ENERGY 100 by 96
ENERGY 100 by 96
ENERGY 100 KEYBOARD FUNCTO DISPLAY INTERFACE GRAPHICS COLOUR 8 TEXT 40 by 24 SOUND

Notes. The Colour Genie is a Z-80 based micro capable of expansion via a 16K RAM card. Various accessories are available including a cassette recorder, dot matrix printer, joysticks and a light pen. The machine also includes a music synthesiser. The supplier is Lowe Electronics, Chesterfield Road, Matlock, Derbyshire DE4 SLF.

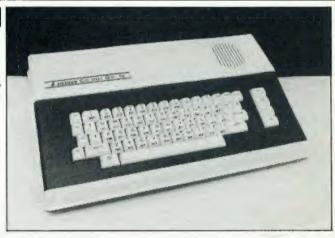

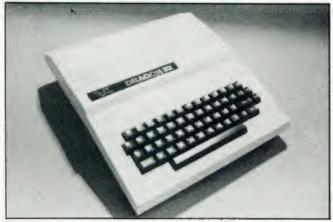

#### DRAGON 32

£199

MEMORY 16K ROM 32K RAM LANGUAGE Microsoft extended colour BASIC CASSETTE 1500 baud DOS
CURSOR NUMERIC FUNCTO
MONITOR SUPPLIED SERIAL BUSD extra QWERTY W TV W DISC KEYBOARD DISPLAY PARA USER GRAPHICS BLOCK LINE RES 256 by 192 COLOUR 8 TEXT 16 by 32 SOUND Single channel

Notes: The Dragon 32 is a 6809 based micro, fairly new and very much in demand. Joysticks and a ROM cartridge are available and the machine comes with a manual and a quick reference guide to BASIC. The supplier is **Dragon Data Ltd.** Kentig Industrial Estate, Murgan, Port Talbot, West Galmorgan and it is normally available in the High Street stores.

#### TI-99/4A

£199

MEMORY LANGUAGE CASSETTE DISC KEYBOARD

SOUND

16K RAM 16K ROM TI BASIC

Yes (sepcial cable required) extra

OWERTY DISPLAY INTERFACE GRAPHICS

CURSOR NUMERIC FUNCT PARA SERIAL BUST
BLOCK USERV
LINES RES 256 by 192
COLOUB 16 TEXT 24 by 32

Three tones plus noise

Notes. The TI-99:4A is a 9900 based micro which can be expanded to up to 48K RAM. Additional extras include a ROM pack, speech synthesiser, Iwin joysticks, disc drive, RS232/Centronics interface, printer and peripheral expansion system. The machine comes with a Users Reference Guide and Beginner's BASIC. The supplier is Texas Instruments Ltd. Manton Lane, Bedford MK41 7PU

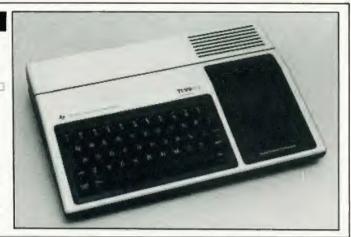

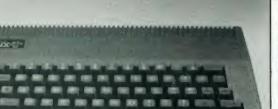

#### **CAMPUTERS LYNX**

£225

MEMORY LANGUAGE CASSETTE KEYBOARD DISPLAY INTERFACE GRAPHICS

48K RAM 16K ROM Camputers BASIC 1200 baud CURSOR NUMERICE FUNCTO OWERTY PARA BLOCK W USER?I LINE RES 248 by 256 COLOUR 8 TEXT 40 by 24 LINE Single channel

SOUND

Notes. The Lynx is a Z-80A based micro which is expandable up to 192K RAM. Among the extras planned are disc drives, printers, mono and colour monitors, light pen. Three additional languages are also planned — Pascal, FORTH and COMAL. The suppliers are Camputers Ltd. 33A Bridge Street, Cambridge CB2 1UW.

#### NEWBRAIN

£233

MEMORY LANGUAGE CASSETTE DISC KEYBOARD DISPLAY INTERFACE GRAPHICS

32K RAM 18K ROM NewBrain BASIC 1200 baud extra

OWERTY V TV V PARA D BLOCK V LINE V CURSOR NUMERIC FUNCT MONITOR SUPPLIED SERIAL BUST

LINE RES 640 by 250 COLOUR TEXT 24 by 80

SOUND

Notes: The NewBrain is a Z-80A based micro which can be expanded to 512K RAM. It is very small, almost pocket-sized, and both Videotext and battery modules are available. The machine comes with a manual and the supplier is **Grundy Business Systems Ltd.** Grundy House, Somerset Road, Teddington, Middlesex TW 118TD.

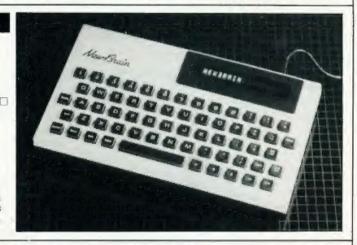

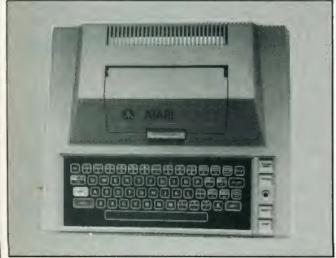

#### ATARI 400

£245

MEMORY LANGUAGE CASSETTE DISC KEYBOARD DISPLAY INTERFACE GRAPHICS

16K RAM 8K ROM Atari BASIC 600 baud

extra QWERTY**√** 

Three channels

DOS CURSOR□ NUMERIC□ FUNCT▼ MONITOR□ SUPPLIED□ SERIAL□ BUS▼ TV PARA 🗆 BLOCK D USERW LINE RES 320 by 192 COLOUR 16 TEXT 24 by 40

SOUND

Notes: The Atart 400 is a 6502 based micro, the lowest in the Atart range. It, like so many of the cheaper micros, has a touch keyboard and the number of colours can be mixed to make a maximum of 256. Joysticks and light pen can be added. Well known as a games machine there are a large number of games cartridges available The Atari is also a flexible microcomputer, although this lact has not been publicised properly by Atari. The supplier is **Atari (UK) Ltd.** PO Box 59, Alperton Lane, Wembley, Middlesex.

#### BBC MICRO MODEL A

£299

LANGUAGE CASSETTE DISC KEYBOARD DISPLAY INTERFACE

GRAPHICS

16K RAM BBC BASIC 300 or 1200 baud extra.

CURSOR NUMERICAL MONITOR SUPPLIED SERIAL BUST FUNCTO

BLOCK USER USER RES 320 by 256 COLOUR 8 TEXT 25 by 40 3 channels

SOUND

Notes. The BBC Micro is a 6502 based micro. Up to tour 16K language ROMs may be plugged into the machine at any one time, including Pascal, word processing, computer aided design, and Teletext. Voice synthesis circuits, a cartridge ROM pack interface, various alternative high level languages in ROM, Econet network interface pardies, cassette recorder, printers and second microprocessors are all available, as are a wide variety of commercial software. The BBC Micro has found particular tayour in educational establishments. The supplier is **BBC Micro Computer Systems**, PO Box, 7, London W 3 617.

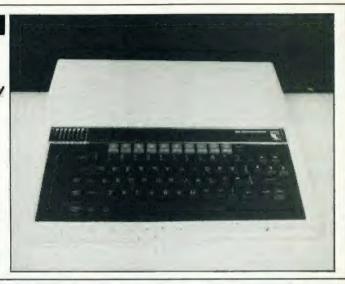

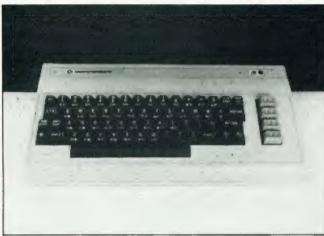

#### **COMMODORE 64**

PARA

£299

FUNCTE

MEMORY LANGUAGE CASSETTE DISC KEYBOARD DISPLAY GRAPHICS

64K RAM PET BASIC 26K ROM 1000 baud extra OWERTY V

CURSOR NUMERIC D MONITOR SUPPLIED SERIAL BUSY

BLOCK USER LINE IN RES 320 by 200 COLOUR 16TEXT 40 by 25

SOUND Three channels

Notes. The Commodore 64 is a 6510 based micro that can also use Pascal, COMAL, LOGO, FORTH and PILOT Programs can be loaded from cassette recorder or disc drives, both extra, or cartridges. The various peripherals include printer, joysticks and games paddles. The sound lacility gives a range of nine octaves and three voices. A User Guide is provided with the machine, although its actual value is questionable. The suppliers are **Commodore**, 675 Ajax Avenue, Trading Estate Slough, phone 0753-74111

#### NASCOM 3

£376

MEMORY LANGUAGE CASSETTE DISC KEYBOARD DISPLAY INTERFACE

GRAPHICS

SOUND

48K RAM FIOK ROM Microsoft BASIC 300 or 1200 baud extra

DOS CP/M or NAS-DOS CURSORU NUMERICO MONITOR SUPPLIEDO SERIAL BUSIN OWERTY PARAZ

USER RES 800 by 256

LINE COLOUR 8 TEXT 25 by 80

BLOCK

TVE

Notes. The Nascom 3 is a Z-80 based micro. A second version of BASIC and Pascal are also available, as are a cassette recorder and light pen. The supplier is **Lucas Logic Ltd.** Welton Road, Wedgenock Industrial Estate, Warwick CV34 5PZ, 'phone 0926-497733

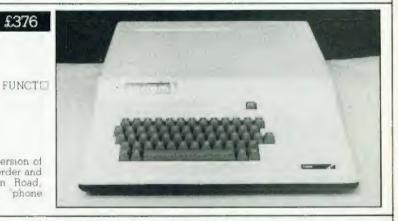

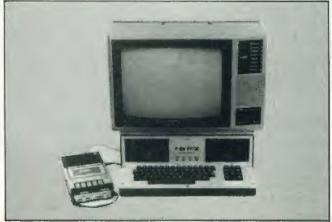

#### POWERTRAN CORTEX

COLOUR

£395

MEMORY LANGUAGE CASSETTE DISC KEYBOARD DISPLAY INTERFACE GRAPHICS

64K RAM 24K ROM BASIC Yes (baud rate is user selectable) DOS extra

DOS CURSOR NUMERIC FUNCTE MONITOR SUPPLIED SERIAL BUSE USER RES 256 by 192 TEXT 40 by 24 QWERTY Y TV PARAD BLOCK LINEN

Notes. The Cortex is a TMS9995 based micro which also comes in kit form for £295. All text characters are redefinable and FORTH is expected soon as an additional language. Extras include an RS232 serial interface, an expansion bus parallel interface, up to four discidirves and the possibility of an RGB monitor interface in the future. The supplier is Powertran Cybernetics. Portway Industrial Estate. Andover, Hampshire SP10 3NM.

#### BBC MICRO MODEL B

£399

LANGUAGE CASSETTE DISC KEYBOARD DISPLAY INTERFACE GRAPHICS

32K RAM BBC BASIC 32K ROM 300 or 1200 baud extra

OWERTY OURSON NUMERICO
TV MONITOR SUPPLIEDD
PARA SERIAL BUSIO
BLOCK USER 
LINE RES 640 by 256
COLOUR 8 TEXT 25 by 80

3 channels SOUND

Notes. The BBC Micro is a 6502 based micro, with Model B being an enhanced version of Model A so refer to that for the list of peripherals that are available. In addition on Model B the following are provided: serial interface to RS423 standard, eight bit I/O port, eight bit Centronics' type parallel printer port, four 12 bit analogue input channels, extension bus for connection to Prestel, Teletext and other expansion units, and all interface sockets to external peripherals. The supplier is **BBC Micro Computer Systems**, PO Box 7, London W3 61Y.

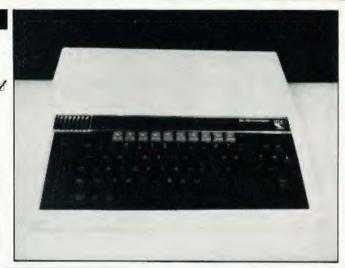

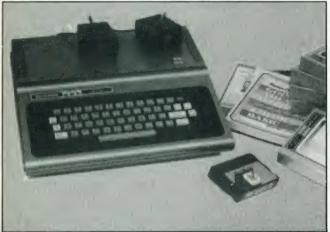

#### TANDY COLOUR

£449

MEMORY LANGUAGE CASSETTE DISC KEYBOARD DISPLAY INTERFACE GRAPHICS

16K RAM 16K ROM Extended Colour BASIC 1900 baud extra DOS
OWERTY CURSOR NUMERICAL
OWERTY MONITOR SUPPLIED OF
ARACI SERIAL BUSY
USER USER SEE 192 by 256
COLOUR 8 TEXT 16 by 32 OWERTY W PARACI BLOCK LINE Single channel

SOUND

Notes. The Tandy Colour Computer is a 6809£ based micro which also comes in a 32K version for 1499, or you can buy an upgrade kit. A printer and disc drives may be added, joysticks are available and can be used in effect like paintbrushes. The micro comes complete with an operator's manual, a tutorial manual on Standard Colour BASIC and a tutorial manual on Extended Colour BASIC. The supplier is Tandy Corporation, 12th Floor, Tameway Tower, Bridge Street, Walsall.

#### ATARI 800

£499

MEMORY LANGUAGE CASSETTE DISC KEYBOARD DISPLAY INTERFACE GRAPHICS

16K RAM 8K ROM Atan BASIC 600 baud extra CURSOR | NUMERICO MONITOR | SUPPLIED | SERIAL | BUS OWERTYN TVIZ PARAD BLOCK USER V LINE RES 320 by 192 COLOUR 16 TEXT 24 by 40

SOUND Three channels

Notes. The Atan 800 is a 6502 based micro which differs from the Atan 400 in two main ways: it has a proper typewriter keyboard and can accept two cartridges simultaneously. It can also be expanded up to 48K RAM. The supplier is **Atari (UK) Ltd.** PO Box 59, Alperton Lane, Wembley, Middlesex.

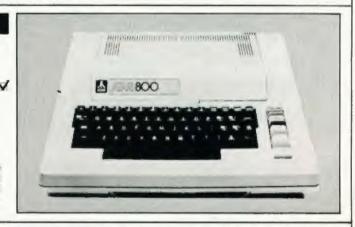

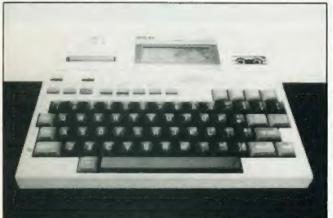

#### EPSON HX-20

£499

MEMORY LANGUAGE CASSETTE DISC KEYBOARD DISPLAY INTERFACE GRAPHICS

16K RAM 32K ROM Extended Microsoft BASIC Built in microcassette

DOS

OWERTY CURSOR NUMERIC FUNCT

TWO MONITOR SUPPLIED

PARA SERIAL BUST

BLOCK USER 32

LINE RES 120 by 32

COLOUR TEXT 20 by 4

Notes. The Epson HY-20 is a CMOS 6301 based micro which is pertable and battery driven, although you can plug it into the mains The unit incorporates a liquid crystal display screen, full typewriter keyboard, printer and microcassette: a TV display adaptor and accoustic coupler are also available and the micro can be expanded to 64K ROM and 32K RAM. The supplier is **Epson (UK) Ltd.** Dorland House, 388 High Road, Wembley, Middlesex HA9 6UH

#### SHARP MZ-80A

£549

MEMORY LANGUAGE CASSETTE DISC

48K RAM Microsoft BASIC (on tape)

KEYBOARD DISPLAY GRAPHICS

1200 baud (built-in) OWERTY CURSOR W NUMERIC FUNCTO

PARAZ SERIAL USER D RES 80 by 50 BLOCK LINE COLOURD TEXT 25 by 40

SOUND Smale channel

Notes. The Sharp MZ80A is a Z-80 based micro. An expansion unit, printer, floppy disc unit and other peripherals are available. Other languages can also be used such as Pascal merely by loading from tape. With the floppy disc option the machine can respond to higher level software such as Disc BASIC and FDOS (including BASIC compiler). A small range of business and educational software is available. The supplier is available. The supplier is Sharp Electronics (UK) Ltd., Thorp Road, Newton Heath, Manchester M10

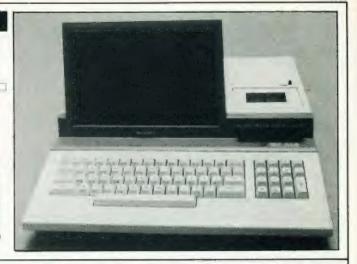

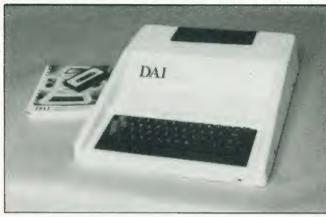

#### DAI

£595

MEMORY LANGUAGE CASSETTE DISC KEYBOARD DISPLAY GRAPHICS

48K RAM 24K ROM Microsoft BASIC

Single channel

extra DOS
OWERTY CURSOR NUMERIC FUNCT
TV MONITOR SUPPLIED 
PARAM SERIAL BUSY
BLOCK USER LINE RES 336 by 256 COLOUR 16TEXT 24 by 60

SOUND

Notes. The DAI personal computer is an 8080 based micro which is CP/M compatible. Joysticks, printer and floppy discs are available and Hi Fi output is possible. The supplier is **Data Applications (UK)**Ltd. Personal Computer Division, 16B Dyer Street, Cirencester, Gloucestershire G1.7 2PF.

#### APPLE IIe

£845

LANGUAGE CASSETTE DISC KEYBOARD DISPLAY INTERFACE GRAPHICS

64K RAM 16K ROM Applesoft BASIC

QWERTY Z TVW

DOS DOS 3.3
CURSOR NUMERICO
MONITOR SUPPLIEDO
SERIAL BUS PARA Z USER -

BLOCK Z LINE Z RES 280 by 192 COLOUR 16 TEXT 24 by 80

SOUND

Notes: The Apple IIe is a 6502 A based micro, an enhanced version of the popular Apple II. It can be expanded to 128K RAM and a large amount of software is available. A wide variety of peripherals can be added. The supplier is Apple Computer (UK) Ltd, Eastman Way, Hemel Hempstead, Hertfordshire HP2 7QH.

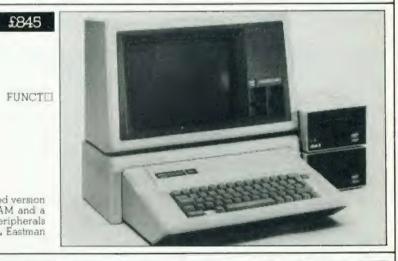

2K ROM

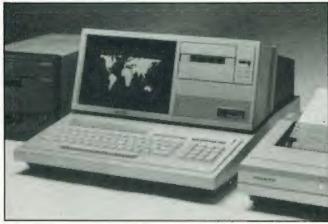

#### SHARP MZ-80B

£899

MEMORY LANGUAGE CASSETTE

DISC KEYBOARD DISPLAY INTERFACE GRAPHICS

Extra

64K RAM

1800 baud built-in

BASIC (on tape)

Extra DOS

QWERTY CURSOR NUMERIC FUNCT

TV MONITOR SUPPLIED CURSOR USER

BLOCK USER

LINE RES 320 by 200

COLOUR TEXT 25 by 80

3 channels

SOUND

Notes: The Sharp MZ-80B is a Z-80A based micro. Various other languages can be loaded as the machine is "soft", no language being fitted in ROM. Expansion unit, the MZ-80P5 printer and the MZing fitted in ROM. Expansion unit, the MZ-OUT printer and MS 80FB floopy disc drive are also available. The supplier is **Sharp Electronics (UK) Ltd.** Thorp Road, Newton Heath, Manchester.

# SAVE £4.25 by receiving a FREE magazine binder when you subscribe to

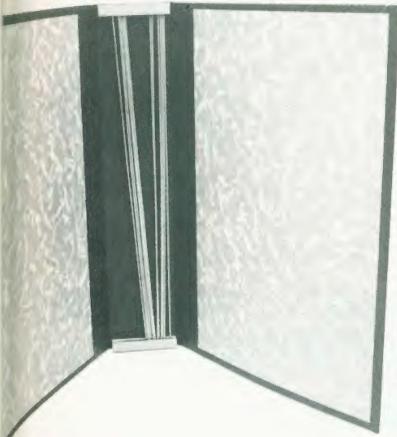

It's true, by subscribing to Computing Today you will not only receive your personal copy direct to your door for a whole year but also have a superb A S P magazine binder in which to keep your copies AND IT'S FREE! All you have to do to receive your FREE binder is book a new subscription or renew an existing subscription or to Computing Today before 30th April 1983. What could be simpler? Normally priced at £4.25, these attractive binders will hold approximately 12 issues of Computing Today. Not for you any longer the chore of having to track down dogeared copies of your favourite magazine, instead you will merely go to your bookshelf and they will be waiting for you in pristine condition. Don't miss out on this outstanding offer — subscribe today and receive your FREE binder within 14 days of

Cut out and SEND TO:
COMPUTING TODAY
513, LONDON ROAD,
THORNTON HEATH,
SURREY, CR4 6AR
ENGLAND.

Please send my free binder and commence my personal subscription with the lissue

SUBSCRIPTION RATES

(bck U as appropriate)

E12.10 for 12 issues UK E15.75 for 12 issues overseas surface E35.35 for 12 issues

#### SPECIAL OFFER

your order being received.

I am enclosing my (delete as necessary)
Cheque Postal Order/International Money
Order for I
(made payable to ASP Ltd)
OR
Debit my Access Barclaycard'
("delete as necessary)

Insert card no.

Please use BLOCK CAPITALS and include post codes

Name (Mr/ Mrs/ Miss)

Address

Signature

Date ....

CT May '83

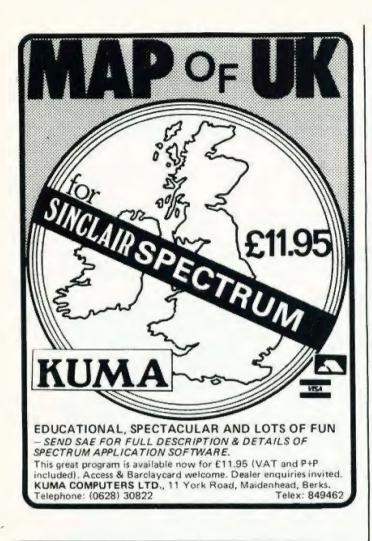

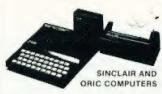

DK in the all and heal The Dischold in the are Employed Apart prices within the hard manufacture and postupe to within resonant or the open included New York and the control of the area of the control of the area of the control of the area of the control of the area of the control of the area of the control of the area of the control of the second of the second of the second of the area of the area

At last our new upon y versions of the 488 in the Sure tribination of the 200 pipe writes by sure that the 200 pipe writes by sure that the 200 pipe writes by sure that the 200 pipe writes by the 200 pipe writes by the 200 pipe writes and the 200 pipe with a wind about 100 pipe with a wind a best 100 pipe with a wind a to 110 pipe with a wind a wind

**DRAGON 32 E173** 

#### COMMODORE COMPUTERS

commoder set C, 21 Ve. 70 F130 R010 allow the use at an underlary mono case the records with the Ve. 70 and the commoder of 61 C commoder castellar records for these computers F36 20 Soper expendent records for these computers F36 20 C F15 We stood must accessore.

#### GENIE COMPUTERS

New Could Carter \$113 a wife resident 25 tok rambout 25 tok rambou

#### UK101 AND SUPERBOARD

S2 x 48 display expense model K101 a U Serious 1 Secretaria S11 - UK - miles

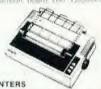

La José des Artens Smith Serge Per C418 Unders HB1 (\* 1) uvar Press o distribution to un conconflicted da Laboration to un consuperation to unit 218 Epoca X2 C181 La MATIO LINE CA Ma Unit 2 FB C LIM One 2 AFTS DA Matricle STA 1917 Da Martin 2 AFTS C48 CB Matter C C437 Da Marin 2 C48 CB Matter C C437 Da Marin 2 C48 CB Matter C C437 Da Marin 2

#### V POWER KITS

They state and OV company and Title A service of the Teat (A city) is a color

#### SWANLEY ELECTRONICS

Dept CT, 32 Goldsel Rd, Swanley, Kent BR8 8EZ, Tel: Swanley (0322) 64851 Postage £1 on Sinclair products (UK), £3-50 on other computers, £4-50 on printers and 50p on other orders. Please add VAT to all prices. Official credit and overseas orders welcome.

# It's easy to complain about advertisements.

Every week, millions of advertisements appear in the press, on posters or in the cinema.

Most of them comply with the rules contained in the British Code of Advertising Practice and are legal, decent, honest and truthful.

But if you find one that, in your opinion, is wrong in some way, please write to us at the address below.

We'd like you to help us keep advertising up to standard.

The Advertising Standards Authority. If an advertisement is wrong, we're here to put it right.

A.S.A. Ltd., Brook House, Torrington Place, London WC1E 7HN.

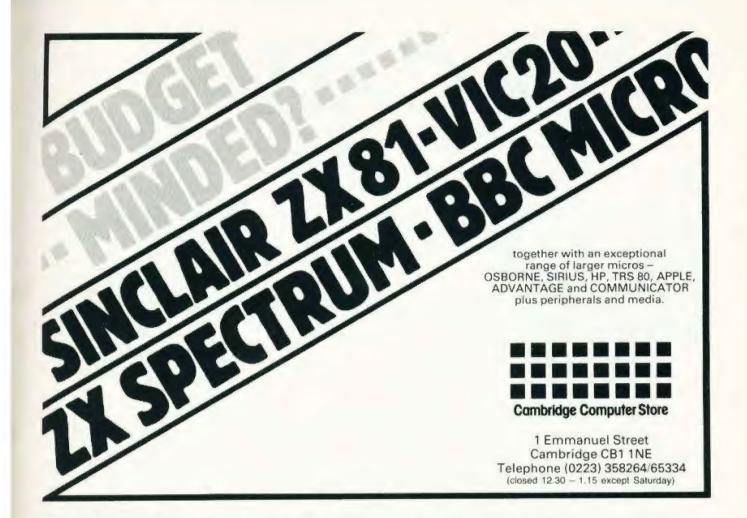

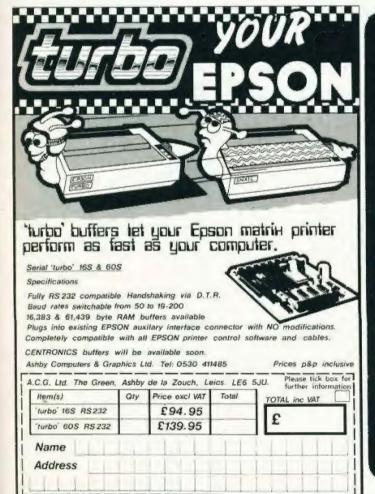

### COMPUTER TRAINING

#### **FULL TIME COLLEGE COURSE**

SUITABLE FOR APPLICANTS WHO WISH TO ENTER COMPUTER SERVICE OR RELATED INDUSTRIES — HIGH PERCENTAGE OF PRACTICAL COURSE WORK

15 MONTHS TEC Certificate in Computing Technology

6 MONTHS

**TEC Higher Certificate of Computing Technology** 

(Subject to approval)

Subjects: Foundation Electronics, Digital Techniques, Microelectronics, Microprocessors, Microcomputer Based Systems, Industrial Robotics, Machine Code & High Level Programming.

Shortened courses can be arranged for applicants with previous knowledge.

Courses commence April, September & January Prospectus from:

LONDON ELECTRONICS COLLEGE (Dept C5/6)
20 Penywern Road,
Earls Court, London SW5 9SU.
Tel: 01-373 8721

Wendy J Palmer

# CLUB CALL

Find out if there's a micro club in your area.

ere is your monthly chance to see if there are other micro users in your area that all get together regularly to help each other out and pick each other's brains. And if you already belong to a group why not pester your club secretary/organiser and make sure they let us know about your club and we'll pass the information on.

DRAGON INDEPENDENT OWNERS ASSOCIATION

Contact: Doug Bourne or Dave Windle

Tel: 0268-778732 or 0268-684682

This association was launched on February 1st and the organisers, Doug and Dave, are confident that it will serve a need amongst Dragon 32 owners. They intend to publish a monthly newsletter which will allow members to share tips and knowledge with their fellows. The Association will also be offering discounted program tapes and will actually accept from members programs for inclusion on these tapes. All programs so used will collect royalties for the author. If membership is sufficient it is hoped to engage a computer expert to act as a consultant to assist members. The newsletter will include news and reviews of software and books and it is hoped that competitions and offers of discounted microware will be included. So all you Dragon owners why not give Doug or Dave a ring?

#### GRIMSBY COMPUTER CLUB

29 Park View Cleethorpes Contact: Jenson Lee Tel: 0472-42559

The Grimsby Computer Club is not computer specific and meetings are held on alternate Mondays at St James Hall, Grimsby, so regardless of what machine you own or normally have access to you'll be sure of a warm welcome. Membership is £8.00 per year with reductions for schoolchildren, OAPs and father/son joint memberships. Regular features are family nights, basic computer courses and business familiarisation courses and a periodical newsletter is

published. The club is also hoping to hold their second Computerfair this year after the terrific response to the first attempt in December 1982. For any further details contact Jenson or the Publicity Officer Ian Fell on 0472-49248 after 6.00pm.

#### GATESHEAD COMPUTER USER GROUP

Lord Lawson Comprehensive School Portobello Road Birtley Chester-le-Street Co. Durham DH3 2LP Contact: David Barrett Tel: 0632-403511 (9.00 am to 4.00 pm) or 0385-711380 (after 6.00 pm)

If you use either BBC or IBM equipment then this could be the club you've been looking for. Meetings are held every third Monday of the month at 7.00 pm in the Computer Room at the Lord Lawson Comprehensive School. Contact David if you would like to know more.

#### SKEGNESS COMPUTER CLUB

66 Drummond Road Skegness Lincolnshire Contact: J Gordon Tel: 0754-3329 or 0754-2798

This is a newly formed club in Skegness for people of all ages who are interested in computers, and let's face it, who isn't? The members already there own a variety of machines, and the club meets once a fortnight at 7.30 pm on Mondays.

#### RIDGEWAY COMPUTING CLUB

15 Sandringham Road Didcot Oxon Contact: Malcolm Spinks Tel: 0235-813972

This club meets on the second Tuesday of the month at The Swan Hotel in East Ilsley and new members are welcome at any meeting.

#### GRAVESEND COMPUTER CLUB

c/o The Extra Tuition Centre 39 The Terrace Gravesend Kent DA12 2BA Contact: Steve Janday (Secretary) Tel: 0474-50677

This is yet another newly formed club which meets on the first and third Tuesday of every month at 7.30 pm in the School Room of The Extra Tuition Centre at the above address. There are about 50 members at present with a wide variety of machines ranging from the Sinclair ZX81, ZX Spectrum, Dragon 32, Jupiter Ace, TI 99/4A to the VIC-20. Membership is £3.00 for Junior Members (under 18, over 65 and unemployed) and £6.00 for full membership.

#### THE DRAGON'S DEN

83 Neville Road Limbury Luton Bedfordshire Contact: Dave Buckingham Tel: 0582-570125 (after 4.30 pm)

Don't let the name of this newly formed group stop you from being lured in! As you might expect the club is exclusively for Dragon 32 owners. The subscription is £8.00 per annum which entitles members to the use of their software library, a quarterly newsletter and as membership grows the club will be negotiating discounts on hardware, books etc and arranging contacts between groups of members locally (ie forming regional clubs).

#### LAMBETH COMPUTER CLUB

54 Brixton Road London SW9 6BS Contact: Robert I Baker

The club is being formed locally with the aim of promoting the use of computers in Lambeth by the home, school or small business user. Within this scope all kinds of people are welcome - whether you play idiot games on a Sinclair ZX81, run educational software on a ZX Spectrum or accounts on a RML 380Z, have an arcade full of video games (yes, these are computers too!) or even just have an interest in the subject - the club would like to hear from you. The initial plan is to see it there is sufficient response and if so to arrange an inaugural meeting to get formally organised. Once the club gets going they will be affiliated to the Association of

London Computer Clubs, and through them to the ACC, the world's oldest, largest and most respected computer club.

#### NEW MILLS AND DISTRICT PERSONAL COMPUTER CLUB

Contact: John Eary Tel: 0663-43870

In just three months this club has outgrown its existing premises at New Mills Youth Centre and from the end of January has started meeting at New Mills school. At the beginning of the year the club had 43 members, and amongst the activities have been two visits to computer exhibitions and talks and demonstrations on assembler code and robotics. The games enthusiast is well catered for and there are competitions to develop programming skills. Computer equipment owned by club members includes Sinclair ZX81s, ZX Spectrums, Dragon 32s, VIC-20s and the BBC Micro. New members, with or without their own computers, are very welcome to join and the club is keen to invite people with practical experience of computers to give short talks and demonstrations.

#### NATIONAL COLOUR GENIE USER'S GROUP

5a Gregory Street Lenton Nottingham NG7 2LR Contact: Geoffrey Hillier Tel: 0602-783938

Marc Leduc, Chairman of the TRS-80/Genie Users Group of Nottingham, also mentioned on this page, is also Chairman of the newly formed National Colour Genie User's Group. For full particulars and a sample copy of the club magazine, send a largish SAE to Geoffrey Hillier at the above address.

#### TRS-80/ GENIE USERS GROUP OF NOTTINGHAM

5a Gregory Street Lenton Nottingham NG7 2LR Contact: Geoffrey Hillier Tel: 0602-783938

This group has been running as a thriving society for nearly three years and they will be happy to meet users in the area at Wilford Moderns Rugby Club House at any forthcoming meeting. Meetings are generally held on the first and

third Wednesday in each month from 7.30 pm. A club magazine, LPRINT, of which Geoffrey is the Editor, is published fairly regularly, so for further information please 'phone or send an SAE to Geoffrey at the above address or contact the Club Chairman, Marc Leduc, at Marcos Software, 30 Waterloo Road, Beeston, Nottingham or on 0602-225165

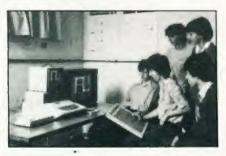

If you would like a mention in Club Call please send details of your club (meeting time and place, fees, age specification, machines catered for etc) to me at the following address:

Club Call, Computing Today, 145 Charing Cross Road. London WC2H 0EE

# Adding high resolution colour graphics to your Nascom or Gemini system need not cost more than £199.

revector MV286 adding a high Resolution Colo your NASCOM or GEMINI computer system. Introducing the new Microve

- High resolution display 256 x 256 x 4 planes (16 \* High Quality PAL UHF output with intercurrier colours)
- space).
- \* Non-interlaced 50Hz CCIR 625 line display
- ★ 32k of display memory with flicker-free update
   ★ Composite B/W video 75 ohm output (16 grey (Crutside of the host computers memory address
   Levels)
  - ★ Red. Blue & Green video 75 ohm outputs (sync mixed on each) available on MV296B only
  - \* Audio & light per, inputs.

The MV256 uses the Thomson EF9365 graphics display processor to provide high level graphics

- functions in hardware.

  \* Ultra fast vector and character generation give \* Rectangle fill, clear screen and scan screen max 1300 000 pixels/sec. operations

  \* Selection of the screen and scan screen operations operations.
- Selectable line types (continuous, dotted, dashed, dotted-dashed).
- 96 ASCII character set Programmable character sizes and ottentations.
- \* Host computer access to display memory via
- ★ Comprehensive display status information \* Light pen control
- \* NMI interrupt generation (on board link option)

MV256A £199+VAT MV256B £220+VAT Both the MV256A and MV256B are supplied built and tested with comprehensive documentation and programming examples, Postage & Packing free.

Colour Video Monitor 14 inch 0.6 mm pitch lubil 93/Hz bandwidth, suitable for use with MV2568

Arion Light pen, Plug in, compatible with Micro Vector board.

£295 &CARR

£50+VAT

#### CLIMAX COMPUTERS LT

17a Broad Street, South Molton, Devon. Tel: (07695) 2314

## AD INDEX

| ACORN                         |                                                                                                    |                      |        | 42      | R.    | ar   |
|-------------------------------|----------------------------------------------------------------------------------------------------|----------------------|--------|---------|-------|------|
| A & F SOFTWARE                |                                                                                                    | 49                   | 50     | 51      | R     | 55   |
| AHKTER INSTRUMENTS            |                                                                                                    |                      |        |         |       | 72   |
| ANGELA ENTERPRISES            |                                                                                                    |                      |        |         |       | 1 11 |
| ASHBY COMPUTERS               |                                                                                                    | 11111111111111       |        |         |       | 91   |
| BEAUMONT SUMMER CAMPS         |                                                                                                    |                      |        |         |       | 75   |
| BUSINESS & MICRO LEISURE      |                                                                                                    | **********           |        |         |       | 25   |
| CAMBRIDGE COMPUTER STORE      |                                                                                                    |                      |        | 11111   |       | 96   |
| CAMBRIDGE LEARNING            |                                                                                                    |                      |        |         |       | 20   |
| CASCADE SOFTWARE              |                                                                                                    |                      |        | 11111   | 1111  | 40   |
| CLIMAX COMPUTERS LTD          |                                                                                                    |                      |        | 1154    | -1-   | 15   |
| CROWN BUSINESS CENTRE         |                                                                                                    |                      |        | 11111   | res   | 01   |
| DISKING                       | ********************                                                                                                    |                      |        |         |       | 14   |
| DRAGON DATA                   | P411 prep - de la del la de la del la de la del la de la del la del la d | PRESIDENT CONTRACTOR |        | 0.0     | 4     | 90   |
| ELTEC SERVICES.               | P4111111111111111111111111111111111111                                                                                                    | r-arritratas:        |        | 90      | ă i   | 91   |
| EPSON                         |                                                                                                    |                      | (      |         | 111   | 39   |
| GENERAL NORTHERN MICROCOMPUTE | THE REPORT OF THE PARTY OF THE PARTY OF THE  | *17771111111         | -11-1  | I had a | '     | 41   |
| GRUNDY NEWBRAIN               | HS LID                                                                                                    |                      |        |         |       |      |
| LAPRY MEMORIES                | 1 1 1                                                                                                    |                      |        | 66      | å     | 67   |
| A. T. HARDING/MOLIMERX        |                                                                                                    | *********            |        |         |       | 14   |
| A. I. HANDING MOLIMENA        |                                                                                                    | ***********          | 111544 |         |       | 23   |
| KUMA COMPUTERS                | hp-11-44-7741010001100411                                                                                                    |                      |        |         |       | 15   |
| LASKYS                        | PP 11 PP 0 1 L L L L L L L L L L L L L L L L L L                                                                                                    | **********           |        | 1       | 8 8   | 5    |
| LEVEL 9 COMPUTING             | h                                                                                                    |                      |        |         |       | 18   |
| LONDON ELECTRONICS COLLEGE    |                                                                                                    |                      |        |         |       | 85   |
| MELBOURNE HOUSE               |                                                                                                    |                      |        |         |       | 31   |
| MICROMAIL                     |                                                                                                    |                      |        |         |       | 72   |
| MICRO POWER                   | mmorp-th-                                                                                                    |                      |        |         |       | 00   |
| MICROSTYLE                    |                                                                                                    |                      |        |         |       | d    |
| MICRO VALUE                   |                                                                                                    |                      |        | 10      | å     | 11   |
| NORTHERN COMPUTERS            | THE SHARE STREET                                                                                                    |                      |        |         |       | 84   |
| ORIC PRODUCTS                 | *****                                                                                                    |                      |        | 44      | 8 1   | 57   |
| POWERTRAN CYBERNETICS         |                                                                                                    |                      |        |         |       | 7    |
| PREMIER MICROSYSTEMS          |                                                                                                    |                      |        |         |       | 15   |
| PRO SOFT                      |                                                                                                    |                      |        |         | -     | 99   |
| RACING & FOOTBALL PROPOSALS   |                                                                                                    |                      |        |         |       | 71   |
| SILICA SHOP                   |                                                                                                    |                      |        |         | 31    | DiO  |
| SINCLAIR RESEARCH             |                                                                                                    |                      |        | 58      | 21    | 50   |
| SUPERIOR SOFTWARE             |                                                                                                    |                      |        | ~~      |       | 84   |
| SUPERSOFT                     |                                                                                                    |                      |        |         |       | 34   |
| SWANLEY ELECTRONICS           |                                                                                                    |                      |        |         | -     | 84   |
| TANDY                         |                                                                                                    |                      |        |         |       | SE.  |
|                               |                                                                                                    |                      |        |         | - 1.7 |      |
| TIMEDATA                      |                                                                                                    |                      |        |         |       |      |
| TIMEDATA TIME MANAGER INT     |                                                                                                    |                      |        |         |       | 14   |

# FEELING ADVENTUROUS?

ASP Software Adventure Series 1

THE WHITE BARROWS Program approximately 8K

Somewhere amid this maze of burial chambers lurks an Evil Sorcerer whom you need to trap. Trouble is, he's protected by Trolls, Dwarves, Serpents and the occasional Dragon or two! Your magic staff will block the tunnel to prevent him escaping unless, that is, he outwits you.

A real brain twister, White Barrows requires both brains and brawn from its players. It's no good just hacking your way through the Barrows and hoping to fall over the Sorcerer. Eventually you'll meet a Dragon, and they don't hack easily! You'll need all your strength and cunning to survive this one for long.

THE WHITE BARROWS

Only £6.50 all inclusive!

CONQUERING EVEREST Program approximately 11K

You are in charge of an expedition comprising 18 climbers, 34 Sherpas and 40 Porters. There is food, tents and equipment for all, even the oxygen you'll need as you near the summit. One slight problem, it's all at the BOTTOM of the mountain and you have to get it all up to the TOP!

The monsters of this game are avalanches, starvation, storms and, worst of all, bad planning! A real, thinking man's adventure, Everest will test your skills of forward planning to the limit.

CONQUERING EVEREST

Only £6.50 all inclusive!

\*\* SPECIAL DEAL \*\* Both programs on one tape for only £11.45 all inclusive!

ASP Software Adventure Series 2

CELLS AND SERPENTS Program approximately 11K

More monsters than you ever thought could live behind your keyboard. Wander the hills in search of gold and glory but be very, very careful where you tread! There are things here that will make your wildest nightmares look like Julie Andrews. Fancy meeting a Mind Flyer, for example? Or how about shaking hands with an Asmodeus? (You'll only do that once!) Treasure is here to be found though...the hard way.

See just how good you really are at adventuring with this practically unsurvivable fantasy. Not for the faint of heart or

the slow of sword. CELLS AND SERPENTS

Only £6.50 all inclusive!

STOCKMARKET Program approximately 11K

There are other ways of making money than bashing Trolls on the head. Try this one for a change. Contend with a fluctuating economy, tax investigations, bullish opponents, impatient bank managers and consortium takeovers as you struggle to make your first million.

It is decidedly difficult and definitely compulsive. A must for all those aspiring financial wizards, both young and old, the game has real family appeal as up to six people can play. It's easy to learn but very, very hard to win!

STOCKMARKET

Only £6.50 all inclusive!

\*\* SPECIAL DEAL \*\* Both programs on one tape for only £11.45 all inclusive!

Our Adventure Series programs are available on tape for the following systems:

Commodore PET/3000/4000, Commodore VIC-20, Sharp MZ-80A and MZ-80K, Tandy TRS-80 Model 1, BBC Model B or 32K Model A, Atari 400 and 800, Sinclair 48K ZX Spectrum.

Please indicate your selection in the coupon and give the relevant system. Please note that we CANNOT supply mixed orders on the combined tapes; A BBC Cells and Serpents with an Atari Stockmarket, for example.

Fill in the coupon, cut it out and send it to:

ASP Software, ASP Ltd, 145 Charing Cross Road, London WC2H OEE

| Please send me tape(s) of the following programs:  ASP Software Adventure Series 1 | I am enclosing my Cheque/Postal Order/Money Order<br>(delete as necessary) for £ (payable to ASP Ltd)<br>OR |  |  |  |  |  |  |
|------------------------------------------------------------------------------------|----------------------------------------------------------------------------------------------------|--|--|--|--|--|--|
| The White Barrows                                                                  | Debit my Access/Barclaycard (delete as necessary)                                                           |  |  |  |  |  |  |
| Conquering Everest                                                                 |                                                                                                    |  |  |  |  |  |  |
| ASP Software Adventure Series 2 Cells and Serpents                                 | Please use BLOCK CAPITALS and include your postcode NAME (Mr/Mrs/Miss)                                      |  |  |  |  |  |  |
| Combined tape                                                                      | POSTCODE.                                                                                                   |  |  |  |  |  |  |
| My system is a computer                                                            | Signature                                                                                                   |  |  |  |  |  |  |

Henry Budgett

# CT STANDARDS

Our regular page explaining the meaning of the various symbols we use to make programs portable.

thas been very encouraging to see the number of programs submitted using our standard codes for graphics and other non-printable characters. However, it has also become increasingly clear that some of our readers haven't heard of them and this page is intended to set them out once again

All standards tend to be irksome to adhere to but the ones laid out here are fairly simple and tend to make software easier to maintain by the programmer and simpler to understand for others.

#### CONTROL THAT CURSOR

Our original standards have now grown with the times. Machines such as the Commodore VIC which have a dual Shift capability can now be incorporated, as can those systems which use Control key functions

The recently introduced BBC system offers pre-programmed function keys which we are glad to say, can also be handled by our original coding system. It's nice to see just how well adapted the original standards have become over the last two years! (Indeed, a whole series of books is using them as its *de-facto* standard). The standards for the cursor controls are given in Fig. 1

headaches. This is really specific to the PET where the character set can be displayed in reversed video. On machines which don't have this facility you should either find a character in the set which is the reversed image of the one you want and use that or simply ignore it and use anything else you fancy! Don't forget, you may have to look up and alter the values used elsewhere in the program

#### THE GRAPHIC SOLUTION

It soon became obvious that the techniques applied to the confusing cursor controls could also be applied to the graphics symbols. The following standard is now in general use in programs published in Computing Today.

If a graphics character or characters are to be displayed in a listing (as opposed to POKE codes or CHR\$( ) codes) then they are indicated by the method shown in Fig.

Several people have asked what the relationship between the POKE value for a character and that of its shifted graphic might be. In general the shifted version of any character will be 64 greater than the value of that character. This applies to both PET and MZ-80K systems in all cases

CLear Screen [CLS] [HOM] HDMe cursor [CL] Cursor Left Cursor Right [CR] [CU] Cursor Up Cursor Down [CD] REVerse video on [REV] Turn it OFF [OFF] [SPC] SPace ConTrol key [CTL] Function key (BBC) [fn] Graphic left (VIC/MZ-80A) [G<] Graphic right (VIC/MZ-80A) [G>]

Fig. 1. Our extended set of cursor control standards includes four new tunctions.

To indicate more than one of the above, an optional number can be placed within the brackets; [4 CL], etc.

The use of square brackets has raised one or two queries. The reason for this choice is that most of the common microcomputer BASICs don't use them for specific functions. In fact, at least one machine provides an added bonus by returning a Syntax Error if they are found, a useful check in case you type them in by

The code [SPC] was added to the list of cursor control codes to get over the problem of indicating just how many spaces are contained in the gap in the printout The other common variant of the code for spaces is used by the ZX people. Their choice was " and this crops up in the various newsletters they publish The code [RVS] has caused a few

This can be taken further to include machines which use a pixel graphics set rather than pre-programmed PET-style characters and the series of codes for these is given in Fig. 3. As is nearly always the case there is one machine to which the standard shown in Fig. 3 does not apply — Tangerine's Microtan/Micron. This machine uses a four by two cell structure for its pixel graphics instead of the Prestel/Teletext three by two cell. The method for calculating the value to assign to 'P' is shown in Fig. 4, and is fortunately nice and simple

#### MAKING REMARKS

Many people scorn the use of REMs within programs but, during the development at least, they are extremely useful. One of the documentation methods that we use is to keep our back-up copy of our programs on a 300 Baud CUTS tape with all the REMs in a 300 band COTS tape with all the HEMS II place: the working copy, be if on tape or disc, is REMless in order to save space It is also good programming 'manners' to give your REMs add line numbers:

3999 HEM \*\* CRASH PROOF INPUT 4600 INPUT "THE NUMBER OF ENTRIES " A

A temarkable number of submitted programs have jumps that go not to the relevant point in the program, but to the REM statement. This can cause severe problems when re-numbering after removing the REMs.

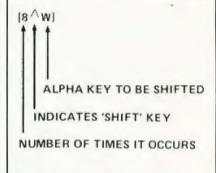

Fig. 2. The way we indicate block graphics on machines like the PET and Sharp. The VIC system of Shift Left and Shift Right is shown in Fig. 1.

| 1  | 2   |
|----|-----|
| 4  | 8   |
| 16 | 32  |
| 64 | 128 |

Fig. 4. To convert a Tangerine pixel code into its blocks, simply decode the number into its binary or Hex value and fill in the relevant saugres.

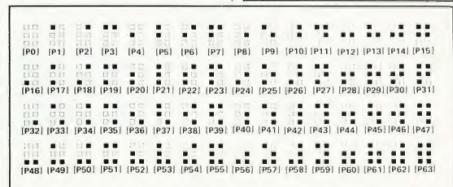

Fig. 3. The standard pixel codes; they will work on most computers which employ this technique as well as for Teletext and Prestel.

# At last. A range of software that's as well designed as the Dragon 32.

Six months ago, most computer users thought a Dragon was something out of an adventure game.

How times change. Nowadays, it's almost impossible to pick up a computer magazine without reading some new tribute to the Dragon 32.

# THE FIRST FAMILY COMPUTER

We called it the first family computer. And we believe that much of its success derives from the fact that it has been superbly designed for the job it has to do.

Design that incorporates 32K RAM of memory at a real value-formoney price level.

Design that utilises the advanced

6809E microprocessor.

Plus a range of features that help make the world of computers accessible to first-time users. Like colour drawings. 5 octaves of music.

And plenty of power and versatility to keep up the interest as your experience increases.

#### SOFTWARE TO MATCH

Designing a range of software that does justice to the Dragon was a task we approached with as much care as designing the computer itself.

The results are now available - games, educational programs, hints on

programming conceived by some of the best software houses in the world, to help users get even more out of their machines.

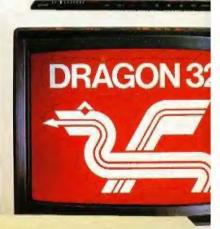

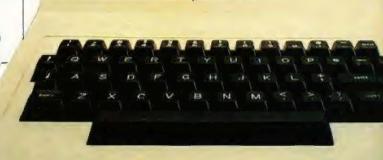

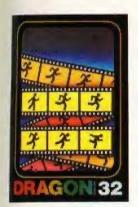

Graphic Animator. A cassette that makes use of the Dragon's ability to draw on the screen. It shows you how to create simple cartoons - then bring them to life.

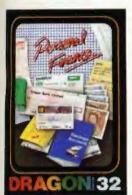

Personal Finance.
This cassette allows
you to keep track of all
the family's finances,
from bills to bank
statements.

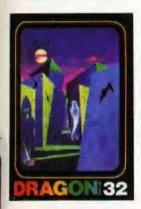

Ghost Attack. On cartridge. You're in a maze, and you must find your way out. But you're not alone - you're pursued by ghosts!

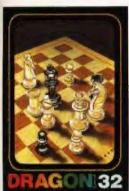

Chess. A great partner to play against again and again - with one major drawback. It's very hard to beat. Test yourself against nine different levels. On cartridge.

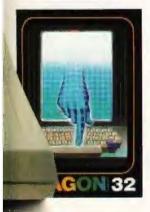

Typing Tutor. Only a keyboard as sophisticated as the Dragon's could allow you a program like this. You use the Dragon's own keyboard to learn to type. On cassette.

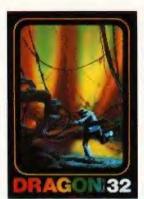

Cave Hunter.
Finding the hidden gold is hard. But surviving the attacks of malevolent creatures may well prove to be impossible. Cave Hunter is on cartridge.

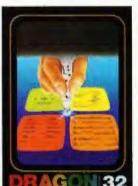

Dragon Selection.
A cassette of utility programs, allowing you to create your own database. Write your own tunes - or learn other language vocabularies.

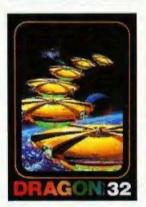

Starship Chameleon. A cartridge game. You find yourself under attack by the dreaded Gabolators! Their task is to take your planet - yours is to protect it.

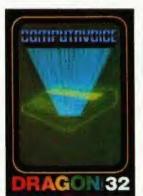

Computavoice.
This cassette actually enables your Dragon to speak to you.

These are just some of our titles, and every month, we'll be adding more and more.

What you get out of a computer depends on what you put in. And with a Dragon 32 and Dragon software, there's enough challenge and satisfaction for anyone. But then, that's what it's designed for.

# DRAGON 32 The first family computer.

# 

AT A GLANCE...AT A GLANCE...AT A GLANCE...AT A GLANCE...AT A GLANCE...

COMPUTING TODAY PRESENTS YOUR OWN WHERE TO BUY IT' GUIDE.

#### AVON

Colston Computer Centre

The Colston Centre, 11 Colston Avenue, Bristol BS1 4UB. Tel: Bristol 276619

OPEN 6 days 930 am - 6 pm (Thurs 7 pm) ACT SIRIUS 1, VIC 20, TEXAS T199/4A. TABS accounting business systems.

MICRO COMPUTER SYSTEM LTD

10 Waring House, Redcliffe Hill, Bristol, Tel: (0272) 213427.

Open: 6 days 9,30am-5,30pm (Sat 1pm) Retail and Wholesale (C.R.A. member)

#### BEDFORDSHIRE

#### Visit LUTON'S ONLY COMPUTER SHOP for

Chelorii Computing Services 56-58 Hastings Strest Luton Tel 0582 429951

#### BERKSHIRE

Micro

MATRIX PRINTERS General ORIC-1 micro stockists

Call for advice on printer selection 6 THE BIRCHWOODS, TILEHURST, READING. TEL: 0734 25226

#### BUCKINGHAMSHIRE

THE COMPUTER SHOP **BOURNE END** 

Tel: Bourne End 26535

apple

Authorised Apple Dealer Many peripherals and consumables available

#### CHESHIRE

northern computers Frodsham.
Tel: (0928) 35110

Churchfield Rd..

Open: 6 days 9-6 Retail and Wholesalii Appk ii & III Atom BBC VIC20 64 Newbrain Dragor 32 Books All accessories Easy parking off M56

### Computer Junk Shop

We Buy Sell Break Computers & Peripherals to Water to Rd Widnes Haster Ter 851 420 4590

LOOKING FOR MICROCOMPUTER HARDWARE OR SOFTWARE? LOOK NO **FURTHER THAN** COMPUTAMART

#### CLEVELAND

BRIERS COMPUTER SERVICES Polytechnic Bookshop (at the Poly) 1 King Edward Square, Middlesborough. Tel: 0642 242017

"Everything for the Genie computer"

#### CORNWALL/DEVON

A. B. & C. COMPUTERS (CT)

The best in the West for mail order and personal service.

DRAGON, T199/4A, GENIE, Hardware, Software & Books, Send SAE for list 11 Brockstone Rd., St Austell, Tel: St Austell 64463

#### PLYMOUTH'S NO/COM DEALER

S & R BREWSTER LIMITED 86-88 Union St., Plymouth PL1 3HG. Tel: 0752 665011 Open: 6 days.

#### WEST DEVON ELECTRONICS

15 Station Road, Horrabridge Tel. Yelverton (0822) 853434

**DRAGON SALES & SERVICE** 

All repairs carried out in our own workshop

#### DORSET

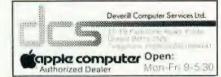

#### BEARMINSTER LTD 34-36 HIGH STREET, BARKINGSIDE. ILFORD.

TEL: 01-550 2333

THE "BOOKEEPER" — A complete small business system to handle selest involving stock perchasers & naminal lect ponter invalidation and training £3,750.

Dealership enquiries welcome.

#### GLOUCESTERSHIRE

8 3 

34 Bourton Rd., SOFTWARE Gloucester GL4 OLE. Tel: Gloucester 502819.

ZX81/Spectrum, Mail order, Callers by appointment Dealer enquires wetcome

CALL SHEILA ON 01-437 1002 FOR YOUR **BUSINESS TO BE** INCLUDED.

#### HAMPSHIRE

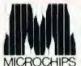

48 St Georges St, Winchester. Tel: 0962 68085. AND AT:— 27 Bedford Place, Southamp-ton. Tel: 0703 38899.

OPEN: 6 days 9 5 10 Rusiness and Home Consult-

23 Cumberland Place, S'hampton

Tel: (0703) 38740. (C.R.A. member)

Open Mon-Sat 9 30am 5.30pm (Sat 1pm) OSBORNE in stock

#### HERTFORDSHIRE

#### COMPUTER PLUS

47 Queens Road, Watford. Tel: 0923-33927.

Open. 6 days, 9.30am-5.30pm (Sat 9am) Specialists in

Commodore, Acorn, Sharp, Texas

#### **NORTH KENT**

GRAVESEND HOME COMPUTERS LTD. 39 The Terrace, Gravesend Tel: 0474 50677

ZX 81 — Spectrum — Dragon — Jupiter — Onc Colour Computer News Software, hardware books, courses \* service

#### LANCASHIRE

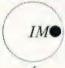

COMPUTER CENTRE 39-43 Standish Street, BURNLEY. Tel: 54299. OPEN: 6 days a week.

Specialists in from Europe's con-puters Act Since Carton Transis; BBC/Acom, Afom/One, 3, others, perpetate for mest micros.

#### **GT. MANCHESTER**

#### R & R & F SOFTWARE : F Tel: 061 223 6206

Open: Mon-Fri 9.30-5.30, Sat 9.30-5.00 Full range of software/hardware for most micro computers. Credit cards accepted

### C COMPUTER

29 Hanging Ditch, Manchester. Tel: 061 832 2269

Open: Mon-Fri 9.30am-5.30pm Sat 10-5. Retail and Wholesale

AT A GLANCE...AT A GLANCE...AT A GLANCE...AT A GLANCE...AT A GLANCE...

#### LINCOLNSHIRE

SHARP CENTRE 16 Melville Street, Lincoln.

Tel: Lincoln 32379.

Open: 9am-5.30pm closed Wed

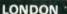

#### BUTESHOP COMPLTERLAND

324 Euston Road, NW1. Tel: 01-387 0505.

Open Mon-Fri 9am-5.30pm IC.R.A. memberl

#### MCS MICROTANIC COMPUTER SYSTEMS

MICROCOMPUTER SHOWROOM

16 Upland Road, Dulwich SE22. Tel: 01-693 1137 OPEN: Mon-Sal

Personal Limited

218 + 220 - 226 Bishops gate, EC2M 4JS Omputers Tel: (01) 377 1200

Open: Mon-Fri 9am-6pm Retail and Wholesale.

#### SQUARE DEAL 376 Foolscray Road, New Eltham SE9, Tel: 01-859 1516.

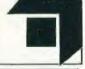

#### MERSEYSIDE

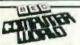

66 Lime St. Liverpool. Tel: (051) 708 7100.

Open 6 days 9am 5,30pm. Video Genie. Acom Atom, VIC 20, Texas Hardware Software (including ZX81)

#### **PUT YOUR FEET UP** SHOP WITH COMPUTING TODAY!

#### MIDDLESEX

L.B. ELECTRONICS

11 Hercies Rd, Hillingdon. Tel: Uxbridge 55399 (24hr ans. service)

Open 6 days, 9 30em 6pm, Hunch 1 Z 15 except Satt Surplus equipment, memory, EPROMs etc. Also

#### W. MIDLANDS

CAMDEN ELECTRONICS 462 Coventry Rd, Small Heath, Birmingham.

Tel: 021-7738240, Telex: 335909. Open: 6 days, 9am-5.30pm.

Refail & Wholesale (C.R.A. member)

#### NORFOLK

#### ANGUA COMPLITER CENTRE

88 St Benedicts Street, Norwich. Tel: (0603) 29652/26002. Open: 6 days 9am-5.30pm

#### SCOTLAND

COMPUTER & CHIPS

Feddinch Mains St. Andrews. Fife Tel: (0334) 76206 Cinion Barn-Spanishal 10-1

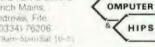

#### Strathclyde Micro Centre 69 Castle Street, Hamilton.

Tel Hamilton 286134 (24 hr ans phone) Newbrain stockists, software, Exidy Callers by appointment

#### VICTOR MORRIS GLASGOW

TANDY TRS 80, VIC 20, VIDEO GENIE, APPLE PANASONIC, CUMANA, EPSOM ETC.

340 Argyle Street, Glasgow G2: 041 221 8958

#### SHROPSHIRE

elford Electronics & Compating

26a BRADFORD STREET, SHIFNAL

Stanton's of Shifnal

#### STAFFORDSHIRE

#### COMPUTER CABIN

24 The Parade, Silverdale, Newcastle. Tel: 0782 636911

/IC-20, ZX81 hardware and software BBC. Atom

#### ELECTRONIC SUPPLIES

105 High Street, Wolstanton, Newcastle. Tel: 0782 - 636904

OPEN: Mon-Wed 9-6, Thurs 9-12 + 5-17 Fri & Sat 9-9, Sun 11-2

#### SUSSEX

REGIS

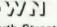

56-58 South Street, Eastbourne.

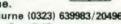

Tel: Eastbourne (0323) 639983/20496 Open: 6 days 9am-5.15pm.

24 Gloucester Road, Brighton. Tel: 0273-698424.

Open MoniFri 10am 5 30pm, Sat 9am 5 30pm

| Please include my bu   | siness details in the I | next available issue | of Computing Toda | y:             |
|------------------------|-------------------------|----------------------|-------------------|----------------|
| Business Name:         |                         |                      |                   | i              |
| Address:               |                         | ******               | ***********       | Y 11.          |
|                        |                         |                      | ,                 | ONL<br>£17.501 |
| *                      |                         |                      |                   | 611.30         |
| el. No.:               |                         |                      |                   |                |
| pen Hirs:              |                         |                      |                   |                |
| Contact (Office Use On | y): ,,                  |                      |                   |                |

# 

AT A GLANCE...AT A GLANCE...AT A GLANCE...AT A GLANCE...AT A GLANCE...

#### HOBBYIST LTD.

3 The Broadway, Manor Hall Rd., Southwick. Tel: (0273) 593345.

6 days 10am-7pm. (Wed + Sat 5 30pm) Epsom HX20 Portable Computer, Apple IIa Conling soon - the ORIG I

#### TYNE AND WEAR

HCCS ASSOCIATES 533 Durham Rd., Low Fell, Gateshead. Tel. Newcastle 821924.

Open: 6 days 9am-5.30pm (Sat 10am-5.30pm). Specialists in: Acorn, BBC, Video Genie, VIC 20.

#### WALES

#### SIR Computers Ltd.

91 Whitchurch Road, Cardiff. Tel: 0222 - 21341

000

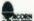

#### STEVE'S COMPUTER COMPANY LTD 45 CASTLE ARCADE, CARDIFF. Tel: 0222 - 41905

OPEN: Mon - Sat 9 - 530 FOR COMPONENTS TO COMPUTERS

#### WARWICKSHIRE

BUSINESS & LEISURE MICROCOMPUTERS 16 The Square, Kenilworth. Tel: Kenilworth 512127. Open: Mon-Fri 9am-5pm, ½ day (funch 1-2). Retail and Wholesale 1/2 day Thur

#### CARVELLS OF RUGBY LTD

8/9 Bank Street, Rugby CV21 2QE The Acorn/BBC Specialists

stack Texas F199 VIC 20 DRAGON 12 IBM Cumana Drives Epson Printers - Books (9788) 65275 6 V, day closing Wednesdays

#### DEM MICHAL PATE

#### OEM COMPUTER SYSTEMS

9-11 Regent Street, Rugby CV21 2PE. Tel: (0788) 70522/3/4

THE FINEST COMPUTER SHOWROOMS IN THE MIDLANDS

#### YORKSHIRE

#### BRADFORD'S COMPUTER SHOP

at Thomas Wright (Bradford) Ltd., Thorite House, Laisterdyke. Tel: Bradford 668890.

Open: Mon-Fri 8.45-5.30. (Sat 12am)

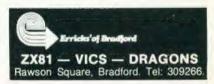

### APPLE ADVENTURES-£13.95 A

#### THE VALLEY

Chasse your character type carefully. Batharians recover quickly but their magic doesn't come easily. A Wizard's Slow on the draw and slow to mature. but five long enough and grow wise enough and your lightning belts are almost unstoppable.

TRADE ENQUIRIES WELCOME

The Valley is a real-time game of adventure and survival. You may choose one of five character types to be your personal extension of self to battle and pit your wils anomalies a number of monasters. Find because high a Thunder Lizard in the and deserts of the Valley, conquer a Kraken in the lakes surrounding the dread Temples of YNagioth or cauterine a Wratth in the Black Tower. In fact live out the fantances you've only dered dream about BUT BEWARE... more die than live to tell the tale!

Available on disc for £13.95 all inc.

#### ADVENTURE SERIES NO 1

#### THE WHITE BARROWS - Program approximately 8K

Somewhere amid this maze of burial chambers lurks an Evil Sorcerer whom you need to trap. Trouble is, he's protected by Trolls, Dwarves, Serpents and the occasional Dragon or two!
Your magic staff will block the tunnel to prevent him escaping unless, that is, he outwile you.
A real brain twister, White Barrows requires both brains and brawn from its players. It's no good rust backing your way through the Barrows and hoping to fall over the Sorcerer Eventually you'll meet a Dragon — and they don't back easily! You'll need all your cunning and strength to survive this one tor long.

#### CONQUERING EVEREST — Program approximately 11K

Se, you think chimbing mountains is all about scrambling over rocks? This superb piece of programming will soon change all that!

You are in change of an expectition comprising 18 climbers, 34 Sherpas and 40 Porters. There is food, tents and equipment to all, including the oxygen you'll need as you near the summit. Trouble is, it all starts at the BOTTOM of the mountain and you have to get it all to the TOP. Each route upward must be forced and any samp you make must be properly supplied etherwise the expectition members will retreat down the mountain.

The mounters in this game are avalanches, starvation, storms and worst of all, bad planning! A real thinking man's adventure, Everest will test your skill and torward planning to the limit.

TWO MASSIVE ADVENTURES ON ONE DISC FOR JUST £13.95 ALL INCLUSIVE!

#### ADVENTURE SERIES NO 2 CELLS & SERPENTS - Approximately 11K

More monsters than you ever thought could lit behind your keyboard. Wander the hills in search of gold and glory but be very, very careful where you tread? There are things here their make your wildest nightmares look like Julie Andrews. Fancy meeting a Mind Flyer for example? Or staking heads with an Assnedeus maybe? "You'll only do that once"! Treasure is here to be found the hard way!

See how good you really are at Adventure with this practically unsurvivable fantasy. Not for the faint of heart or the slow of sword.

#### STOCKMARKET - Approximately 11K

There are other ways of making money than bashing Trails on the head. Try this one for a change Contend with a Iluctuating appropriate the change Contend with a Iluctuating appropriate the change of the change of change. Contend with a fluctuating enabour, law investigations builting opponents impatient baris managers and consentum takeovers as you try to make your first million. It is decidedly difficult and definitely compulsive. A must lot all those aspiring funancial wizards, both young and old. Easy to play but listeder to beat than a Dragon. Up to six players can join in too.

BOTH GAMES ON ONE DISC FOR £13.95 ALL INCLUSIVE!

Fill in the coupon and return it to: ASP Software. 145 Charing Cross Road, London WC2H OEE.

Please send me . . . . tape(s) — (delete as necessary) of . . . . . . . . . . . . . . . . . (state which version required). I enclose my cheque Postal Order International Money Order (delete as necessary) for: . . . . (made payable to ASP Ltd) OR Debit my Access/Barclaycard (delete as necessary)

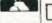

| 20 |  |  |  |      |  |  |  |
|----|--|--|--|------|--|--|--|
|    |  |  |  | <br> |  |  |  |

|      | _     |           |         |  |
|------|-------|-----------|---------|--|
| ease | use   | BLOCK C   | APITALS |  |
|      | 184 1 | Ad I have | 1       |  |

| CT May '83 | Please allow | 28 | days | for deliv |
|------------|--------------|----|------|-----------|
| Signature  | <br>Date     |    |      |           |
|            | <br>         |    |      |           |
|            |              |    |      |           |

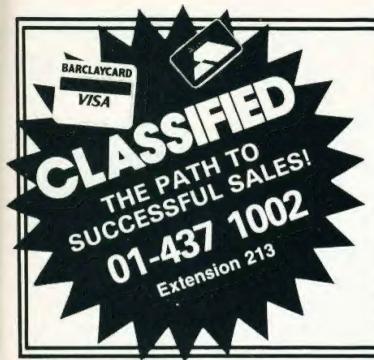

### **ADVERTISEMENT** ES Semi-Display (min 2 cms)

1-3 insertions £7.25 per cm 4-11 insertions £6.75 per cm 12+ insertions £6.25 per cm

Lineage 30p per word (min 15 words) Box Nos. £2.50

Closing date 2nd Friday of the month preceding publication date.

All advertisements in this section must be prepaid Advertisements are accepted subject to the terms and conditions printed on the advertisement rate card (available

Send your requirements to BRIDGETTE SHERLIKER. **COMPUTING TODAY CLASSIFIED** ADVERTISING, 145, CHARING CROSS RD, LONDON WC2H 0EE.

#### SOFTWARE GAMES

UTTERORRET BY

#### **AUTO-SONICS**

COR 24 SPECTRUM AND TROSQUECE (After proficious). A view object also green report of an arrange are subjected as the West External - an R.T., Netherlands

to built or accordant effects. I pract to

properties of a promeinform and played with the meaning a promeinform and played many and the promeinform and the promeinform

#### ARCADE ACTION FOR SPECTRUM WINGED AVENGERS

SCRAMBLE TOTAL

£5.50 which the second the against Quantitative and the HIGH NOON of the Against the transfer of the Against the transfer of the Against the transfer of the Against the transfer of the Against the transfer of the Against the transfer of the Against the Against the

TRS80 VIDEO GENIE (not colour).

ACCEL

£14.95 THE BROOD

FROGGER-PLUS

Buttercraft Software, 14 Western Avenue, Riddlesden, Keighley, Yorks.

JUPITER ACE, Asteroids, Breakout Racer Life £3 each on tassette SAE for catalogue Adam 5 Greenfield Link. Coutsoon, Surrey CR3 2SW

#### SPECTRUM - TRS80 Lv. 2 V. GENIE SOFTWARE

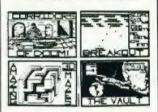

2" Super programs, maintened on attracting annual conjuntative games. Adventures: Durigoors, and dragon publics and barganess including Break-but Pareau time; Lake youthough 9 Sayoli of the resemble that wouthough 9 Sayoli of the resemble through actions. Say Wars, and Contidenant Depart for ame just Ali 25 nn 1 C48 castierte für brig £8.95 or SAE für fühl detains

#### SPARTAN SOFTWARE Dept (CT).

9 Cotswold Terrace, Chipping Norton, Oxon. Telephone: 0608 3059.

PROGRAMMERS: 25% royaltins, paid on original software for the Spectrum, TRS80 or Genie.

#### SOFTWARE FOR THE SPECTRUM

TAPE ONE four games programs, MAZE Find your way out of the n

MAZE find your way out of the major with the least number of sums. HOLE for the alterns down the blacknown potential masses at the altern they have to not on the sum of the property hard to not say.

EANDER Land your size or cod on any

columnis The programs our graphics and

TAPE TWO contains two programs for the gambling man. We you a feet turning Parties the Octa in Tibo Railing of Human Hacros Tage The S 13.99 includes VAT and PAP Table Two S 25.50 includes VAT it PSP. We see the Sample VAT it PSP. We see the Sample vary area in Bay authorities in Americans may also see and the SAF for return.

I.E. APPLICATIONS. 177 Castleton Road, Mottingham SE9 4DE.

SPY CASSETTE. Amazing cassette will allow you to stop list or copy any previously unstoppable tape Includes two free utilities State if for ZX81 or Spectrum Send just £3 Bobker, 29 Chadderton Drive, Unsworth Bury

## "NOW WHICH KEY DO I PRESS TO SHOOT DOWN THE THING FROM MARS?" Ideal for gamers! Just write the function under the key and you won't forget! Available from Print 'n' Plotter Products, 19 Borough High Street, London SE1. ------\*\*\*\*\*\*\* ----(A stamp will bring you our leaflet!)

#### DRAGON 32 747 FLIGHT SIMULATOR

Superbly realistic instrumentation and pilots view in Hi-Nes graphics Lifelike simulation including emergencies Cassette £9.95

D. A. C. C. Ltd. 23 Waverley Road, Hindley, Lancs WN2 3BN.

TRS80 OWNERS, Play excalibur. the oreat adventure game definately not for beginners! Only £4.75 A Bond, 105 Inver Road Blackpool Lancs FY2 0LW

#### EARN EXTRA CASH

High cash offers for good prignal programs written for SPECTRUM or BBC Micros. For rapid evaluation send tape and documentation with large SAE to

ARROWE SOFTWARE 2 Kinloss Road, Greasby. Merseyside L49 3PS.

UK101 GAMES TAPES. HIspeed graphics, joystick/key board control Eradicator (4K) £4.00 Sea-Woll (6K) £6.00 State monitor, Dynamic software 108 Westwood Lane Welling Kent 01

#### SOFTWARE BUSINESS

BBC Mail Order Agency, software all club book features (16K) cassette, £3. R. Whale, £1 Allan-mead Road, Bristol BS14 9AS

#### SOFTWARE EDUCATIONAL

BBC 32K. Four pre-school programs from Bob-soft for £5.95 inc of p&p 65 Foresthall Road NE12

#### SOFTWARE APPLICATIONS

#### TRS-80 V/G

LETTER WRITER Make safer satisfy £12.95 or labe version £10.50 Wo or sight of word. the old £7.50 I me all materiae materials asedtotal £10.50 WANTED Original progr Soll, 109 -South Street, East Hoathly, Lewes, Sussex, Tel. (082 584) 603.

SHARP MZ-80K Supercopier protext valuable software. Supercopier will copy all standard format tapes £4.50 HTE, 50 Milnefield Avenue Elgin IV30 3EL

INVERSE CHARACTERS for hires TRS-80 Model one Highlight your display for £4.50 Dundee (0382) 739251

BBC MUSIC (16K). Plays users notes and chords and displays score sheet in colour graphics Cho POs £5.50 P Hutson, 46 The Plain Epping Essex

POOLS PREDICTION DATA-BASE. We can supply English Football League results 1977-82 in computer format with starter analysis programs — Disc / Tapes £15 (2 year tapes £750 ) Sinciairs BBC. Pet VIC. TRS IBM etc. Selec Software 37 Councillor Lane. Cheadle, Cheshire 061-428 7425 (Access Barday welcome)

#### SOFTWARE APPLICATIONS

#### WORDPLAY

is child's play!

processor for £5.75

justification - automatic pagina tion — page headings — sell Table — auto-paragraphing — centering -- margin/control -- word counting - string soarching etc. etc.

#### PHUS

About to emby aromany have Williams

one dump routing for Epison Mixell the ice form to allow easy an impre-office printedly in consideration with all one an united sea this parent, restrict

"(BBC attorn only Balic Tists) A raphic personn 1720y diversaway FREE on the semintage."

Available NOW on causeful Diviques

#### HEXADECIMAL PRESS

23 Torrington Gdns., London N11 2AB. Wurdplay / BBC mudes A & B) \$5.75 Wurdplay / Acom Arom 12K RAM Wurdplay / Acom Arom 12K RAM \$5.50 £5.50

Alon Version uses Micro Power 650Z disself note: Spectrum ZBC dissemble BBC Astro Nillings on Tutin BBC Societies wide game Sincialization programmer stock = **£4.95** each These sonds programmer in the first July 63. SAE for catalogue

SPY. CASSETTE. Amazing cassette will allow you to stop, list or copy any previously unstoppable tape includes two free utilities. State if for ZX81 or Spectrum, Send just £3, Booker, 29 Chadderton Drive, Unsworth, Bury,

888

#### FOOTBALL POOLS PREDICTOR

casting program. Uses 6 different methods of prediction (Model A or B On cause ite with full insim to say tespatoh £4.99

Mayday Software, 181 Portland Cresc., Stanmore, Middlesex HA7 1LR.

#### LIBRARIES

#### MZ80K SOFTWARE LIBRARY

Choose from over 150 titles. These include exciting areado, adventure games, and inducational business. sopications. Once only member-sopilies of \$10, nire charges only 90c per 14 day period Plus your first 5 cumes ABSOLUTELY FREE 5 comes ABSOLUTELY FREE Send now for illustrated catalogue

The Yorkshire Software Library 13 Park Top. Pudsey, Yorkshire LS28 6BY.

ATARI 400/800 owners. Fantastic selection of cassettes disos cartridge games for hire. Send SAE for details. Castle Games Library 44 Augusta Close Rochdale Lancashire

#### **CLUBS/USER GROUPS**

#### ZX USERS

ion the National ZX Users' Club and make the most of your ZX81. Spectrum or Zx80, Each month we publish the magazine INTERFACE which contains a first of programs for each machine as well as members only others. Note tips contact addresses and more. We'll also help you with your hardware or programming problems down the country's targest years club gets you a sample copy of INTER-FACE and too club densits

National ZX Users Club CT.

44-46 Earls Court Road. LONDON W8 6EJ.

#### **BBC MICRO**

Make the mist of your BBC Menticempore will her explained without the expense to the expense LET YOUR BBC MCRO TEACH YOU TO PROGRAM by The Harmanian Program occurring Others THE BBC MCRO REVEALED by premy Ruston if You've mattered your computer and you want to drogers, him as the pook for you 27 95, INSTANT BBC MICRO MACHINE 200E by Jeremy Ruston This complete along the complete programs in BASIC and him have from charge as an about the recognition in BASIC and him have from charge as a several markets. code gaming a speed in of up to 10 himms £4 kg

Interface Publications. CT.

44-46 Earls Court Rd., LONDON W8 6EJ.

#### **BOOKS/PUBLICATIONS**

#### DRAGON 32 or TANDY TRS-80 Colour?

EVERY STORE EVERY single mosts in an exchag new 200-page agains from u.S.A.

Samuel 22.25 Inc. 100 Control of the Samuel 22.25 Inc. 100 Control of the Samuel 22.2 Cel Tre 7/11 04 high is

MACHINE CODE, ti vou are at all nterested in learning more about this invaluable tool, then join the ZX machine code users club Send £1,00 for that issue at blub magazine Micro Arts to Toni Baker 5 Dumergue Avenue Dueenborough Kent ME11 5BT Baker Avenue Cheques payable to Micro Arts

#### ADD-ONS

#### Microtan 65 Eprom Switching Board

regre any 4 hr in (6) softwere controlled Guidness of water to \$19.95 controlled to 6 Abs. Aye able 64 x 25 controlled and 3 Declaration and open processing also be go SAE for all as

M.P.D., 7 Cedar Close, Grafham, Huntingdon PE18 0DZ.

PRINTERS ONLY £14.95! Yes new Epsom 310 plain paper printers only £14.95 + £1.25 p&p R Raiphs 1 Duxford Walk Moston Manchester M10 9JN

#### PARALLEL PRINTER interface card

Converts RS232 to parallel printer format

Ш

#### ANALOGUE TO DIGITAL

| TNIC |      |      |          | RTERS                                  |     |
|------|------|------|----------|----------------------------------------|-----|
| PC   | I/Ps | Bits | I/P<br>V | Computer<br>Interface                  | €   |
| X    | 8    | 8    | 0-5      | 8bit1/P<br>4bit 0/P                    | 25  |
| 1    | 8    | 8    | 0-5      | RS 232                                 | 54  |
| BRE  | 16   | 12   | 0.10     | Bus OR<br>8 of 12 bit I/P<br>8 bit O/P | 199 |
| Ш    | UK   | Pos  | t inclu  | ded. Add V/                            | AT. |

Mail order:
Manor Buildings,
2 Manor Row, Bradford,
West Yorkshire, BD1 4HJ.

TANGERINE OWNERS. 40K CMOS Ram Card, new options including kit form and prices. For details T H Microelectronics Phone 0602 392965 evenings

#### HI-RESOLUTION GRAPHICS

a high recommendation of all of a contractions of 4 000 port all 0 x 200 read union Versions excelable Pet Sis 3.4 F soldering of tre alable for any Dynamic Ram 3.4 Fat 40.8 80 polymost Age Pet Essociation of track cutting required to with fall Graphix software Rom and ton filting and operating instruc-

#### SUPER ROM SELECTOR

restent fixout board given A high quality trenter, 54s of utility Rom str A4k of chay
about A pun 16 r about
readon in the expansion area of your
readon in the expansion area of your
readon in the expansion area of your
readon Poke' enables any 2 Roms at a time
the back switched software £75.00

| White-U-Wait service!     | rDynam Ram          |
|---------------------------|---------------------|
| Pets only MEMORY E        |                     |
| 8K-32K                    | £59.90              |
| 168 328                   | from £48.70         |
| HH-TON                    | €38.26              |
| N) column 112m VDU at     | mys to 85 colomn    |
| an untricum.              |                     |
| 40-80 saluren             | €89.00              |
| 40 Att with a will a sto  | les CE comparations |
| distribution and the same | £105.00             |
| Full Huyboling Tumpon     |                     |

Repeat, Scroll Up/Down, Dotton Window Cower Case Graphics Modern Delete From Tu Comp. All av.

#### REPAIRS AND SERVICING

Fast and efficient repairs to all Commodore Business Machines acreas anabio prices White U-Wall Service whenever possible

Please add VAT to the prices shown at the current rate

Tele MICK BIGNELL for more details at

#### MICROPORT

7 Clydesdale Close, Boreham-wood, Herts WO6 2SD. Tel: 01-953 8385

#### ANYTHING TO ADD?

Use this space to see your sales increase.

Phone

ASP CLASSIFIED

01 - 437 1002

Extension 282

#### HARDWARE

TANGERINE MICROTAN raci system with Tanex and expanded Tanram list £650 Full set of manuals, £325 Box £7215 ASP 145 Channg Cross Road London WC2

#### NASCOM SPARES

NASCOM LECE + £15.00 - £1.00 p&p NASCOM IMP

TOROIDAL

£25.00 · £3.00 p&p TRANSFORMER 1 £5.00 - £2.00 p&p NASCOM I Ex équi nont knypolera k mi £35.00 · £2.50 p&p

£6.00 · £1.00 p&p VERO House a Toposis for NASCOM + amp PSU. £2.00 + 50p p&p

PANEL METERS £2.00 each - 50p p&p 20 way RIBSON CABLE 30 long with one IDC header £1.00 each + 25p p&p

MEATSING for 3 £2.00 each - 50p p&p

NASCOM | mileto E £95.00 - £2.50 p&p

#### EYONICS.

17 Hawkesworth Drive, Kenilworth, Warwickshire CV8 2GP.

Please add 15% VA1 to all Orders

#### **ACCESSORIES**

#### COMPUTER CASES UK101 NASCOM TRS80 ETC.

All single board micro owners car house their boards, disc drives and expansions professionally in a single case. SAE for diffamilishate

#### BBC MICRO

THE ONLY EXPANDABLE CONSOLE Also VIC DRAGON ATOM ETC.

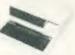

Arr expandable module for your micro will house disc drives 2ml processor folders adapter " all willing out at aght within the withing out at adult within the control of midule for extra control of the control of the contro Yes this consolir will grow with your Barro consoler as a name £39,99 pros £4,00 prost pack South reductions for £43,99. Matching proton is a sam double for VDU stand own the match only £14,99 s £2,00 s 52.

Send say the more pite - to

#### SILENT COMPUTERS 27 Wycombe Road, London N17 9XN 801 3014 24 hour ansaphone

ACORN ATOM. Litilities from power supplies from £35, 66 EPROM poards from £14.50 Sens 20p stamps for details. Atomic Computer Systems, I Cowley Grescent Padinam Burning Lands 8B12 8SX 0282 75144

#### SERVICES

T-SHIRTS. I'm user friendly Have you seen my peripherals? £3.25 white or blue s.m.l. one per cent screens, 12 Star Lane, Great Wakering, Essex

#### TEST, SERVICE, REPAIRS

- Floppy Disc Drives (all makes) VDU's Monitors S100 Boards Disc Drives

#### EPROM SERVICE

• Erase • Program • Copy • Modify

#### MICRO UPGRADES, HARDWARE

- · Printers · Monitors · Disc Dri Nascom Disc Interface • Z8/Basic Computer • Euro Card Micro Expansion

A. N. Electronic & Computer Services Ltd 211 Park Barn Drive Guildford, Surrey Tel: (0483) 504897

#### HAVE YOU A SERVICE TO OFFER TO COMPUTER USERS?

Make sure you reach the right audience by using

COMPUTING TODAY CLASSIFIED

TELEPHONE:

ASP 01 - 437 1002

Extension 282

#### **ELIMINATE** FAULTY CASSETTES

DataClone is the first company in the UK established specifically for the duplication of data cassettes.

All other duplicating houses are audio orientated -- only DataClone has a duplicating system designed from scratch purely to handle computer information.

Greatly improved reliability in data transfer rates from 300 to beyond 2400 baud - previously unattainable.

All formats catered for. Quantities from 100 to infinity.

Contact us now for brochure:

DataClone - the first specialist service for computer

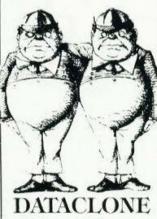

1-7 Harewood Avenue, London NW1 6LE

Tel: 01-723 0477 Telex: 21879

#### WANTED

WANTED. Computer components. Test equipment, spot cash paid. Q Services. Camberlay Surrey, Yateley (0252) 871048.

#### FOR SALE

NASCOM II 48K Ram, steel case, various software, £270 ono. RS232 printer Offers? Tel: Yeovil 27250

SHARP MZ80K 48K eleven months old, £310 ono. Tel: 061 224 4445 after 6pm.

ACORN ATOM Computer, 16K ROM & 12K RAM includes toolkit colour board, teletype complete with hardware & software, £180,00 Tel: Broadstone 695977.

ACORN ATOM 12K with joystick and £60 software and books Bargain at £165, Luton 660678

TANGERINE MICRON 8K with Basic, XBug Graphics invertivideo cased keyboard Hex Keypad Manuals and games tapes. £300 ono. Tel: 061 794 9005 after 5pm.

PET 4032 computer plus utility chip. Commodore 4022 matrix printer. immaculate, £650, Call 0792 781370

VIDEO GENIE 48K twin disks monitor plus £100's worth of soft-ware, £800 one John Berkin College Hall, Knighton Road, Leicester.

DAI/48K COMPUTER, 24K Rom. Hi-Res colour graphics Stered music generation, Pascal, S. Chess, ECI, £280, Horsham 65832

#### WHATEVER YOU'RE SELLING

For the best response PHONE

ASP CLASSIFIED 01 - 427 1002 Extension 282

RIBBONS. Prices include VAT & postage! OKI Microline 80 £2.50 ea 3 min) MX 80 cartridge £5.00 ea (2 For immediate despatch to: Sprite Business cheques to: Sprite Business Supplies, 1 Edenbridge Court, Nottingham NG8 2RS, Telephone 0602 284046 (see floppy discs ad).

FLOPPY DISCS. Price includes VAT + postage! Wabash 5" SS/SD £18.00 per 10! For immediate £18.00 per cheques please desnatch Sprite Business Supplies, 1 Eden bridge Court, Nottingham NG8 2RS Telephone 0602 284046 (see Ribbons ad)

BBC Microcomputer Model B. Complete with all leads, manuals etc., and £50 worth of games, £320 ono. S. Ainsworth, 165 Mustard Lane, Croft Warrington WA3 7BB.

PET SYSTEM 4032 computer 4040 dual disc with microline 80 printer. Many extras including word processing, Pascal, Rom switch-board etc. £1000 ono. Tel: 0202

ZX81 16K + fullsize keyboard, cassettes including Invaders. Chess, Flight Simulation and many more. All for £110. Tel. 01-254 5952 (evenings)

APPLE SOFTWARE for sale. Workshop, Logo, Lisp, copy pro-grammes, Toolkit, D.Bs, Lisa, SAE or details, Box No CT216, ASP Ltd. 145 Charing Cross Road, London

DAI/48K COMPUTER, Hi/res colour graphics, stereo sound, assemblar tape, books, games assembler tape, books, games £350 one. Boyd, 26SU, BFPO 45.

SHARP PC3201 64K Ram, VDU. disk drives, printer. Worth £2700, will accept £1599 ono. Tel: 01 952

48K SPECTRUM and cassette recorder, £120. Sharp MZ80-P5 printer, £250. Sharp VC2300H video recorder, £250. All as new condition. Box no CT214. ASP Ltd. 145 Charing Cross Road, London

## COMPUTING TODAY **CLASSIFIED ADVERTISEMENT — ORDER FORM**

| 1  | 2  | 3  |  |
|----|----|----|--|
| 4  | 5  | 6  |  |
| 7  | 8  | 9  |  |
| 10 | 11 | 12 |  |
| 13 | 14 | 15 |  |
|    |    |    |  |
|    |    |    |  |
|    |    |    |  |

35p per word (min 15 words). Simply print your message in the coupon and send with your cheque or postal payable to Argus Specialist Publications Ltd to stal order made

CLASSIFIED DEPT., COMPUTING TODAY 145 Charing Cross Rd., London WC2H 0EE. Tel: 01-437 1002

PLEASE STATE CLASSIFICATION REQUIRED

|   | T  | el | .1  | Ve | ٥. | (E | ) a | iy | 1 |    |    | 4 | -4 |   |   | 4 |    |    | 44 |    |   | + | -6 | 4 |   |   |    | 7 | Tal. | TWO |  |
|---|----|----|-----|----|----|----|-----|----|---|----|----|---|----|---|---|---|----|----|----|----|---|---|----|---|---|---|----|---|------|-----|--|
| 1 | 5. |    | (4) |    | ×  |    |     |    |   | 10 |    |   | -  | 8 |   |   | *  |    |    |    |   |   |    | 6 | 6 | * | ě. |   |      |     |  |
|   | 1  |    |     | i  |    | 10 |     |    |   |    |    |   | i  |   | 0 | - |    |    |    | 1  |   |   |    |   |   |   |    |   | 4    |     |  |
|   | A  | d  | dr  | е  | S  | S  | *   |    |   | +  | ·  | * |    |   |   |   | *  | 0  |    |    |   |   |    |   |   |   |    |   |      |     |  |
| 1 | N  | a  | m   | e  |    |    |     |    | 4 |    | 24 |   |    |   |   |   | Ž. | į. | ė  | i. | ě |   |    |   |   |   | h. | 8 | 4    |     |  |

Please place my advert in Personal Computing Today for Immonths. Please indicate number of insertions required.

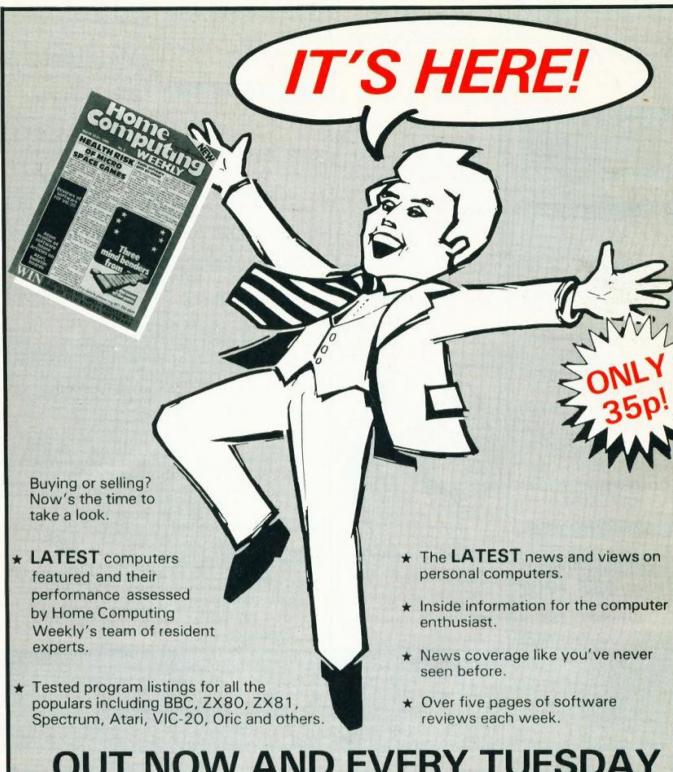

## **OUT NOW AND EVERY TUESDAY**

| Don't be le           | eft without — cut along dotted line and o    | give this coupon to your ne | ewsagent. Home                                                                                                    |
|-----------------------|----------------------------------------------|-----------------------------|----------------------------------------------------------------------------------------------------|
| Dear New<br>Every Tue | sagent,<br>sday, please reserve me a copy of |                             | Computin                                                                                                    |
| Name:                 |                                              | * * * * * * * * * * *       | SPACE CAMES                                                                                                    |
| Address:              |                                              |                             | Private and on the private and the private and |
|                       |                                              |                             | Three mind bende                                                                                                    |
|                       |                                              |                             | William In Control of the Control of the Control of |
|                       |                                              | Thank You                   | WIN                                                                                                    |

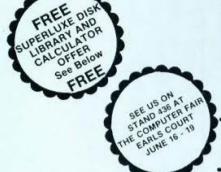

# 

#### THE WORLD'S FINEST DISKETTES THE UK'S FASTEST SERVICE

DISKING INTERNATIONAL, FREEPOST, LIPHOOK, HANTS GU30 7BR. Te<sup>1</sup>· (0428) 722563 TWX 849131 G

#### **NEW 1983 OFFERS**

REE WITH EVERY TEN-PACK of disks from DISKINGL

DISKINGL —

1 Plastic Library box value £2.20

2 PVC bound Disk Directory value £1.00

3. The soft touch Diskwriter value 50p

4 Plus a Superfuxe Disk Library Gift Voucher value over £2.00.

Five vouchers entitle you to a FREE SDL or six entitles you to an SDLX. Instructions and conditions with every Ten-Pack.

#### \*\*Memorex Promotion — Free Calculator\*\*

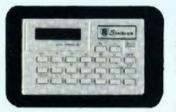

In addition to the above we are packing a FREE CREDIT CARD MEMORY CALCULATOR with every two Ten-Packs of ANY MEMOREX disks, provided you mention this ad.

#### **DISKING SUPERLUXE DISK LIBRARY**

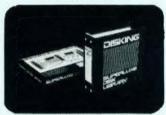

The SDL keeps your valuable media dust free while at the same time allows instant selection of any disk. The SDL holds 20 disks & the SDL x holds 20 disks & the SDL x holds 28 disks. They come boxed with full instructions & labelling SDL... only £11.95 SDLX... only £11.95 Uprating Conversion Kit £2.00 OTY SDL Prices EXC VAT add £2 00 for SDLX

1-4 5.9 10-19 20-49 50-99 100+ £9.95 £9.45 £8.95 £8.60 £7.90 £7.15

#### U.K. P&P RATES INC INS. EXC. VAT

| Mindisks 1-2 MACKSeach pack you                 |
|-------------------------------------------------|
| Minidisks 3-5 PACKSeach pack 75p                |
| Minidisks 6-9 PACKSeach pack 60p                |
| Minidisks 10+ PACKS POST FREE                   |
| 8" disks 1-2 PACKS each pack £1.30              |
| B" disks 3-5 PACKS each pack 90p                |
| 8" disks 6-9 PACKS each pack 70p                |
| 8" disks 10+ PACKS POST FREE                    |
| LBS 5.25" Library box 1-4 off                   |
| LB5 5.25" Library box 5-9 off                   |
| LBS 5.25" Library box 10+                       |
| LB8 8" Library box 1-4 off                      |
| LB8 8" Library box 5-9 off 45p                  |
| LB8 8" Library box 10+ off                      |
| For CK5 5.25" Cleaning kit read Minidisk postal |
| rates 10+ POST FREE For CK8 8" Cleaning kit     |
| read 8" disks postal rates 10+ POST FREE For    |
| SDL or SDLX (5.25" version only) read Minidisk  |
|                                                 |

#### NORMAL ORDERS

We accept Armed Forces and all Ministry of Defence Establishments orders over \$50.00 in value. All other customers cheques with order please payable to DSKING. If you are a large establishment, and cannot raise cheques without an invoice please-post or belighone us your order and we will send a pro-forma invoice by return for your accounts department to pay against VAT invoices always sent with goods. Prices based on US dollar. Correct at time of going to press.

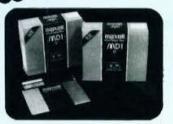

#### THE GOLD STANDARD

In an age when new standards are constantly emerging, one disk consistently meets or exceeds them all. Maxell have run disks over ten million passes, under conditions designed to find weak points and wear. They couldn't and you won't

#### 5.25 INCH DISKETTES

Certified for single OR double density and with hub ring reinforcement.

|                                       | EX VAI    |
|---------------------------------------|-----------|
| MD1-D S/Sided 48 tpi                  |           |
| MD2-D D/Sided 48 fpi                  | £32.90    |
| MD1-DD S/Sided 96 tpi                 |           |
| MD2-DD D/Sided 96 tp:                 | £42.90    |
| 48 tpi suitable for 35 or 40 track of | operation |
| 96 tpi suitable for 77 or 80 track of | operation |
| 10 & 16 hard sector available at san  | ne prices |

#### 8 INCH DISKETTES

|                                    | X VAT  |
|------------------------------------|--------|
| FD1-128 S/Sided S/Density          | £29.90 |
| FD1-XD S/Sided D/Density           | £34.90 |
| FD2-XD D/Sided D/Density           | €39.90 |
| 32 hard sector available at same p | rices  |

#### DISK DRIVE HEAD **CLEANING KITS**

| Prevent head crashes and ensure        | efficient |
|----------------------------------------|-----------|
| error-free operation. Enough for 26 b. |           |
| cleans & a lot cheaper than a service  |           |
| CK5 for 5.25" disk drives              | £16.00    |
| CK8 for 8" disk drives                 | £16.00    |
| Prices EXC VAT                         |           |

#### PLASTIC LIBRARY BOXES

| Unbeatable value (FREE with every ten | riksks. |
|---------------------------------------|---------|
| ordered). Prices EXC VAT              |         |
|                                       | £2.20   |
| LB8 for 8" disks                      | £2.30   |

#### **CREDIT CARD ORDERS**

We welcome Access (Mastercharge). Barclay-card (VISA) & Diners Club International, & there is NO credit card surcharge. You may write your c/card No on your order or telephone the order day or night, 365 days a year. You may speak for as iong as you like, and don't forget to give the following defails:

1. The Cardholder Name
2. The Cardholder Name
3. Delivery Address if different
4. Day-time telephone hunther
5. First Class or ordinary post
6. Your Credit Card Number
7. What you wish to Order

#### YOU MAY LEAVE THE REST TO US!!!!

#### **URGENT ORDERS**

Either post your cheque not forgetting to stamp it FIRST CLASS, or felephone your order with credit card No, mentioning in either instance that your order is URGENT Yournay then pay FIRST CLASS POST for your goods, if required

| FIRST CLASS RATES           | EXC VAT |
|-----------------------------|---------|
| First TEN-PACK (Mini or 8") | £1.80   |
| Second & subsequent         | £1.30   |

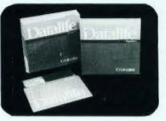

#### **NOW WITH 5 YEAR** WARRANTY

VERBATIM Datalife are not only the World's favourite media, but now carry an uncondi-tional FIVE YEAR WARRANTY Minidisks are all double density with hub ring reinforcement.

#### 5.25 INCH DISKETTES

|                                       | EX VAT    |
|---------------------------------------|-----------|
| MDS25 S/Sided 48 tpi                  |           |
| MD550 D/Sided 48 tpi                  |           |
| MD577 S/Sided 96 tpi                  | £28.90    |
| MD557 D/Sided 96 toi                  | £36.90    |
| 48 tpi suitable for 35 or 40 track of | peration  |
| 96 toi suitable for 77 or 80 track of | peration  |
| 10 & 16 Hard Sector available at san  | re prices |

#### 8 INCH DISKETTES

|                                     | EX VAT   |
|-------------------------------------|----------|
| FD34-1500 S/Sided S/Density         | £24.90   |
| FD34-9000 S/Sided S/Density*        | £31.90   |
| FD34-8000 S/Sided D/Density         | £31.90   |
| DD34-4001 D/Sided D/Density         | £36.90   |
| Item 1 is Verbalim VEREX product an | d super- |
| cedes the FD34-1000                 |          |
| "Enr Cetinal applications           |          |

32 Hard Sector available at same prices

#### MEMORY **EXCELLENCE**

The surface coating of MEMOREX diskettes incorporates a cross-linked binder system which optimises signal output to allow greater read/write accuracy. Protected by a special anti-static lubricant that enhances head performance and extends media life.

#### 5.25 INCH DISKETTES

|                                      | EX VAT    |
|--------------------------------------|-----------|
| 3481 F/S ided 48 tpi                 |           |
| 3491 D/S ided 48 tpi                 | £26.90    |
| 3504 S/Sided 96 to:                  | £27.90    |
| 3501 D/Sided 96 tpr                  | £34.90    |
| 48 to: suitable for 35 or 40 track   | operation |
| 96 tpi suitable for 77 or 80 track   | operation |
| 10 & 16 Hard Sector available at sar | ne prices |

#### 8 INCH DISKETTES

|                                    | EX VAT   |
|------------------------------------|----------|
| 3060 S/Sided S/Density             | . £23.90 |
| 3090 S/Sided D/Density             |          |
| 3102 D/Sided D/Density             | £32.90   |
| 32 hard sector available at same a | prices   |

#### TRADE CORNER

#### \*\*\* FREE CREDIT CARD CALCULATOR AND SDL GIFT VOUCHER \*\*\*

Write to us on your letter headed paper, and ask for our special TRADE PACK. You will receive an SDL Gift Voucher & details of our special prices and offers. Our diskette prices allow you good margins AND their very high quality ensures that you can sell 'em and forget 'em! Furthermore we enclose a FREE CREDIT CARD CALCULATOR and SDL voucher with every 100 disks shipped

Those of you selling Software or Hardware will be interested in our vendor branding brochure, which will also be enclosed.

#### To: DISKING, FREEPOST, Liphook, Hants GU30 7BR TWX: 849131 Telber G TEL: (0428) 722563

| QTY   | DESCRIPTION                        | PRICE EXC VAT |  |
|-------|------------------------------------|---------------|--|
|       |                                    | £             |  |
|       |                                    | £             |  |
|       |                                    | £             |  |
| -     | TOTAL GOODS VALUE EXC. VAT         | £             |  |
|       | TOTAL DELIVERY AND INSURANCE       | £             |  |
|       | SUB TOTAL EXC. VAT                 | £             |  |
|       | VAT                                | £             |  |
|       | VALUE OF CHEQUE PAYABLE TO DISKING | £             |  |
| NAME: |                                    |               |  |
| ADDRE | SS:                                |               |  |
|       |                                    |               |  |
|       | TEL NO:                            |               |  |

Or please charge my credit card No ACCESS VISA & DINERS CARD WELCOME

CT5

### EE PROGR FROM SILICA SHOP —

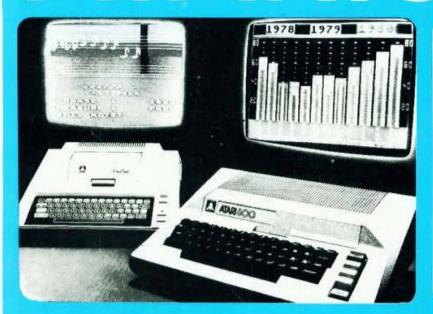

ATARI PRICES REDUCED!
We at Silica Shop are pleased to announce some fantastic reductions in the prices of the Atari 400/800 personal computers. We believe that the Atari at its new price will become the U.K.'s most popular per-sonal computer and have therefore set up the Silica Atari Users Club. This club already has a library of over 500 programs and with your purchase of a 400 or 800 computer we will give you the first 100 free of charge. There are also over 350 professionally written games and utility programs, some are listed below. Complete the reply coupon and we'll send you full details. Alternatively give us a ring on 01-301 1111 or 01-309 1111.

ATARI 400 with 16K

£159

ATARI 400 with 48K

£228

ATARI 800 with 48K

£349

#### **400/800 SOFTWARE** & PERIPHERAL

Don't buy a T.V. game! Buy an Atari 400 personal computer and a game cartridge and that's all you'll need. Later on you can buy the Basic Programming cartridge (£35) and try your hand at programming using the easy to learn BASIC language. Or if you are interested in business applications, you can buy the Atari 800 + Disk Drive + Printer together with a selection of business packages.

Silica Shop have put together a full catalogue and price list giving details of all the peripherals as well as the extensive range of software that is now available for the Atari 400 800. The Atari is now one of the best supported personal computers. Send NOW for Silica Shop's catalogue and price list as well as details on our users club.

#### THE FOLLOWING IS JUST A SMALL SELECTION FROM THE RANGE OF ITEMS AVAILABLE:

ACCESSORIES ACCESSORIES Cables Cassettes Diskettes Joysticks Le Stick - Joystick Misc Supplies Paddles

ADVENTURE INT
Scott Adams Adv.
No 1 Adventureind
No 2 Prises Adv.
No 3 Mission Imp.
No 4 Voodoo Cast.
No 5 The Count.
No 5 The Count.
No 5 The Count.
No 15 Strapp Ody.
No 7 Mystery Fun.
No 10 System of Count.
No 10 System of Count.
No 10 System of Count.
No 10 System of Count.
No 10 System of Count.
No 10 System of Count.
No 10 System of Count.
No 10 System of Count.
No 10 System of Count.
No 10 System of Count.
System of Count.
System of Count.
System of Count.
System of Count.
System of Count.
System of Count.
System of Count.
System of Count.
System of Count.
System of Count.
System of Count.
System of Count.
System of Count.
System of Count.
System of Count.
System of Count.
System of Count.
System of Count.
System of Count.
System of Count.
System of Count.
System of Count.
System of Count.
System of Count.
System of Count.
System of Count.
System of Count.
System of Count.
System of Count.
System of Count.
System of Count.
System of Count.
System of Count.
System of Count.
System of Count.
System of Count.
System of Count.
System of Count.
System of Count.
System of Count.
System of Count.
System of Count.
System of Count.
System of Count.
System of Count.
System of Count.
System of Count.
System of Count.
System of Count.
System of Count.
System of Count.
System of Count.
System of Count.
System of Count.
System of Count.
System of Count.
System of Count.
System of Count.
System of Count.
System of Count.
System of Count.
System of Count.
System of Count.
System of Count.
System of Count.
System of Count.
System of Count.
System of Count.
System of Count.
System of Count.
System of Count.
System of Count.
System of Count.
System of Count.
System of Count.
System of Count.
System of Count.
System of Count.
System of Count.
System of Count.
System of Count.
System of Count.
System of Count.
System of Count.
System of Count.
System of Count.
System of Count.
System of Count.
System of Count.
System of Count.
System of Count.
System of Count.
System of Count.
System of Count.
System of Count.
System of Count

Postcode

Mountain Shoot Rearguard Star Flite Sunday Gelf

AUTOMATED SIMULATIONS Crush Crumble Onp Datestones of Ryn Dragons Eye Invasion Orion Rescue at Rigel Riscochet Ricoches Star Warrior Temple of Apshai Upper Reaches Aps

BOOKS
Basic Ref Manual
Compute Atter DOS
Compute Bit Atter
Compute Magazine
De Re Atter
DOS Utilities List
DOS2 Manual
Miss Atter Books
Oo System Listing
Wiley Manual

BUSINESS Calculator Database Mana Decision Maker Graph-It Invoicing

Invoicing Librarian Mort & Loan Anal Nominal Ledger Payroll Personal Fini Mgent Purchase Ledger Sales Ledger Sales Ledger Sales Ledger Talelink I Visicale Weekly Planner Word Processor

CRYSTALWARE Beneath The Pyra Beneath The Pyral Fantasyland 2041 Galactic Guest House Of Usher Sands Of Mars DYNACOMP Alpha Fighter Chompeto Crystals Forest Fire Intruder Aliest Monarch Moneprobe Moving Maze

Monarch Moonprobe Moving Maze Nominoes Jigsaw Rings of The Emp Space Trit Space Trap Stud Poker Triple Blockade

EDUCATION from APX Algicals Atlas of Canada Cubbyholes Cubbyholes Elementary Biology Frogmaster Hickory Dickory Inst Comptg Dem Lemonade Maths Tac Toe Scram Stases & Capitals Mugnump Musec Terms Notath Museck Computer My First Alphabet Option Following Country Country Co

Presidents OF U.S. Quiz Master Starware Starware 3D Graphics Three R Math Sys Video Math Flash Wordmaker

EDUCATION from ATARI Conv French Con AGerman Or - Harian Conv Spanish Linergy Czar European C & Caps langman nvit To Prog 1/2/3

British Heritage Cribbage/Dominioes Darts European Scene Jig Hickory Dickory Humpty Dimpty Jumbo Jet Lander Snooker & Billiards Submarine Commoli Super Cubes & Tilf Tournament Pool

ENTERTAINMENT from APX Alien Egg Anthill Attank Avalanche

ABLE:
Castie
Canturion
Checker King
Codecrackar
Comedy Diskette
Dice Poker
Oog Daze
Downhill
Eastern Front
Galahas & Holy Gri
Graphiss'Sound
Jax-O
Jukebox
Lookahead
Memory Match
Midas Touch
Minosay
Outlaw/Howstzer
Preschool Games
Pro Bowleng
Pushover
Rabbors
Revers II
Salmon Run
747 Landing Simul
Seven Card Stud

Sieary Adventure Solitaire Space Chase Space Trek Sultans Palace Tact Trek

Terry Wizards Gold Wizards Revenge

ENTERTAINMENT
from ATARI
from ATARI
from ATARI
Baskerball
Blackjack
Centipede
Chess
Entertainment Kit
Missile Gommand
Pac Man
Space Invaders
Star Raiders
Star Raiders
Star Raiders
Star Raiders
Star Raiders
Star Raiders

ON LINE SYSTEMS Crossine Fragger

Jawbreaker Mission Asteroid Mouskattack Threshold Ullysses/Golden FI Wuzard & Princess

PERIPHERALS Centronics Printers Disk Drive Epsom Printers Program Recorder R5232 Interface Thermal Printer 16K Memory RAM 32K Memory RAM

PERSONAL INT from APX Adv Music System Banner Genarator Blackjack Tutor Going To The Dogs Keyboard Organ Morse Code Tutor Personal Finness Pre Playee Plano Sketchgad

PROGRAMMING AIDS from Atari Assembler Editor Daembler (APX) Microsoft Basic Pascal (APX) Pilot (Consumer) Pilot (Educator) Programming Kit

SANTA CRUZ
Basics of Animation
Bobs Bussies
Display Lists
Graphics Machine
Krids 1 & 2
Horizontal Scrolling
Master Memory Mas
Mini Word Processor
Page Plipping
Player Missile Gr
Player Planc
Sounds
Vertical Scrolling

SILICA CLUB Over 500 programs write for details

#### FREE LITERATURE

i am interested in purchasing an Atari 400/800 computer and would like to receive copies of your brochure and test reports as well as your price list covering all of the available Hardware and Software.

Name Address

CT0583 Computing Today May 83

Marain III Ma

SILICA SHOP LIMITED
Dept CT 583, 1-4 The Mews, Hatherley Road, Sidcup,
Kent DA14 4DX Telephone 01.301 1111 or 01-309 1111